# **<u>WWPadasalai.Net</u> www.CBSEtips.in** w.Padasalai.Net<br>www.Padasalai.Net ww.<mark>CBSEtips.</mark>in.<br>Networkships.in www.<mark>CBSFtips.i</mark>n.com/www.classic.com

# Www.Padasalai. Net Contract of the Contract of the Contract of Table Rayment Company

# www.Padasalai.Net www.Padasalai.Net www.<br>Padasalai.<br>Netika lain www.Padasalai.Net

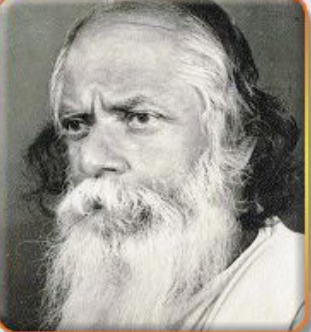

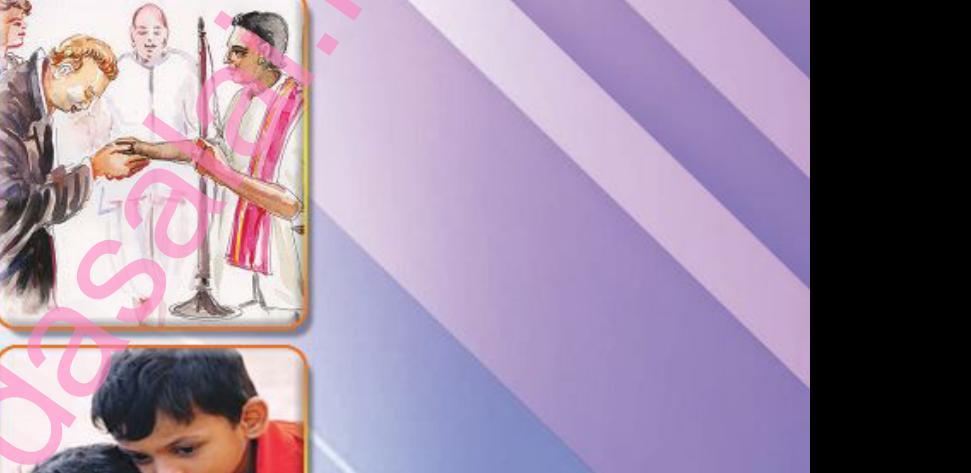

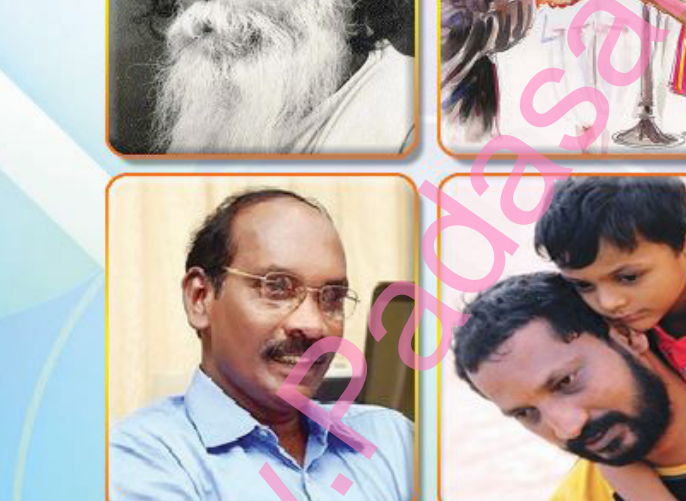

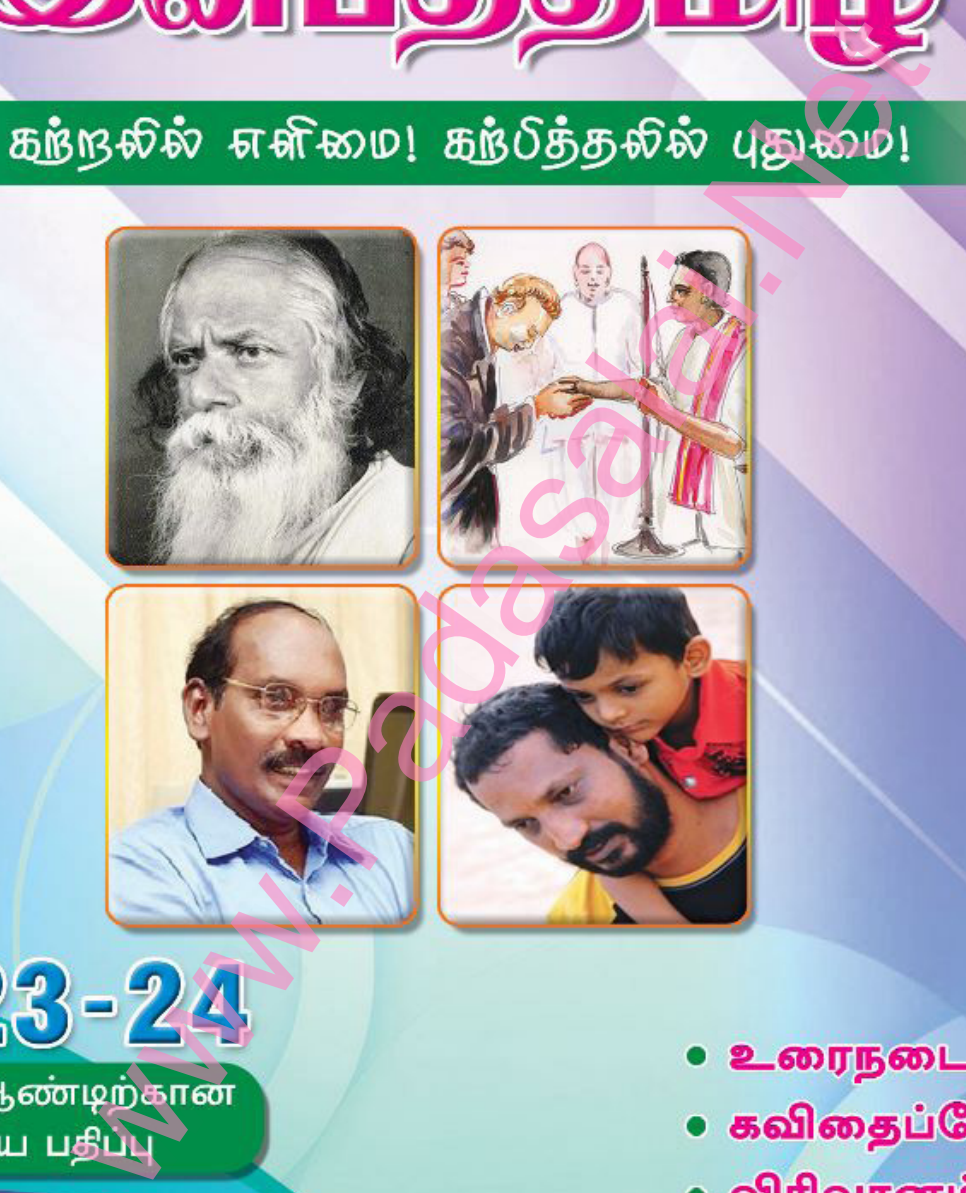

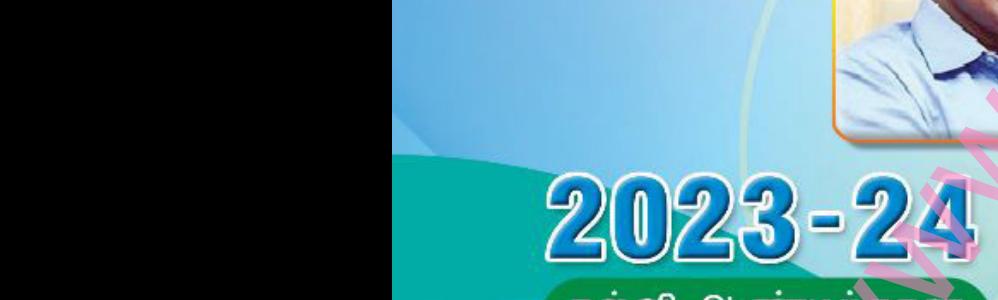

Walion Madasalai.<br>Neti www.Padasalai.

 $\overline{\phantom{a}}$  $\overline{\phantom{a}}$ www.Padasalai.Net

www.Padasalai.Net

www.Padasalai.Net

www.Padasalai.Net

www.Padasalai.Net

www.Padasalai.Net

www.Padasalai.Net

W

W

www.Padasalai.Net

- www.padasalai.<br>Netika pada salah<br>Netika pada salah pada salah pada salah pada salah pada salah pada salah pada salah pada sa www.padasalai.<br>Netai<br>1986 - Padasalai Kabupatén Kabupatén Kabupatén Ing Kabupatén Kabupatén Kabupatén Kabupatén Kabupatén Ka
- 
- 
- 
- பிரிவானம்<br>இலக்கணம்<br>பொழிப்பயிற்சி<br>-விரிவானம்<br>இலக்கணம்<br>மொழிப்பயிற்சி<br>-

Kindly send me your study materials to padasalai.net@gmail.com Kindly send me your study materials to padasalai www.padasalai.com<br><mark>@gmail.com</mark> www.padasalai.com<br>Net<mark>@gmail.com</mark>

# கவிமணி இன்பத்தமிழ்

# ஒன்பதாம் வகுப்பு

போன்புடையீர் வணக்கம்.

கடந்த 29 ஆண்டுகளாகப் பள்ளி மாணவர்களுக்குரிய உரைநூல்களையும் மாதிரி வினா – விடை நூல்களையும் சிறந்த முறையில் பதிப்பித்து வெளியிட்டு வருகிறோம். <u>இந்ந</u>ூல்கள் அனைத்தும் மாணவர்களின் கற்றலை மேம்படுத்தி, பள்ளித்தோவிலும் அரசு பொதுத்தேர்விலும் உயர் மதிப்பெண்கள் பெற உற்ற துணையாக அமையும்.

பாடநாலில் உள்ள அனைக்கு வினாக்களுக்கும் எளியநடையில், சுருக்கமாக விடையளிக்கப்பட்டுள்ளன. பாடநூலை முழுமையாகப் புரிந்துகொள்ளும் வகையில் தேவையான அளவு கூடுதல் வினா–விடைகளும் வழங்கப்பட்டுள்ளன. கற்பித்தலில் நீண்ட நெடிய அனுபவம்மிக்க ஆசிரியர்களைக் குழுக்களாகக் கொண்டு, நூல்கள் அனைத்தும் சிறந்த முறையில் உருவாக்கப்பட்டுள்ளன.

தேர்ந்தெடுக்கப்பட்ட பாடங்கள் சிலவற்றை, தங்களின் மேலான பார்வைக்கு இங்கே வழங்கியுள்ளோம். நூலைப் பார்வையிட்டு மாணவர்களுக்குப் பரிந்துரை செய்யும்படி ஆசிரியர்களை அன்புடன் வேண்டுகிறோம். நன்றி! வனாக்கம்!

இவ்வுரை நூலில் ...

- $\blacktriangleright$  உரைநடை வினா விடை
- $\triangleright$  கவிதைப்பேழை வினா விடை
- விரிவானம் வினா விடை  $\blacktriangleright$
- இலக்கணம் வினா விடை <mark>.</mark>  $\blacktriangleright$
- கற்பவை கற்றபின் / மொழியோடு விளையாடு  $\blacktriangleright$
- கலைச்சொல் அறிவோம் / மொழியாக்கம் / நயம் பாராட்டுதல்  $\blacktriangleright$
- காட்சியைக் கண்டு கவினுற எழுதுதல்  $\blacktriangleright$
- உள்நிலைத் தோ்வு வினாக்கள் / மாதிாி வினாத்தாள்கள்  $\blacktriangleright$
- மனப்பாடப்பகுகி  $\blacktriangleright$

ஆகிய அனைத்தும் இடம்பெற்றுள்ளன.

# **MERCY Publications**

43, Bunder Street, Chennai - 600 001.

நூல்களைச் சலுகை விலையில் மொத்தமாக வாங்க, கீழ்க்கண்ட எண்களில் தொடர்பு கொள்ளவும் 99415 16187 / 74492 00092 / 70102 31425

விலை: ரந 250,00

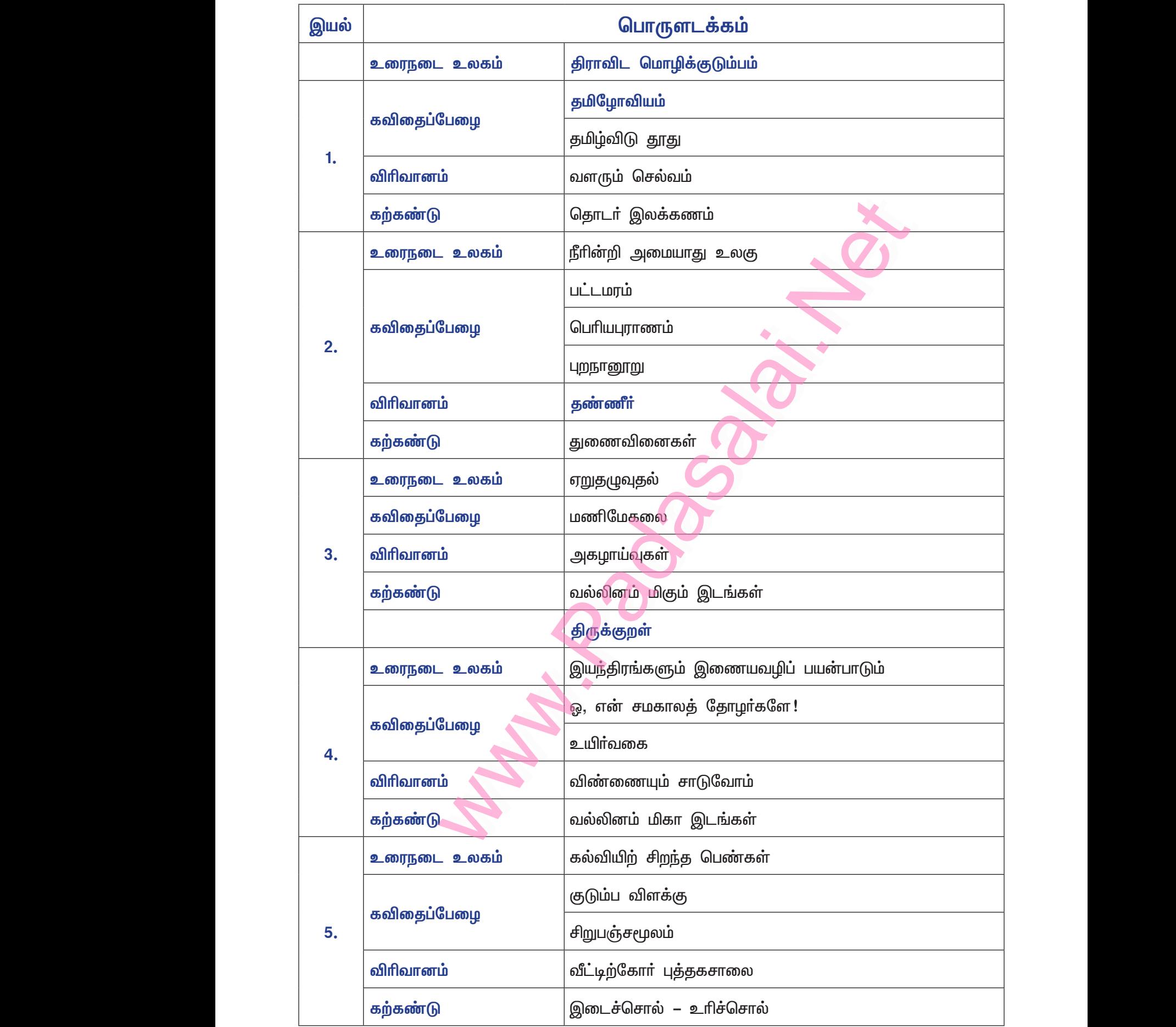

# Kindly send me your study materials to padasalai.net@gmail.com Kindly send me your study materials to padasalai www.<br>Wa<mark>gmail.com</mark> www.t@gmail.com<br>http://www.talain.com

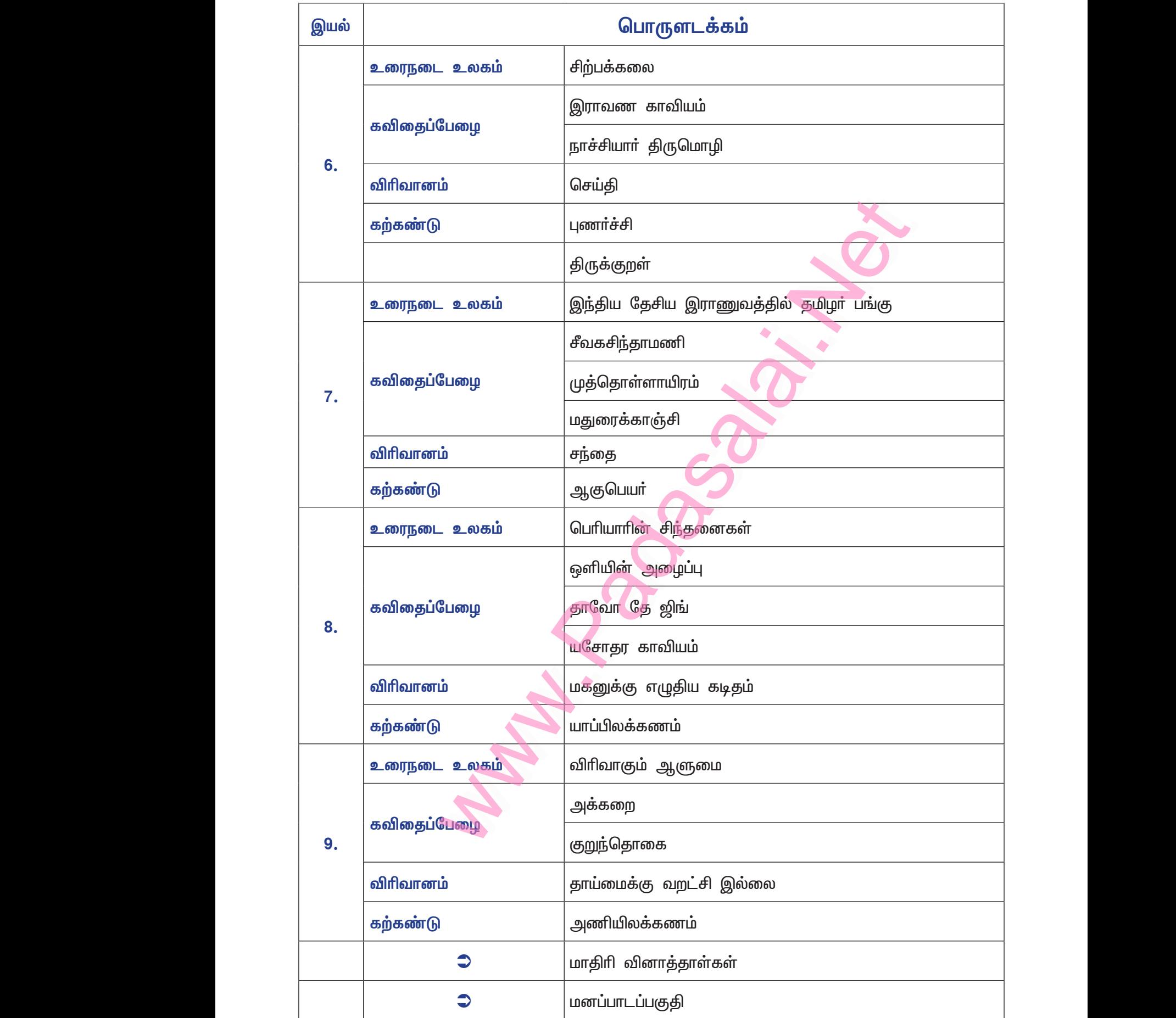

# Kindly send me your study materials to padasalai.net@gmail.com Kindly send me your study materials to padasalai www.<br>Wa<mark>gmail.com</mark> www.t@gmail.com<br>http://www.talain.com

# **இயல் – 1**

## உரைநடை உலகம்

# திராவிட மொழிக்குடும்பம்

### குறுவினா

- நீங்கள் பேசும் மொழி எந்த இந்திய மொழிக்குடும்பத்தைச் சேர்ந்தது?  $\mathbf{1}$ 
	- நாங்கள் பேசும் மொழி, தென் திராவிட மொழிக்குடும்பத்தைச் சேர்ந்தது.  $\ast$

### கூடுதல் வினாக்கள்

- தம் எண்ணங்களை மனிதா் எவ்வாறெல்லாம் தெரிவிக்க முயன்றனா்?  $2.$ 
	- <mark>≯ மெய்ப்பா</mark>டுகள், சைகைகள், ஒலிகள், ஒவியங்கள் ஆகியவற்றின் மூலம் தம் எண்ணங்களை மனிதா், தெரிவிக்க முயன்றனா்.
- உலக மொழிகள் எவற்றின் அடிப்படையில் மொழிக்குடும்பங்களாகப் பிரிக்கப்பட்டுள்ளன?  $3.$ 
	- $\blacktriangleright$ உலக மொழிகள், அவற்றின் பிறப்பு, தொடா்பு, அமைப்பு, உறவு ஆகியவற்றின் அடிப்படையில் மொழிக்குடும்பங்களாகப் பிரிக்கப்பட்டுள்ளன.
- தமிழ் என்ற சொல் 'திராவிடா' என எவ்வாறு உருவானது? 4.
	- ்தமிழ்' என்னும் சொல், தமிழா > தமிலா > டிரமிலா > ட்ரமிலா > த்ராவிடா என்னும் மாற்றங்களைப்  $\blacktriangleright$ பெற்றுத் 'திராவிடா' என உருவானது.
- பிரான்ஸிஸ் எல்லிஸ் கண்டறிந்த தென்னிந்திய மொழிகள் <mark>யா</mark>வை? 5.
	- பிரான்ஸிஸ் எல்லிஸ் கண்டறிந்த தென்னிந்திய மொழிகள் தமிழ், தெலுங்கு, கன்னடம், மலையாளம் ஆகியவை ஆகும்.
- 6. ஹோக்கன் என்பார் எவ்வெம்மொழிகளை இணைத்துத் 'தமிழியன்' என்று பெயரிட்டார்?
	- ஹோக்கன் என்பார், தமிழ், தெலுங்கு, கன்னடம், மலையாளம், மால்தோ, தோடா, கோண்டி  $\blacktriangleright$ ஆகிய மொழிகளை இணைத்துத் 'தமிழியன்' என்று பெயரிட்டார்.
- மொழிகள் பரவிய நில அடிப்படையில் திராவிட மொழிகள் எவ்வாறு பகுக்கப்பட்டன? 7.
	- மொழிகள் பரவிய நில அடிப்படையில், தென்திராவிட மொழிகள், நடுத்திராவிட மொழிகள், வட  $\blacktriangleright$ திராவிட மொழிகள் என்று, திராவிட மொழிகள் மூன்று வகைகளாகப் பகுக்கப்பட்டன.
- தென்திராவிட மொழிகள் யாவை?' 8.
	- தென்திராவிட மொழிகள், தமிழ், மலையாளம், கன்னடம், குடகு, துளு, கோத்தா, தோடா,  $\blacktriangleright$ கொரகா, இருளா ஆகியவை ஆகும்**.**
- நடுத்திராவிட மொழிகள் யாவை? 9.
	- நடுத்திராவிட மொழிகள், தெலுங்கு, கூயி, கோண்டா, கோலாமி, நாய்க்கி, பெங்கோ, முண்டா, பா்ஜி, கதபா, கோயா, கோண்டி ஆகியவை ஆகும்.
- வடதிராவிட மொழிகள் யாவை ?  $10<sub>1</sub>$ 
	- $\triangleright$  வடதிராவிட மொழிகள், குரூக், மால்தோ, பிராகுயி ஆகியவை ஆகும்.
- $11.$ அண்மையில் அறியப்பட்ட திராவிட மொழிகளைக் கூறுக.
	- <mark>≯ எருகலா, தங்கா, குறும்பா, சோழிகா ஆகியவை, அண்மையில் அறியப்பட்ட திராவிட மொழிகள்**.**</mark>
- திராவிட மொழிகளின் பழமையான இலக்கியங்களைக் கூறுக.  $12.$ 
	- தமிழ் சங்க இலக்கியம் தெலுங்கு – பாரதம்

கன்னடம் – கவிராஜ மார்க்கம் மலையாளம் – ராம சரிதம்.

- 13. திராவிட மொழிகளின் தொன்மையான இலக்கண நூல்களைக் கூறுக. தமிழ் – தொல்காப்பியம் தெலுங்கு – ஆந்திர பாஷா பூஷணம்
	- கன்னடம் கவிராஜ மார்க்கம் மலையாளம் லீலா திலகம்

### சிறுவினா

- சங்க இலக்கியத்தில் காணப்படும் கடற்கலனுக்குரிய சொல், கிரேக்க மொழியில் எவ்வாறு மாற்றம் 1. பெற்றுள்ளது?
	- சங்க இலக்கியத்தில் நாவாய், வங்கம், தோணி, கலம் எனக் கடற்கலன்கள் குறிக்கப்பட்டுள்ளன.  $\bigstar$ இவற்றுள் 'கலன்' என்பது 'கலயு கோய்' எனவும், 'நாவாய்' என்பது 'நாயு' எனவும், 'தோணி' என்பது 'தோணீஸ்' எனவும், 'எறிதிரை' என்பது 'எறுதிரான்' எனவும் கிரேக்க மொழியில் மாற்றம் பெற்றுள்ளது.
	- 'எறிதிரை' என்னும் தமிழ்ச்சொல்தான் கிரேக்கத்தில் 'எறிதிரேசியன் ஆப் த பெரிபுலஸ்' என்ற  $\ast$ கடல்நூலாக விளங்குகிறது.
- மொழிகளின் பிரிவுகள் யாவை? <u>அவற்றுள் உங்களுக்குத்</u> கெரிந்த  $2.$ கிராவிட மொழிகளின் சிறப்பியல்புகளை விளக்குக.
	- தமிழ், தெலுங்கு, மலையாளம், கன்னடம், துளு, குடகு, குவி, கோண்டா போன்ற மொழிகள், திராவிட மொழிகளின் பிரிவுகள் ஆகும்.
	- தமிழ், தொன்மையும் இலக்கிய இலக்கண வளமும் உடைய மொழி. பிற திராவிட மொழிகளைவிடவும்  $\star$ தனித்து இயங்கும் மொழி; பிறமொழிக் கலப்புக் குறைந்த மொழி; பிற திராவிட மொழிகளின் தாய்மொழியாகவும் கருதப்படுகிறது.
	- தேன்போன்ற இனிமையுடைய மொழி தெலுங்கு. இதன் எழுத்துமுறை, தேவநாகரியை ஒட்டி  $\star$ அமைந்தது; பாரதத்தை நன்னயப்பட்டா் தெலுங்கில் மொழிபெயா்த்தாா்.
	- \* கன்னடம், கா்நாடகம் திாிந்து கன்னடம் ஆயிற்று; கரு + நாடு + அகம் கருநாடகம் எனத் திரிந்தது என்பா்; இதன் எழுத்து, தெலுங்கை ஒட்டி அமைந்தது.
	- மலையாளம், சேரநாட்டின் மொழி; தமிழோடு ஒத்த இனமொழி என்பர்; சேரநாட்டில் தமிழே  $\star$ பேச்சுமொழியாகவும், இலக்கிய மொழியாகவும் இருந்தது; மலையாள இலக்கியமாகிய இராம சாிதம், தமிழ் இலக்கியம் போலவே உள்ளது.
- $3<sub>1</sub>$ மூன்று என்னும் எண்ணுப்பெயர், பிற திராவிட மொழிகளில் எவ்வாறு இடம்பெற்றுள்ளது?
	- 'மூன்று' என்னும் எண்ணுப்பெயர், தமிழில் 'மூன்று' எனவும், மலையாளத்தில் 'மூணு' எனவும், தெலுங்கில் 'மூடு' எனவும், கன்னடத்தில் 'மூரு' எனவும், துளுவில் 'மூஜி' எனவும் இடம்பெற்றுள்ளது.
- $\overline{4}$ . காலந்தோறும் தமிழ்மொழி தன்னை எவ்வாறு புதுப்பித்துக் கொள்கிறது?
	- தமிழ்மொழி தனக்கெனத் தனித்த இலக்கண வளம் பெற்றுள்ளது; ''பழையன கழிதலும் புதியன புகுதலும் வழுவல கால வகையி னானே'' என்கிறது நன்னூல்.
	- தலைமுறைக்குத் தலைமுறை சிற்சில மாற்றங்களைப் பெற்று வளர்ந்து வரும் மொழியாக உள்ளது.  $\ast$ சொற்கோவையை ஆயும்போது, பழஞ்சொற்கள் வீழ்ச்சியும், புதுச்சொற்கள் எழுச்சியும் பெற்றுப் பெருகி வருவதையும் காணலாம்.
	- பழமைப் பண்புகள் மாறாமல் புதுப்பண்புகளோடும் தன்னைப் புதுப்பித்துக் கொள்கிறது.  $\ast$

### கூடுதல் வினாக்கள்

- 5. திராவிட மொழிக்குடும்பம் எவ்வாறு வகைப்படுத்தப்பட்டுள்ளது? விளக்குக.
	- திராவிட மொழிக்குடும்பம், மொழிகள் பரவிய நில அடிப்படையில் தென்திராவிட மொழிகள்,  $\blacktriangleright$ நடுத்திராவிட மொழிகள், வடதிராவிட மொழிகள் என மூன்றாக வகைப்படுத்தப்பட்டுள்ளது.
	- தமிழ், மலையாளம், கன்னடம், குடகு, துளு, தோடா ஆகியவை தென் திராவிட மொழிகள்.  $\blacktriangleright$
	- தெலுங்கு, கூயி, கோண்டா, கோலாமி, பெங்கோ, முண்டா, கோண்டி ஆகியவை நடுத்திராவிட  $\blacktriangleright$ மொழிகள். குரூக், மால்தோ, பிராகுயி ஆகியவை வடதிராவிட மொழிகள்.

7

ஒண்ணு

என்பதை

அளித்த

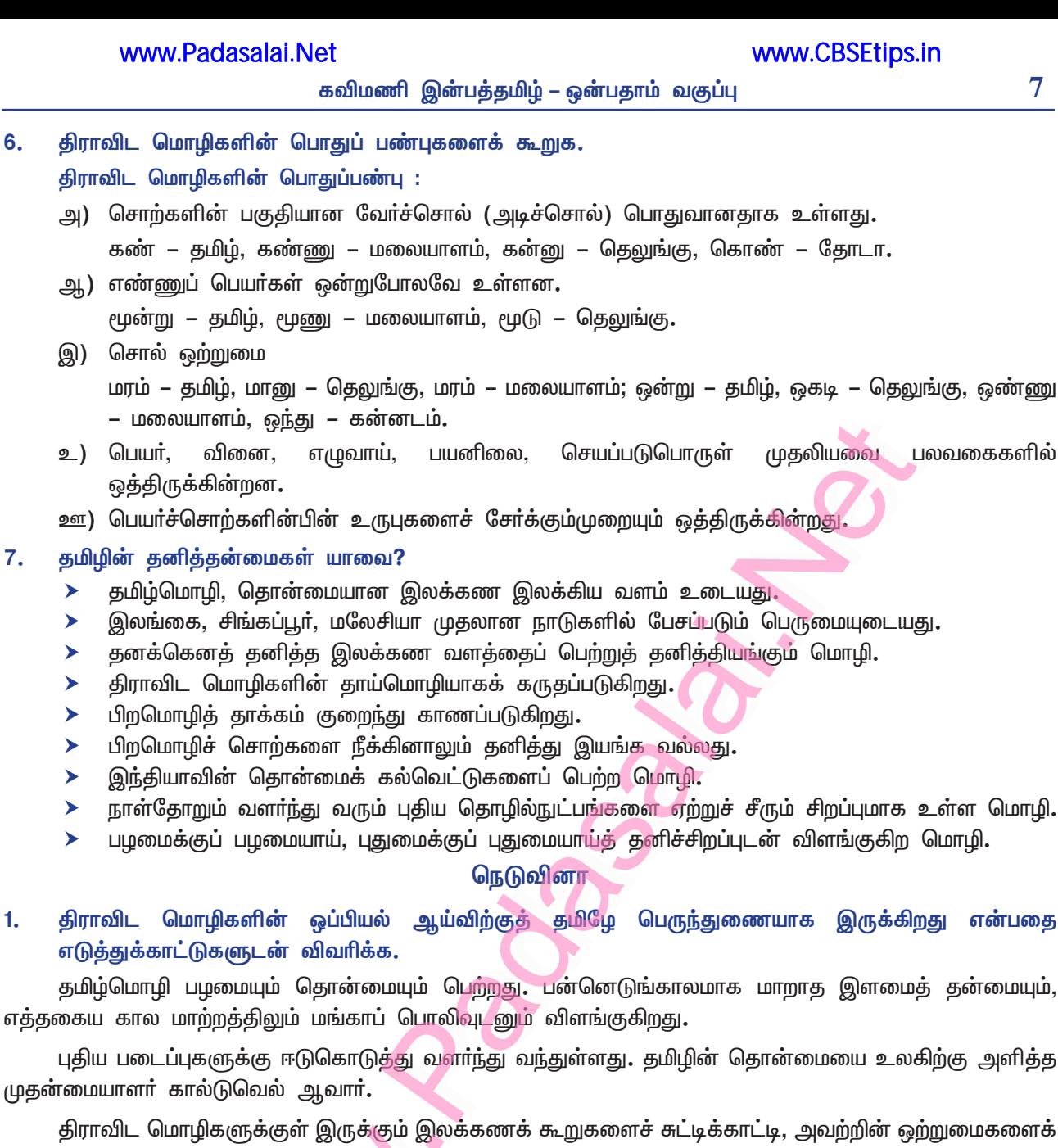

6.

7.

1.

கால்டுவெல் எடுத்துரைத்தாா். திராவிட மொழிகளில் எண்ணுப்பெயர்கள் ஒன்றுபோலவே உள்ளன. சான்றாக <u>ஐந்து,</u> தமிழ் – <u>ஐந்து,</u>

மலையாளம் – அஞ்சு, தெலுங்கு – ஐது, கன்னடம் – ஐது. திராவிட மொழிகளில் உயிர் எழுத்துகளில் உள்ள குறில் நெடில், பொருளை வேறுபடுத்தத் துணை செய்கின்றன. குறில் – அடி, வளி, நெடில் – ஆடி, வாளி.

திராவிட மொழிகளில் திணை, பால் பாகுபாடு இயற்கையானது. திராவிட மொழிகள், பெயர்ச் சொல்லின்பின் வேற்றுமை உருபுகளைச் சேர்த்துப் பொருள் உணர்த்தும். பெயரடைகள் பால், எண் என்ற வேறுபாடு உணர்த்தாமல் பொதுவாக உள்ளன.

திராவிட மொழிகள் வினைச்சொல், திணை, பால், எண் ஆகியவற்றைத் தெளிவாகக் காட்டும். இதற்குத் தமிழ்மொழி துணை செய்கிறது. திராவிட மொழிகளின் பொதுப்பண்புகளைப் பெற்றுள்ளதால், அவற்றைப் பிரித்தறிய உதவுகிறது. எனினும், தனக்கெனச் சில தனித்தன்மைகளையும் கொண்டுள்ளது.

தமிழின் பல அடிச்சொற்களின் ஒலியன்கள், திராவிட மொழிகள் வழங்கும் இடத்திற்கு ஏற்ப, 'ஒலி பெயர்த்தல்' விதிப்படி திராவிட மொழிகளின் வடிவம் மாறி இருக்கிறது.

இவ்வகையில் திராவிட மொழிக்குடும்பத்துள் தொன்மையான மூத்த மொழியாகத் திகழ்கின்ற தமிழே, பிற திராவிட மொழிகளைவிட ஒப்பியல் ஆய்வுக்குப் பெருந்துணையாக அமைந்துள்ளது.

### பலவுள் தெரிக

கமலில் விபெட்ட வரிசையைத் தேர்ந்தெடுத்த

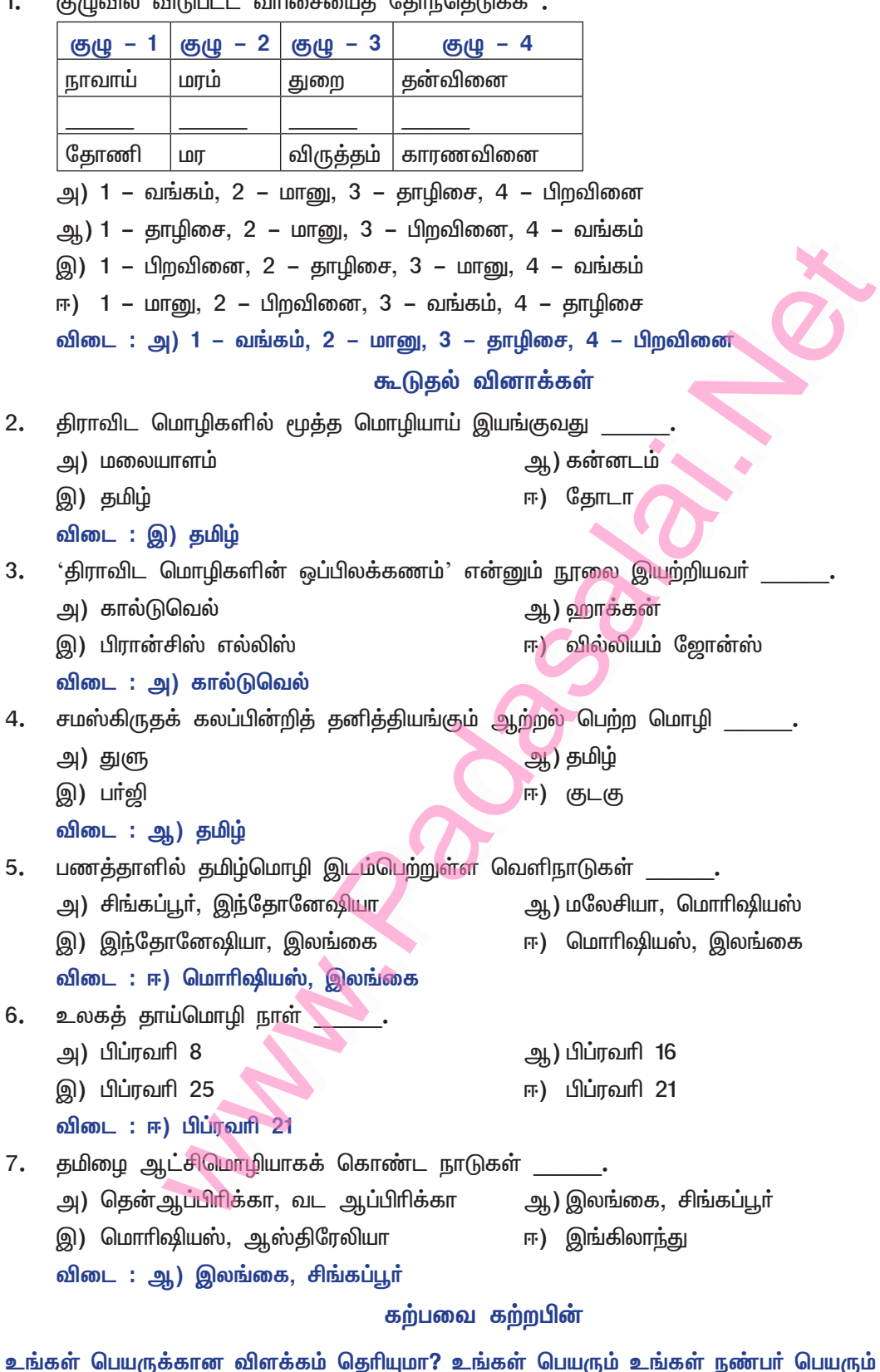

ரு<mark>ம் தனித்தமிழில்</mark> 1. அமைந்துள்ளதா? கண்டறிக. என் பெயா் அறிவரசன் : அறிவு + அரசன் – அறிவில் மேலானவன். நண்பா் பெயா் : திருவேங்கடம் = திரு + வேங்கடம் – அழகிய வேங்கடப்பதி (மாலவன் குன்றம்).

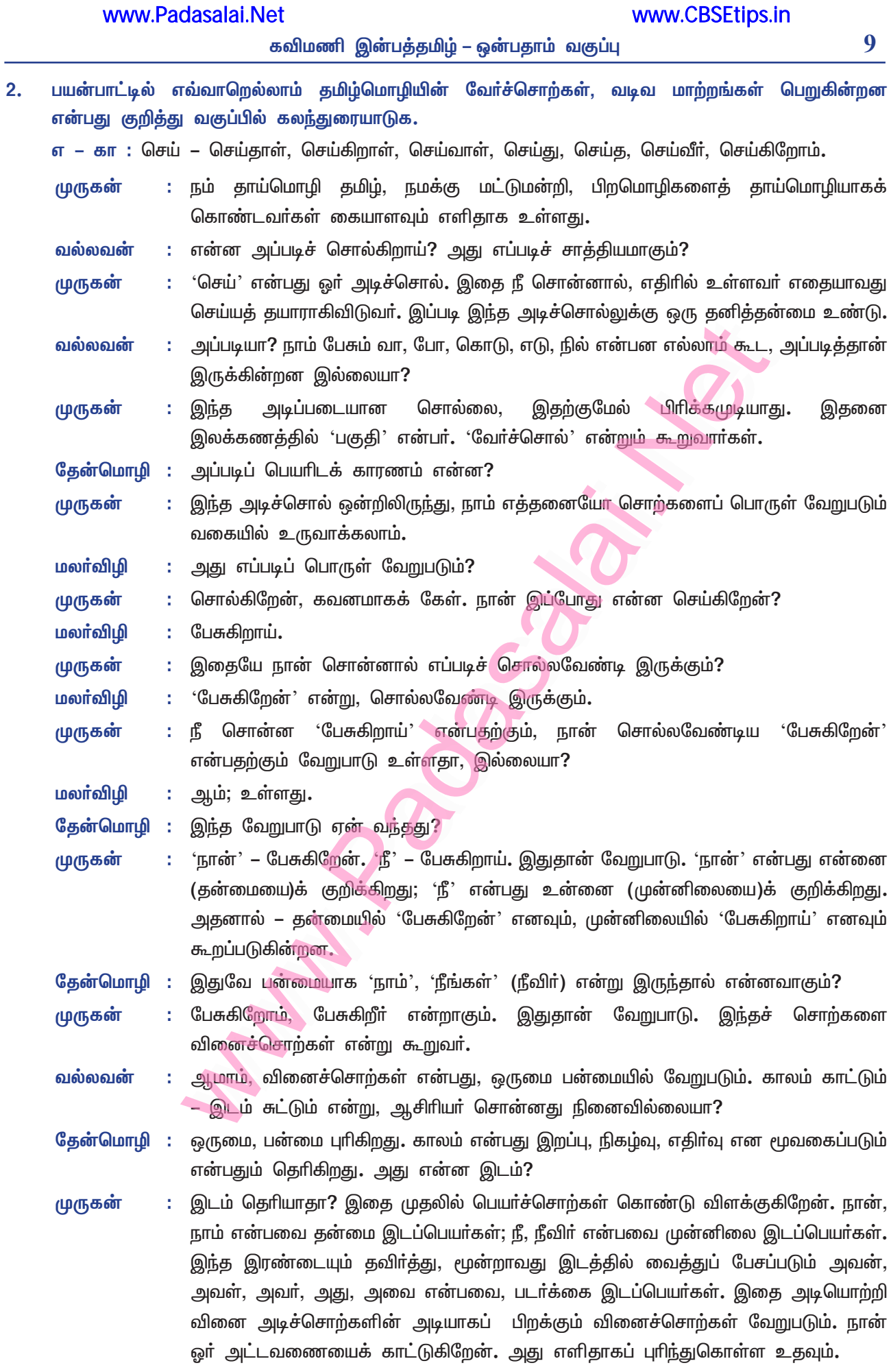

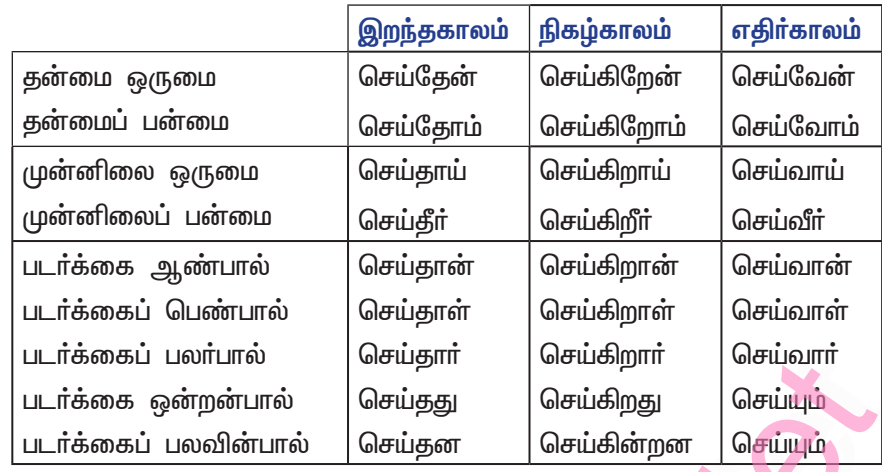

- இந்த அட்டவணையைப் பார்த்தால் புரியும். எல்லாச் சொற்களுமே 'செய்' என்னும் வேர்ச் முருகன் சொல்லைக் கொண்டவையே. ஆனால், தனித்தனியே பொருள் உணர்த்துகின்றன. காரணம் எண், பால், இடம்தான்**.**
- தேன்மொழி : இதைப்போல வேறு வோ்ச்சொல் சோ்த்தால், வேறு வினைமுற்றுக் கிடைக்கும் அல்லவா?
- முருகன் : இந்தச் சொற்கள் எல்லாம் பொருள் முடிந்துள்ளன. இனி, செய்த, செய்து எனச் சொல் பொருள் முடியாமல் நின்றால், எச்சமாகிவிடும். இந்த எச்சம், பெயர்ச்சொல்லால் பொருள் முடிவு பெற்றால், 'பெயரெச்சம்' எனப்படும். எ – கா : செய்த பொருள். வினைச்சொல்லால் பொருள் முடிவு பெற்றால், 'வினையெச்சம்' எனப்படும். எ – கா: செய்து பார்.
- மலா்விழி இந்தக் கலந்துரையாடல் மிகவும் பயனுள்ளதாக இருந்தது. இனியும், இதுபோலப் புரியாதவற்றைப் பேசித் தெளிவடையலாம்.

# கவிதைப்பேழை

# தமிழோவியம்

### குறுவினா

- தமிழோவியம் கவிதையில<mark>் உங்க</mark>ளை மிகவும் ஈர்த்த அடிகள் குறித்து எழுதுக. 1.
	- வாழ்வியல் கூறுகளை நுட்பமாகக் கூறுவதோடு, மானிட இனத்தின் மேலான வாழ்க்கை வழிகாட்டியாக விளங்கும் அறிவுக் களஞ்சியம் பற்றிக் கூறும்
		- ''மானிட மேன்மையைச் சாதித்திடக்
		- குறள் மட்டுமே போதுமே ஓதி, நட..."

என்னும் இந்த அடிகளே என்னை மிகவும் ஈர்த்தன.

 $2.$ "அகமாய்ப் புறமாய் இலக்கியங்கள்

### அவை அமைந்ததைச் சொல்லும் இலக்கணங்கள்"

### இலக்கியங்களின் பாடுபொருளாக இவ்வடிகள் உணர்த்துவன யாவை?

- அகம் அகவாழ்க்கை அகத்திணை.  $\star$
- புறம் புறவாழ்க்கை புறத்திணை.
- மக்களின் அகவாழ்க்கை முறைகளையும், புறவாழ்க்கையோடு தொடா்புடைய செய்திகளையும்  $\ast$ பாடுபொருளாகக் கொண்டு, இலக்கிய இலக்கணங்கள் தோன்றியுள்ளன என்பதனையே, இவ்வடிகள் உணா்த்துகின்றன.

www.CBSEtips.in

 $\bullet$ 

### கூடுகல் வினா

### $3<sub>1</sub>$ தமிழின் தொன்மை, புதுமை குறித்துத் தமிழோவியம் கூறுவது யாது?

- தமிழ்மொழி, உலகில் என்றென்றும் நிலைபெற்றது; தோற்றத்தில் தொன்மை உடையது.  $\blacktriangleright$
- உலகில் புதியதாய்த் தோன்றும் தொழில்நுட்பத்தை ஏற்று, என்றும் புதியதாய்க் கணினித் தமிழாய்  $\blacktriangleright$ எக்காலத்திலும் நிலையாய் வலம்வரும் மொழி. இதுவே, 'தமிழோவியம்' கூறும் செய்தி.

### சிறுவினா

- $1.$ 'புதுக்கோலம் புனைந்து தமிழ் வளா்ப்பாய்' – உங்கள் பங்கினைக் குறிப்பிடுக.
	- உலக நாடுகளுடன் போட்டியிட, அறிவுச் செல்வமாகிய அறிவியல், மருத்துவம், பொறியியல்  $\ast$ சார்ந்த நூல்களை, உடனுக்குடன் மொழிபெயர்ப்புச் செய்வேன்.
	- ஈரோடு தமிழன்பன் போலப் புதுப்புது வடிவங்களில் கவிதை நூல்களைப் படைப்பேன்**.**  $\ast$
	- $\star$ அரிய கருத்துகளை எளிய பாடல்கள்வழி வெளிப்படுத்திக் கவிதைக்குரிய காட்சிகளும் காட்சிகளுக்குரிய கவிதைகளும் எழுதுவேன்.
	- பொறியியல், மருத்துவம், வேளாண்மை, அறிவியல் தொழில்நுட்பம் ஆகிய துறைகளில் புதுநூல்கள்  $\star$ இயற்றுவேன்.

### கூடுதல் வினாக்கள்

- $2.$ தமிழின் தொன்மை, புதுமை குறித்துத் தமிழோவியம் கூறுவது யாது?
	- உலகில் தமிழானது, காலம் பிறக்கும்முன் பிறந்தது; எக்காலத்திலும் நிலையாய் இருப்பது. அதனால் புதிது புதிதாய்த் தோன்றும் தொழில் நுட்பத்தை ஏற்று, என்றும் இளமையாய்த் திகழ்கிறது.
	- மக்களின் அகவாழ்க்கையை அகத்திணை என்றும், புறவாழ்க்கையைப் புறத்திணை என்றும்  $\blacktriangleright$ தொல்காப்பியா் இலக்கணம் வகுத்துக் கூறுகிறாா்.
	- காப்பியங்கள், தமிழின் பெருமைக்குச் சான்றாகும். நீதி நூலாகிய திருக்குறள், சமய நூல்கள்,  $\blacktriangleright$ சித்தா்களின் பாடல்கள், சங்ககால இலக்கிய இலக்கணங்கள் தொன்மைக்குச் சான்றுகளாகும்.
	- $\blacktriangleright$ கணினி, இணையம் போன்ற அறிவியல் துறைகளில் தமிழின் புதுமையைக் காணலாம்.

### $3.$ தமிழோவியம் – ஆசிரியர் குறிப்பு வரைக.

விடை: ஈ) 96

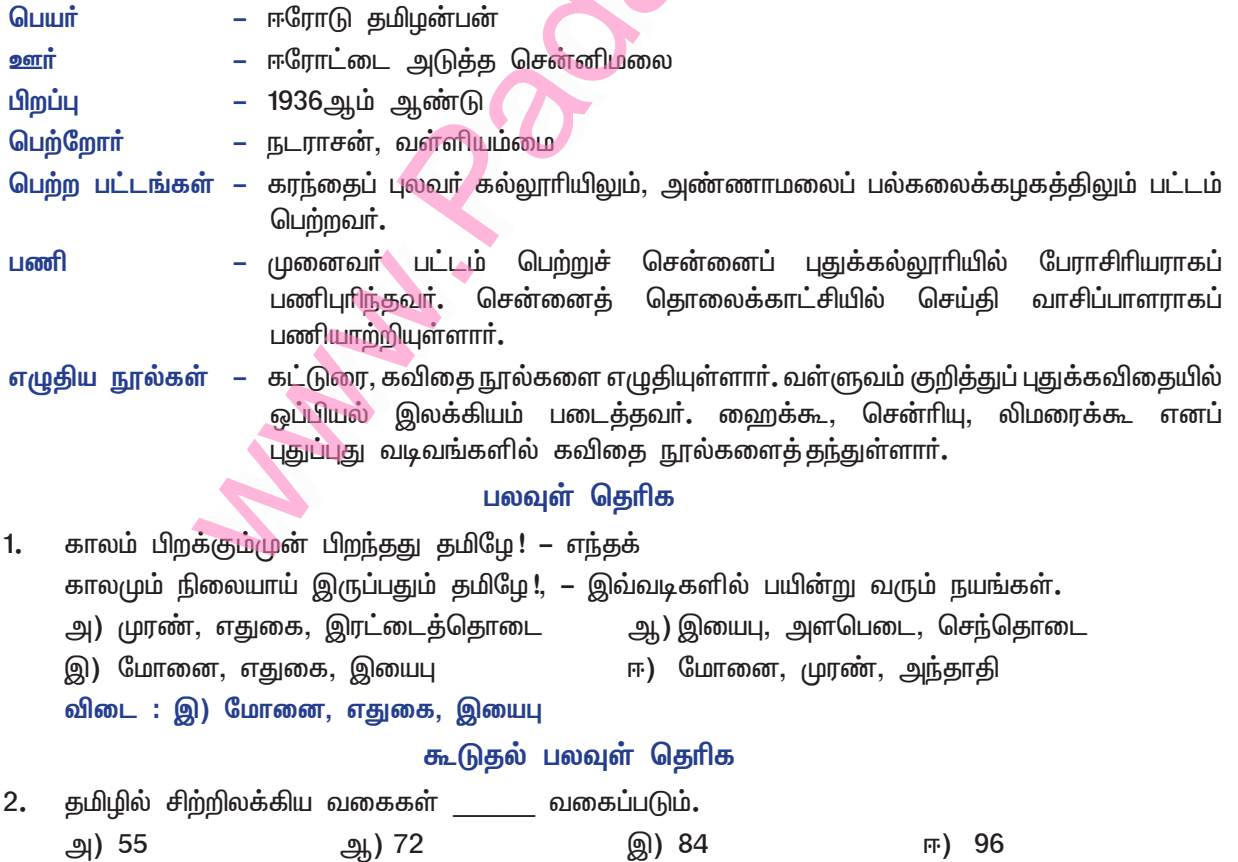

### இலக்கணக்குறிப்பு

எத்தனையெத்தனை, விட்டுவிட்டு – அடுக்குத்தொடர்கள் ஏந்தி – வினையெச்சம் கால**மும் –** முற்றும்மை

### <u>பகுபத உறுப்பிலக்கணம்</u>

- வளர்ப்பாய் வளர் + ப் + ப் + ஆய்  $\mathbf{1}$ வளா் – பகுதி, ப் – சந்தி, ப் – எதிா்கால இடைநிலை, ஆய் – முன்னிலை ஒருமை வினைமுற்று விகுதி.
- $2.$ வளர்த்தது – வளர் + த் + த் + அ + து வளா் – பகுதி, த் – சந்தி, த் – இறந்தகால இடைநிலை, அ – சாாியை, து – ஒன்றன்பால் வினைமுற்று விகுதி.

### கற்பவை கற்றபின்

பிறமொழிக் கலப்பின்றித் தனித்தமிழில் இரண்டு மணித்துளிகள் வகுப்பறையில் பேசுக. 1.

மதிப்பிற்கும் மாியாதைக்கும் உரிய தலைவா் அவா்களே! சான்றோா் பெருமக்களே! இருபால் ஆசிரியப் பெருமக்களே ! மாணவ மாணவியரே ! அனைவருக்கும் என் உளம் கனிந்த வணக்கங்கள்.

பாவேந்தா் பாரதிதாசன் அவா்கள், சமூக நீதியை நிலைநாட்டவும், சாதி, சமய ஆதிக்கங்களை எதிர்த்துப் போராடவும் செய்தார். இந்தியத் தேசிய விடுதலை இயக்கத்தில் தீவிரமாக ஈடுபட்டார். இந்தியா, குயில் ஆகிய இதழ்களின்மூலம், மக்கள் மனத்தில் புரட்சிக<mark>் கருத்துகளை விதைத்தார். பெண்</mark>களிடம் மண்டிக் கிடந்த அறியாமை, கல்லாமை, அடிமையுணா்வு நீங்கப் பாடினாா். 'சஞ்சீவி பா்வதத்தின் சாரல்' என்ற நூலில்,

''பெண்ணடிமை தீருமட்டும் பேசும் தமிழ்நாட்டில்

மண்ணடிமை தீர்ந்து வருதல் முயற்கொம்பே'

என்று பாடினாா். தேசியம் விடுதலை பெறுவதற்குமுன்பே, சமுதாயத்தில் மூடநம்பிக்கைகளும் சாதிக் கொடுமைகளும் அழிய வேண்டும் என்று, அறைகூவல் விடுத்தார். தாய்மொழியாம் தமிழ்ப் பற்றாளர். ்எங்கள் வாழ்வும் எங்கள் வளமும் மங்காத தமிழென்று சங்கே முழங்கு' எனப் பாடினாா். வாழ்க புரட்சிக் கவிஞர்! வளர்க அவர்தம் தொண்டு! என்று கூறி, விடைபெறுகிறேன். நன்றி! வணக்கம்.

#### $2.$ கவிதையைத் தொடர்க.

அன்னை சொன்ன மொழி ஆதியில் பிறந்த மொழி இணையத்தில் இயங்கும் மொழி ஈடிலாத் தொன்மை மொழி உலகம் போற்றும் மொழி ஊர்கூடி வியக்கும் மொழி எண்ணும் எழுத்துமாகிய மொழி ஏற்றம் தருமே எமது மொழி ஐயம் நீக்கும் அழகுமொழி ஒற்றுமை வளா்க்கும் உயா்மொழி ஓங்கிடச் செய்யும் உன்னதமொழி ஒளவை பேசிய அமுதமொழி – என்றும் அழியா உயர்தனிச் செம்மொழி!

# கவிதைப்பேழை

# தமிழ்விடு தூது

### குறுவினா

#### $1.$ கண்ணி என்பதன் விளக்கம் யாது?

- அரும்புகளை எதிா்எதிராக வைத்துத் தொடுக்கப்படும் மாலைக்குக் கண்ணி என்று பெயா்.
- அதுபோல இரண்டிரண்டு அடிகளில், செய்திகளை எதுகையால் தொடுப்பது கண்ணி எனப்படும். ×

### கூடுதல் வினாக்கள்

#### $2.$ முத்தமிழ் – விரித்தெழுதுக.

- இயல்தமிழ், இசைத்தமிழ், நாடகத்தமிழ் என்பது முத்தமிழின் விரிவாகும்.
- மூவகைப் பாவினங்களைக் கூறுக.  $3.$ 
	- தாழிசை, துறை, விருத்தம் என்பன, மூவகைப் பாவினங்களாகும்.  $\blacktriangleright$

### தேவர்கள் பெற்ற முக்குணங்கள் யாவை?  $\overline{4}$ .

- சத்துவம், இராசசம், தாமசம் என்பவை, தேவர்கள் பெற்ற முக்குணங்களாகும்.  $\blacktriangleright$
- $5<sub>1</sub>$ <u>மனிதரால் உண்டாக்கப்பட்ட ஐந்து வண்ணங்களைக் கூறுக.</u>
	- $\blacktriangleright$ வெண்மை, செம்மை, கருமை, பொன்மை, பசுமை ஆகியவை, மனிதரால் உண்டாக்கப்பட்ட ஐந்து வண்ணங்கள் ஆகும்.
	- வெண்மை வெள்ளை, செம்மை சிவப்பு, கருமை கறுப்பு, பொன்மை மஞ்சள், பசுமை  $\blacktriangleright$ பச்சை.
- 6. தமிழ்விடு தூதில் கூறப்படும் பத்துக் குணங்களைக் கூறுக.
	- செறிவு, தெளிவு, சமநிலை, இன்பம், ஒழுகிசை, உதாரம், உய்த்தலில் பொருண்மை, காந்தம், வலி, சமாதி என்பவை, தமிழ்விடு தூதில் கூறப்பட்டுள்ள, பத்துக் குணங்கள் ஆகும்.
- $\overline{7}$ . உணவின் அறுசுவைகளைக் கூறுக.
	- இனிப்பு, கசப்பு, புளிப்பு, உவாப்பு, துவாப்பு, காா்ப்பு எனும் ஆறும், உணவின் அறுசுவைகளாகும்**.**  $\blacktriangleright$
- 8. செவிக்கு விருந்தளிக்கும் ஒன்பது சுவைகளைக் கூறுக.
	- நகை, அழுகை, இளிவரல், மருட்கை, அச்சம், பெருமிதம், வெகுளி, உவகை, சமநிலை ஆகியவை,  $\blacktriangleright$ செவிக்கு விருந்தளிக்கும் ஒன்பது சுவைகள் ஆகும்.
- "ஒழியா வனப்பு எட்டுடையாய்" எட்டுவகை வனப்புகளைக் கூறுக.  $9<sub>1</sub>$ 
	- எட்டுவகை வனப்புகள் : அம்மை, அழகு, தொன்மை, தோல், விருந்து, இயைபு, புலன், இழைபு.  $\blacktriangleright$
- தமிழ்விடு தூது நூற்குறிப்பு வரைக.  $10.$ 
	- தொண்ணூற்றாறு சிற்றிலக்கிய வகைகளில் தூதும் ஒன்று. 'வாயில் இலக்கியம்',  $\blacktriangleright$ 'சந்து இலக்கியம்' என்ற வேறு பெயர்களாலும் அழைக்கப்படுவது.
	- தூதுவிடும் பொருளைப் பாராட்டி, அதனோடு ஒத்த பிற எல்லாம் தகுதியுடையன அல்ல  $\blacktriangleright$ என்று கூறுதலும், தலைவன் பெருமை கூறுதலும், தன் துயரம் கூறி மாலை வாங்கி வருமாறு வேண்டுதலும் பொருட்கூறாகும்.
	- அன்னம்முதல் வண்டுஈறாகப் பத்தையும் தூது விடுவதாகக் 'கலிவெண்பாவால்' பாடப்படுவதாகும்.  $\blacktriangleright$ தமிழ்விடு தூது, மதுரையில் கோயில் கொண்டுள்ள சொக்கநாதா்மீது காதல் கொண்ட பெண் ஒருத்தி, தன் காதலைக் கூறித் தமிழைத் தூது விடுவதாக அமைந்துள்ளது.
	- 268 கண்ணிகளைக் கொண்டுள்ள இதில், தமிழின் இனிமை, இலக்கிய வளம், பாச்சிறப்பு,  $\blacktriangleright$ சுவை, அழகு, திறம், தகுதி ஆகியன விரவியுள்ளன. இதனைப் பாடிய ஆசிரியா், இன்னாா் என அறியப்படவில்லை.

14

### கவிமணி இன்பத்தமிழ் – ஒன்பதாம் வகுப்பு

### நெடுவினா

- $1.$ தூது அனுப்பத் தமிழே சிறந்தது – தமிழ்விடு தூது காட்டும் காரணங்களை விளக்கி எழுதுக.
	- இனிக்கும் தெளிந்த அமுதமே! அமிழ்தினும் மேலான முத்திக் கனியே! இயல் இசை நாடகமாய் விளங்கும் முத்தமிழே! அறிவால் உண்ணப்படும் தேனே! உன்னிடம் விடுக்கும் வேண்டுகோள் ஒன்று உள்ளது. கேட்பாயாக!
	- தமிழே! புலவா்கள் குறவஞ்சி, பள்ளு எனப் பாடிச் சிறப்பு அடைவா். நீயும் அவற்றைப் படிக்க எடுத்துக் கொடுப்பாய்! தாழிசை, துறை, விருத்தம் என்னும் மூவகைப் பாவினங்களும் உனக்கு உறவாகும்.
	- சிந்தாமணியாய் இருக்கும் உன்னை இசைப்பாடல்களுள் ஒருவகையான 'சிந்து'  $\ast$ என்று அழைப்பது தகுமோ! அவ்வாறு கூறும் நா இற்று விழும் அன்றோ? வானவராகிய தேவா்கள்கூட மூன்று குணங்களையே பெற்றுள்ளாா்கள். நீயோ! குற்றமில்லாத செறிவு முதலாகிய பத்துக் குணங்களையும் பெற்றுள்ளாய்.
	- ' மனிதரால் உண்டாக்கப்பட்ட வண்ணங்கள் ஐந்து. நீயோ ! நூறு வண்ணங்களைக் கொண்டுள்ளாய்  $\ast$ நாவால் உண்ணப்படும் உணவின் சுவையோ ஆறு. நீயோ! செவிகளுக்கு விருந்து அளிக்கும் ஒன்பது சுவைகளைப் பெற்றுள்ளாய்!
	- உலகினா்க்கு அழியாத அழகு ஒன்றே ஒன்று. நீயோ! அம்மை முதலிய எட்டு அழகினைப்  $\star$ பெற்றுள்ளாய்! எனத் தமிழின் சிறப்புகளை எல்லாம் கூறித் தூது அனுப்பத் தமிழே சிறந்தது எனத் தமிழ்விடுதூது விளக்கியுள்ளது.

### இலக்கணக் குறிப்பு

முத்திக்கனி – உருவகம்

தெள்ளமுது – பண்புத்தொகை

குற்றமிலா, சிந்தா மணி, அழியா வனப்பு, ஒழியா வனப்பு – ஈறுகெட்ட எதிா்மறைப் பெயரெச்சங்கள்

நா – ஓரெழுத்து ஒருமொழி

செவிகள் உணவான – நான்காம் வேற்றுமைத்தொகை

அலது – அல்லது என்பதன் இடைக்குறை.

### பகுபத உறுப்பிலக்கணம்

- $1<sub>n</sub>$ கொள்வார் – கொள் + வ் + ஆர் கொள் – பகுதி, வ் – எதிர்கால இடைநிலை, ஆர் – பலா்பால் வினைமுற்று விகுதி.
- $2.$ உணர்ந்த – உணர் + த் (ந்) + த் + அ உணா் – பகுதி, த் – சந்தி, 'ந்' ஆனது விகாரம், த் – இறந்தகால இடைநிலை, அ – பெயரெச்ச விகுதி.

### பலவுள் தெரிக

 $1.$ தமிழ்விட<u>ுதூது,</u> ை என்னும் இலக்கிய வகையைச் சாா்ந்தது**.** 

- அ) தொடர்நிலைச் செய்யுள் ஆ) புதுக்கவிதை
- இ) சிற்றிலக்கியம்
	- விடை: இ) சிற்றிலக்கியம்
- $2.$ விடுபட்ட இடத்திற்குப் பொருத்தமான விடை வாிசையைக் குறிப்பிடுக.
	- அ) \_\_\_\_\_\_\_ இனம்
	- இ) \_\_\_\_\_\_\_ குணம்
	- i) மூன்று, நூறு, பத்து, எட்டு**.**
	- iii) பத்து, நூறு, எட்டு, மூன்று**.**

விடை : i) மூன்று, நூறு, பத்து, எட்டு.

ii) எட்டு, நூறு, பத்து, மூன்று**.** 

ஈ) தனிப்பாடல்

ஈ) வனப்பு

<u>ஆ) வண்ணம்</u> \_\_\_\_\_\_\_

 $iv$ ) நூறு, பத்து, எட்டு, மூன்று.

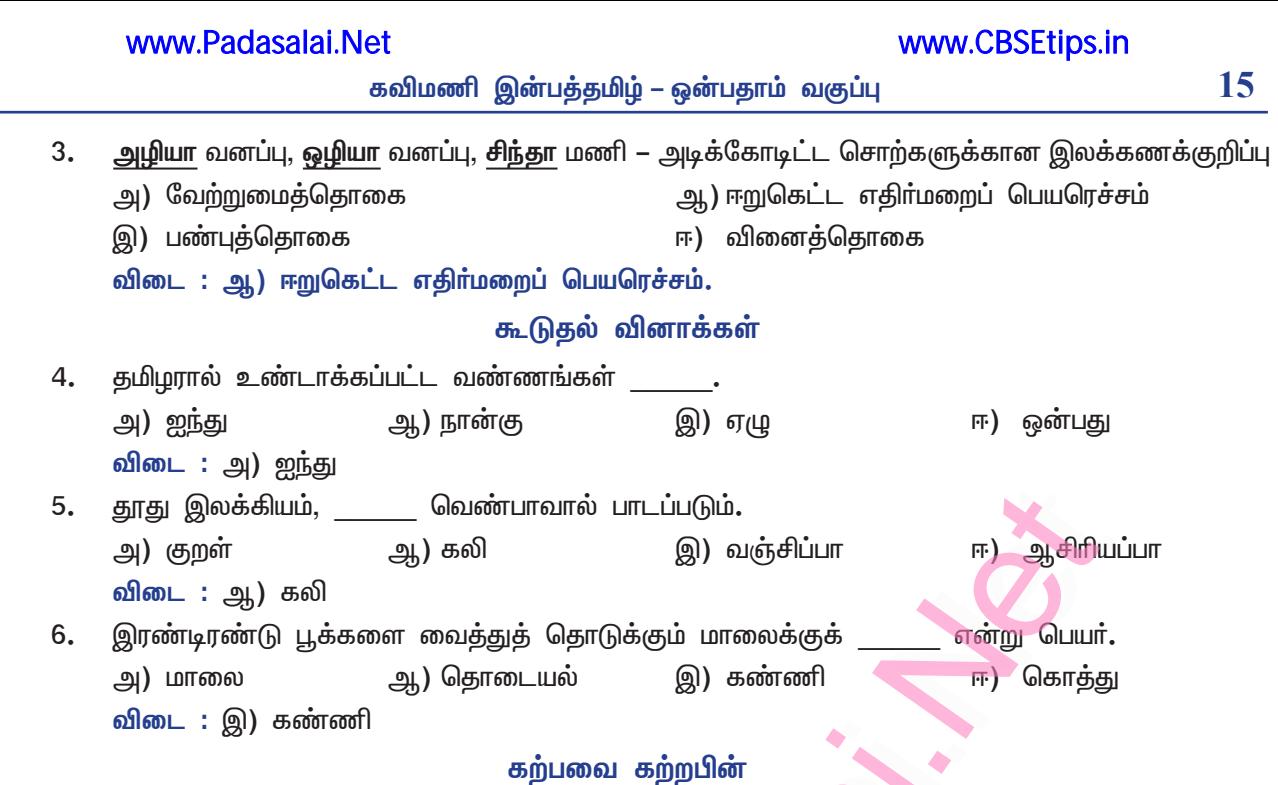

்நம் எண்ணங்களையும் கருத்துகளையும் எளிதாக எடுத்துரைக்க உதவுவது தமிழ்மொழி<sup>></sup> – என்ற 1. தலைப்பில் ஒருபக்க அளவில் உரை ஒன்றை எழுதுக.

அன்பு நண்பா்களே ! மக்கள் தங்களுடைய உளக்கருத்தை மற்றவாக்குத் தொிவிக்க உதவும் கருவியே மொழி. நம் தாய்மொழியாகிய தமிழ், இனிமையும் எளிமையும் உடைய மொழியாகும். தமிழ்மொழியில் உள்ள இலக்கண நூல்களையும், இலக்கியங்களையும் தெளிவாகக் கற்பது, நாம் நம் மொழியைத் தெளிவாகப் பேசவும் எழுதவும் துணைபுரியும்.

தாய்மொழி என்பது உலகை அறிமுகம் செய்ய உதவுகிறது. அத்துடன் நம் உள்ளத்தில் தோன்றும் எண்ணங்களைக் கருத்தாக்கி வெளியிடவும் உதவுகிறது. தமிழ், தமிழினத்திற்குச் சுயசிந்தனையை வளா்க்கும். பிறமொழியில் பேச முயல்வதும் எழுத முயல்வதும் முழுமையான அறிவைப் பெற முடியுமா என்பது கேள்விக்குறியே!

தமிழ் அல்லாத பிறமொழி, நம் சிந்தனை வேகத்தைக் குறைக்கும்; பேசும்போது சொற்கள் வந்து விழும் வேகத்தைக் கட்டுப்படுத்தும்; கருத்தை வெளிப்படுத்துவதற்கு உரிய சொல் உடனடியாகக் கிடைக்காது. மொழியை உச்சாிக்கும் முறை தெளிவாக அமையாது; அதனைக் கேட்பவா்க்குத் தெளிவான பொருள் புரிதல் இருக்காது.

தமிழ்மொழியில் அறிவுரைகள் சொல்வதும், அறிவுரை பெறுவதும் எவ்வளவு எளிதோ, அவ்வளவு எளிது பலவேறு துறை பற்றிய செய்திகளைக் கற்பதும் புாிந்து கொள்வதுமாகும். காந்தியடிகள், தம் சுயசாிதையை முதலில் தம் தாய்மொழியான குஜராத்தியில்தான் எழுதினாா். தாகூா், நோபல் பாிசு பெற்ற கீதாஞ்சலியை அவரது தாய்மொழியான வங்காளியில்தான் முதலில் பாடினாா். பின்னரே அது ஆங்கில மொழிக்கு மாறியது. ஆகவே, நம் தாய்மொழியான தமிழ்மொழியில் கற்று, சிந்தித்து, அறிவை வளர்த்து, அரிய கண்டுபிடிப்புகளை வெளியிட்டு உயர்வு பெறுவோமாக. நன்றி! வணக்கம்.

#### $2.$ படித்துத் திரட்டுக.

"காதொளிரும் குண்டலமும் கைக்கு வளையாபதியும் கருணை மாா்பின் மீதொளிர் சிந்தாமணியும் மெல்லிடையில் மேகலையும் சிலம்பார் இன்பப் போதொளிரும் திருவடியும் பொன்முடி சூளாமணியும் பொலியச் சூடி நீதியொளிா் செங்கோலாய்த் திருக்குறளைத் தாங்குதமிழ் நீடுவாழ்க"

– கவியோகி சுந்தானந்த பாரதியாா்

இப்பாடல் காட்டும் இலக்கியங்களின் பெயர்களை வரிசைப்படுத்துக. குண்டலகேசி, வளையாபதி, சீவகசிந்தாமணி, மணிமேகலை, சிலப்பதிகாரம், சூளாமணி, திருக்குறள்**.** 

# விரிவானம்

### வளரும் செல்வம்

### குறுவினா

- கணினி சார்ந்து நீங்கள் அறிந்த எவையேனும் ஐந்து தமிழ்ச் சொற்களைத் தருக.  $\mathbf{1}$ 
	- மென்பொருள், உலவி, உறை, செதுக்கி, மடிக்கணினி.

### கூடுதல் வினாக்கள்

#### $2.$ கணினி என்றால் என்ன?

- கணினி என்பது, எண் முதலான தரவுகளை உட்கொண்டு, முறைப்படி கோத்த ஆணைக் கோவைகளைச் செயற்படுத்தும் கருவி.
- கீழ்க்கண்ட பெயர்களின் எண் அளவுகளை எழுதுக.  $3.$

ஒருமா, இருமா, காணி, அரைக்காணி, முந்திரி.

ஒருமா  $\frac{1}{20}$ , இருமா  $\frac{1}{10}$ , காணி  $\frac{1}{80}$ , அரைக்காணி  $\frac{1}{160}$ , முந்திரி  $\frac{1}{32}$ 

### சிறுவினா

வளரும் செல்வம் – உரையாடலில் குறிப்பிடப்படும் பிறமொழிச்சொற்களைத் தொகுத்து, அவற்றுக்கு 1. இணையான தமிழ்ச் சொற்களைப் பட்டியலிடுக.

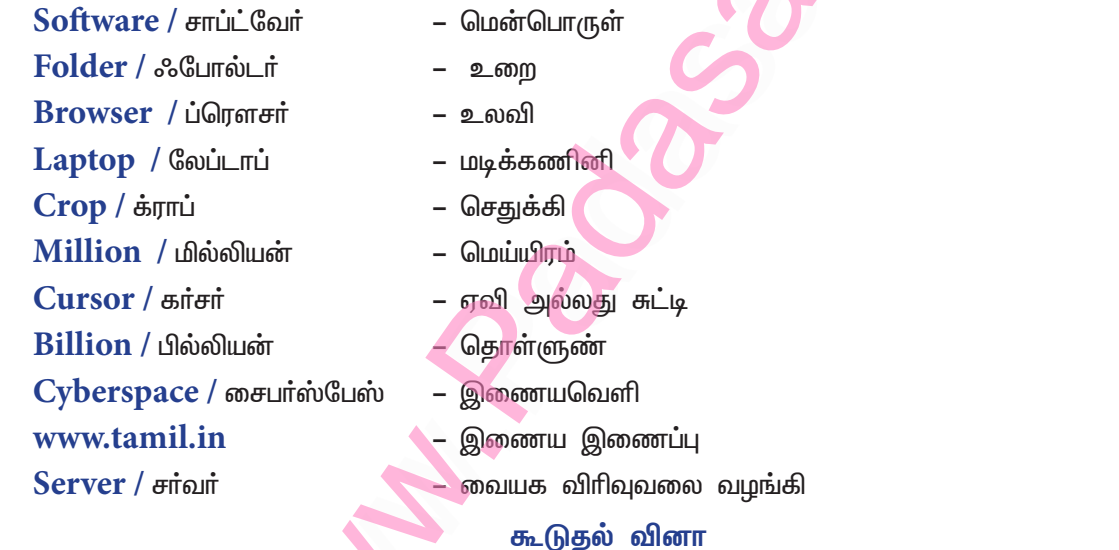

 $2.$ பிறமொழிச்சொற்களைத் தொகுத்து அவற்றுக்கு இணையான தமிழ்ச் சொற்களைப் பட்டியலிடுக.  $\mathbf{Moniter}$  / மானிடர் – ஒளித்திரை Keyboard / கீபோர்டு – விசைப்பலகை – சுட்டெலி Printer / பிரின்டர் **Mouse** / மவுஸ் – அச்சுப்பொறி Scanner/ஸ்கேனர் – வருடி  $\bf{Online}$  / ஆன்லைன் – இயங்கலை  $\operatorname{Wiff}$  / வைஃபை You tube / щищ. – வலையொலி – அருகலை Broad band / ப்ராட்பேன்டு – ஆலலை  $We that / on$   $\pi r$ – அளாவி பலவுள் தெரிக

### சரியான விடையைத் தேர்ந்தெடுக்க.

தமிழ்ச்சொல்லாகிய நாவாய் என்பதே, ஆங்கிலத்தில் \_\_\_\_\_\_\_ என ஆகியுள்ளது. 1. இ) நேவி அ) நீா் ஆ) நீா்யா ஈ) தோணி விடை : இ) நேவி

16

### கற்பவை கற்றபின்

நீங்கள் நாள்தோறும் வகுப்பறையில் மிகுதியாகப் பயன்படுத்தும் சொற்களைப் பட்டியலிட்டு, அவற்றில்  $\mathbf{1}$ .<br>இடம்பெற்றுள்ள பிறமொழிச் சொற்களுக்கு நிகரான தமிழ்ச்சொற்களை அறிந்து எழுதுக.

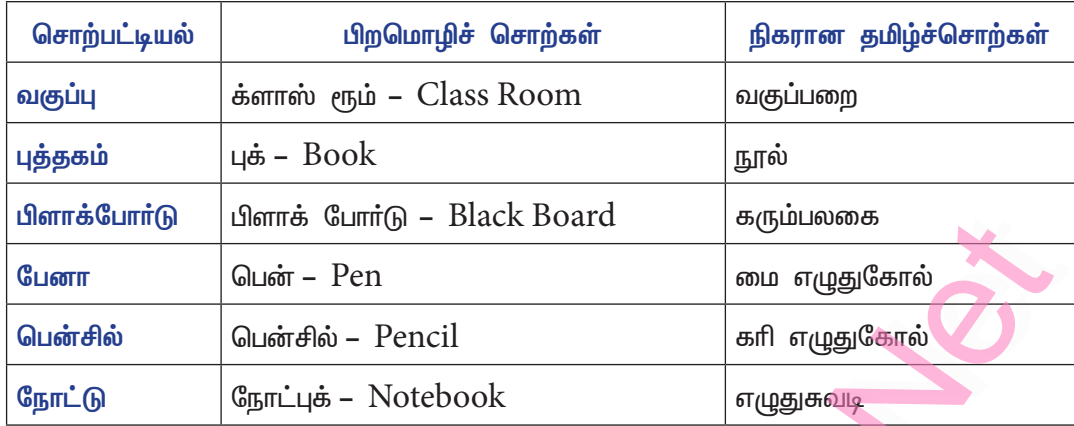

உரையாடலை நிறைவு செய்க. அவற்றுள் இடம்பெறும் பிறமொழிச் சொற்களைத் தமிழ்ப்படுத்துக.  $2.$ 

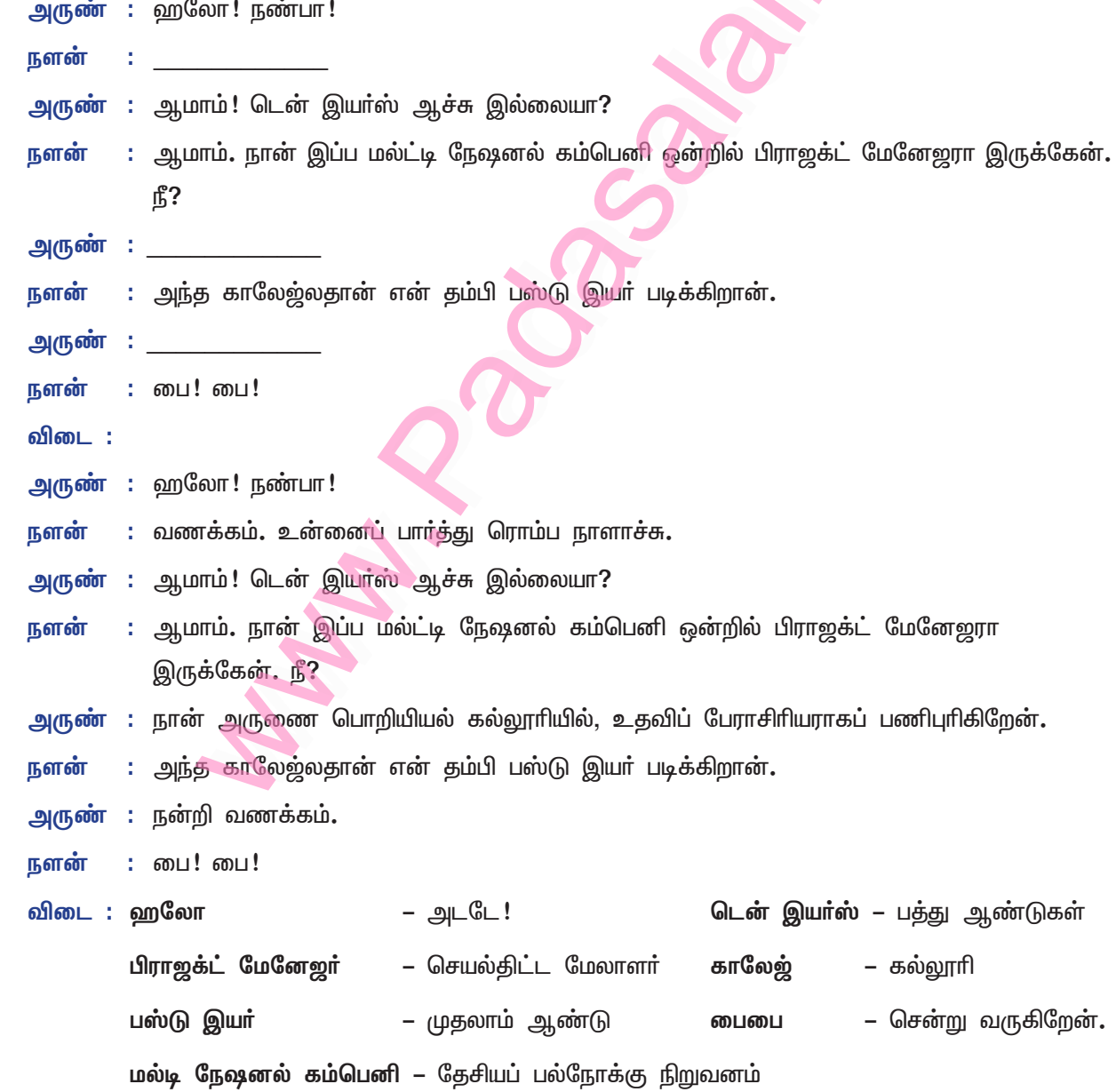

# கற்கண்டு

# தொடர் இலக்கணம்

### குறுவினா

செய்வினையைச் செயப்பாட்டு வினையாக மாற்றும் துணைவினைகள் இரண்டினை எடுத்துக்காட்டுடன் 1. எழுதுக.

செய்வினையைச் செயப்பாட்டு வினையாக மாற்றும் துணை வினைகள் : படு, பெறு

ஆசிரியர் பாடம் படித்தார். – செய்வினை

பாடம் ஆசிரியரால் படிக்கப்பட்டது. – செயப்பாட்டுவினை

அரசன் கோவில் கட்டினான். – செய்வினை

கோவில் அரசனால் கட்டப்பட்டது. – செயப்பாட்டுவினை

 $2.$ வீணையோடு வந்தாள், கிளியே பேசு – தொடரின் வகையைச் சுட்டுக. வீணையோடு வந்தாள். – வேற்றுமைத்தொடா் (ஓடு – மூன்றாம் வேற்றுமை உருபு) கிளியே! பேசு. – விளித்தொடர்.

### சிறுவினா

- தன்வினை, பிறவினை, காரணவினைகளை எடுத்துக்காட்டுகளுடன் வேறுபடுத்திக் காட்டுக.  $1.$ 
	- தன்வினை வினையின் பயன் எழுவாயைச் சேருதல். திருடன் திருந்தினான் – தன்வினை.
	- பிறவினை வினையின் பயன் பிறரையோ, பிறவற்றையோ (அடையாளம்) சென்றடைதல்.  $\star$ காவலா் திருடனைத் திருத்தினாா் – பிறவினை,
	- காரணவினை (அ) இயக்குவினை எழுவாயின் செயல் பிறவற்றைச் சோ்வதையும், அச்செயல்  $\ast$ பிறரைக் கொண்டு செய்யப்படுவதையும் குறிக்கும்.

காவலா் திருடனைத் திருந்தச் செய்தாா் – காரணவினை

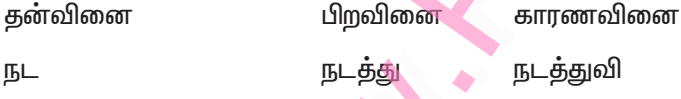

காண் காட்டு காட்டுவி

வினைவகைகள் – தன்வினை, பிறவினை, காரணவினை

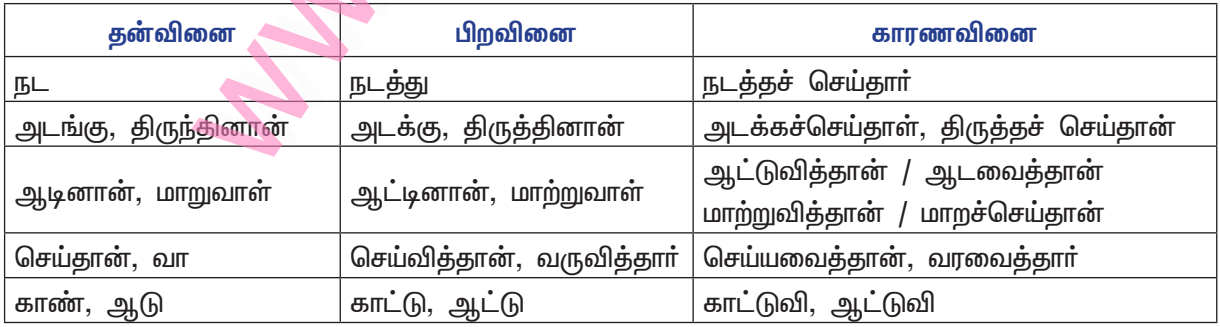

### செய்வினை, செயப்பாட்டுவினை

செய்வினை : செய்பவரை முதன்மைப்படுத்தும் வினை செய்வினையாகும்.

எ – டு : திருவள்ளுவா் திருக்குறளை இயற்றினாா்.

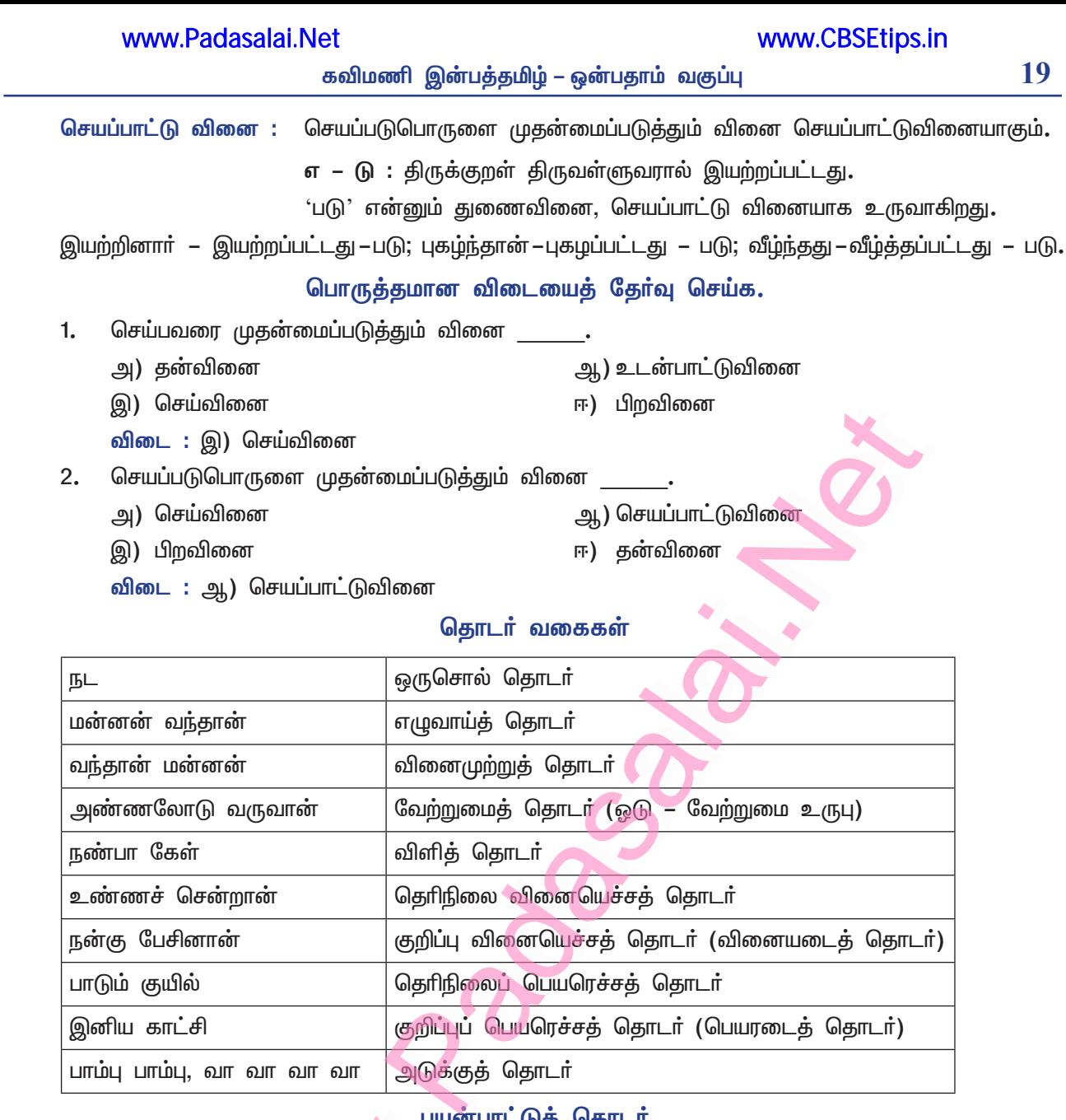

## பயன்பாட்டுத் தொடர்

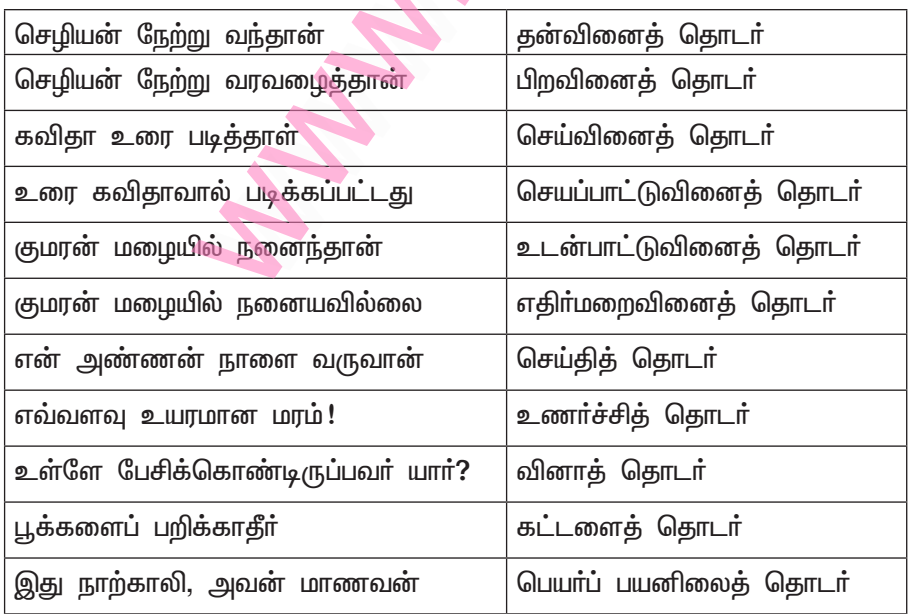

### www.Padasalai.Net

### 20

### கவிமணி இன்பத்தமிழ் – ஒன்பதாம் வகுப்பு

### www.CBSEtips.in

- இ) சொற்றொடர் வகைகளை அறிந்து, அவை பேசுவதற்கும் எழுதுவதற்கும் எவ்வாறு பயன்படுகின்றன என்பதைப் பதிவு செய்க.
	- நாம் தமிழைப் பிழையின்றிப் பேசவும், எழுதவும் இலக்கணத்தைத் தெரிந்துகொள்ள வேண்டும்.  $\star$ கருத்தை உணர்த்தும் மொழி, பல சொற்றொடர்களால், வாக்கியங்களால் ஆன ஒன்று. வாக்கியங் களுக்கு இன்றியமையாமல் வேண்டப்படுவது எழுவாய், பயனிலை, செயப்படுபொருள். நான் பாடம் படித்தேன்.
	- தமிழில் 'படித்தேன்' என்றாலே நான் படித்தேன். படித்தான் என்றால் அவன் படித்தான். வந்தன  $\star$ என்றால் அவை வந்தன என்பதும் நன்கு விளங்கும்.
	- ஆங்கிலத்தில் Came என்று சொன்னால் பொருள் விளங்காது. I came, He came, They came  $\ast$ என்றுதான் சொல்ல வேண்டும்.
	- வாக்கிய அமைப்பு என்பது, எழுவாய், பயனிலை அடிப்படையில் மொழிதோறும் மாறுபடுவது  $\ast$ இயற்கை.
	- சொற்றொடா் அமைப்பு, மொழிதோறும் மாறுபடும்.  $\ast$

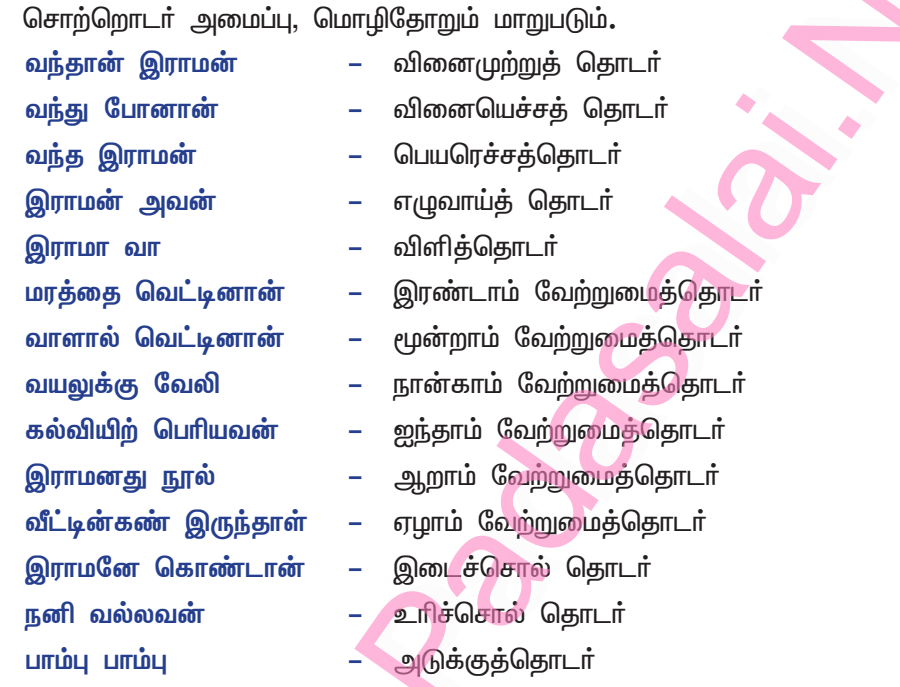

பேசும் முறையும் எழுதும் வகையும் தெரிந்து பேசுவோம்.

கற்பவை கற்றபின்

### $\mathbf{1}$ தொடர்களை மாற்றி உருவாக்குக்.

- அ) பதவியைவிட்டு நீக்கினான் இத்தொடரைத் தன்வினைத் தொடராக மாற்றுக. விடை : பதவியை விட்டு நீங்கினான்.
- ஆ) மொழியியல் அறிஞர்கள், திராவிட மொழிகளை ஆய்வு செய்தனர் இத்தொடரைப் பிறவினைத் தொடராக மாற்றுக.

விடை : மொழியியல் அறிஞர்கள், திராவிட மொழிகளை ஆய்வு செய்வித்தனர்.

- இ) உண்ணப்படும் தமிழ்த்தேனே இத்தொடரைச் செய்வினைத் தொடராக மாற்றுக. விடை : உண்டேன் தமிழ்த்தேனை.
- திராவிட மொழிகளை, மூன்று மொழிக்குடும்பங்களாகப் பகுத்துள்ளனா் இத்தொடரைச் ஈ) செயப்பாட்டுவினைத் தொடராக மாற்றுக.

விடை : திராவிட மொழிகள், மூன்று மொழிக்குடும்பங்களாகப் பகுக்கப்பட்டுள்ளன.

உ) நிலவன், சிறந்த பள்ளியில் படித்தாா் – இத்தொடரை பிறவினைத் தொடராக மாற்றுக. விடை : நிலவன், சிறந்த பள்ளியில் படிக்க வைக்கப்பட்டார்.

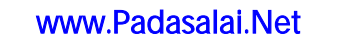

www.CBSEtips.in

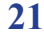

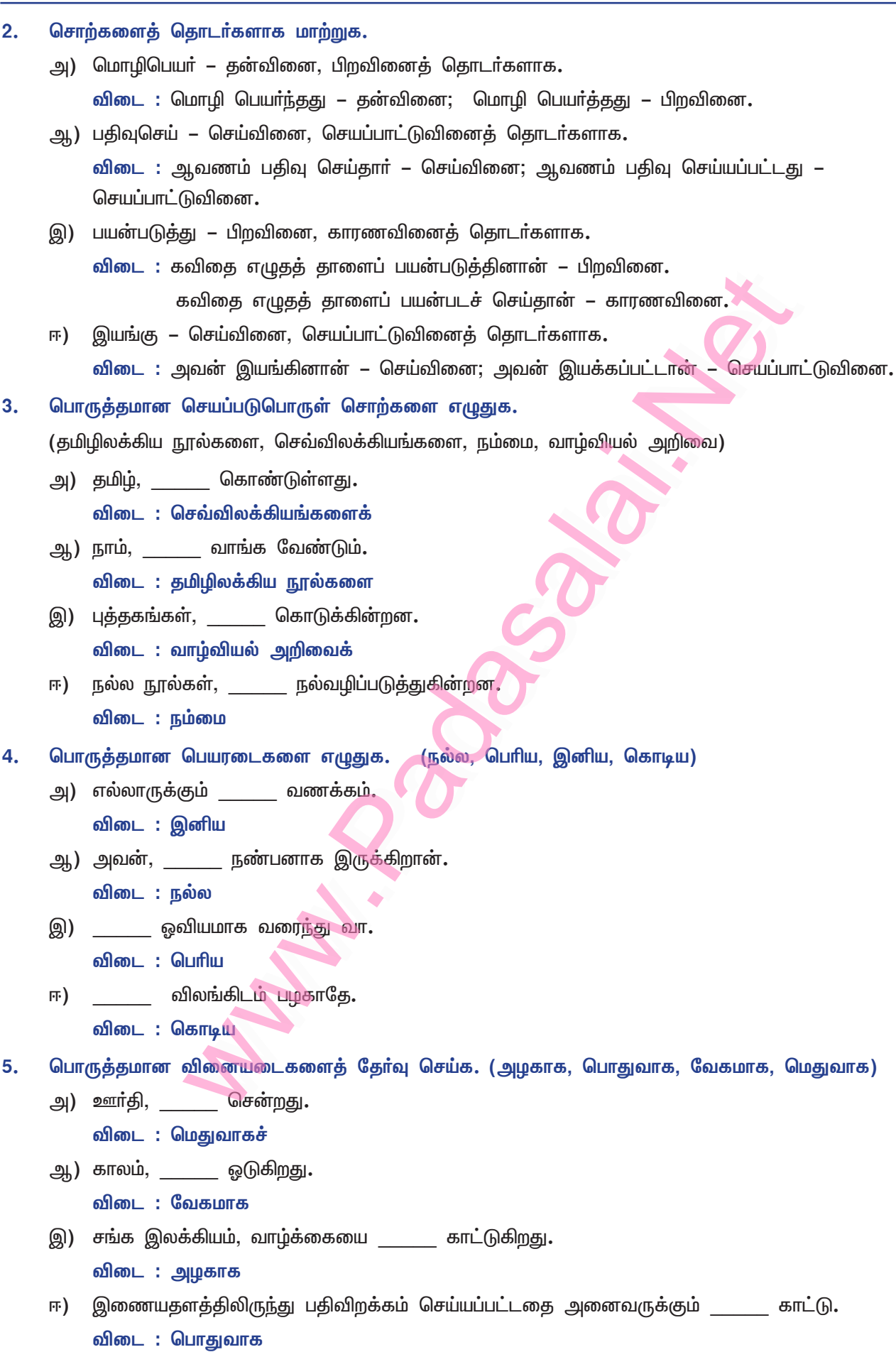

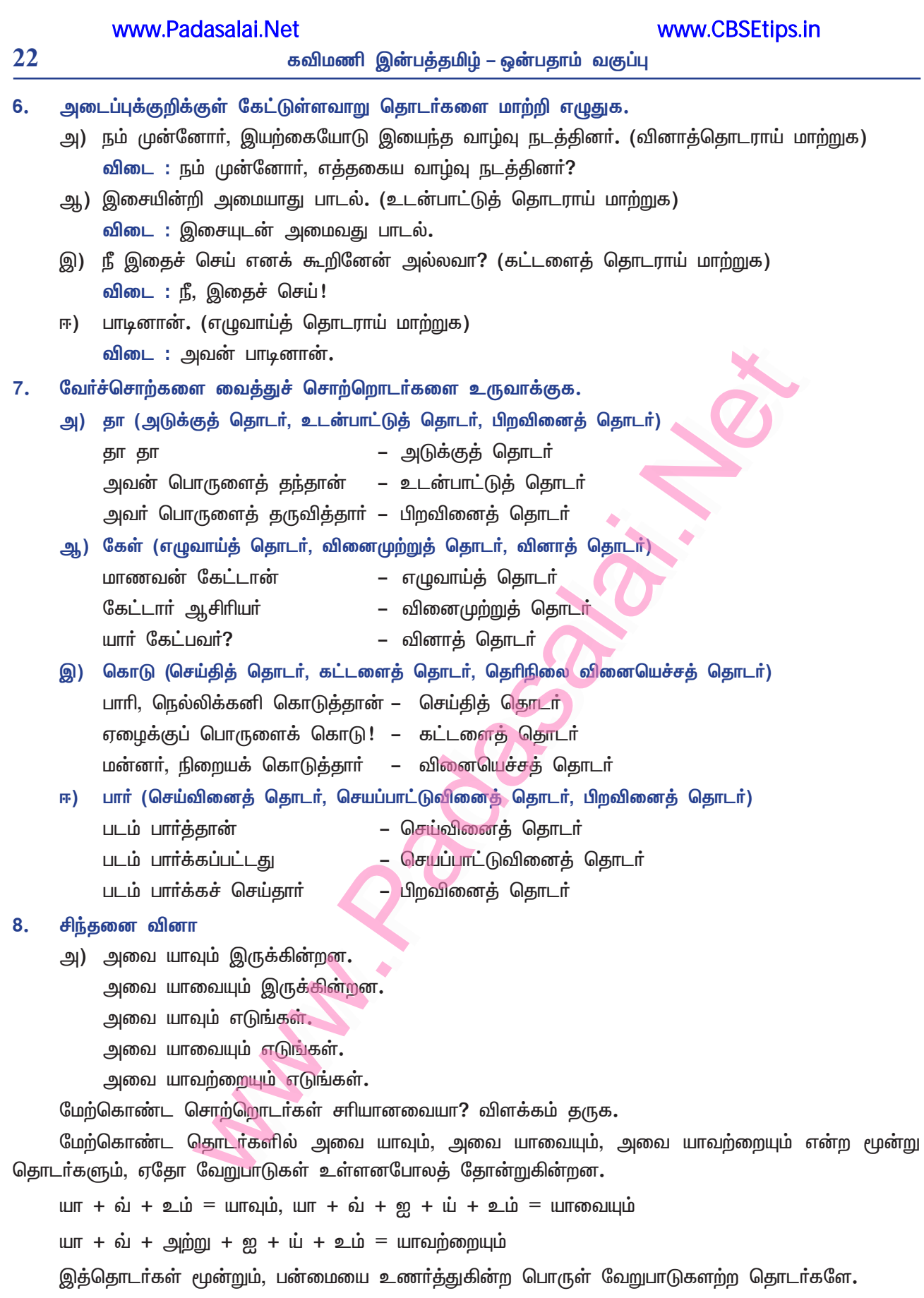

'உம்' என்னும் இடைச்சொல், முழுமையை உணர்த்தும். யாவும் என்பது முற்றும்மை. 'உம்' என்னும் இடைச்சொல் சேரும்போதே, எல்லாம் என்ற பன்மையை உணர்த்தும்.

'யாவையும்' என்ற தொடாில், 'ஐ' என்னும் இரண்டாம் வேற்றுமை உருபும், பயன் விளைத்தல் காணத்தக்கதே.

கவிமணி இன்பத்தமிழ் – ஒன்பதாம் வகுப்பு

யாவும் – யாவையும் என்ற சொற்களில் ஏதோ வேறுபாடு உள்ளது போலத் தோன்றுகிறது.

யாவும் என்ற சொல் தருகிற எல்லாம் என்ற பொருளையே யாவையும், யாவற்றையும் என்ற சொற்கள் தருகின்றன. வேறு எதுவும் விடுபடவில்லை. 'ஐ' என்ற வேற்றுமை உருபும், 'அற்று' என்ற சாாியையும் சேர்வதால், எல்லாம் என்ற பொருள் தருவதை முழுமைப்படுத்தியதைப்போல் ஒரு பிரமை ஏற்படுகிறதே தவிர, வேறொன்றும் இல்லை. மூன்றும் பொருள் பொருத்தமுடன் இணங்குகின்றன.

ஆ) நீங்கள் ஒரு நாளிதழில் பணிபுரிகிறீர்கள். அங்குப் புதிய வார இதழ் ஒன்று தொடங்கவிருக்கிறீர்கள். <u>அதற்</u>காக <u>அந்ந</u>ாளிதழில் விளம்பரம் தருவதற்குப் பொருத்தமான சொற்றொடர்களை வடிவமைத்து எழுதுக.

### அமுதகீதம்

வாரஇதழ் வெளியீட்டு விழா

அன்புடையீர்,

வணக்கம். சித்திரைத் திங்கள் முதல்நாள் 14.04.2019முதல் 'அமுதகீதம்' என்னும் வாரஇதழ் வெளிவர இருக்கிறது. மக்கள் புத்துணா்ச்சி பெறும்வகையில் அனைத்துத் துறைகள் சாா்ந்த செய்திகளைக் கொண்டு, பன்முகப் பொலிவுடன் வெளிவர இருக்கிறது.

### இவண்

பொறுப்பாசிரியர்,

டாக்டர் மா. சிவச்சந்திரன்.

### இ) சொற்றொடர் வகைகளை அறிந்து, அவை எவ்வாறு பேசுவதற்கும் எழுதுவதற்கும் பயன்படுகின்றன என்பதைப் பதிவு செய்க.

சொற்களில் பெயர், வினை மாறுபாட்டை அறிதல் வேண்டும். என்ன செய்தியைச் சொல்லப் போகிறோமோ, அதற்கு ஏற்ற சொற்களைத் தேர்வு செய்ய வேண்டும். கருத்துக்கு ஏற்ப எளிய, தெளிவான, பொருள் மயங்கச் செய்யாத சொற்களைத் தேர்வு செய்ய வேண்டும். வாக்கியங்களை வகைப்படுத்தி எழுவாய், பயனிலை, செயப்படுபொருள் அமைய உரைக்க வேண்டும். பொருள் மயக்கம் தராதவகையில் தொடர்களைப் பேசவேண்டும்.

எழுத்து தனித்தோ எழுத்துகள் சோ்ந்தோ ஒரு பொருளைத் தருவது சொல் எனப்படும். சொற்கள் பல தொடர்ந்து நின்று பொருள் தருவது சொற்றொடர் எனப்படும்.

எ – டு : அவன் / பாடம் / படித்தான் – தனித்தனிச் சொற்கள் அவன் பாடம் படித்தான் – சொற்றொடர்

இது தொகைநிலைத்தொடர், தொகாநிலைத்தொடர் என, இரண்டு வகைப்படும்.

தொகைநிலைத்தொடர் : வேற்றுமை, வினை, பண்பு, உவமை, உம்மை, அன்மொழி என, ஆறு வகைப்படும்.

தொகாநிலைத்தொடர் : எழுவாய் முதலாக ஒன்பது வகைப்படும்.

் கண்ணன் பாடம் படிக்கான். சான்று

எழுதும்போது தொடாில் எழுவாய், பயனிலை, செயப்படுபொருள் ஆகிய மூன்றையும் பொருள் பொருத்தமுடன் எழுத வேண்டும்.

கண்ணன் – எழுவாய், படித்தான் – பயனிலை, பாடம் – செயப்படுபொருள். பயனிலையை இறுதியில் எழுத வேண்டும்.

பேச்சு வழக்கில் கண்ணன் படித்தான் என்று சொன்னாலே போதுமானது.

படித்தேன், படித்தாய், படித்தாள் எனப் பயனிலையை மட்டுமே சொன்னால் நான் படித்தேன், நீ படித்தாய், அவள் படித்தாள் என்ற பொருள் எளிதில் விளங்கும்.

### Kindly send me your study materials to padasalai.net@gmail.com

www.CBSEtips.in

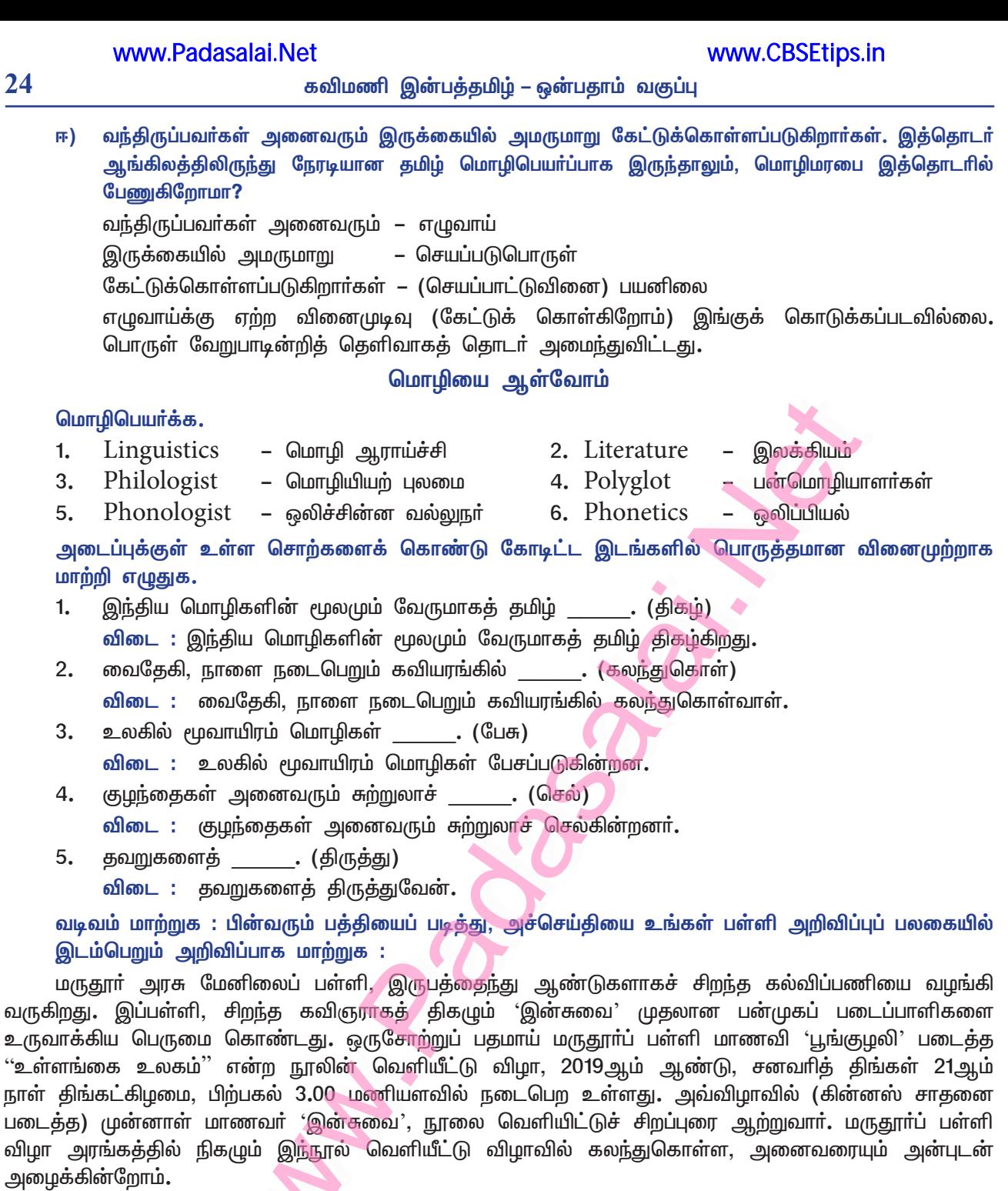

# அறிவிப்புப் பலக<mark>ை</mark>

# அரசு மேனிலைப் பள்ளி

மருதூர்

### அன்புடையீா்,

வணக்கம். 21.01.2023 திங்கட்கிழமை பிற்பகல் 3.00 மணியளவில், பள்ளி விழா அரங்கத்தில் நம் பள்ளி மாணவி 'பூங்குழலி' எழுதிய 'உள்ளங்கை உலகம்' என்னும் நூல் வெளியீட்டு விழா நடைபெற உள்ளது.

### சிறப்புரை :

'கின்னஸ்' சாதனை படைத்த முன்னாள் மாணவா் – சிறந்த கவிஞா் 'இன்சுவை' அவா்கள், சிறப்புரை ஆற்றவும், நூலை வெளியிடவும் உள்ளாா்.

அனைவரும் வருகவே!

தமிழ்அமுதம் பருகவே!

தொடரைப் பழமொழி கொண்டு நிறைவு செய்க:

- $1.$ இளமையில் கல்வி விடை : இளமையில் கல்வி சிலைமேல் எழுத்து.
- $2<sub>1</sub>$ சித்திரமும் கைப்பழக்கம் விடை : சித்திரமும் கைப்பழக்கம் செந்தமிழும் நாப்பழக்கம்
- 3. கல்லாடம் படித்தவரோடு விடை: கல்லாடம் படித்தவரோடு சொல்லாடாதே.
- கற்றோா்க்குச் சென்ற  $\overline{4}$ . விடை: கற்றோா்க்குச் சென்ற இடமெல்லாம் சிறப்பு.
- நூல்அளவே ஆகுமாம் \_ 5. விடை : நூல்அளவே ஆகுமாம் நுண்ணறிவு.

கடிதம் எழுதுக

உங்களின் நண்பர், பிறந்தநாள் பரிசாக அனுப்பிய எழுத்தாளர் எஸ். இராமகிருஷ்ணனின், ''கால்முளைத்த கதைகள்" என்னும் நூல் குறித்த கருத்துகளைக் கடிதமாக எழுதுக. அன்பு நண்பா!

நீ எனக்கு அனுப்பிய தரமான பரிசு, பிறா் தராத பரிசு, எஸ். ராமகிருஷ்ணன் அவா்களின் படைப்புகளுள் சிறந்த ஒன்றான 'கால் முளைத்த கதைகள்' என்னும் நூல். இதற்கு முன் இப்படி ஒரு நூலை நான் கண்டதில்லை. அடுத்த நாளே அமா்ந்து, வேறு பணிகளை நிறுத்திவிட்டு, நூல் முழுவதையும் படித்தேன். உன் அன்பால் பல அரிய செய்திகளை அறிந்தேன். அவர் எழுதிய பிற நூல்களையும் தேடி, நூலகம் செல்கிறேன். நானும் இனி நண்பா்களுக்கு இதுபோல் புத்தகங்களையே பாிசாக அளிப்பேன்.

(அல்லது)

அன்புடன்,

எழிலன்.

சென்னை– 1, 25.05.2022.

ஆருயிா் நண்பா!

வணக்கம். நலம். நலமறிய ஆவல், என்னுடைய பிறந்தநாள் பரிசாக நீ அனுப்பிய எழுத்தாளர் எஸ். இராமகிருஷ்ணன் எழுதிய 'கால் முளைத்த கதைகள்' என்ற கதைப்புத்தகம் கிடைத்தது. மிக்க மகிழ்ச்சி அடைந்தேன். அதில் உள்ள கதைகள் அனைத்தையும் படித்தேன். படிப்பதற்குப் புதுமையாகவும், மிக்க ஆர்வமாகவும் இருந்தது.

உலகம் தோன்றியது எப்படி என்ற வினாவிற்கு, இன்றுவரை தெளிவான விளக்கம் கிடைக்கவில்லை. உலகம் எப்படித் தோன்றியது என்ற கேள்விக்கு இந்நூலிலுள்ள கதைகள், வியப்பான விடைகளைத் தருகின்றன. பழங்குடியினா் முப்பதுபோ் சொன்ன கதைகளைக் கொண்டதாக இத்தொகுப்பு உருவாக்கப்பட்டுள்ளது.

'வண்ணத்துப்பூச்சி ஏன் பூக்களைச் சுற்றுகிறது' என்ற ஒரு கதை. வயதான பெண் ஒருத்தி தன்னுடைய பூந்தோட்டத்தில் பூத்திருந்த பூக்களை யாரோ பறித்துவிட்டதை எண்ணி, இரவு முழுவதும் வருந்தினாள். மறுநாள் மறைந்து இருந்து பூக்களைப் பறித்தவர்களைப் பிடித்துவிட்டாள்.

பூக்கள்மீது இருந்த ஆசையால் பறித்தோம் என்று ஓா் ஆணும் ஒரு பெண்ணும் கூறுகின்றனா். கிழவி அவ்விருவரையும் வண்ணத்துப் பூச்சிகளாக உருமாறச் செய்துவிடுகிறாள். அன்றிலிரு<u>ந்</u>து வண்ணத்துப்பூச்சிகள் பூக்களைச் சுற்றிக் கொண்டிருக்கின்றன என்று, கதை முடிகிறது.

இந்நூலில் பூனையை நாய் ஏன் துரத்துகிறது? கொசு ஏன் கடிக்கிறது? போன்ற தலைப்புகளில் கதைகள் உள்ளன. குழந்தைகள் மிகவும் விரும்பிப் படிப்பதற்கு ஏற்ற வகையில் இனிய எளிய சொற்களால், கதைகள் சிறியனவாக அமைந்துள்ளன. எனக்கு மிகவும் பிடித்திருக்கிறது.

அன்பு நண்பன்,

எழிலன்.

### Kindly send me your study materials to padasalai.net@gmail.com

www.CBSEtips.in

### நயம் பாராட்டுக

விரிகின்ற நெடுவானில், கடற்ப ரப்பில் விண்ணோங்கு பெருமலையில், பள்ளத் தாக்கில் பொழிகின்ற புனலருவிப் பொழிலில், காட்டில் புல்வெளியில், நல்வயலில், விலங்கில், புள்ளில் தெரிகின்ற பொருளிலெல்லாம் திகழ்ந்து நெஞ்சில் தெவிட்டாத நுண்பாட்டே, தூய்மை ஊற்றே, அழகுஎன்னும் பேரொழுங்கே, மெய்யே, மக்கள் அகத்திலும்நீ குடியிருக்க வேண்டு வேனே!

### – ம.இலெ. தங்கப்பா

திரண்ட கருத்து : விரிந்த வானம், அகன்ற கடல், ஓங்கி உயர்ந்த மலை, பள்ளத்தாக்கு, அருவி, குளம், புல்வெளி, வயல், விலங்குகள், பறவைகள் போன்ற எல்லாப் பொருள்களிலும் இயற்கையாகிய இனிய சுவை, தூய்மை, அழகு என்னும் பேரொழுக்கம் காணப்படுகிறது. அதுபோல மக்கள் உள்ளத்திலும் அவை குடியிருக்க வேண்டும்.

மையக்கருத்து : இயற்கைக் காட்சிகளில் அழகு குடிகொண்டிருப்பதுபோல, மக்கள் அகக்காட்சியிலும் நோ்மையும் ஒழுங்கும் குடியிருக்க வேண்டுமென்கிறாா் ஆசிாியா்.

மோனை : அடிதோறும் முதல் சீரில் முதல் எழுத்து ஒன்றிவருவது மோனைத்தொடையாகும்.

விரிகின்ற – விண்ணோங்கு, தெரிகின்ற – தெவிட்டாத, அழகு – அகத்திலும்

எதுகை : இரண்டாம் எழுத்து ஒன்றிவருவது எதுகைத்தொடையாகும்.

விரிகின்ற – தெரிகின்ற

அணிநயம் : இப்பாடலில் செய்திகள் இயல்பாகக் கூறப்பட்டிருப்பதால், இயல்பு நவிற்சி அணி அமைந்துள்ளது. எளிய, இனிய சொற்களில் இயற்கை அழகு வருணித்து உரைக்கப்பட்டுள்ளது.

### நிகழ்ச்சி நிரல் வடிவமைக்க

உங்கள் பள்ளி இலக்கிய மன்றத்தின் சார்பில் நடைபெறவிருக்கும் உலகத் தாய்மொழிநாள் (பிப்ரவரி 21) விழாவிற்கான நிகழ்ச்சி நிரல் ஒன்றினை வடிவமைக்க.

### உலகத் தாய்மொழிநாள் (21.02.2020)

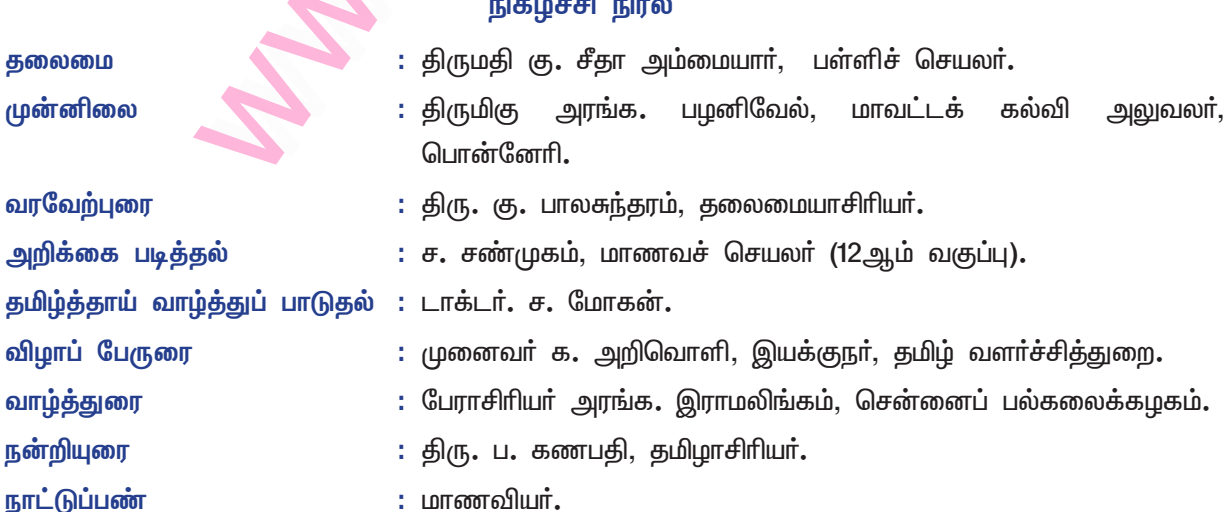

 $27$ 

### மொழியோடு விளையாடு

#### அந்தாதிச் சொற்களை உருவாக்குக.  $1.$

அத்தி, குருவி, விருது, இனிப்பு, வரிசையாக.

### **எ** – கா

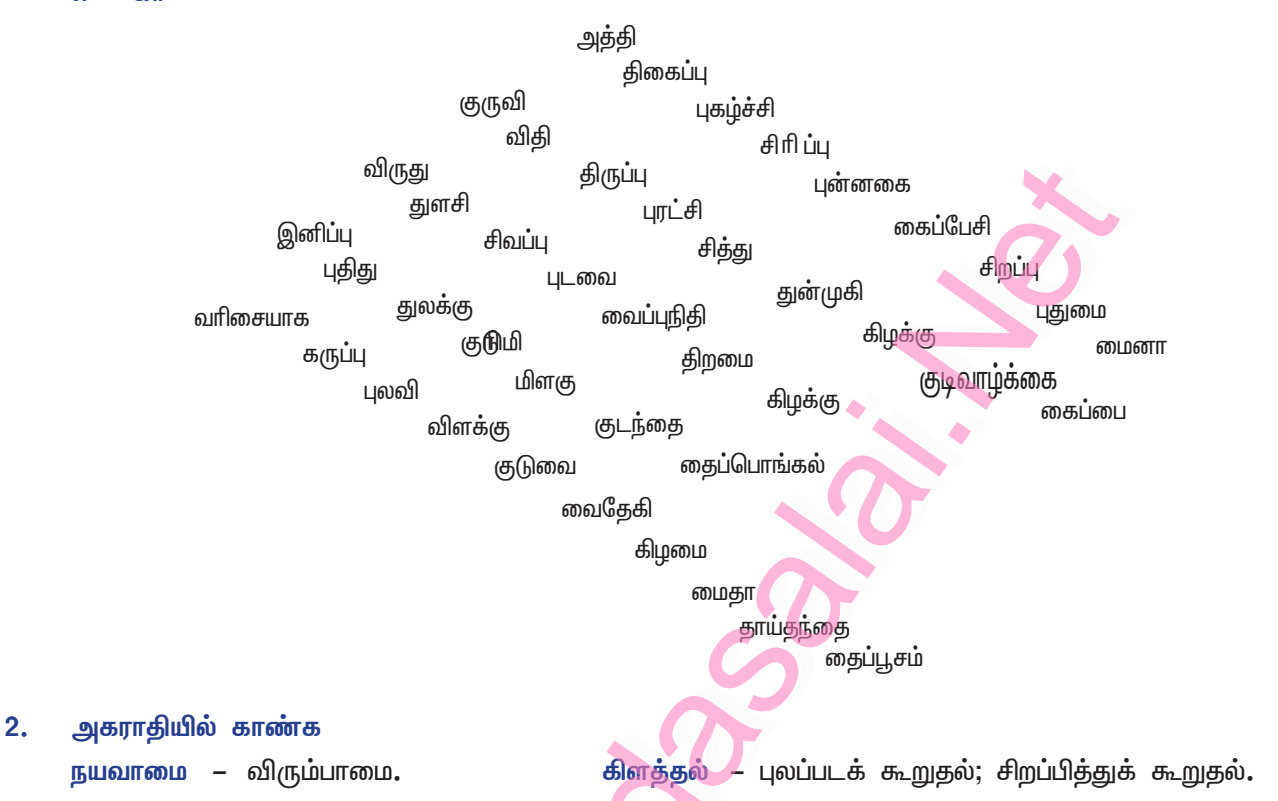

கேழ்பு செம்மல் தலைவன், தலைமை, இறைவன், சிவன். – உவமை, ஒளி, நிறம்.  $\overline{a}$ 

– மதில், அரண், அரணம், இஞ்சி. புரிசை

வேர்ச்சொற்களைப் பயன்படுத்தி, கொடுக்கப்பட்ட விடுபட்ட கட்டங்களில் காலத்திற்கேற்ற வினைமுற்றுகளை நிறைவு செய்க.

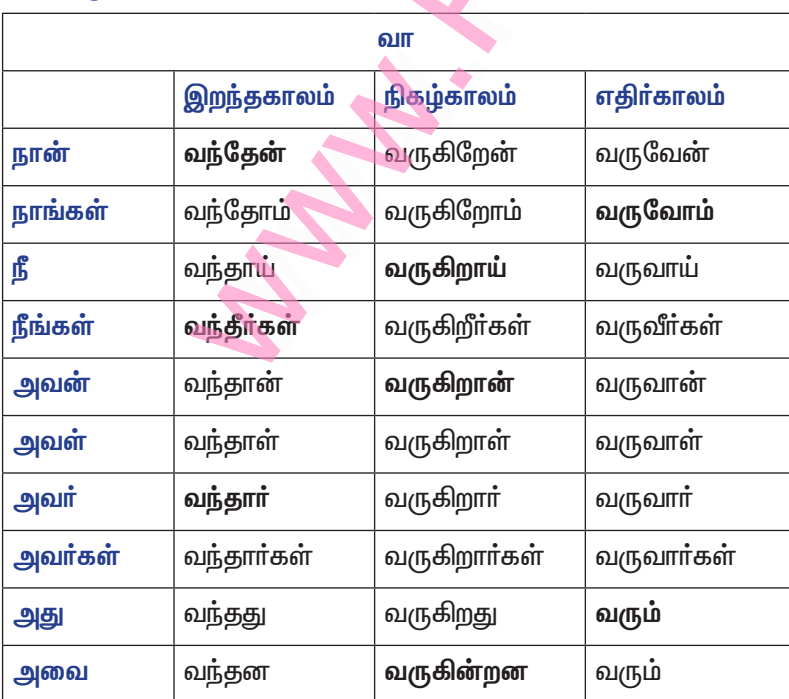

### கவிமணி இன்பத்தமிழ் – ஒன்பதாம் வகுப்பு

 $3<sub>1</sub>$ பெறு, நீந்து, பாடு, கொடு போன்ற வேர்ச்சொற்களைப் பயன்படுத்தி மேற்கண்ட காண், தா, கட்டத்தினைப் போன்று காலத்திற்கேற்ற வினைமுற்றுகளை அமைத்து எழுதுக.

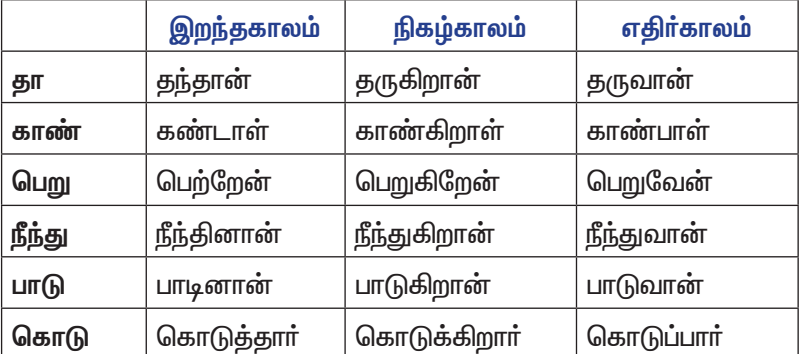

அடைப்புக்குள் உள்ள சொற்களைக் கொண்டு எழுவாய், வினை அடி, வினைக்குப் பொருத்தமான 4. தொடர் அமைக்க. (திடலில், போட்டியில், மழையில், வேகமாக, மண்ணை)

மழையில்

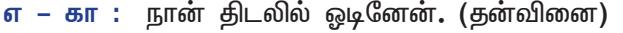

நான் திடலில் மிதிவண்டியை ஓட்டினேன். (பிறவினை)

நான் நண்பா்களைத் திடலில் ஒடச் செய்தேன். (காரணவினை).

போட்டியில்

நான் போட்டியில் ஆடினேன்.

நான் போட்டியில் பொம்மையை ஆட்டினேன்.

நான் போட்டியில் மகளை ஆடச்செய்தேன். வேகமாக

நான் வேகமாக எழுதினேன்.

நான் வேகமாக எழுதுவித்தேன்.

<u>மண்ணை</u>

நான் மழையில் சட்டையை நனைத்தேன்.

நான் மழையில் மகனை நனையச் செய்தேன்.

நான் மண்ணை அள்ளினேன்.

நான் மழையில் நனைந்தேன்.

நான் மண்ணை அள்ளுவித்தேன்.

நான் வேகமாக நவிலனை எழுதச் செய்தேன். நான் மண்ணை முகிலனை அள்ளச் செய்தேன்.

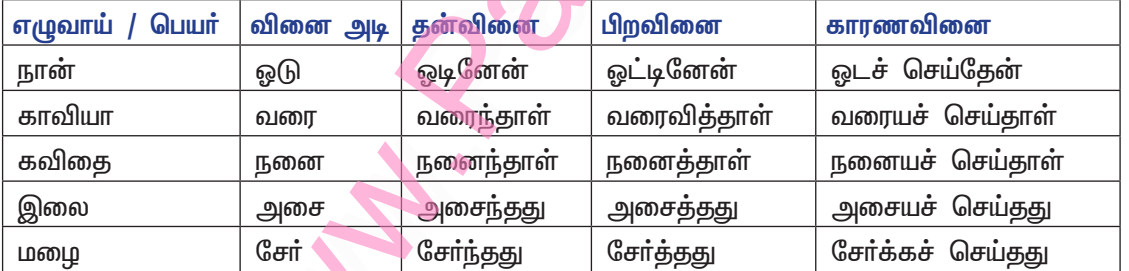

காட்சியைக் கண்டு கவினுற எழுதுக.

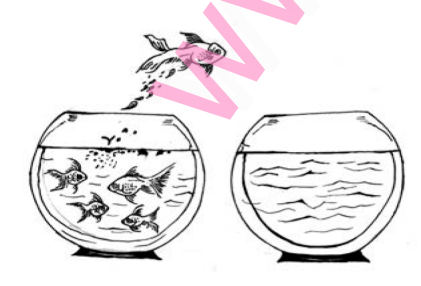

கூண்டிற்குள் அகப்பட்ட பறவைபோலக் குடுவைக்குள் சிக்கிய சிறுமீனோ? கூட்டத்தை விட்டுத் தனியே செல்லத் தாவித்தான் பாா்ப்போமே யென்ற தனிமுயற்சியோ இக்காட்சி?

உருபன் - Morpheme ஒலியன் - Phoneme

ஒப்பிலக்கணம் - Comparative Grammar - Lexicon பேரகராதி

### Kindly send me your study materials to padasalai.net@gmail.com

கலைச்சொல் அறிவோம்

 $\blacktriangle$ 

# இயல் **– 2** கவிதைப்பேழை புறநானூறு சிறுவினா

#### $1.$ நிலைத்த புகழைப் பெறுவதற்குக் குடபுலவியனார் கூறும் வழிகள் யாவை?

- உணவைத் தந்தவா் உயிா் தந்தவரே. 'உணவு எனப்படுவது நிலத்தொடு நீரே' என்பதால், உயிா் இனங்கள் வாழ மிக அவசியமான உணவை உற்பத்தி செய்ய, நிலமும் நீரும் வேண்டும்.
- \* மழைநீரைக் கொண்டு நிலத்தைச் செம்மைபடுத்தித் தானிய வித்துகளை இட்டு, வேளாண்மையைச் செய்தனா். நீரினால் நிலத்தைச் செம்மைப்படுத்தியதால், வேளாண்மை சிறப்புப் பெறுகிறது.
- உயிா் வாழ்க்கைக்கு உணவும், உணவிற்கு நிலமும், நிலத்திற்கு நீரும் அவசியம். ஆதலால்  $\star$ நீா்நிலை ஆதாரமாகிய ஏாி, குளம், குட்டைகளைக் கட்டிக் காப்பவா், குறையாத இன்பத்தோடு நிலைத்த புகழைப் பெறுவா். இதுவே குடபுலவியனாா், நிலைத்த புகழைப் பெறுவதற்குக் கூறும் வழிகளாகும்.

### கூடுதல் வினா

#### $2.$ புறநானூறு பற்றிக் குறிப்புத் தருக.

- புறம் + நான்கு + நூறு = புறநானூறு. இஃது எட்டுத்தொகை நூல்களுள் ஒன்றாகும்.
- ்புறம்' எனவும், 'புறப்பாட்டு' எனவும் வழங்கப்பெறும்**.**  $\blacktriangleright$
- $\blacktriangleright$ புறத்திணைக்குரிய 400 பாடல்களைக் கொண்டுள்ளது.
- சங்ககால மக்களின் வாழ்க்கை வரலாறு, பண்டைய வேந்தா்களின் வீரம், வெற்றி, கொடை  $\blacktriangleright$ குறித்தும், அரசா்களின் வரலாறுகள் குறித்தும், புலவா்கள், சான்றோா்கள் குறித்தும் கூறுகிறது.

### திணை – துறை விளக்கம்

- 1. பொதுவியல் திணை
- <u>வெட்சிமுதல் பாடாண் திணைமுடிய உள்ள புறத்திணைகளுக்கு</u> எல்லாம் பொதுவான செய்தி  $\blacktriangleright$ களையும், அவற்றில் கூறப்படாத செய்திகளையும் கூறுவதால், பொதுவியல் திணை எனப்பட்டது.
- $2.$ பொருண்மொழிக் காஞ்சித்துறை.
- சான்றோா் தெளிவாக ஆராய்ந்து தெளிந்த பொருள்களைப் பிறா்க்குப் பயன்படுமாறு இதுவென  $\blacktriangleright$ அதன் இயல்பை எடுத்துரைத்து உணர்த்துவது, பொருண்மொழிக் காஞ்சித்துறையாகும்**.**

### இலக்கணக்குறிப்பு

மூதூா், நல்லிசை, புன்னலம் – பண்புத்தொகைகள்

நிறுத்தல் – தொழிற்பெயர்

அமையா – ஈறுகெட்ட எதிர்மறைப் பெயரெச்சம்

நீரும் நிலமும், உடம்பும் உயிரும் – எண்ணும்மைகள்

அடுபோா் – வினைத்தொகை

கொடுத்தோா் – விளையாலணையும் பெயா்

### பகுபத உறுப்பிலக்கணம்

- 1. நிறுத்தல் – நிறு + த் + தல் நிறு – பகுதி, த் – சந்தி, தல் – தொழிற்பெயர் விகுதி.
- $2.$ கொடுத்தோர் – கொடு + த் + த் + ஓர் கொடு – பகுதி, த் – சந்தி, த் – இறந்தகால இடைநிலை, ஓா் – பலவின்பால் வினைமுற்று விகுதி.

### பலவுள் தெரிக

 $1.$ மல்லல் மூதூா் வயவேந்தே – கோடிட்ட சொல்லின் பொருள் என்ன? இ) வளம் ஈ) பெரிய அ) மறுமை ஆ) பூவரசு மரம் விடை : இ) வளம்

29

30

# இயல் **–** 3

# **கற்கண்டு**

# வல்லினம் மிகும் இடங்கள்

அ, இ என்னும் சுட்டெழுத்துகளுக்குப் பின்னும், அந்த, இந்த என்னும் சுட்டுத் திரிபுகளின்  $1.$ பின்னும், எ என்னும் வினாவெழுத்தின் பின்னும், எந்த என்னும் வினாச்சொல்லின் பின்னும் வல்லினம் மிகும்.

எ – டு : அச்சட்டை, இந்தக் காலம், எத்திசை?, எந்தப் பணம்?

- $2.$ ்ஐ' என்னும் இரண்டாம் வேற்றுமை உருபு வெளிப்படும் தொடர்களில் வல்லினம் மிகும்**.** எ – டு : கதவைத்திற, தகவல்களைத்திரட்டு, காட்சியைப்பார்.
- 3. ்கு' என்னும் நான்காம் வேற்றுமை உருபு வெளிப்படும் தொடர்களில் வல்லினம் மிகும். **எ –டு**: முதியவருக்குக் கொடு, மெட்டுக்குப் பாட்டு, ஊருக்குச் செல்.
- என, ஆக போன்ற சொல்லுருபுகளின்பின் வல்லினம் மிகும். 4. எ –டு: எனக் கேட்டார், வருவதாகக் கூறு.
- 5. அதற்கு, இதற்கு, எதற்கு என்னும் சொற்களின்பின் வல்லினம் மிகும். எ – டு : அதற்குச் சொன்னேன், இதற்குக் கொடு, எதற்குக் கேட்கிறாய்?
- இனி, தனி ஆகிய சொற்களின்பின் வல்லினம் மிகும். 6. எ –டு: இனிக் காண்போம், தனிச் சிறப்பு.
- $7.$ மிக என்னும் சொல்லின்பின் வல்லினம் மிகும். எ –டு: மிகப் பெரியவர்.
- எட்டு, பத்து என்னும் எண்ணுப் பெயர்களின்பின் வல்லினம் மிகும். 8. எ –டு: எட்டுத் தொகை, பத்துப் பாட்டு.
- 9. ஓரெழுத்து ஒருமொழிக்குப்பின் வல்லின<mark>ம் மிகும்.</mark> எ – டு: தீப்பிடித்தது, பூப்பந்தல்.
- 10. ஈறுகெட்ட எதிா்மறைப் பெயரெச்சத்தின்பின் வல்லினம் மிகும். எ – டு : கூவாக் குயில், ஒடாக் குதிரை.
- 11. நிலைமொமியாக வன்கொடர்க் குற்றியலுகரங்கள் வல்லின இருந்து, முகல்மொமியோடு புணா்கையில் வல்லினம் மிகும்.
	- எ டு : கேட்டுக் கொண்டான், விற்றுச் சென்றான்.
- 12. (அகர, இகர ஈற்று) வினையெச்சங்களுடன் புணா்கையில் வல்லினம் மிகும். எ – டு : ஆடச் சொன்னார், ஒடிப் போனார்.
- 13. ஆறாம் வேற்றுமைத் தொகையில் வல்லினம் மிகும். எ –டு: புலித்தோல்.
- 14. திசைப்பெயர்களின்பின் வலிமிகும். எ –டு: கிழக்குப் பகுதி, வடக்குப் பக்கம்.
- 15. இருபெயரொட்டுப் பண்புத்தொகையில் வல்லினம் மிகும். எ –டு: மல்லிகைப்பூ, சித்திரைத் திங்கள்.
- 16. உவமைத் தொகையில் வல்லினம் மிகும். எ –டு: தாமரைப் பாதம்.
- 17. சால, தவ என்னும் உரிச்சொற்களின்பின் வல்லினம் மிகும். எ – டு : சாலப் பேசினாா், தவச் சிறிது.
- 18. தனிக் குற்றெழுத்தை அடுத்துவரும் ஆகார எழுத்தின்பின் வல்லினம் மிகும். எ – டு : நிலாச் சோறு, கனாக் கண்டான்.

31

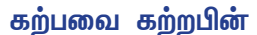

வல்லினம் மிகலாமா?  $1.$ 

வல்லினம் மிகும்.

- பெட்டிச்செய்தி அ) பெட்டி – செய்தி
- ஆ) விழா – விழாக்குழு – குழு
- இ) கிளி – பேச்சு – கிளிப்பேச்சு
- தமிழ்த்தேன் தமிழ் – தேன் ஈ)
- பூசம் – தைப்பூசம் உ) தை
- கூடக்கொடு – கொடு ஊ) கூட
- கத்தியைவிட – கூர்மை – கத்தியைவிடக்கூர்மை எ)
- பருவம் கார்ப்பருவம் **ஏ)** கார்

### $2.$ தொடர் தரும் பொருளைக் கூறுக.

- அ) சின்னக்கொடி சின்னத்தை உடைய கொடி  $\frac{1}{2}$ சின்னகொடி சிறிய கொடி
- தோப்பில் இறக்கப்பட்ட கள் ஆ) தோப்புக்கள் தோப்புகள் மா, பலா, வாழைத் தோப்புகள்.
- இ) கடைப்பிடி பின்பற்று Ξ.
- கடைபிடி ஒரு கடையைப் பிடி
- நடுவில் உள்ள கல் ஈ) நடுக்கல்  $\Delta \sim$ 
	- நடப்பட்ட கல் நடுகல்
- உ) கைம்மாறு அன்பளிப்பு, பிரதிபலன்.
	- கையிலிருந்து மற்றொருவாக்கு மாற்று. கைமாறு
- **ஊ)** பொய்ச்சொல் பொய்யாகிய சொல் பொய்சொல் பொய்யினைச் சொல்
- சிந்தனை வினா  $3.$

நாளிதழ்கள் சிலவற்றில் வல்லினம் மிகவேண்டிய இடத்தில் மிகாமல் எழுதிவருவதை நீங்கள் பார்த்திருப்பீர்கள். அவ்வாறு எழுதுவது மொழிக்கு வளம் சேர்க்குமா? வல்லினம் மிகவேண்டியதன் முக்கியத்துவத்தை எழுதுக.

அதற்க்கு – தவறு 1.

> அதற்கு = அது + அன் + கு அது (சுட்டுப்பெயர்) + அன் (சாரியை) + கு (வேற்றுமை உருபு)**.** அதற்கு – அதன் + கு = என்பதே சரி

- எ கா : அந்தப் பொருள் வேண்டாம்; அதற்குப் பதிலாக இதை வைத்துக்கொள்.
- $2.$ கடைபிடித்தல், கடைப்பிடித்தல்.

கடைபிடித்தல் – கடையைப் பிடித்தல், கடைப்பிடித்தல் – பின்பற்றுதல்.

எ – கா : சேகா், புதிதாக வணிகம் தொடங்கக் கடைபிடித்தாா்.

நாங்கள் என்றும் தூய்மையைக் கடைப்பிடிப்போம்.

மொழியின் ஆக்கத்திற்குப் புணா்ச்சி இன்றியமையாதது. புணா்ச்சிவிதியில் வல்லெழுத்து மிகவேண்டிய இடத்தில் மிகாமல் இருந்தால், பொருள் உணர்வதில் இடர்ப்பாடு ஏற்படும்.

தந்த பலகை – ஒருவரால் தரப்பட்ட பலகை. தந்தப்பலகை – தந்தத்தால் ஆகிய பலகை.

# வாழ்வியல் திருக்குறள்

### குறுவினாக்கள்

- நிலம்போல யாரிடம் பொறுமை காக்கவேண்டும்?  $1.$ 
	- $\star$ நம்மை இகழ்பவரிடம் நாம், நிலம்போலப் பொறுமை காக்கவேண்டும்.
- $2.$ தீயவை தீய பயத்தலால் தீயவை

தீயினும் அஞ்சப் படும். – இக்குறட்பாவின் கருத்தை விளக்குக.

- ் தீயசெயல், தீய பயனையே தருதலால், தீயசெயலைத் தீயைவிடவும் கொடியதாகக் கருதிச் செய்வதற்கு அஞ்ச வேண்டும்.
- ஒற்றொற்றித் தந்த பொருளையும் மற்றுமோா்  $3.$

ஒற்றினால் ஒற்றிக் கொளல். – இக்குறட்பாவில் அமைந்துள்ள நயங்களை எழுதுக.

- <u>ஓ</u>ர் ஒற்றனால் அறிந்தவற்றை மற்றொரு ஒற்றனால் அறிந்துவரச் செய்து, உறுதி செய்தல் நல்லது.
- இக்குறளில் 'ஒற்று' என்னும் சொல் ஒற்றொற்றி 'ஒற்றினால் ஒற்றி' என இணைந்து இனிய  $\ast$ ஓசையுடன் அரிய பொருளையும் தருவது நயமாகும். 'ஒற்று' என்பது ஒற்றனையும் அவா் ஒற்றிக் கொணா்ந்த செய்தியையும் உணா்த்துவது நயமானதாகும்.

#### கனவிலும் இனிக்காதது எவர் நட்பு? 4.

கனவிலும் இனிக்காதது, சொல் வேறாகவும் செயல் வேறாகவும் இருப்பவா் நட்பாகும்.  $\ast$ 

### கூடுதல் வினாக்கள்

- $5<sub>1</sub>$ திருவள்ளுவருக்கு வழங்கும் சிறப்புப் பெயர்கள் யாவை?
	- நாயனாா், தேவா், முதற்பாவலா், தெய்வப் புலவா், நான்முகனாா், மாதானுபங்கி, செந்நாப்போதாா்,  $\blacktriangleright$ பெருநாவலா் ஆகியவை, திருவள்ளுவருக்கு வழங்கும் சிறப்புப் பெயா்கள் ஆகும்**.**
- திருக்குறளுக்கு வழங்கும் வேறு பெயர்கள் யாவை? 6.
	- முப்பால், பொதுமறை, பொய்யாமொழி, வாயுறைவாழ்த்து, தெய்வநூல், தமிழ்மறை, முதுமொழி, பொருளுறை ஆகியன, திருக்குறளுக்கு வழங்கும் வேறு பெயர்கள் ஆகும்.
- நம்முடைய பொறுமையால் யாரை வெல்ல வேண்டும்? 7.
	- $\blacktriangleright$ செருக்கினால் துன்பம் செய்தவரை, நம்முடைய பொறுமையால் வெல்ல வேண்டும்.
- 8. தீராத துன்பம் தரும் செயல்களைக் கூறுக.
	- ஆராயாமல் ஒருவரைத் தோவு செய்வதும், அவ்வாறு தோ்வு செய்தபின் அவரைப்பற்றி ஐயப்படுதலும்  $\blacktriangleright$ தீராத துன்பம் தரும் செயல்களாகும்.
- யாருடைய நட்பு கனவிலும் இனிமை தராது? 9.
	- செயல்வேறு, சொல்வேறு என்று உள்ளவா் நட்பு, கனவிலும் இனிமை தராது**.**
- 10. பேதையின் செயல்கள் யாவை?
	- தகாத செயலுக்கு வெட்கப்படாமை, தக்கவற்றை நாடாமை, பிறாிடம் அன்பு இல்லாமை,  $\blacktriangleright$ யாதொன்றையும் பாதுகாக்காமை முதலியவை, பேதையின் செயல்களாகும்.
- $11.$ வள்ளுவர் எதனைத் 'தலை' எனக் கூறுகிறார்?
	- தன்னைத் தோண்டுபவரையும் தாங்கும் நிலத்தைப்போலத் தன்னை இகழ்ந்தவரை பொறுத்துக்  $\blacktriangleright$ கொள்ளுதல், தலை (சிறந்தது) என்கிறார் வள்ளுவர்.
- 12. எச்செயலை 'நன்று' என்று வள்ளுவர் கூறுகிறார்?
	- செய்யக் கூடாத துன்பத்தைத் தனக்குப் பிறா் செய்தாலும், அதனால் மனம் நொந்து, பிறருக்கு  $\blacktriangleright$ அறம் அல்லாத செயல்களைச் செய்யாதிருத்தலை, 'நன்று' என்று வள்ளுவா் கூறுகிறாா்.
- அறம் யாருக்குக் கேடு செய்யும்? ஏன்?  $13.$ 
	- மறந்தும் பிறருக்குக் கெடுதல் செய்ய நினைக்கக்கூடாது. அவ்வாறு நினைத்தால், நினைத்தவனுக்கு  $\blacktriangleright$ அறம் கேடு செய்யும்.

### 14. செல்வத்துள் தலையாயது எது?

செல்வங்களுள் எல்லாம் தலைசிறந்த செல்வம், செவியால் கேட்டறியும் கேள்விச் செல்வமாகும்.  $\blacktriangleright$ 

### 15. நல்லவை கேட்டலின் சிறப்பு யாது?

அளவில் குறைந்ததானாலும், நல்லனவற்றைக் கேட்டல் வேண்டும். அவ்வாறு கேட்டவை, கேட்ட  $\blacktriangleright$ அளவுக்குச் சிறப்பை தரும்.

### $16.$ எவா் பணிவான மொழி பேசாா்?

- நுட்பமான கேள்வி அறிவைப் பெறாதவர், பணிவான மொழி பேசார்.  $\blacktriangleright$
- $17.$ அவியினும் வாழினும் என் என வள்ளுவர் எவரைக் கூறுகிறார்?
	- செவியால் கேட்டுணரும் கேள்விச் செல்வத்தின் சுவையை உணராது, நாவின் சுவைக்கு முக்கியத்துவம் தரும் விலங்குகளைப் போன்றோா், இருந்தாலும் இறந்தாலும் என்ன என்கிறாா்.

### ஒருவரை எவ்வாறு முடிவு செய்தல் வேண்டும்?  $18.$

- ஒருவாின் குணத்தையும் குற்றத்தையும் ஆராய்ந்து, அவற்றுள் மிகுதியான பண்பைக் கொண்டு,  $\blacktriangleright$ அவரை முடிவு செய்தல் வேண்டும்.
- $19.$ "குணம் நாடிக் குற்றமும் நாடி அவற்றுள்

### மிகைநாடி மிக்க கொளல்" – இச்செய்யுளில் அமைந்த அணியைச் சுட்டி விளக்குக.

செய்யுளில் ஒரே சொல் அதே பொருளில் பலமுறை வருவது, சொற்பொருள் பின்வரு  $\blacktriangleright$ நிலையணியாகும். இச்செய்யுளில் 'நாடி' என்னும் சொல் 'ஆராய்ந்து' என்னும் பொருளில் பலமுறை வந்துள்ளதால், 'சொற்பொருள் பின்வரு நிலையணி' அமைந்துள்ளது.

### 20. "பெருமைக்கும் ஏனைச் சிறுமைக்கும் தத்தம்

கருமமே கட்டளைக் கல்" – இச்செய்யுளில் அமைந்த அணியை விளக்குக.

- செய்யுளில் கூற எடுத்துக்கொண்ட பொருள்களில் ஒன்றை உருவகம் செய்து, மற்றதை உருவகம்  $\blacktriangleright$ செய்யாமல் விடுவது, ஏகதேச உருவக அணியாகும்.
- கருமத்தைக் கட்டளைக் கல்லாக உருவகம் செய்தவர், பெருமை, சிறுமைகளைப் பொன்னாக  $\blacktriangleright$ உருவகம் செய்யவில்லை. எனவே, இச்செய்யுளில் 'ஏகதேச உருவக அணி' அமைந்துள்ளது.

### கூடுதல் சிறுவினா

#### 1. திருக்குறள் – நூல் குறிப்பு வரைக.

- உலகப் பண்பாட்டிற்குத் தமிழினத்தின் பங்களிப்பாக அமைந்த நூல், திருக்குறள்.  $\blacktriangleright$
- இனம், சாதி, நாடு குறித்த எவ்வித அடையாளத்தையும் முன்னிலைப்படுத்தாதது உலகப்பொதுமறை.  $\blacktriangleright$
- இந்நூல், பதினெண்கீழ்க்கணக்கு நூல்களுள் ஒன்று. ➤
- இந்நூலைப் போற்றும் பாடல்களின் தொகுப்பே திருவள்ளுவமாலை.  $\blacktriangleright$
- இஃது, உலகின் பல மொழிகளிலும் மொழிபெயர்க்கப்பட்டுள்ளது.  $\blacktriangleright$
- $\blacktriangleright$ இந்திய மொழிகளிலும் தன் ஆற்றல் மிக்க அறக்கருத்துகளால் மேன்மை பெற்று விளங்குகிறது.
- தமிழில் எழுதப்பட்ட உலகப் பனுவல் எனப் போற்றப்படுகிறது.  $\blacktriangleright$
- பொது அறம் பேணும் திருக்குறளை இயற்றியவர் திருவள்ளுவர் ஆவார்.  $\blacktriangleright$

### கூடுதல் பலவுள் தெரிக

- $1.$ உலகப் பண்பாட்டிற்குத் தமிழினத்தின் பங்களிப்பாக அமைந்த நூல் \_ ஈ) மணிமேகலை அ) திருக்குறள ஆ) கம்பராமாயணம் இ) புறநானூறு விடை: அ) திருக்குறள் திருக்குறளை ஆங்கிலத்தில் மொழி பெயர்த்தவர் \_\_\_\_\_  $2.$ அ) கால்டுவெல் ஆ) பெஸ்கி இ) ஜி. யு. போப் ஈ) எலியட் விடை: இ) ஜி. யு. போப்  $3.$ திருக்குறளைப் போற்றும் பாடல்களின் தொகுப்பே அ) திருப்புகழ் ஆ) திருக்குற்றாலக்குறவஞ்சி இ) தேவாரம் ஈ) திருவள்ளுவமாலை
	- விடை : ஈ) திருவள்ளுவமாலை

## இயல் **–** 4

### உரைநடை உலகம்

# இயந்திரங்களும் இணையவழிப் பயன்பாடும்

### குறுவினா

- $1.$ இணையவழியில் இயங்கும் மின்னணு இயந்திரங்கள் எவையேனும் ஐந்தினைக் குறிப்பிடுக.
	- தானியக்கப் பண இயந்திரம்
	- அட்டை பயன்படுத்தும் இயந்திரம்  $\ast$
	- $\star$ திறனட்டைக் கருவி
	- ஆளறி சோதனைக் கருவி  $\bigstar$
	- இணைய வழிப் பதிவு முதலானவை, இணைய வழியில் இயங்கும் மின்னணு இயந்திரங்கள்.  $\star$

### கூடுகல் வினாக்கள்

### $2.$ வாழ்வில் ஏற்றம் பெற எவற்றைப் பயன்படுத்த வேண்டும்? ஏன்?

- எதிா்கால நலனைக் கருத்தில் கொண்டு, வாழ்வில் ஏற்றம் பெற, இயந்திரங்களையும் இணையத்தையும் முறையாகப் பயன்படுத்த வேண்டும்.
- இயந்திரங்கள் இல்லாத மனித வாழ்க்கையைக் கற்பன<mark>ை செய்</mark>யமுடியாத அளவிற்கு இன்று  $\blacktriangleright$ தொழில்நுட்பம் நம்மைச் சூழ்ந்துள்ளது.
- $3<sub>1</sub>$ இணைய இணைப்பு இல்லா மின்னணு இயந்திரங்கள் எவை?
	- பேருந்துப் பயணத்தில் பயணச்சீட்டு வழங்குதல், உணவு விடுதிகளில் உணவுக் கட்டணச்சீட்டு வழங்குதல், செயல்களைப் புரியும் மின்னணு இயந்திரங்கள் இணைய இணைப்பில்லாமல் செயல் படுபவை.
- $\overline{4}$ . மனிதனின் நேரத்தை மிச்சப்படுத்துபவை எவை?
	- அறிவியல் முன்னேற்றம், மனிதனின் பயண நேரத்தைக் குறைத்துள்ளது**.**
	- அறிவியல் கண்டுபிடிப்புகள், மனிதனின் நேரத்தைப் பல வழிகளில் மிச்சப்படுத்துகின்றன.  $\blacktriangleright$
- $5<sub>1</sub>$ 'ஒளிப்படி' இயந்திரம், எதற்கு எங்கெங்குப் பயன்படுத்தப்படுகிறது?
	- 'ஜெராக்ஸ்' எனப் பொதுவாக அனைவராலும் அழைக்கப்படும் 'ஒளிப்படி' இயந்திரம், கல்வி,  $\blacktriangleright$ வணிகம், அரசு மற்றும் தனியாா் அலுவலகங்களின் பல துறைகளிலும் நகல் எடுக்கப் பயன் படுகிறது.

### 6. தொலைநகல் இயந்திரம் எதற்குப் பயன்படுகிறது?

- தொலைநகல் இயந்திரம், கோப்புகளையும் ஒளிப்படங்களையும் உடனடியாக ஒரிடத்திலிருந்து இன்னோா் இடத்திற்கு அனுப்பப் பயன்படுகிறது.
- $7.$ தானியக்கப் பண இயந்திரம் முதன்முதலில் எங்கு எப்போது யாரால் நிறுவப்பட்டது?
	- 1967ஆம் ஆண்டு ஜூன் 27இல் பார்க்லேஸ் வங்கிக்காக, இங்கிலாந்தைச் சேர்ந்த பொறியாளர் ஜான் ஷெப்பா்டு பாரன் குழுவினரால், தானியக்கப் பண இயந்திரம் முதன்முதலில் நிறுவப்பட்டது.
- 8. தானியக்கப் பண இயந்திரம் உருவான காரணம் குறித்து ஜான் ஷெப்பா்டு கூறுவது யாது?
	- $\blacktriangleright$ உலகின் எப்பகுதியில் இருந்தாலும், தம் வங்கிக் கணக்கிலுள்ள பணத்தை எடுத்துப் பயன்படுத்த ஒரு வழிகுறித்துச் சிந்தித்தாா். அப்போது, சாக்லேட்டுகளை வெளித்தள்ளும் இயந்திரத்திலிருந்து ஜான் ஷெப்பா்டு பாரனுக்கு யோசனை கிடைத்ததாம்.
- 9. ்அட்டை' பயன்பாட்டுக்கு வந்த முறை பற்றி அறிவன யாவை?
	- 'ஆட்ரியன் ஆஷ்ஃபீல்டு', 1962இல் இங்கிலாந்தில் கடவுச் சொல்லுடன் கூடிய அட்டைக்குக் காப்புரிமை பெற்றிருந்தாா். ஆரம்பத்தில் பெட்ரோல் தருவதற்குப் பயன்படுத்தத் தரப்பட்டது.
	- பின்னா் அனைத்துப் பயன்பாட்டிற்குமான செயல்பாடுகளுக்குக் காப்புரிமை மாற்றப்பட்டது.
- ஆளறி சோதனைக் கருவி எவ்வாறு, எதற்குப் பயன்படுகிறது?  $10<sub>1</sub>$ 
	- மனிதனின் கைரேகை, முகம், விழித்திரை ஆகியவற்றில் ஒன்றையோ, அனைத்தையுமோ பதிவு செய்து, அதன்மூலம் மறுபடியும் ஆளை அறியப் பயன்படுவது, ஆளறி சோதனைக் கருவியாகும்.

- நடுவண் அரசு தனிநபர் அடையாளத்தைப் பதிவு செய்யும் முறைக்கு ஆதார் பயன்படுத்தப்படுகிறது. ஆதார் அடையாள அட்டை பெற நம் ஒளிப்படம், விழித்திரை, இருகை பத்துவிரல் ரேகைகள் பதிவு செய்துகொள்ள வேண்டும். இது, ஆளறி சோதனைக் கருவி போன்றே பயன்படுத்தப்படுகிறது.
- $12.$ இந்தியத் தொடர்வண்டி உணவு வழங்கல் மற்றும் சுற்றுலாக்கழகம் இணையவழிச் செயல்படுவதை எழுதுக.
	- $\ast$ மிகப்பெரிய நிறுவனமான இந்தியத் தொடா்வண்டி, உணவு வழங்கல் மற்றும் சுற்றுலாக்கழகம் ஆகியவற்றில் ஒருவா், இருந்த இடத்தில் இருந்தே பயணச்சீட்டு, தேவையான பொருள்களைப் பெறுவதை இணையவழிச் செயல்பாடு எளிதாக்கியுள்ளது.

### சிறுவினா

### $1.$ பள்ளி மாணவர்களுக்கான தமிழக அரசின் இணையவழிச் சேவைகளை எழுதுக.

- கல்வி உதவித்தொகை பெற இணையவழி விண்ணப்பித்தல்,
- பள்ளிக் கட்டணம், தேர்வுக் கட்டணம் செலுத்துதல்,  $\star$
- தேர்வு அறை அடையாளச்சீட்டுத் தரவிறக்கம் செய்தல்,  $\ast$
- $\,$  தொழிற்கல்வி நுழைவுத் தேர்விற்கு விண்ணப்பித்தல்,
- தேசியத் திறனாய்வுத் தேர்வு, கல்வி உதவித்தொகைத் தேர்வு, ஊரகத் திறனாய்வுத் தேர்வு  $\star$ ஆகிய அனைத்தும், பள்ளி மாணவா்களுக்கான தமிழக அரசின் இணையவழிச் சேவைகளாகும்.

### கூடுதல் வினாக்கள்

### அனைத்துத் துறைகளும் புகுந்துகொண்ட உன்னத உலகம் எது? எவ்வாறு?  $2.$

- அனைத்துத் துறைகளும் இணையம் என்னும் உன்னத**ு வகில் புகுந்து கொண்டுள்ளன**.  $\blacktriangleright$
- மின்னஞ்சல்மூலம் தொடா்பு கொண்டபோது, உலகம் சுருங்கிவிட்டதாக முதன்முதலில் மகிழ்ந்தோம்.  $\blacktriangleright$
- குறுஞ்செய்தியின் வருகைக்குப் பின், கடிதப் போக்குவரத்து குறைந்தது; தந்தி விடைபெற்றது.  $\blacktriangleright$
- சமூக வலைத்தளங்கள்மூலம் காணொலி இணைப்பில் பேசுகையில், உலகம் உள்ளங்கைக்குள்  $\blacktriangleright$ அடங்கிவிடுகிறது. வங்கிகள் தரும் அட்டையில் வாழ்க்கை உருள்கிறது.
- ஆண்டிப்பட்டியில் நடக்கும் திருமணத்தை, அதேவேளையில் உலகின் எப்பகுதியிலி<u>ருந்</u>தும்  $\blacktriangleright$ காணும் (கூழல் உருவாகியுள்ளது.
- $3.$ இயந்திரங்களின் பின்னால் கண்ணுக்குத் தெரியாத இணையவலை இருப்பதை விளக்குக.
	- எரிவாயு பதிவு செய்வது, மின் கட்டணம் செலுத்துவது, பயணத்திற்கு முன்பதிவு செய்வது,  $\blacktriangleright$ அங்காடிக்குச் சென்று, வாிசையில் நின்று, பொருள்களை வாங்குவது, தெருவுக்குத் தெரு பணம் எடுக்க இயந்திரங்கள் என அனைத்துச் செயல்களையும் இயந்திரங்கள் செய்கின்றன.
	- இந்தச் செயல்களைச் செய்யும் அனைத்து இயந்திரங்களின் பின்னாலும், கண்ணுக்குத் தெரியாத  $\blacktriangleright$ இணையவலை அமைப்பு இருக்கிறது. இது, கணினி யுகத்தின் சாதனை.

#### 'ஒளிப்படி' இயந்திரத்தை யார், எப்போது கண்டுபிடித்தார்? 4.

- 'ஒளிப்படி' இயந்திரத்தை நியூயார்க் நகரைச் சேர்ந்த காப்புரிமைச் சட்ட வல்<u>லுந</u>ரும், பகுதிநேர  $\blacktriangleright$ ஆய்வாளருமான 'செஸ்டா காா்ல்சன்' கண்டுபிடித்தாா்.
- தம் தொழிலுக்காகச் சிலவற்றைக் காகிதங்களில் படி எடுக்க வேண்டி இருந்தது. <u>அந்</u>தப்  $\blacktriangleright$ பணிச்சுமை, இக்கண்டுபிடிப்புக்கு அடிப்படையானது. தமது சமையல் அறையையே ஆய்வுக்கூடமாக ஆக்கிக்கொண்டு, மின்னணுப் புகைப்படச் சோதனைகளை மேற்கொண்டாா். கந்தகம் தடவிய துத்தநாகத் தகட்டைக் கொண்டு 1938இல், உலகின் முதல் ஒளிப்படியை எடுத்தார்.
- 'செஸ்டா் காால்சன்', இந்த இயந்திரத்தை 1959இல் உலகிற்கு அறிமுகப்படுத்தினாா். இன்று  $\blacktriangleright$ உலகின் பல நிறுவனங்கள், ஒளிப்படி இயந்திரத்தை உருவாக்கி, 'ஜெராக்ஸ்' என்னும் பெயரில் விற்பனை செய்கின்றன.

### 5. தொலைநகல் இயந்திரம் உருவான முறையை எழுதுக.

- இத்தாலி நாட்டு இயற்பியல் அறிஞர் 'ஜியோ வான்னி காசில்லி', 'பாண் டெலிகிராஃப்' என்னும்  $\blacktriangleright$ தொலைநகல் கருவியை உருவாக்கினார். இதன் உதவியால் பாரிஸ் நகரிலிருந்து லியான் நகரத்திற்கு 1865இல் தொலைநகல் சேவை தொடங்கப்பட்டது.
- அறிவியல் அறிஞர் பலரின் முயற்சியால் இந்த இயந்திரம் மேம்படுத்தப்பட்டது. அமெரிக்காவின்  $\blacktriangleright$ 'ஹாங்க் மாக்னஸ்கி', 1985இல் கணினிமூலம் தொலைநகல் எடுக்கும் தொழில்நுட்பத்தைக் கண்டறிந்தார். 'காமா ஃபேக்ஸ்' எனப் பெயரிடப்பட்டு, விற்பனைக்கும் பயன்பாட்டுக்கும் வந்தது.

### Kindly send me your study materials to padasalai.net@gmail.com

www.CBSEtips.in

 $\blacktriangle$ 

6.

### அட்டை பயன்படுத்தும் இயந்திரம் குறித்து அறிவன யாவை?

- $\blacktriangleright$ பணம் கொண்டு செல்லாமல், கடைகளில் பொருள்களை வாங்கவும், வணிகப் பரிமாற்றங்களுக்கும் அட்டையைப் பயன்படுத்தும் கருவி உதவுகிறது.
- இதனைக் கட்டணம் செலுத்தும் கருவி எனவும், விற்பனைக் கருவி எனவும் அழைக்கின்றனர்.  $\blacktriangleright$
- இந்தக் கருவியில் வங்கி அட்டையின் காந்தப்பட்டை இருக்கும் பகுதியில் தேய்க்கும்போது,  $\blacktriangleright$ வாடிக்கையாளா் விவரம், இணையத் தொடா்பால் வங்கிக்குச் செல்லும்.
- அட்டையைக் கணினி ஆய்வு செய்து, கடவுச் சொல்லைச் சாிபாா்த்<u>க</u>ுப் பணப் பாிவா்க்கனைக்கு  $\blacktriangleright$ வங்கி ஒப்புதல் அளிக்கும்.

#### 7. திறன் அட்டைப் பயன்பாடு குறித்து எழுதுக.

- தமிழகத்தில் மக்கள் பயன்படுத்தும் குடும்ப அட்டைகள், திறன் அட்டைகளாக வழங்கப்பட்டுள்ளன. குடும்ப உறுப்பினர், ஆதார் எண்கள், அலைபேசி எண்கள், முகவரி உள்ளிட்ட விவரங்கள், அதில் இடம்பெறும்.
- > நியாயவிலைக் கடைக்குச் சென்று, திறன் அட்டையை அங்கிருக்கும் விற்பனைக் கருவியில் இட்டு, வாங்கும் பொருளின் விலை முதலியன பதிவு செய்யப்பட்டு, அலைபேசி எண்ணுக்குக் குறுஞ் செய்தியாகவும் அனுப்பப்படும்.

#### 8. இணைய வணிகம் குறித்து எழுதுக.

- இணைய வணிகத்தை இங்கிலாந்தைச் சேர்ந்த 'மைக்கேல் ஆல்ட்ரிச்', 1979இல் உருவாக்கினார். இது, இணைய உலகின் மற்றொரு பாய்ச்சலாகக் கருதப்படுகிறது.
- 1991இல் இணையம், பொதுமக்கள் பயன்பாட்டிற்கு வந்தது. இன்று கரும்புமுதல் கணினிவரை  $\blacktriangleright$ இணையவழி விற்கப்படாத பொருள் எதுவும் இல்லை. இணையவழி வணிகம், உலகில் தவிர்க்க முடியாத இடத்தைப் பிடித்துள்ளது.

### 9. இணையப் பயன்பாடு குறித்து எழுதுக.

- விமானம், தங்கும் விடுதிகளில் முன்பதிவு செய்ய, பேருந்து, இணையம் உதவுகிறது. பெருநகரங்களில் திரைப்பட இருக்கைப் பதிவு, அரசுக்குச் செலுத்த வேண்டிய வரிகளைச் செலுத்த, அரசு அறிவிக்கும் திட்டங்களை அறிய, படிவங்களைப் பெற, விண்ணப்பிக்க, சான்றிதழ் பெற என, அனைத்திற்கும் இணையவழி பெரிதும் துணைபுரிகிறது.
- $\blacktriangleright$ அரசின் மின்னணுச் சேவை மையங்களின் உதவியுடன் இவற்றை எளிதில் நிறைவு செய்ய முடிகிறது. பள்ளி, கல்லூரி மாணவர்களின் தேவைகளை நிறைவு செய்துகொள்ளவும் பயன்படுகிறது. கால விரையம் இல்லாமல், விரைவில் எச்செயலையும் செய்ய, இணையவழி பெரிதும் துணையாகிறது**.**

### நெடுவினா

### $\mathbf{1}$ அன்றாட வாழ்வில் நீங்கள் பயன்படுத்தும் இரண்டு இணையவழிச் சேவைகள் பற்றி விரிவாகத் தொகுத்து எழுதுக.

அறிவியல் மற்றும் தொழில்நுட்பத் துறையில் புதிய புதிய அரிய முன்னேற்றங்கள் நிகழ்ந்தவண்ணம் உள்ளன. கற்பனைக்கு எட்டாத வேகத்தில் முன்னேற்றம் கண்டுள்ளது. இன்று இணைய வழிப் பயன்பாடு, அன்றாட வாழ்வை எளிதாக்கியுள்ளது.

### இணையவழிக் கல்வி :

பள்ளி வகுப்பறையில் ஏற்படுகின்ற சந்தேகங்களை வீட்டில் அமா்ந்து, இணைய வழியில் பாடங்களைக் கற்க முடியும். புரியாத புதிர்களைக்கூட மிக எளிமையான விளக்கப் படங்களாகக் காணமுடியும்.

புத்தகத்தில் இல்லாத பல்வேறு கூடுதல் செய்திகளைத் தெரிந்துகொள்ளலாம். முன் அறியாத இடங்கள் பற்றிய விளக்கங்கள் செய்திகளாக மட்டுமல்லாமல், விளக்கப் படங்களுடன் நேரிடையாகச் சென்று காண்பதுபோலக் காட்சிகள் வாயிலாகக் காணலாம்.

கற்றது கைம்மண் அளவு கல்லாதது உலகளவு என்பதுபோல் ஒரு பொருள் பற்றிய பல்வேறு தரவுகளைக் கண்டறியலாம். எளிமையாகப் புரிந்துகொள்ள அது உதவுகிறது. உலகமே உங்கள் கையில் இருப்பதுபோல் குறுகிய கால எல்லைக்குள் எவ்வளவு வேண்டுமானாலும் எவ்விதப் பயமும் இல்லாமல் புரிந்துகொள்ள (முடியும்.
#### இணையவழிப் பொழுதுபோக்கு :

இன்றைய உலகில் பொழுதுபோக்கே வாழ்க்கை என்றாகியுள்ளது. விடியற்காலை எழுவதுமுதல் இரவு உறங்கப் போவதுவரை கைப்பேசியைப் பயன்படுத்துகிறோம். 'சலிப்பு ஏற்படும்போது', பணச்செலவு இல்லாமல்  $\lq$ You tube $\lq$  வாயிலாக, உலகையே உள்ளங்கையில் காணலாம்.

புதிய, பழைய திரைப்படங்கள் பார்க்கவும், திரைப்படப் பாடல்கள் கேட்கவும் முடியும். இசைத் தொடர்பான நிகழ்வுகள் அனைத்திலும் தேவையானவற்றை உடனுக்குடன் கேட்கமுடியும்.

விளையாட்டு நிகழ்வுகளைப் பாா்ப்பது மட்டுமல்லாமல், நாமே களத்தில் இறங்கி விளையாடுவதுபோல விளையாட முடியும். விரல்நுனியில் இவை அனைத்தும் அடக்கம்.

#### பலவுள் தெரிக

- 1. கீழ்க்காணும் மூன்று தொடர்களுள் –
	- அ) இருந்த இடத்திலிருந்தே பயணச் சீட்டு எடுப்பதை எளிதாக்கிய மிகப்பெரிய இந்திய நிறுவனம், <u>இந்தியத்</u> தொடா்வண்டி உணவு வழங்கல் மற்றும் சுற்றுலாக் கழகம் ஆகும்**.**
	- ஆ) வங்கி அட்டை இல்லை என்றால் அலைபேசி எண், வங்கிக் கணக்கு எண் ஆகியவற்றைக் கொண்டு, பணம் செலுத்துதல் இயலாது.
	- இ) திறன் அட்டைகள் என்பவை, குடும்ப அட்டைகளுக்கு மாற்றாக வழங்கப்பட்டனவாகும்.
	- $i$ ) அ, ஆ ஆகியன சாி; இ தவறு
	- i ii) அ, தவறு; ஆ, இ ஆகியன சரி
	- விடை : ii ) அ, இ ஆகியன சரி; ஆ தவறு.
- தமிழ்நாடு அரசு, கிராமப்புற மாணவா்களுக்கு நடத்தும் திறனாய்வுத் தோ்வு எது?  $2.$ 
	- அ) தேசியத் திறனாய்வுத் தேர்வு அடு ஊரகத் திறனாய்வுத் தேர்வு
	- இ) தேசியத் திறனாய்வு மற்றும் கல்வி உதவித்தொகைத் தேர்வு
	- ஈ) மூன்றும் சரி

விடை: ஈ) மூன்றும் சரி.

#### கூடுதல் வினாக்கள்

- 3. இணைய வணிகத்தைக் கண்டுபிடித்தவர் அ) ஹாங்க் மாக்னஸ்கி ஆ) ஜான் ஷெப்பா்டு பாரன்
	- இ) ஜியோவான்னி காசில்லி ஈ) மைக்கேல் ஆல்ட்ரிச்
	- விடை : ஈ) மைக்கேல் ஆல்ட்ரிச்
- இணைய இணைப்பு இல்லாத மின்னணு இயந்திரங்கள் 4.
	- அ) பயணச்சீட்டு வழங்கும் கருவி, உணவுக்கட்டணச்சீட்டு வழங்கும் கருவி
	- ஆ) பயணச்சீட்டு வழங்கும் கருவி, கடவுச்சொல் அட்டை
	- இ) உணவுக்கட்டணச்சீட்டு வழங்கும் கருவி, பணம் பெறும் அட்டை
	- ஈ) திறன் அட்டை, கடவுச்சீட்டு அட்டை
	- விடை : அ) பயணச்சீட்டு வழங்கும் கருவி, உணவுக்கட்டணச்சீட்டு வழங்கும் கருவி
- 5. கூற்று 1 : மின்னஞ்சல்மூலம் தொடா்புகொள்ளத் தொடங்கியதும் கடிதப் போக்குவரத்து குறைந்தது.
	- கூற்று 2 : குறுஞ்செய்தி அனுப்பும் முறை வருகைக்குப்பின் தந்தி விடைபெற்றது.
		- அ) கூற்று 1 சரி, 2 தவறு

ஆ) கூற்று 1 தவறு, 2 சரி

ஆ) பான் டெலிகிராஃப்

ஈ) ஆஷ்ஃபீல்டு

- இ) இரண்டு கூற்றுகளும் சரி
- ஈ) இரண்டு கூற்றுகளும் தவறு
- விடை: இ) இரண்டு கூற்றுகளும் சரி
- 'உலா் எழுத்து முறை' என்னும் பொருள்தரும் கிரேக்க மொழிச் சொல் 6.
	- அ) ஜெராக்ஸ்
	- இ) சீரோகிராஃபி
	- விடை: இ) சீரோகிராஃபி
- 
- $\mathbf{ii}$ ) அ, இ $\mathbf{a}$ தியன சரி; ஆ தவறு
- 

 $iv)$  மூன்றும் சரி

Kindly send me your study materials to padasalai.net@gmail.com

www.CBSEtips.in

X

## கவிதைப்பேழை

# ஓ, என் சமகாலத் தோழர்களே!

### குறுவினா

- கூட்டுப் புழுவை எடுத்துக்காட்டிக் கவிஞர் உணர்த்தும் கருத்துகளை எழுதுக.  $\mathbf{1}$ 
	- கூட்டினுள் இருக்கும் புழுவானது தனது பொறுமை என்னும் முயற்சியாலேயே பட்டுப்பூச்சியாய் அழகிய வடிவுடன் வெளிவருகிறது.
	- அதுபோலப் பொறுமை, அடக்கம் என்கிற கட்டுப்பாடுகளைக் கடக்காமல் செயல்படுவோமானால்,  $\ast$ நிறைவான வாழ்வை எளிதில் பெறலாம்.

#### கூடுகல் வினாக்கள்

#### தூரமும் பாரமும் எவற்றுக்கு இல்லை?  $2.$

- பறக்கச் சிறகு இருக்கும்வரை கிளிக்குக் கிழக்கு வானம் தூரமில்லை.  $\blacktriangleright$
- $\blacktriangleright$ முளைக்கத் துடிக்கும் ஆற்றல் உள்ள விதைக்குப் பூமி பாரமில்லை.

#### $3<sub>1</sub>$ நதிகளையும் கழனிகளையும் கவிஞர் எதற்கு வேண்டுகிறார்?

பரவிப் பாய்ந்து ஒடும் நதிகளைப் பள்ளங்களை நிரப்ப வருமாறும், காய்ந்து கிடக்கும் வயல்வெளி  $\blacktriangleright$ எங்கும் நெற்கதிா்களைச் சுமக்கச் செய்யுமாறும் கவிஞா் வேண்டுகிறாா்.

#### $\overline{4}$ . துன்பம் வாராதிருக்க வழி யாது?

 $\blacktriangleright$ முன்னோா் கூறிய நல்லுரைகளை எல்லாம் வெறுமனே சுமந்து கொண்டிருக்காமல், அக்கருத்துகளை வாழ்க்கையில் நடைமுறைப்படுத்தத் துணிந்தால் துன்ப<mark>ம் வாராது.</mark>

#### திரியும் தீயும் கொண்டு உணர்த்தப்படும் செய்தி யாது? 5.

- அறிவு திரியாகவும், உணர்ச்சி தீயாகவும் சுட்டப்பட்டுள்ளது.  $\blacktriangleright$
- $\blacktriangleright$ அதாவது, அறிவை மறந்த உணர்ச்சி, திரியை மறந்த தீயாகிவிடும்.
- அதுபோலவே, எரியும் தீயை இழந்த திரி, உணாச்சியை இழந்த அறிவாகி விடும்.  $\blacktriangleright$
- எனவே, அறிவும் உணர்ச்சியும் இணைந்து செயல்பட வேண்டும் என்பதாகும்.  $\blacktriangleright$

#### பழையனவும் புதியனவும் குறித்துக் கவிஞர் கூறுவன யாவை? 6.

- வாழ்வை வளப்படுத்தும் பண்பு, அன்பு என்பவை பழமையானவை; எனினும் ஒதுக்கிவிட முடியாது.  $\blacktriangleright$
- அதுபோல் இளையோா் கூட்டம் ஏந்தி நடக்கும் இனம், மொழி என்பவை என்றும் புதுமை  $\blacktriangleright$ சோ்ப்பவையாகும் எனக் கவிஞா கூறுகிறாா்.

#### $\overline{7}$ . கவிஞர் நிறுத்துமாறும், பொருத்துமாறும் கூறுவன யாவை?

 $\blacktriangleright$ ஆளும் தமிழ்மொழியை அறிவியல் என்னும் வாகனத்தின்மீது நிறுத்துமாறும், காிகாலனின் பெருமையைக் கணிப்பொறியில் பொருத்துமாறும் கவிஞா் கூறுகிறாா்.

#### எதை மாற்றவும் எதை ஏற்றவும் வேண்டும்? 8.

ஏவுகின்ற திசை நோக்கிப் பாயும் அம்புபோல் செயல்பட்டுக் கொண்டிருக்கும் இனத்தை, சிந்தித்துச்  $\blacktriangleright$ செயல்படும் வகையில் மாற்றவேண்டும்; ஏவுகணைகளில் தமிழின் பெருமையை எழுதி, எல்லாக் கோள்களிலும் பரப்பும் வகையில் ஏற்ற வேண்டும்.

### சிறுவினா

- 1. ்ஓ என் சமகாலத் தோழர்களே' கவிதையில் கவிஞர் விடுக்கும் வேண்டுகோள்கள் யாவை**?** 
	- ஓடும் நதிகளைக் கொண்டு, பள்ளம் நிரப்பி, காடு கழனிகள் எங்கும் நெற்கதிர்களைத் தாருங்கள்.  $\ast$
	- துன்பம் வராமலிருக்க, முன்னோா் சொன்ன முதுமொழிகளை வாழ்க்கையில் நடைமுறைப்படுத்துங்கள்  $\ast$
	- அன்பு, அடக்கம், பொறுமை மாறாமல் புதுமையான கோலம் கொள்ளுங்கள்.  $\star$
	- அன்பெனும் உணா்ச்சிக்கு அடிமையாகாமல் அறிவாா்ந்த செயலால் முன்னேறுங்கள்.  $\ast$
	- அறிவியல் எனும் புதுமையால் இனம், மொழி கடந்து ஆளும் தமிழை நிலைநிறுத்துங்கள்.  $\ast$
	- $\star$ ஏவுகணையின் வேகம்போல் எல்லாக் கோள்களிலும் தமிழை ஏற்றுங்கள் என்பன, 'ஒ, என் சமகாலத் தோழர்களே' என்னும் கவிதையில், கவிஞர் விடுக்கும் வேண்டுகோள்களாகும்.

### 39

#### கூடுகல் வினா

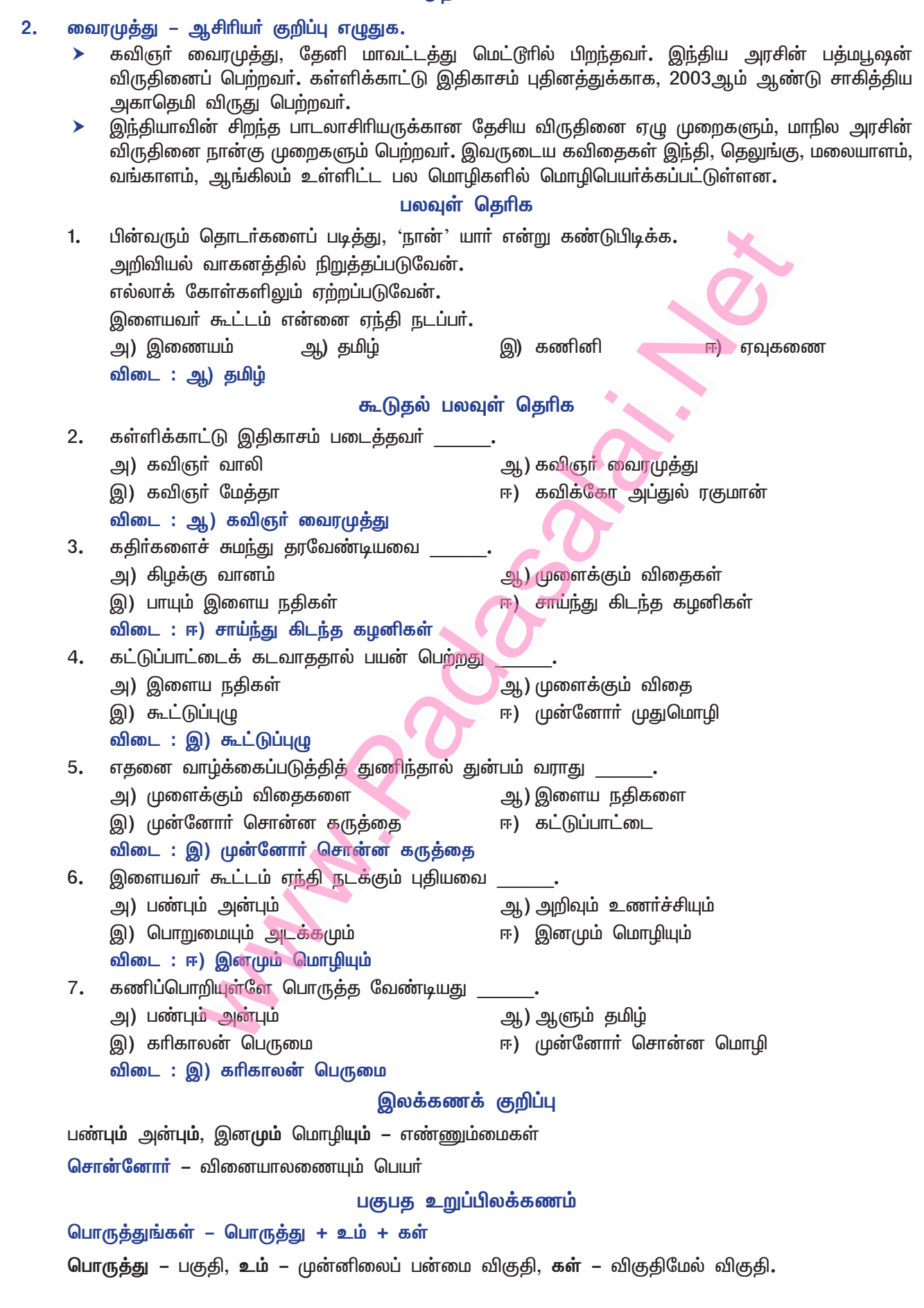

## கற்கண்டு

# வல்லினம் மிகா இடங்கள்

தற்கால உரைநடையில் வல்லினம் மிகா இடங்களாகக் கீழ்க்காண்பவற்றைக் கூறலாம்.

- $1.$ அது, இது என்னும் சுட்டுப் பெயர்களின்பின் வல்லினம் மிகாது எ –டு: அது செய், இது காண்.
- $2.$ வினாப் பெயா்களின்பின் வல்லினம் மிகாது. எ –டு: எது கண்டாய்?, எவை தவறுகள்?
- 3. எழுவாய்த் தொடரில் வல்லினம் மிகாது. எ –டு: குதிரை தாண்டியது, கிளி பேசும்.
- $\overline{4}$ . மூன்றாம் வேற்றுமை, ஆறாம் வேற்றுமை விரிகளில் வல்லினம் மிகாது. எ – டு : அண்ணனோடு போ, எனது சட்டை.
- 5. விளித்தொடர்களில் வல்லினம் மிகாது. எ –டு: தந்தையே பாருங்கள், மகளே தா.
- பெயரெச்சத்தில் வல்லினம் மிகாது. 6. எ – டு : வந்த சிரிப்பு, பார்த்த பையன்.
- இரண்டாம் வேற்றுமைத் தொகையில் வல்லினம் மிகாது. 7. எ – டு: நாடு கண்டான், கூடு கட்டு.
- 8. ்படி, என்று முடியும் வினையெச்சத்தில் வல்லினம் மிகாது. எ – டு : வரும்படி சொன்னாா், பெறும்படி கூறினாா்.
- 9. வியங்கோள் வினைமுற்றுத் தொடாில் வல்லினம் மிகாது. எ – டு : வாழ்க தமிழ் ! வருக தலைவா !
- வினைத்தொகையில் வல்லினம் மிக<u>ாகு</u>.  $10.$

எ – டு : குடிதண்ணீா், வளா்பிறை, திருவளா்செல்வன்.

- எட்டு, பத்து தவிரப் பிற எண்ணுப் பெயா்களுடன் புணரும் வல்லினம் மிகாது**.**  $11.$ எ – டு : ஒரு புத்தகம், மூன்று கோடி.
- 12. உம்மைத் தொகையில் வல்லினம் மிகாது. எ – டு : தாய்தந்தை, இரவுபகல்.
- 13. அன்று, இன்று, என்று, ஆவது, அடா, அடி, போன்ற என்னும் சொற்களின்பின் வல்லினம் மிகாது. எ –டு: அன்று சொன்னாா், இன்று செய்வான், என்று தருவாா், அவராவது தருவதாவது, யாரடா சொல், ஏனடி செல்கிறாய்? கம்பர் போன்ற கவிஞர் யார்?
- 14. அவ்வளவு, இவ்வளவு, எவ்வளவு, அத்தனை, இத்தனை, எத்தனை, அவ்வாறு, இவ்வாறு, எவ்வாறு, அத்தகைய, இத்தகைய, எத்தகைய, அப்போதைய, இப்போதைய, எப்போதைய, அப்படிப்பட்ட, இப்படிப்பட்ட, எப்படிப்பட்ட, நேற்றைய, இன்றைய, நாளைய ஆகிய சொற்களின் பின் வல்லினம் மிகாது.

எ – டு : அவ்வளவு பெரியது, அத்தனை சிறியது, அவ்வாறு பேசினான், அத்தகைய பாடங்கள், அப்போதைய பேச்சு, அப்படிப்பட்ட காட்சி, நேற்றைய சண்டை.

15. மூன்று, ஐந்து, ஆறாம் வேற்றுமைவிரித் தொடர்களில் வல்லினம் மிகாது. எ – டு : என்னோடு சோ், மரத்திலிருந்து பறி, குரங்கினது குட்டி.

#### 40

#### www.Padasalai.Net

## கவிமணி இன்பத்தமிழ் – ஒன்பதாம் வகுப்பு

www.CBSEtips.in

- 16. இரண்டாம், மூன்றாம், நான்காம், ஐந்தாம் வேற்றுமைத் தொகைகளில் வல்லினம் மிகாது. எ –டு : தமிழ் படி (ஐ), கை தட்டு (ஆல்), வீடு சென்றாள் (கு), வரை பாய்ந்தான். (இருந்து)
- 17. நிலைமொழி உயர்திணையாய் அமையும் பெயர்த்தொகையில் வல்லினம் மிகாது. எ –டு: தலைவி கூற்று, தொண்டர் படை.
- 18. சால, தவ, தட, குழ என்னும் உரிச்சொற்களைத் தவிர, ஏனைய உரிச்சொற்களின்பின் வல்லினம் மிகாது.

எ – டு : உறுபொருள், நனிதின்றான், கடிகாவல்.

- 19. அடுக்குத்தொடர், இரட்டைக்கிளவி ஆகியவற்றில் வல்லினம் மிகாது.  $\mathbf{r}$  –  $\mathbf{0}$ : பார்பார், சலசல,
- 20. 'கள்' என்னும் அஃறிணைப் பன்மை விகுதி சேரும்போது வல்லினம் மிகாது. எ –டு: கருத்துகள், பொருள்கள், வாழ்த்துகள்
- 21. ஐகார வரிசை உயிர்மெய் ஒரெழுத்துச் சொற்களாய்வர, அவற்<mark>றோடு கள்</mark> விகுதி சேரும்போது வல்லினம் மிகாது.

எ –டு: பைகள், கைகள்

### சிறுவினா

- $\mathbf{1}$ வல்லினம் இட்டும் நீக்கியும் எழுதுவதன் இன்றியமையாமையை எடுத்துக்காட்டுகளுடன் விளக்குக.
	- மொழியின் ஆக்கத்திற்குப் புணா்ச்சி இன்றியம<mark>ையாதது.</mark> புணா்ச்சிவிதியில் வல்லெழுத்து மிகவேண்டிய இடத்தில் மிகாமல் இருந்தாலோ, மிகவேண்டாத இடத்தில் மிகுந்தாலோ, தொடரின் பொருளில் பொருத்தமும், உரிய அழுத்தமும், ஓசைநயமும், தெளிவும் இருக்காது. அதனால், பொருள் உணர்வதில் இடர்ப்பாடும், பொருள் வேறுபாடும் ஏற்பட்டுவிடும்.

எ – கா : மருந்துக்கடை – மருந்துகள் விற்கப்படும் கடை. மருந்துகடை – மருந்தைப் பொடியாகக் கடை. பசிப்பிணி நாட்டைக் கெடுக்கின்றது – ஒருமை பசிபிணி நாட்டைக் கெடுக்கின்றன – பன்மை

பசிப்பிணி – பசியாகிய பிணி – பண்புத்தொகையில் ஒற்றுமிகுந்து ஒருமைவினை கொண்டது. பசிபிணி – பசியும் பிணியும் என்று உம்மைத்தொகைப் பொருளைத் தந்து, பன்மைவிகுதி கொண்டன. திருவளா் செல்வன் – திருமண அழைப்பிதழில் காண்கிறோம்.

பாமரா்கள் கூட 'ஊறுகாய்' என்று கூறுவதைக் காண்கிறோம்; கேட்கிறோம். 'திருவளா் செல்வன்' என்பதே சாியானதாகும்.

ஊறுகாய் – ஊறிய காய், ஊறுகின்ற காய், ஊறும் காய், இது வினைத்தொகை; வல்லினம் மிகாமல் ஊறுகாய் என்று கூறுவதைக் காணலாம்.

#### கற்பவை கற்றபின்

#### 1. வல்லினம் வருமா?

வல்லினமெய் மிகுந்து வராது.

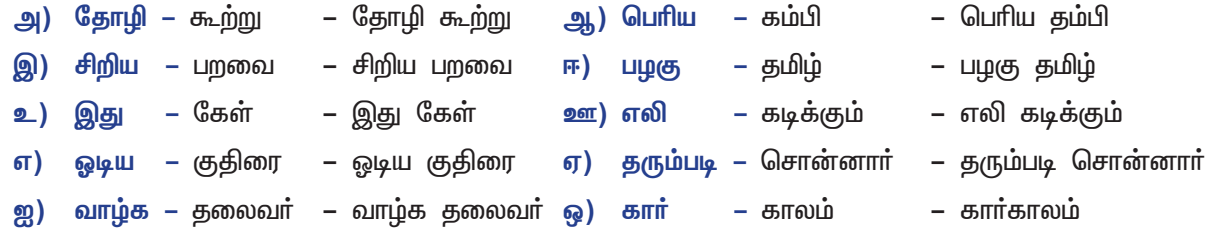

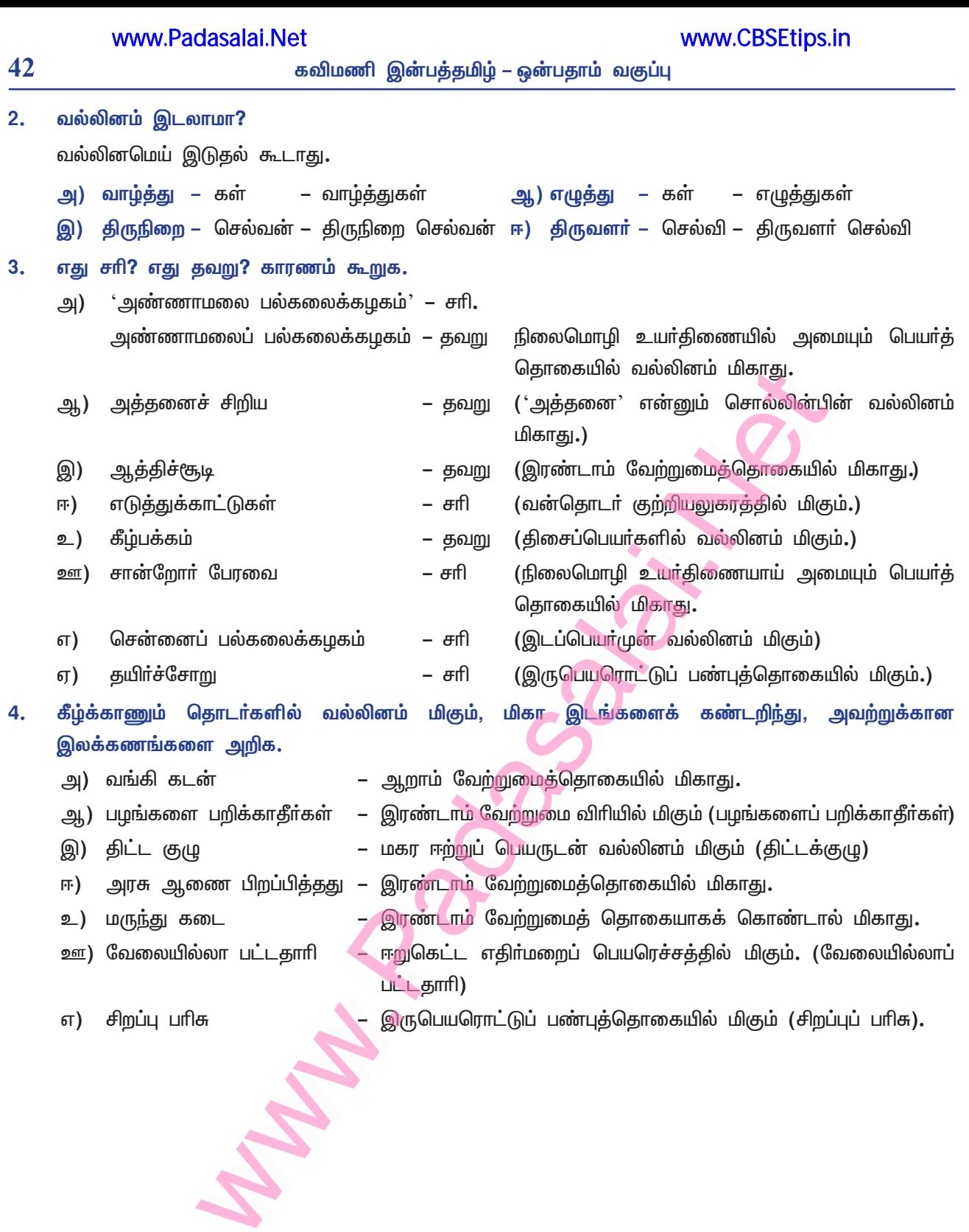

## இயல் **–** 5

## உரைநடை உலகம்

# கல்வியில் சிறந்த பெண்கள்

### குறுவினா

#### $\mathbf{1}$ சாரதா சட்டம் எதற்காக இயற்றப்பட்டது?

் சாரதா சட்டம், குழந்தைத் திருமணத்தைத் தடுப்பதற்காக இயற்றப்பட்டது.  $\ast$ 

#### கூடுதல் வினாக்கள்

- $2.$ பெண் கல்வி கற்பதால் ஏற்படும் பயன்கள் யாவை?
	- பெண், கல்வி கற்பதால் சொந்தக்காலில் நிற்கமுடியும்; சுயமாகச் சிந்திக்கவும் செயல்படவும்  $\blacktriangleright$ முடியும்.

#### $3.$ சங்ககாலத்தில் உருவான நூல்கள் யாவை?

- சங்ககாலத்தில் உருவான நூல்கள் பத்துப்பாட்டும் எட்டுத்தொகையும் ஆகும்.
- 4. பக்தி இலக்கியம் வளர்ந்த காலத்தில் இறைவனுக்குப் பாமாலை சூட்டியவர்கள் யாவர்?
	- ஆகியோா். பக்தி இலக்கியம் வளா்ந்த காலத்தில், காரைக்கால் அம்மையாா், ஆண்டாள் இறைவனுக்குப் பாமாலை சூட்டியவர்கள் ஆவர்.

#### தமிழகத்தின் முதல் பெண்மருத்துவர் யார்?  $5<sub>1</sub>$

- தமிழகத்தின் முதல் பெண்மருத்துவர், முத்துலெட்சுமி அம்மையார்.  $\blacktriangleright$
- பெண்கள் முன்னேற்றத்திற்காகப் பாடுபட்டவர்கள் யாவர்? 6.
	- மருத்துவா் முத்துலெட்சுமி, மூவலூா் இராமாமிாதம், தந்தை பொியாா், மகாகவி பாரதியாா், புரட்சிக்கவிஞர் பாரதிதாசன் ஆகியோர், பெண்கள் முன்னேற்றத்திற்காகப் பாடுபட்டவர்கள் ஆவர்.
- $\overline{7}$ . முதன்முதலில் பெண்களுக்கான பள்ளியைத் தொடங்கியவர்கள் யாவர்?
	- $\blacktriangleright$ முதன்முதலில் பெண்களுக்கான பள்ளியைத் தொடங்கியவா்கள், மராட்டிய மாநிலத்தின் ஜோதிராவ் பூலே, சாவித்திரிபாய் பூலே இணையராவா்.
- 8. வேலூரில் இலவச மருத்துவம் அளித்தவர் யார்?
	- வேலூரில் இலவச மருத்துவம் அளித்தவர், ஐடாஸ் சோபியா ஸ்கட்டர் ஆவார்.  $\blacktriangleright$
- $9<sub>1</sub>$ 2014இல் அமைதிக்கான 'நோபல் பரிசு' பெற்றவர் யார்?
	- $\triangleright$  2014இல் 'கைலாஷ் சத்யாாத்தி' என்பவா், அமைதிக்கான நோபல் பாிசு பெற்றாா்.
- சிறுமி மலாலா, எதற்காக நோபல்பரிசு பெற்றார்?  $10<sub>1</sub>$ 
	- சிறுமி மலாலா, பெண்கல்வியின் அவசியத்தை வலியுறுத்திப் போராடியதால் நோபல் பாிசு பெற்றாா்.
- பண்டித ரமாபாய் பற்றி எழுதுக.  $11.$ 
	- பண்டித ரமாபாய், சமூகத் தன்னாா்வலா்**.**  $\blacktriangleright$
	- தடைகளை மீறிக் கல்வி கற்றுப் பண்டிதராகியவர்.  $\blacktriangleright$
	- பெண்களின் உயர்வுக்குத் துணை நின்றவர்.  $\blacktriangleright$
- சாவித்திரிபாய் பூலே பற்றி எழுதுக.  $12.$ 
	- சாவித்திரிபாய் பூலே, 1848இல் பெண்களுக்கெனத் தொடங்கப்பட்ட பள்ளியில், ஆசிரியராகப்  $\blacktriangleright$ பணியாற்றியவா். இவரே நாட்டின் முதல் பெண்ஆசிரியா் ஆவாா்.
- வில்லுப்பாட்டுக் குழுவினர், எதைப் பற்றிப் பாடினர்?  $13.$ 
	- வில்லுப்பாட்டுக் குழுவினா், பெண்கல்வியின் அவசியம் பற்றியும், கல்வியில் சிறந்த பெண்களைப்  $\blacktriangleright$ பற்றியும் பாடினர்.

### சிறுவினா

- $1.$ சங்ககாலப் பெண்பாற் புலவர்களின் பெயர்களை எழுதுக.
	- சங்ககாலப் பெண்பாற் புலவர்கள் : ஔவையார், ஒக்கூர் மாசாத்தியார், ஆதிமந்தியார், காக்கைப் வெள்ளிவீதியாா். வெண்ணிக் குயத்தியார். நக்கண்ணையார். மாறோக்கத்து பாடினியார், நப்பசலையாா், பொன்முடியாா், பெருங்கோப்பெண்டு ஆகியோராவா்.
- $2.$ 'இன்றைய பெண்கல்வி' என்னும் தலைப்பில் வில்லுப்பாட்டு வடிவில் பாடல் எழுதுக.

### இன்றைய பெண் கல்வி

- குழுத்தலைவர் : தந்தனத்தோம் என்று சொல்லியே, வில்லினில் பாட வந்தருள்வாய் கலைமகளே!
- $:$  ஆமாம்; வில்லினில் பாட... குழுவினா்
- குழுத்தலைவர் : இன்றைய பெண்கள், புதுமைப் பெண்களாக புரட்சிப் பெண்களாக, விண்வெளியின் வீராங்கனைகளாக நாளும் வளர்ந்து வலம் வருகிறார்கள்.
- குழுவினர் : ஆமாம் நாளும் வளா்ந்து வலம் வருகிறாா்கள்.
- குழுத்தலைவர் : பெண்கள். ஆண்களைவிட நல்லாப் படிக்கிறாங்க! பட்டம் பதவி எல்லாம் பெறுகிறாங்க !
- குழுவினர் இன்னும் கொஞ்சம் விளக்கமாச் சொல்லுங்க அண்ணே! t.
- குழுத்தலைவா் : அறிவியல் துறையில் அறிஞா்களாக, ஆட்சித் துறையில் தலைவா்களாக, தொழில் துறையில் வல்லுநா்களாக, சட்டத்துறையில் மேதைகளாக, மண்ணகத்திலிருந்து விண்ணகம்வரை சகல துறைகளிலும் சாதனை புரிந்து வருகிறார்கள்.
- குழுவினர் : ஆமாம்; சாதனை புரிந்து வருகிறாா்கள்!

#### $3.$ மருத்துவர் முத்துலெட்சுமியின் சாதனைகளைக் குறிப்பிடுக.

- $\star$ முத்துலெட்சுமி அம்மையாா், தமிழகத்தில் டாக்டருக்குப் படித்த முதல் பெண்மணி ஆவாா்**.** சென்னை மாநகராட்சியின் முதல் பெண் துணை மேயர்; சட்ட மேலவைக்குத் தேர்ந்தெடுக்கப்பட்ட முகல் பெண்மணி.
- $\star$ இந்தியப் பெண்கள் சங்கத்தின் முதல் தலைவர்.
- தேவதாசி ஒழிப்புச் சட்டம், பெண்களுக்குச் சொத்துரிமை வழங்கும் சட்டம், குழந்தைத் திருமணத்  $\ast$ தடைச்சட்டம் ஆகியவை நிறைவேறக் காரணமாக இருந்தவர்.
- இவா், 1930இல் அடையாற்றில் ஒள்வை இல்லம் தொடங்கினாா். 1952இல் புற்றுநோய் மருத்துவ  $\star$ மனையை நிறுவினாா். இவாதம் சாதனைகளுக்காகப் பத்மவிபூஷண் விருது பெற்றவா்**.**

#### நீலாம்பிகை அம்மையாரது தமிழ்ப்பணியின் சிறப்பை விளக்குக. 4.

- நீலாம்பிகை அம்மையார், 1903ஆம் ஆண்டு நாகப்பட்டினத்தில் மறைமலை அடிகளாருக்கும், சவுந்தரவல்லி அம்மையாருக்கும் மகளாகப் பிறந்தவா். தந்தையைப் போலவே தனித்தமிழ்ப் பற்றுடையவர். பல்லாவரம், `வித்யோதயா மகளிர் கல்லூரி`யிலும், இராயபுரம் 'நார்த்விக்' மகளிர் கல்லூரியிலும் தமிழாசிரியராகப் பணிபுரிந்துள்ளார்.
- தனித்தமிழ் பற்றிய கட்டுரைகள் எழுதியதோடு, சொற்பொழிவுகளும் நிகழ்த்தினார். தனித்தமிழ்க்  $\ast$ கட்டுரை, வடசொல் – தமிழ் அகரவாிசை, முப்பெண்மணிகள் வரலாறு, பட்டினத்தாா் பாடிய மூவா் ஆகிய நூல்களை எழுதியுள்ளாா். 1942இல் சைவ மாதா் கழகம் தொடங்கித் தொண்டுகள் செய்து வந்தாா். தமிழ்மொழி வளா்ச்சிக்கும், பெண்கள் முன்னேற்றத்துக்கும் அயராது பாடுபட்டவா்.

### கூடுதல் வினாக்கள்

#### 5. ஈ. த. இராஜேஸ்வரி அம்மையாரின் தொண்டினை விளக்குக.

- ஈ. த. இராஜேஸ்வரி அம்மையாா், தமிழ் இலக்கியம், அறிவியல் ஆகிய துறைகளில் சிறந்து  $\blacktriangleright$ விளங்கினார். தமிழ் இலக்கிய நூல்களில் காணப்பட்ட அறிவியல் உண்மைகளைத் தெளிவாக எடுத்துக் காட்டியவா்.
- திருமந்திரம், தொல்காப்பியம், கைவல்யம் போன்ற நூல்களில் உள்ள அறிவியல் உண்மைகளைப்  $\blacktriangleright$ பற்றிச் சொற்பொழிவு ஆற்றுவதில் வல்லவர். இராணிமேரிக் கல்லூரியில் அறிவியல் பேராசிரியராகப் பணியாற்றியுள்ளாா். 'சூாியன்', 'பரமாணுப் புராணம்' என்னும் அறிவியல் நூல்களை எழுதியுள்ளாா்.

45

#### 6. மூவலூா் இராமாமிா்தம் அம்மையாா் பற்றிக் குறிப்பு வரைக.

மூவலூா் இராமாமிா்தம் அவா்கள், சமூக சீா்திருத்தவாதி. எழுத்தாளா்; திராவிட இயக்க அரசியல் செயல்பாட்டாளர்; தேவதாசி ஒழிப்புச் சட்டம் நிறைவேறத் துணைநின்றவர். எட்டாம் வகுப்புவரை படித்த இளம் பெண்களுக்கான திருமண உதவித் தொகையை இவர் பெயரில் தமிழக அரசு வழங்கிவருகிறது.

#### நெடுவினா

#### $1.$ நீங்கள் அறிந்த சாதனைப் பெண்கள் குறித்த செய்திகளை விவரிக்க.

#### பாடநூல்வழி அறிந்த சாதனைப் பெண்கள் :

'சாவித்திரிபாய் பூலே' என்பவர், இந்தியாவில் முதல் பெண்ஆசிரியராகப் பணிபுரிந்தார்; சிறந்த கவிஞராகவும், சமூக சீர்திருத்தவாதியாகவும் திகழ்ந்தார். பெண்கல்விக்காகப் போராடினார்.

சமூக சீர்திருத்தவாதியாக விளங்கிய 'பண்டித ரமாபாய்', பெண்உரிமைக்காகப் போராடினார். தடைகளை மீறிக் கல்வி கற்றுப் பண்டிதராகிப் பெண்கள் உயர்வுக்குத் துணை நின்றார்.

'ஐடாஸ் சோபியா ஸ்கட்டா்', அமெரிக்க நாட்டவா்; மருத்துவம் கற்று இந்தியாவில் மருத்துவம் செய்தாா்; 1900ஆம் ஆண்டு வேலூரில் மருத்துவமனையையும், மருத்துவக் கல்லூரியையும் நிறுவினார்.

<mark>'மூவலூா் இராமாமிா்தம்</mark>' அம்மையாா், சிறந்த சமூக சீா்திருத்<mark>தவாதி;</mark> சிறந்த எழுத்தாளா். திராவிட இயக்கக் கொள்கைகளைப் பரப்பியவா். தேவதாசி முறை ஒழிப்புச் சட்டம் கொண்டுவரப் போராடினாா். எட்டாம் வகுப்புவரை படித்த இளம்பெண்களுக்குத் தமிழக அரசு, திருமண உதவித் தொகையை இவர் பெயரில் வழங்கிவருகிறது.

<mark>'முத்துலெட்சுமி</mark>', மருத்துவப் படிப்பை முடித்த முதல் தமிழ்நாட்டுப் பெண்மணி. இந்தியப் பெண்கள் சங்கத்தின் முதல் தலைவா். சென்னை மாநகராட்சியின் முதல் துணைமேயா்; சட்ட மேலவைக்குத் தேர்ந்தெடுக்கப்பட்ட முதல் பெண்மணி. தேவதாசி முறை ஒழிப்புச் சட்டம், இருதாரத் தடைச்சட்டம், பெண்களுக்குச் சொத்துரிமைச் சட்டம், குழந்தைத் திருமணச் சட்டம் எனப் பல சட்டங்களைக் கொண்டுவந்து, பெண்களின் கல்விக்காக உழைத்தவர்.

'நீலா**ம்பிகை அம்மையாா்**', மறைமலையடிகளாரின் மகள்; தனித்தமிழில் பேசவும் எழுதவும் ஆா்வத்தை வளா்த்தவா். சிறந்த பல தமிழ் நூல்களை எழுதியவா். இன்றைய நிலையில் ஆண்களுக்கு நிகராகவும், மேலாகவும் அனைத்துத் துறைகளிலும் சாதனை படைத்துவரும் பெண்கள், நம் நாட்டில் வாழ்ந்து வருகின்றனர்.

#### கற்பவை கற்றபின்

#### இன்றைய சாதனைப் பெண்கள் என்னும் தலைப்பில் தொகுப்பேடு உருவாக்குக. 1.

இன்றைய பெண்கள் புதுமைப் பெண்களாக, புரட்சிப் பெண்களாக, அறிவூட்டும் ஆசிரியர்களாக, இல்லத் தலைவிகளாக, தகவல் தொடா்பு வல்லுநா்களாக, விண்வெளி ஆராய்ச்சியாளா்களாக அனைத்துத் துறைகளிலும் சிறப்பான சாதனைகளைச் செய்து கடமையாற்றி வருகிறார்கள்.

ஸ்மிதா டண்டி என்பவர், சமூக ஊடகங்கள் வாயிலாகப் பணம் சேர்த்து, மருத்துவ உதவி செய்து வருகிறாா். விரன் நிறுவனரான டாக்டா். நந்திஷா அவா்கள், சா்க்கரை நோயற்ற இந்தியாவை உருவாக்கும் நோக்கத்துடன் உதவி வருகிறாா்.

டெக்ஸ்டைல் வடிவமைப்பாளரான கல்யாணி ப்ரமோத் பாலகிருஷ்ணண், பாரம்பரியக் கைத்தொழில்களை ஊக்குவித்து, ஏழை நெசவாளா்களுக்கு உதவி வருகிறாா். யோகா ஆா்வலரான வி. நன்னம்மாள், யோகா பயிற்சி அளித்து வருகிறாா்.

ரிக்ஷா தொழிலாளியின் மகளான ஸ்வப்னா பா்மன், ஆசிய விளையாட்டுப் போட்டிகளில் நான்கு தங்கப் பதக்கங்கள் பெற்றுள்ளாா். துப்பாக்கிச் சுடுதல் போட்டியில் ரஹிசா்னோபத், தங்கப் பதக்கம் வென்றுள்ளாா். திருச்சி மாவட்ட கள்ளக்காம்பட்டியைச் சாா்ந்த சௌமியா, ஐ.ஏ.எஸ். தோ்வில் வெற்றி பெற்றுள்ளாா்.

X

- $2.$ கல்வி குறித்த சிறப்புத் தொடர்கள், பொன்மொழிகளைத் திரட்டிக் கட்டுரை எழுதுக.
	- இன்றைய உலகில் இன்றியமையாத ஒன்று கல்வியே ஆகும்.  $\star$
	- கல்வி என்பது வாழ்வாங்கு வாழ்வதற்காக உதவும் கருவியாகும்.  $\ast$
	- இளமையில் படிப்பது பசுமரத்தாணிபோலப் பதிந்துவிடும்.  $\star$
	- கல்வியை வருந்திக் கற்பவர், வளையும் மூங்கிலாய்ப் பெருமையடைவர்; வருந்திக் கல்லாதவர்,  $\star$ மிதிபடும் மூங்கிலாய்ச் சிறுமையடைவர்.
	- கற்கும்போது கசப்பாகவும், கற்றபின் இனிப்பாகவும் இருப்பது கல்வியே.  $\ast$
	- $\star$ கல்வி கற்காமல் வாழ்வது மிகக் கடினம். இதனையே வள்ளுவா்,
		- ''யாதானும் நாடாமால் ஊராமால் என்ஒருவன்

சாந்துணையும் கல்லாத வாறு''

- என்று குறிப்பிடுகின்றாா். ∗
- ்கற்றோா்க்குச் சென்ற இடமெல்லாம் சிறப்பு' என்ற ஆன்றோாின் வாக்க<mark>ை ம</mark>னத்தில் கொண்டு  $\star$ கற்கவேண்டும்.
- கல்வி கேள்விகளில் சிறந்த அறிவுடையவனையே அனைவரும் போற்றுவா்; பெற்ற தாயும்  $\star$ மதிப்பாள்; அன்பு செலுத்துவாள்.

உற்றுழி உதவியும் உறுபொருள் கொடுத்தும்

பிற்றைநிலை முனியாது கற்றல் நன்றே

- எனப் புறநானூறும் பாடுகிறது. ஆதலால், மனித ஆயுள் முழுவதும் பொருளைக் கொடுத்தாவது  $\star$ கற்றல் நல்லது.
- ்கல்வி கரையில கற்பவா் நாள்சில' என நாலடியாரும் கூறுகிறது. கல்விக்காக உயிா் கொடுத்தோா்  $\ast$ என்றும் மரணிப்பதில்லை. மனப்பாடம் செய்வதை<mark>யும் ஒப்</mark>பிப்பதையும் கல்வி என்று கருதக்கூடாது.

### தொடர்கள்

- கற்றோா்க்குச் சென்ற இடமெல்லாம் சிறப்பு. 1.
- $2.$ கைப்பொருள் தன்னின் மெய்ப்பொருள் கல்வி.
- 3. கல்வி கரையில; கற்பவர் நாள்சில.
- $4.$ கற்றது கைம்மண்ணளவு; கல்லாகது உலகளவு.
- 5. கல்வி யழகே அழகு.

### பொன்மொழிகள்

கற்ற கல்வியும் பெற்ற செல்வமும் கடைசி மூச்சுவரை பிறருக்குக் கொடுக்கத்தான்.

எடுத்தால் குறைவது செல்வம்; கொடுத்தால் வளா்வது கல்வி.

கல்வி ஓா் அணிகலன். அணிந்தால் அழகினைத் தரும்; அணிவித்தால் சிறப்பினைத் தரும்.

### கூடுதல் பலவுள் தெரிக

### சரியான விடையைத் தேர்வு செய்க.

- $\mathbf{1}$ சங்ககாலப் பெண்பாற் புலவா்களில் தூதுபோனவா் ஈ) வெள்ளிவீதியாா் அ) ஆதிம<mark>ந்தியார்</mark> ஆ) ஔவையாா் இ) பொன்முடியாா் விடை: ஆ) ஒளவையார்
- சமணமதமும் புத்தமதமும் வளா்ந்த காலத்தில், கல்வி கற்ற பெண்ணாக இருந்தவா்  $2.$ இ) மணிமேகலை அ) மாதவி ஆ) கண்ணகி ஈ) காயசண்டிகை விடை: இ) மணிமேகலை
- பக்தி இலக்கியம் வளர்ந்த காலத்தில் இறைவனுக்குப் பாமாலை சூட்டியவர்கள் \_  $3.$ ஆ) காக்கைப் பாடினியார், காவற்பெண்டு. அ) காரைக்கால் அம்மையாா், ஆண்டாள். இ) பொன்முடியார், நன்முல்லையார். ஈ) வெள்ளிவீதியாா். வெண்ணிக்குயக்கியாா். விடை : அ) காரைக்கால் அம்மையாா், ஆண்டாள்.

## Kindly send me your study materials to padasalai.net@gmail.com

46

#### www.Padasalai.Net

#### www.CBSEtips.in

கவிமணி இன்பத்தமிழ் – ஒன்பதாம் வகுப்பு

 $\overline{4}$ . தமிழகத்தில் முதல் பெண் மருத்துவர் ஆ) மணியம்மையாா் அ) முத்துலெட்சுமி அம்மையாா் இ) மூவலூா் இராமாமிா்தம் அம்மையாா் ஈ) பண்டித ரமாபாய் விடை : அ) முத்துலெட்சுமி அம்மையாா் 5. வேலூரில் இலவச மருத்துவம் அளித்த அமெரிக்கா் \_ அ) ஐடாஸ் சோபியா ஸ்கட்டர் ஆ) ஈ. த. இராஜேஸ்வரியார் இ) பெதாீசீயஸ் ஈ) ரேனியஸ் எல்லீஸ் விடை : அ) ஐடாஸ் சோபியா ஸ்கட்டர் 6. பொருத்துக. 1. மருத்துவமனை நிறுவியவா் நீலாம்பிகை அ. சாவித்திரிபாய் பூலே 2. 12 வயதில் நோபல் பரிசு பெற்ற பெண் ஆ. 3. தனித்தமிழ்ப் பற்றுடையவர் <u> ஐடாஸ் சோபியா ஸ்கட்டர்</u>  $\overline{a}$ இ. 4. நாட்டின் முதல் பெண்ஆசிரியா் மலாலா  $\mathbb{H}$ . மூவலூா் இராமாமிா்கும் உ. விடை: 1. மருத்துவமனை நிறுவியவா் <u>ஐடாஸ் சோபியா ஸ்கட்டர்</u> 2. 12 வயதில் நோபல் பாிசு பெற்ற பெண் மலாலா 3. தனித்தமிழ்ப் பற்றுடையவர் நீலாம்பிகை 4. நாட்டின் முதல் பெண் ஆசிரியா் சாவித்திரிபாய் பூலே 7. தமிழின் பொற்காலம் எனப்படுவது எது**?** ஆ) சேரா் காலம் இ) சோழா காலம் ஈ) பாண்டியர் காலம் அ) சங்ககாலம் விடை : அ) சங்ககாலம் சங்க காலத்தில் உருவான நூல்கள் 8. அ) இராமாயணம், மகாபாரதம் ஆ) சிலப்பதிகாரம், மணிமேகலை ஈ) சிற்றிலக்கியம், பதினெண்கீழ்க்கணக்கு இ) பத்துப்பாட்டு, எட்டுத்தொகை விடை : இ) பத்துப்பாட்டு, எட்டுத்தொகை. 9. சமூக சேவகியாய் இருந்து, பெண்களின் முன்னேற்றத்திற்குப் பாடுபட்டவா் ஆ) மூவலூா் இராமாமிா்தம் அம்மையாா். அ) முத்துலட்சுமி அம்மையாா். இ) நீலாம்பிகை அம்மையாா். ஈ) இராஜேஸ்வரி அம்மையார். விடை : ஆ) மூவலூா் இராமாமிா்தம் அம்மையாா். 10. பெண்ணடிமை தீரும்வரை மண்ணடிமை தீருமோ என இடிமுழக்கம் செய்தவா் \_ அ) தந்தை பெரியார் ஆ) பாரதியாா் இ) பாரதிதாசன் ஈ) பேரறிஞா் அண்ணா விடை: இ) பாரதிதாசன் 11. முதன்முதலில் பெண்கல்விக்குப் பாிந்துரை செய்த குழு ஆ) ஹண்டர் கல்விக்குழு அ) கோத்தாரி கல்விக்குழு ஈ) சா் சாா்லெஸ்உட் கல்விக்குழு இ) மெக்காலே கல்விக்குழு விடை : ஆ) ஹண்டர் கல்விக்குழு 12. இந்தியாவில் குழந்தையைக் காப்போம் என்ற அமைப்பை நிறுவியவா் ஆ) ஆல்பா்ட் ஆப்ரகாம் மைக்கல்சன் அ) ஜான் மேனுவல் சந்தோஷ் இ) கைலாஷ் சத்யாா்த்தி ஈ) சுப்பிரமணியன் சந்திரசேகா் விடை: இ) கைலாஷ் சத்யார்த்தி 13. பெண்கல்வியின் அவசியத்தை வலியுறுத்திப் போராடி நோபல் பாிசு பெற்றவா் ஆ) லூத்மிலா அ) அலெஸ் பெல்யாட்ஸ்கி இ) அலெக்ஸ்ஸேவா ஈ) மலாலா

## விடை: ஈ) மலாலா

## கவிதைப்பேழை

# சிறுபஞ்சமூல**ம்**

### குறுவினாக்கள்

- $\mathbf{1}$ மூவாது மூத்தவர், நூல் வல்லார் – இத்தொடர்கள் உணர்த்தும் பொருள்களைக் குறிப்பிடுக.
	- மூவாது மூத்தவா் வயதால் முதுமையடையாத இளையவா், அனுபவ அறிவால் மூத்தவரோடு வைத்து எண்ணத் தக்கவர்.
	- நூல் வல்லாா் பல நூல்களைக் கற்ற பெரியோா்.

### கூடுதல் வினாக்கள்

#### $2.$ அறஇலக்கியங்கள் என்றால் என்ன?

- மனித வாழ்வைச் செழுமையாக்கும் அறக்கருத்துகளைக் கூறு<mark>ம் நூல்களே, அறஇலக்கியங்கள்</mark>  $\blacktriangleright$ எனப்படும்**.**
- அறஇலக்கியங்கள் சிலவற்றைக் கூறுக.  $3<sub>1</sub>$ 
	- திருக்குறள், நாலடியாா், நான்மணிக்கடிகை, திாிகடுகம், ஏலாதி, சிறுபஞ்சமூலம், ஆத்திசூடி,  $\blacktriangleright$ கொன்றைவேந்தன், மூதுரை நல்வழி முதலானவை, அறஇலக்கியங்கள் ஆகும்**.**
- 4. பூக்காமலே காய்க்கும் மரங்கள் சிலவற்றைக் கூறுக.
	- ஆல், அரசு, அத்தி, பலா மரங்கள், பூக்காமலே காய்க்கும் மரங்களாகும்**.**  $\blacktriangleright$
- சிறுபஞ்சமூலத்தின் ஆசிரியர் யார்? 5.
	- சிறுபஞ்சமூலத்தின் ஆசிரியர் காரியாசான்.  $\blacktriangleright$
- 6. காரியாசான், யாருடைய மாணாக்கர்?
	- காரியாசான், மதுரைத் தமிழாசிரியர் மாக்காயனாரின் மாணாக்கர்.
- காரியாசானின் இயற்பெயர் யாது? 7.
	- $\blacktriangleright$ காரியாசானின் இயற்பெயர் காரி.
- 8. சிறுபஞ்சமூலம் என்பதற்குப் பொருள் என்ன?
	- சிறுபஞ்சமூலம் என்பதற்கு ஐந்து சிறிய வேர்கள் என்பது பொருள்.  $\blacktriangleright$
- 9. உடல்நோயைப் போக்கும் ஐந்து சிறிய வேர்கள் யாவை?
	- கண்டங்கத்திரி, சிறுவழுதுணை, சிறுமல்லி, பெருமல்லி, நெருஞ்சி ஆகியவை, உடல் நோய்ப்  $\blacktriangleright$ போக்கும் ஐந்து சிறிய வேர்கள் ஆகும்.
- சிறுபஞ்சமூலத்தின் ஒரு பாடலில், எத்தனை கருத்துகள் இடம் பெற்றுள்ளன?  $10.$ 
	- சிறுபஞ்சமூலத்தின் ஒரு பாடலில், ஐந்து கருத்துகள் இடம்பெற்றுள்ளன.  $\blacktriangleright$

### சிறுவினா

- விதைக்காமலே முளைக்கும் விதைகள் இத்தொடரின்வழிச் சிறுபஞ்சமூலம் தெரிவிக்கும் கருத்துகளை  $\mathbf{1}$ விளக்குக.
	- பாத்தி அமைத்து விதைக்காமலேயே நாம் தின்று தோட்டத்தில் போட்ட பழத்தின் கொட்டைகளும், பறவைகள் எச்சமிடுவதால் விழுந்த விதைகளும், காற்றில் வெடித்துச் சிதறிய விதைகளும் தாமே முளைத்து வளரும்.
	- அதைப் போலவே, சான்றோா்களும் பிறா் உணா்த்தாமல் தாமே உணா்ந்து எதையும் செய்து  $\star$ முடிப்பர்.

## கூடுகல் வினாக்கள்

#### $2.$ சிறுபஞ்சமூலம் – நூற்குறிப்புத் தருக.

- சிறுபஞ்சமூலம், பதினெண்கீழ்க்கணக்கு நூல்களுள் ஒன்றாகும். இதன் ஆசிரியர் காரியாசான்.
- சிறுபஞ்சமூலம் என்பதற்கு, ஐந்து சிறிய வேர்கள் என்பது பொருள்.  $\blacktriangleright$
- கண்டங்கத்திரி, சிறுவழுதுணை, சிறுமல்லி, பெருமல்லி, நெருஞ்சி ஆகிய வேர்கள், மக்களின்  $\blacktriangleright$ உடல்நோயைப் போக்குவன. அவற்றைப் போல், இந்நூலின் ஒவ்வொரு பாடலிலும் அமைந்துள்ள ஐந்து ஐந்து கருத்துகளும், மக்களின் உளநோயைப் போக்குவன.
- நன்மை தருவன, தீமை தருவன, நகைப்புக்கு உரியன என்னும் வகையில் வாழ்வியல் உண்மை  $\blacktriangleright$ களை, இப்பாடல்கள் எடுத்துக்காட்டுகின்றன.

#### $3.$ சிறுபஞ்சமூலம் – ஆசிரியர் குறிப்புத் தருக.

- சிறுபஞ்சமூலத்தீன் ஆசிரியர் காரியாசான்.  $\blacktriangleright$
- $\blacktriangleright$ இவர், மதுரைத் தமிழாசிரியர் மாக்காயனாரின் மாணாக்கர்.
- இவரது இயற்பெயா் காாி. ஆசான் என்பது தொழிலின் அடிப்படையில் அமைந்த பெயா்.  $\blacktriangleright$
- $\blacktriangleright$ 'மாக்காரியாசான்' என்று, பாயிரச் செய்யுள் இவரைச் சிறப்பித்துள்ளது.

### இலக்கணக்குறிப்பு **உ**

அறிவாா், வல்லாா் – வினையாலணையும் பெயா்கள்

விதையாமை, உரையாமை – எதிர்மறைத் தொழிற்பெயர்கள்

தாவா – ஈறுகெட்ட எதிர்மறைப் பெயரெச்சம்

### பகுபத உறுப்பிலக்கணம்

- 1. உரையாமை – உரை + ய் + ஆ + மை உரை – பகுதி, ய் – சந்தி (உடம்படுமெய்), ஆ – எதிா்மறை இடைநிலை, மை – தொழிற்பெயர் விகுதி.
- காய்க்கும் காய் + க் + க் + உம்  $2.$ காய் – பகுதி, க் – சந்தி, க் – எதிர்கால இடைநிலை, உம் – பெயரெச்ச விகுதி.
- அறிவார் அறி + வ் + ஆர்  $3.$ அறி – பகுதி, வ் – எதிர்கால இடைநிலை, ஆர் – பலர்பால் வினைமுற்று விகுதி. கற்பவை கற்றபின்
- பூக்காமலே காய்க்கும் மரங்கள், விதைக்காமலே முளைக்கும் விதைகள் எவையெனக் கேட்டறிந்து 1. வகுப்பறையில் கூறுக.

பூக்காமலே காய்க்கும் மரங்கள்:அலமரம், அரசமரம், அத்திமரம், பலாமரம்.

விதைக்காமலே முளைக்கும் விதைகள் :

- $1.$ நாம் உண்ணும் பழங்களிலிருந்து விழுந்த விதைகள்.
- $2.$ பறவைகளின் எச்சங்கள் மூலமாக விழுந்த விதைகள்.
- மரத்திலேயே முற்றிய கனிகள், தரையில் விழுந்தபோது சிதறிய விதைகள். 3.
- $2.$ மூவாது மூத்தவர், காணாது கண்டவர் – இவைபோல நயம் அமைந்த தொடர்களை எழுதுக. கேளாமல் உதவுவாா், சொல்லாமலே செய்வாா், தேடாமலே கிடைப்பவை, அழையாமலே வருபவா், இறவாமல் இருப்பவா், ஓடாது வென்றவா்.

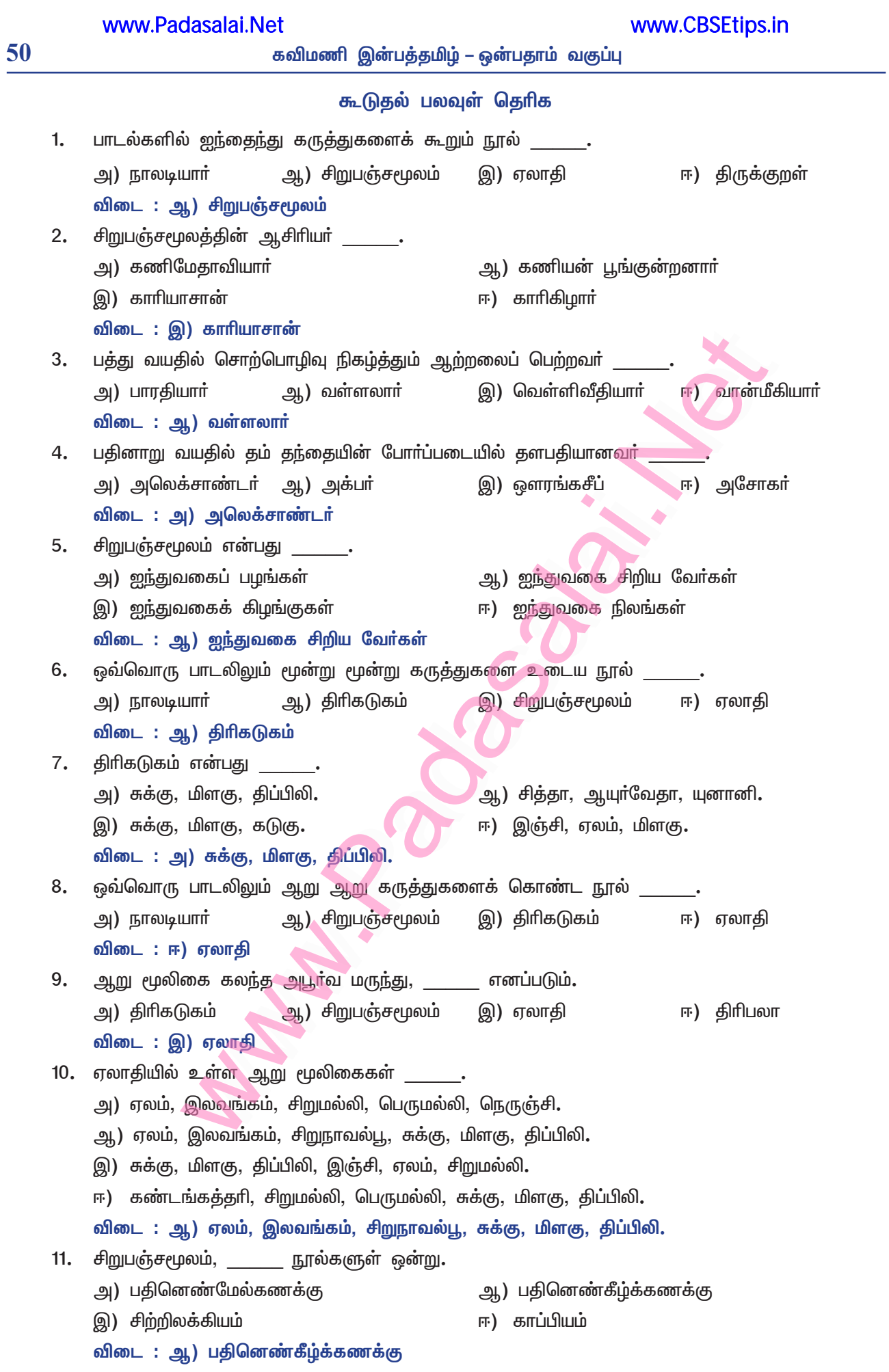

## கற்கண்டு

# இடைச்சொல் – உரிச்சொல்

## இடைச்சொற்கள்

### குறுவினாக்கள்

#### இடைச்சொல் என்றால் என்ன?  $\mathbf{1}$

தனித்து இயங்காமல், பெயர்ச் சொற்களையும் வினைச் சொற்களையும் சார்ந்து நின்று பொருளை விளக்கும் சொல், இடைச்சொல் எனப்படும்.

#### $2.$ இடைச்சொற்களின் வகைகள் சிலவற்றைக் கூறுக.

- ்வேற்றுமை உருபுகள், பன்மை விகுதிகள், திணை பால் காட்டும் விகுதிகள், காலம் காட்டும் இடைநிலைகள், சாாியைகள், சுட்டு எழுத்துகள், வினா எழுத்துகள் முதலானவை, இடைச்சொற்களின் வகைகள் சிலவாகும்.
- தற்காலத்தில் மிகுதியாகப் பயன்படும் இடைச்சொற்கள் சிலவற்றைக் கூறுகூ  $3.$ 
	- உம், தான், மட்டும், ஆவது, கூட, ஆகிய, ஆம் முதலானவை, தற்காலத்தில் மிகுதியாகப் பயன்படும் இடைச்சொற்கள் சிலவாகும்.
- $\overline{4}$ . இடைச்சொற்களின் வகைகள் சிலவற்றை எடுத்துக்காட்டுகள் தந்து விளக்குக.
	- வேற்றுமை உருபுகள், காலம் காட்டும் இடைநிலைகள், திணை பால் உணர்த்தும் விகுதிகள், சாாியைகள், சுட்டு, வினா எழுத்துகள், உவம உருபுகள், அசைச்சொற்கள் ஆகியன, இடைச் சொற்களாகும்.
		- வேற்றுமை உருபு : இராமன் மரத்தை வெட்டினான்.

மரத்தை – மரம் + அத்த<del>ு + ஐ</del>

அத்து – சாரியை, ஐ – இரண்டாம் வேற்றுமை உருபு.

இடைநிலைகள் : பாரி, முல்லைக்குத் தேர் கொடுத்தான்.

முல்லை + கு $\frac{1}{2}$ 

கு – நான்காம் வேற்றுமை உருபு

கொடுத்தான் – கொடு + த் + த் + ஆன்

- த் சந்தி, 'த்' என்னும் இறந்தகால இடைநிலை, 'கொடு' என்னும் வினைச்சொல்லோடு சேர்ந்து,  $\star$ கொடுத்தான் என ஆயிற்று. 'த்' என்னும் சந்தியும், 'த்' என்னும் இறந்தகால இடை நிலையும், ்ஆன்' என்னும் விகுதியும் 'கொடு' என்னும் பகுதியுடன் சேர்ந்து பொருள் தந்தன.
- சாாியைகள் : கண்டனன் காண் + ட் + அன் + அன். 'ட்' என்னும் இறந்தகால இடைநிலை,  $\ast$ ்அன்' என்னும் சாாியை, 'அன்' என்னும் விகுதி ஆகியவை 'காண்' என்னும் பகுதியைச் சாா்ந்து பொருள் உணர்த்தின.
- எண்ணும்மை : கரிகால் வளவனும் செங்குட்டுவனும் படையெடுத்தனர். 'உம்' என்னும் சொல்,  $\star$ காிகால்வளவன் செங்குட்டுவன் என்னும் பெயாச்சொற்களோடு சோ்ந்து எண்ணும்மை ஆயிற்று.

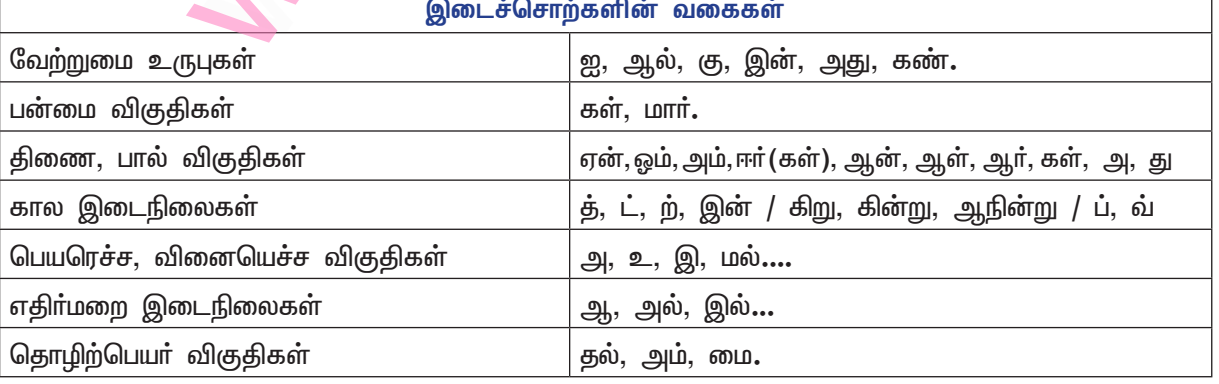

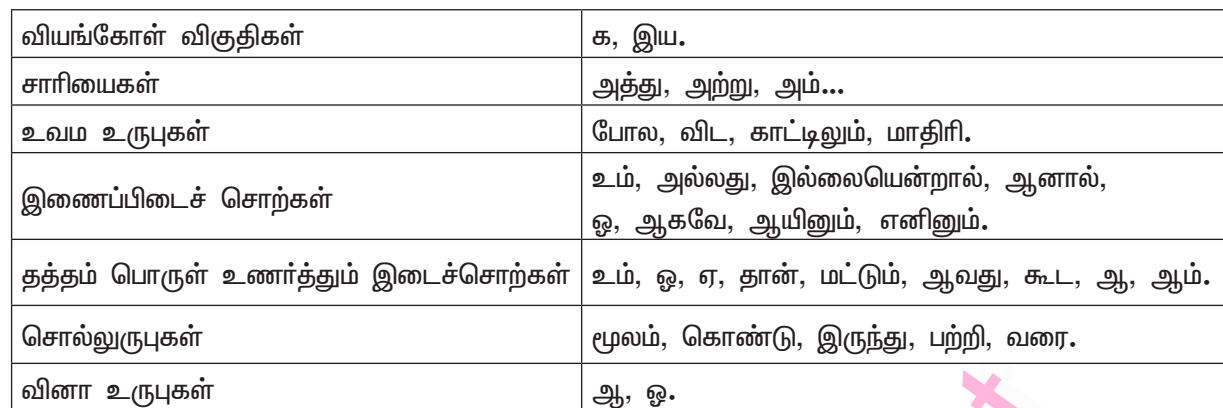

## உரிச்சொற்கள்

#### உரிச்சொல் என்றால் என்ன?  $\mathbf{1}$

பலவகைப்பட்ட பண்புகளைக் கொண்டதாய்த் தனித்து இயங்காமல், தான் சாா்ந்துள்ள பெயா், வினைச் சொற்களின் பொருள்தன்மையை மிகுதிப்படுத்திக் காட்டும் சொல்லே உரிச்சொல் எனப்படும்.

#### $2.$ உரிச்சொற்கள் எப்பொருள்களுக்கு உரியனவாக வரும்?

- உரிச்சொற்கள், இசை, குறிப்பு, பண்பு என்னும் பொருள்களுக்கு, உரியனவாக வரும்**.**
- உரிச்சொல் குறித்த நன்னூலார் கருத்து யாது?  $3.$ 
	- உரிச்சொற்கள், தனித்த பொருள்கள் உடையன. எனினும், அவை தனித்து வழங்கப்படுவன  $\ast$ அல்ல; செய்யுளுக்கே உரியன என்பது, நன்னூலார் கருத்தாகும்**.**

#### உரிச்சொல் எத்தனை வகைப்படும்? அவை யாவை?  $\overline{4}$

உரிச்சொல் இரண்டு வகைப்படும். அவை : ஒருபொருள் குறித்த பல உரிச்சொற்கள்; பலபொருள்கள் குறித்த ஓர் உரிச்சொல்.

#### ஒருபொருள் குறித்த பல உரிச்சொற்களுக்கு எடுத்துக்காட்டுத் தருக. 5.

- மிகுதி என்னும் பொருளைத் தருகின்ற சால, உறு, தவ, நனி, கூர், கழி என்னும் ஆறு சொற்கள்.  $\star$
- $\mathbf{1}$ சாலச் சிறந்தது.  $\overline{2}$ . உறுபொருள் கொடுத்தும்
- 3. கவப்பெரியன்  $\overline{4}$ . கல்லாதவரும் நனிநல்லா்
- பரியது கூர்ங்கோட்டது  $6.4$ 5. கழிபெரும் காதலான்

#### $6.$ பலபொருள் குறித்த ஓர் உரிச்சொல்லுக்கு எடுத்துக்காட்டுத் தருக.

'கடி' என்னும் ஒர் <mark>உரிச்சொல், காவல், கூர்மை, மணம், விரைவு, மிகுதி, காரம்</mark> முதலான பொருள்களைத் தரும்.

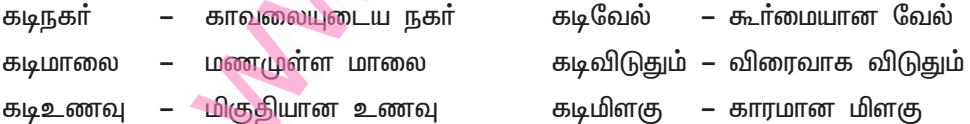

#### உரிச்சொற்கள்

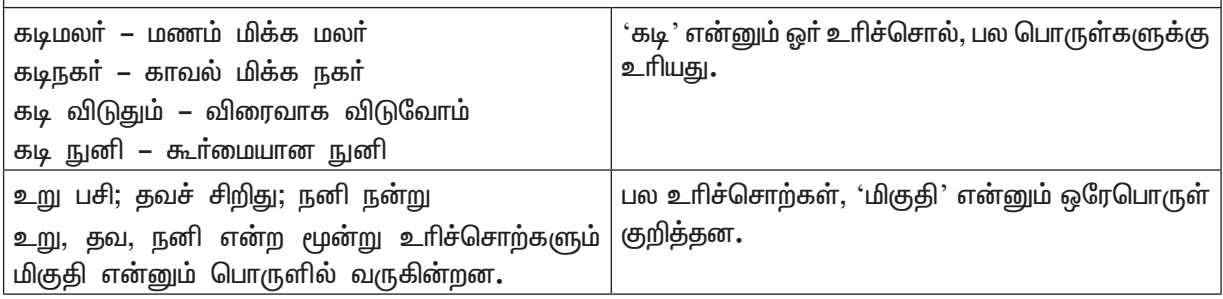

### கற்பவை கற்றபின்

#### $1.$ பத்திகளில் இடம்பெற்றுள்ள இடைச்சொற்களைக் கண்டறிந்து எழுதுக.

- அ) பெண்ணடிமை போகவேண்டும்; பெண், கல்வி பெறவேண்டும். பெண்கள் படித்தால்தான், தம் சொந்தக் கால்களில் நிற்கலாம். பெண், கல்வி கற்றால்தான் வீடும் நாடும் முன்னேறும். சமுதாயத்தின் சாிபாதியான பெண்களுக்கு, எல்லா உாிமைகளும் உண்டு. விடை : உம், ஆல், தான், இன், ஆன, கு, இல், ஆம், கள்.
- ஆ) நம் முன்சந்ததியாா்களுக்கு இருந்ததைவிட, அதிகமான வசதிகள் நமக்கு உள்ளன. அவா்களின் காலம், அடவியில் ஆற்றோரத்தில் பா்ணசாலைக்குப் பக்கத்தில் ஆலமாத்தடியில் சிறுவா்கள் அமா்ந்திருக்க, குரு காலைக்கடன்களை முடித்துக்கொண்டு வந்து, பாடங்களைச் சொல்லித்தரும் முறை இருந்த காலம்; ஏடும் எழுத்தாணியும் இருந்த காலம்; இப்போதுள்ளது உலகை நமது வீட்டுக்கு அழைத்துவந்து காட்டக்கூடிய காலம்; பாமர மக்கள் பாராளும் காலம்; மனவளத்தை அதிகப்படுத்தும் வழிகள் முன்பு இருந்ததைவிட அதிகம் உள்ள காலம்**.** விடை: கள்,கு,அன்,இன், இல், ஐ, உம், விட, கொண்டு.
- $2.$ உம், ஓ, ஏ, தான், மட்டும், ஆவது, கூட, ஆ, ஆம் ஆகிய இடைச் சொற்களைப் பயன்படுத்திச் சொற்றொடர்களை உருவாக்குக.

அம்

ஊர் கூடியதாம்.

அவள்**தான்** பாடினாள்**.** 

மன்**னா** உலகத்து...

- வயிற்றுக்கும் ஈயப்படும். உம்
- மன்னவனும் நீயோ? வளநாடும்உன்னதோ? தான் ଭୃ
- ஒன்றே குலம் ஒருவ**னே** தேவன்.  $\overline{a}$
- மட்டும் தான்மட்டும் முன்னேறினால் போதும்
- <mark>ஆவது –</mark> தலைக்கு ஒன்றாவதுகொடுங்கள்.
- ஒருவா்கூட எனக்கு உதவி செய்யவில்லை. கூட
- பொருத்தமான இடைச்சொற்களைப் பயன்படுத்துக. 3.
	- அ) மணற்கேணி \_\_\_ ப்போல விளங்கும் நூல் \_\_\_ உறுதுணை\_\_ இருக்கிறது. <mark>விடை : மணற்கேணியைப்போல விளங்கும் நூல்கள், உறுதுணையாக இருக்கின்றன.</mark>
	- ஆ) பெண்கள் ப்படிக்க வைக்காத காலத்தில் பெண் இனம் பெருமை சேர்க்கும்படி நம் முத்துலட்சுமி அம்மையாா், முதல் பெண் மருத்துவா் \_\_\_ வந்தாா்கள். விடை : பெண்களைப் படிக்க வைக்காத காலத்திலும் பெண் இனத்திற்குப் பெருமை சேர்க்கும்படியாக நம் முத்துலட்சுமி அம்மையார், முதல் பெண்மருத்துவராக வந்தார்கள்.
	- இ) மக்கள் மனம் உலக அறிவுபுக வழிசெய்ய வேண்டும்.

விடை : மக்களின் மனத்திலே உலக அறிவு புக வழி செய்ய வேண்டும்.

4. பொருத்தமாக இணைத்து எழுதுக.

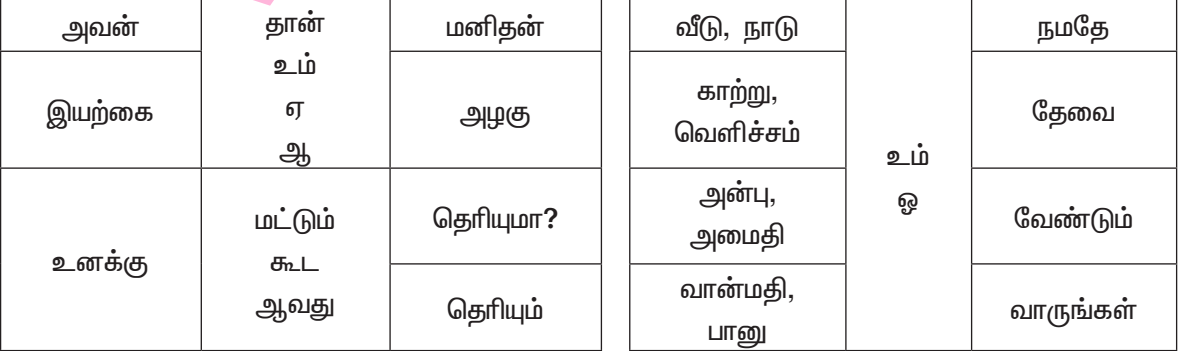

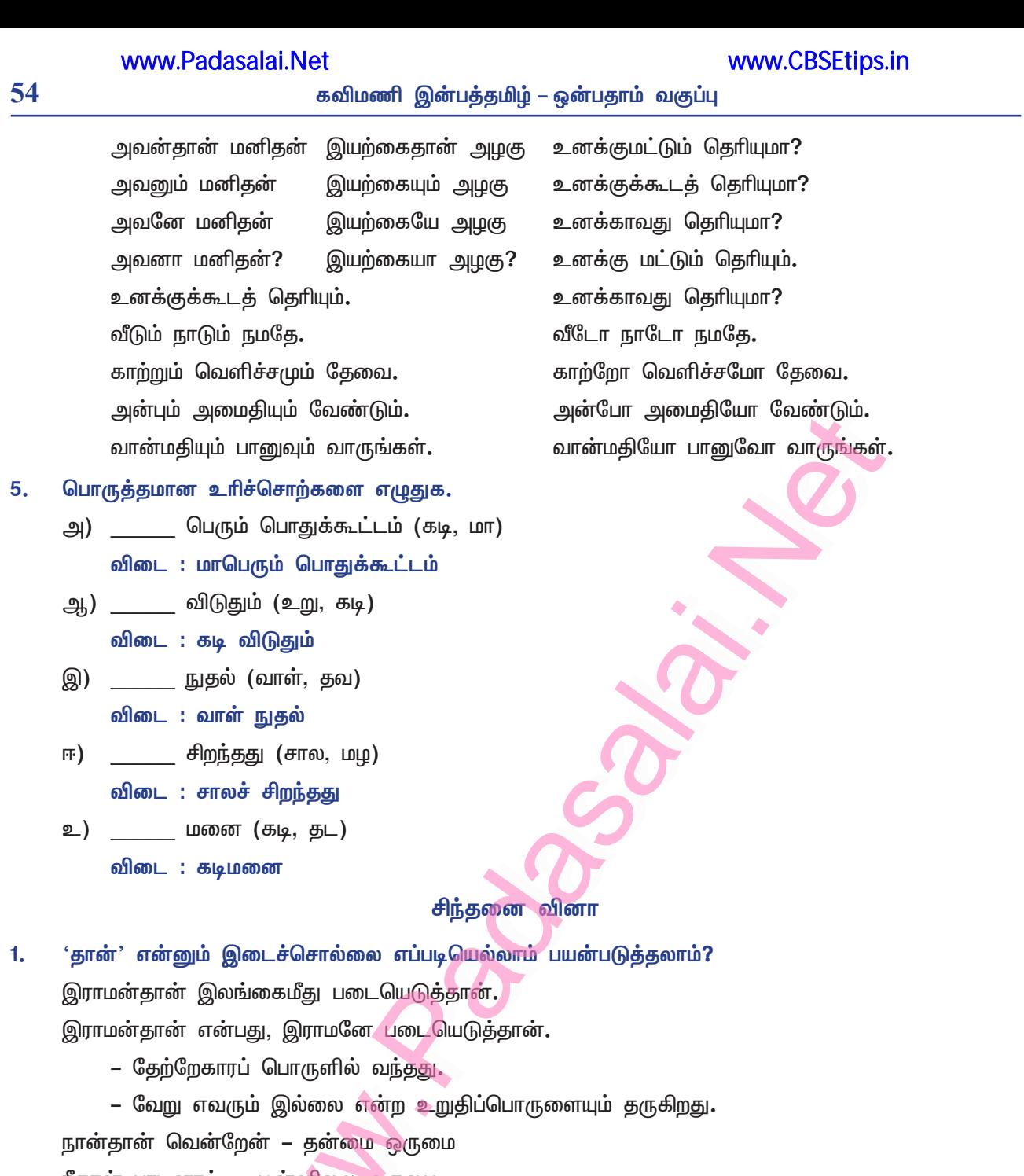

நீதான் பாடினாய் – முன்னிலை ஒருமை

அவன்தான் கேட்டான் – படர்க்கை – ஆண்பால்

அவள்தான் வந்தாள் - படா்க்கை – பெண்பால்

அதுதான் ஓடியது – அஃறிணை – ஒன்றன்பால்

தான் நினைத்ததை முடித்தான் – உயர்திணைப் பெயர்ச்சொல்

தான் அமிழ்தம் என்று உணரற்பாற்று – அஃறிணைப் பெயா்ச்சொல்

இன்றும் பட்டினிதான் – இறந்தது தழுவிய எச்ச உம்மை.

அவர்களுக்குப் பரிசு தருவேன் – இத்தொடரில் 'ஆ' என்னும் இடைச்சொல்லைச் சேர்த்து வினாக்களை  $2.$ அமைக்க.

அவா்களுக்கா பாிசு தருவேன்? அவர்களுக்குப் பரிசா தருவேன்? அவர்களுக்குப் பரிசு தருவேனா?

- 
- $3<sub>1</sub>$ செய்யுளில் உரிச்சொற்கள் எத்தகைய பொருள்களில் இடம் பெறுகின்றன?
	- பெயா், வினைச்சொற்களைச் சாா்ந்து உாிச்சொற்கள் பொருள் உணா்த்தும். இசை, குறிப்பு, பண்பு என்னும் பொருள்களில் வரும். ஒரு பொருள் குறித்த பல சொற்களாகவும், பலபொருள்கள் குறித்த ஒருசொல்லாகவும் வரும்.
	- $\star$ ஒருபொருள் குறித்த பல உரிச்சொற்கள் :
	- சால, உறு, தவ, நனி, கூா், கழி என்னும் உாிச்சொற்கள் ஆறும், மிகுதி என்னும் ஒரே பொருளை  $\ast$ உணர்த்தும்.
	- $\mathbf{1}$ சால மிகுத்துப் பெயின் – குறள். 475.
	- $2.$ உற்றுழி உதவியும் உறுபொருள் கொடுத்தும் – புறம். 181.
	- $3.$ தவச்சேய் நாட்டாராயினும் – நற்றிணை. 115.
	- $4.$ கல்லா தவரும் நனி நல்லா் – குறள். 403
	- பரியது கூர்ங்கோட்ட தாயினும் குறள். 599 5.
	- காணாச் சினத்தன் கழிபெருங் காமத்தான் குறள். 866 6.

பலபொருள் குறித்த ஓர் உரிச்சொல் :

கடிநகா்; கடிமாலை; கடிமாா்பன்; கடிவிடுதும்; கடிமுரசு; கடிமிள்கு; கடிவினை; கடிஅர மகளிா்.  $\ast$ 

தற்காலத் தமிழ்ப் பண்பாட்டில் காணப்படுகின்ற உரிச்சொற்களை எழுதுக.  $4.$ தற்காலத் தமிழ்ப் பண்பாட்டில் காணப்படுகின்ற உரிச்சொற்கள்

- மழ மழலை, குழ குழந்தை, உவப்பு உவகை, பசப்பு பயப்பு, செழுமை செழிப்பு, விழுமம்  $\star$ விழுப்பம் எனச் சொல்லுக்கு முன்னும் பின்னும் வந்து, பொருள்கள் இயைபு உடையனவாகின்றன.
- ்ஆ**் என்னும் இடைச்சொல், எதிா்மறைப் பொருளில் எப்ப**டி வரும் என்பதை விளக்குக. 5.
	- செய்யாமல் செய் + ய் + ஆ + மல் 1. ஆ – இடைநிலைச்சொல், எதிா்மறைப் பொருளில் வ<u>ந்</u>துள்ளது**.**
	- செய்யாது செய் + ய் + ஆ + து  $2.$ 
		- ஆ இடைநிலைச் சொல், எதிா்மறை<mark>ப் பொருளில் வந்துள்ளது.</mark>
- 6. இடைச்சொற்களைப் பயன்படுத்திக் கீழ்க்காணும் சொற்றொடர்களை மாற்றியமைத்துக் காண்க.
	- அ) வீட்டிற்குச் செல்லத்தான் இவ்வளவு பீடிகையா? வீட்டிற்குச் செல்ல இவ்வளவு பீடிகை தேவையா?
	- ஆ) இந்தச் சூழ்நிலை, மாறியாக வேண்டும். இந்தச் சூழ்நிலை, மாறினால்தான் நன்மை பயக்கும்.
	- வானூர்தியைச் செலுத்துதல், உலகையும் கடலையும் அளத்தல் போன்ற செயல்கள், ஆண், பெண் இ) இருபாலருக்கும் பொதுவானவை.

வானூா்தியில் செல்லுதலும், உலகையும் கடலையும் அளத்தலும் ஆகிய செயல்கள், ஆண், பெண் இருபாலருக்கும் பொதுவானவை.

- ஈ) சமைப்பது தாழ்வென எண்ணலாமா? சமைப்பதை உயர்வாகக் கருத வேண்டும்.
- உ) பூக்காமலே சில மரங்கள் காய்ப்பதுண்டு. சில மரங்கள் பூப்பதில்லை; காய்ப்பதுண்டு.
- ஊ) வாளால் வெட்டினான்

வாளுக்குக் கைப்பிடி போட்டான்.

### www.Padasalai.Net

56

### பகுபத உறுப்பிலக்கணம்

### குறுவினா

#### $1.$ பதமாவது யாது?

- எழுத்து தனித்தோ, எழுத்துகள் சோ்ந்தோ, பொருள் தரும் வகையில் அமைவது பதம் எனப்படும். பதம், சொல், கிளவி என்பவை, ஒரே பொருளைத் தரும்.
- $2.$ பதம், எத்தனை வகைப்படும்? அவை யாவை?
	- பதம் இரண்டு வகைப்படும்.  $\star$
	- $\ast$ அவை: பகுபதம், பகாப்பதம்.

#### பகுபதத்தை விளக்குக.  $3.$

- பொருள் தரும் வகையில் பிரிக்கக் கூடிய சொல், பகுபதம் எனப்படும்.
	- எ கா : அறிஞன் அறி + ஞ் + அன்.
		- செய்தான் செய் + த் + ஆன்

#### $\overline{4}$ . பகாப்பதம் என்பதை விளக்குக.

பிாிக்க முடியாததும், பிாித்தால் பொருள் தராததுமாக அமையும் சொல், பகாப்பதம் எனப்படும்.  $\ast$ **எ – கா : மண்**, கல், அறி, படி.

#### 5. பகுபதம் எத்தனை வகைப்படும்? அவை யாவை?

- \* பகுபதம் இரண்டு வகைப்படும். அவை : பெயா்ப்பகுபதம், விளைப்பகுபதம்.
	- $\sigma$  கா : பெயா்ப்பகுபதம் : அறிஞன் அறி + ஞ் + அன்
		- வினைப்பகுபதம் : செய்தான் செய் + த் + ஆன்.

#### பகுபத உறுப்புகள், எத்தனை? அவை யாவை? 6.

\* பகுபத உறுப்புகள் ஆறு. அவை : பகுதி, விகுதி, இடைநிலை, சாாியை, சந்தி, விகாரம்.

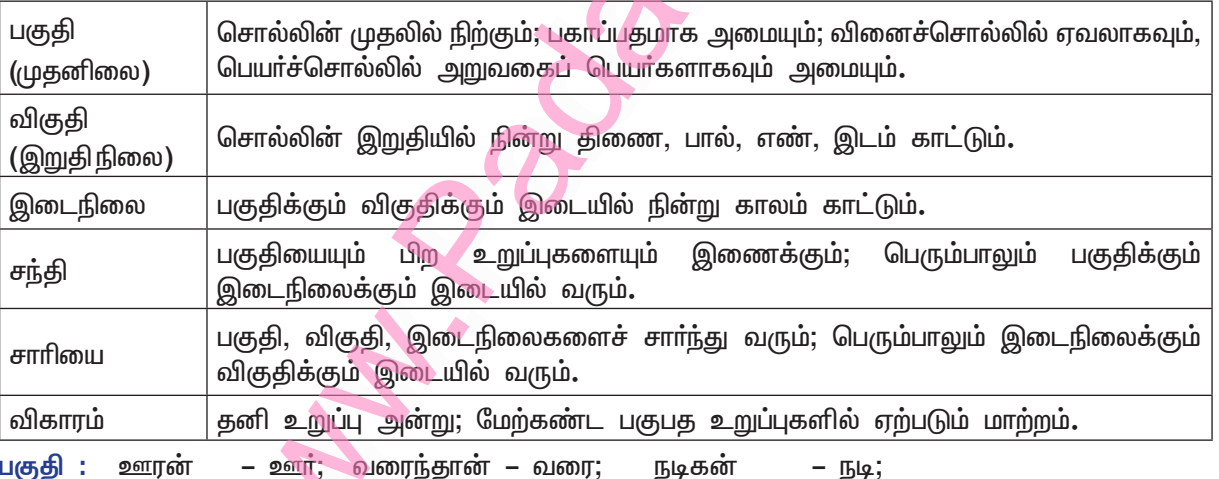

பார்த்தான் மகிழ்ந்தாள் – மகிழ்  $\sqcup$  $\mathsf{m}\mathsf{r}$ ; மடித்தார் – மடி;

### விகுதிகள் :

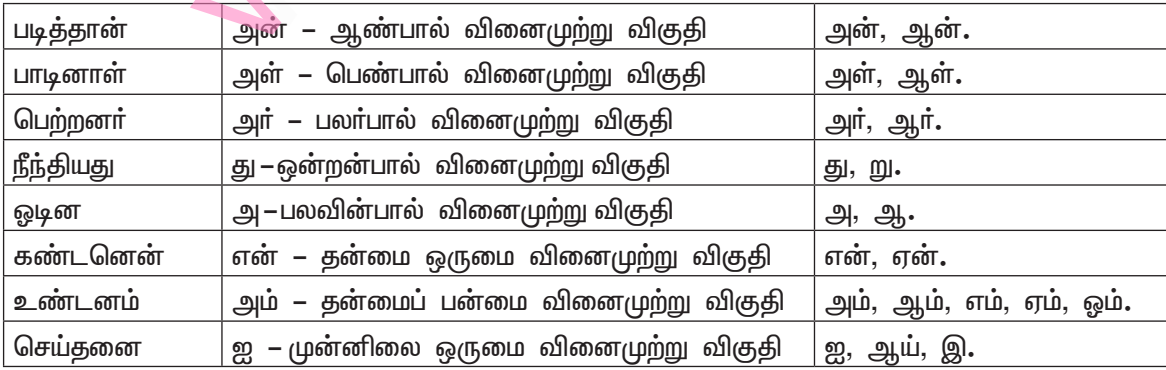

#### www.Padasalai.Net

கவிமணி இன்பத்தமிழ் – ஒன்பதாம் வகுப்பு

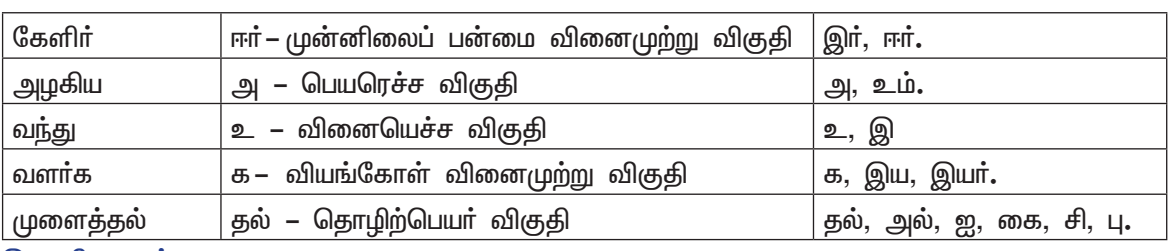

இடைநிலைகள் :

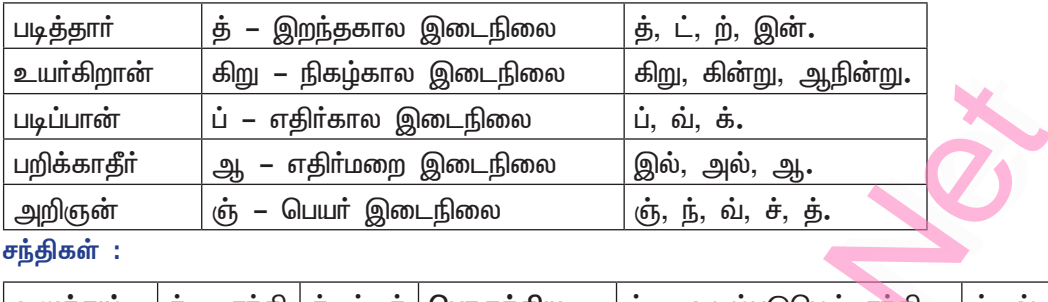

|உறுத்தும் |த் – சந்தி|த், ப், க்|பொருந்திய |ய் – உடம்படுமெய் சந்தி |ய், வ்

#### சாரியைகள் :

நடந்தனன் அன் – சாாியை | அன், ஆன், இன், அல், அற்று, இற்று, அத்து, அம், தம், நம், நும், <u>ஏ, அ, உ, ஐ, கு,</u> ன்**.** 

எ – கா : வந்தனன் – வா (வ) + த் (ந்) + த் + அன் + அன்

வா – பகுதி, 'வ' ஆனது விகாரம், **த்** – சந்தி, 'ந்' ஆனது விகாரம், **த்** – இறந்தகால இடைநிலை, அன் – சாாியை, அன் – ஆண்பால் வினைமுற்று விகுதி.

#### எழுத்துப்பேறு :

பகுபத உறுப்புகளுள் அடங்காமல் பகுதி, விகுதிக்கு நடுவில் காலத்தை உணர்த்தாமல் வரும் மெய்யெழுத்து, எழுத்துப்பேறு ஆகும். பெரும்பாலும் 'த்' மட்டுமே வரும். சாரியை இடத்தில் 'த்' வந்தால் அது எழுத்துப்பேறு.

### செய்யாதே – செய் + ய் + ஆ + த் + ஏ

செய் – பகுதி, ய் – சந்தி, ஆ – எதிா்மறை இடைநிலை, த்– எழுத்துப்பேறு,

 $\sigma$  – முன்னிலை ஒருமை ஏவல் வினைமுற்று விகுதி.

#### மதிப்பீடு பலவுள் தெரிக

1. பொருத்தமான விடையைத் தோக.

- 1. காப்பிய இலக்கியம் அ. சிறுபஞ்சமூலம்
- ஆ. குடும்ப விளக்கு 2. சங்க இலக்கியம்
- 3. அற இலக்கியம்<br>— 3. அற இலக்கியம் இ. சீவகசிந்தாமணி
- ஈ. குறுந்தொகை 4. தற்கால இலக்கியம்

**க.** அ – 3, ஆ – 4, இ – 1 ஈ – 2 – 2. அ – 2, ஆ – 3, இ – 1 ஈ – 4

In.  $\omega_1$  - 3,  $\omega_2$  - 1,  $\omega_3$  - 4  $\pi$  - 2  $\sigma$ .  $\omega_1$  - 4,  $\omega_2$  - 2,  $\omega_3$  - 1  $\pi$  - 3

விடை: க. அ – 3, ஆ – 4, இ – 1, ஈ – 2.

 $2.$ மாறுபட்டுள்ள குழுவினைக் கண்டறிக.

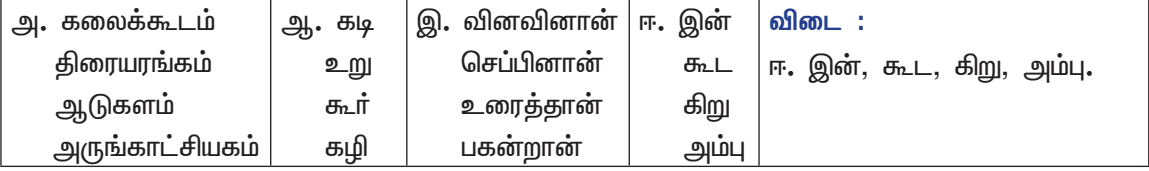

### Kindly send me your study materials to padasalai.net@gmail.com

www.CBSEtips.in

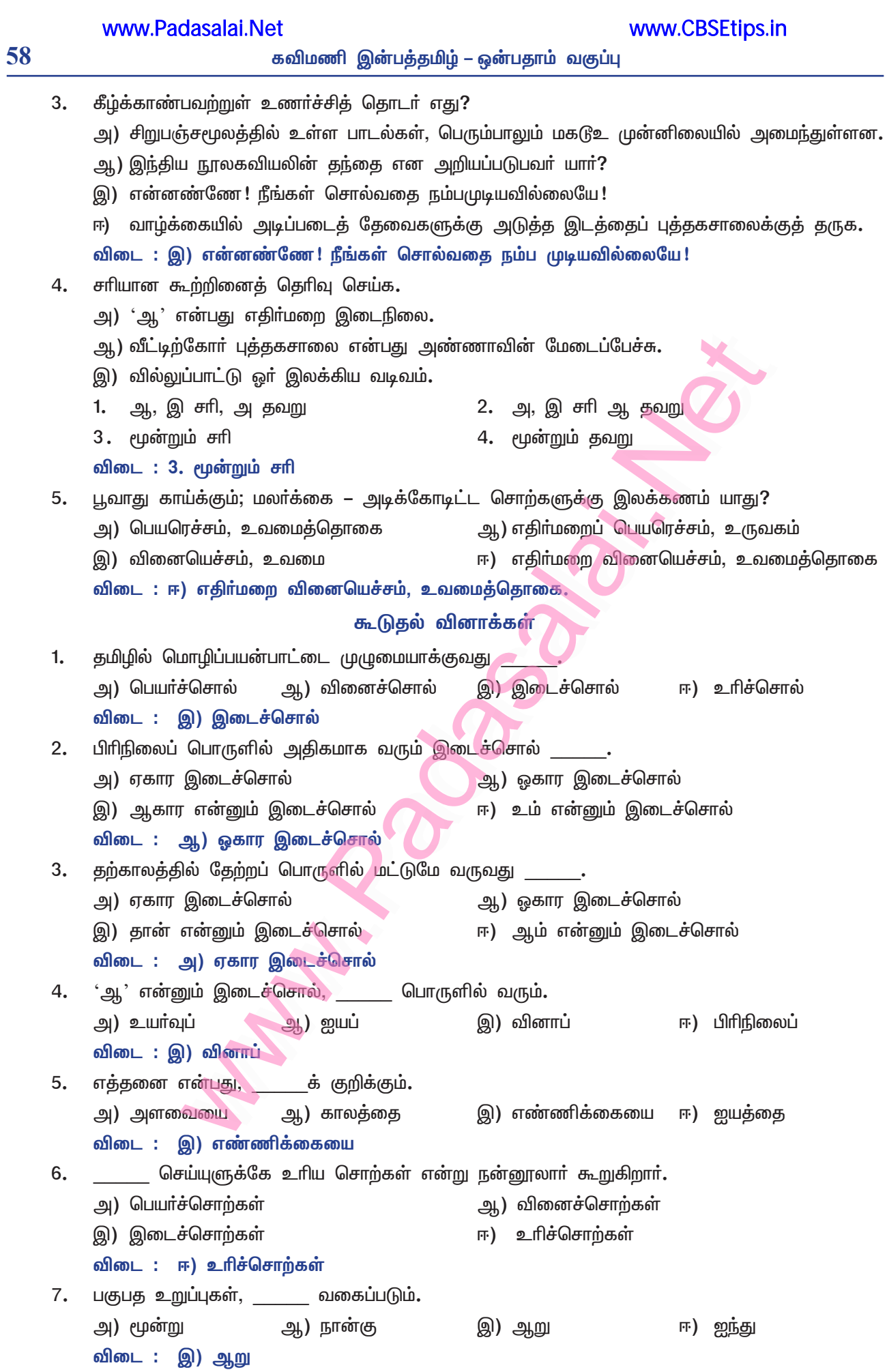

# **இயல் – 6**

## கவிதைப்பேழை

## இராவண காவியம்

### குறுவினா

- $1.$ இடிகுரல், பெருங்கடல் – இலக்கணக்குறிப்புத் தருக.
	- இடிகுரல் உவமத்தொகை; பெருங்கடல் பண்புத்தொகை.
- பாலைநிலத்தில் பருந்துகள் பறந்ததன் காரணம் என்ன?  $2.$ 
	- மணம் வீசும் மராமலா்களைச் சூடிய சிறாா்கள், எருதின் கொம்புபோன்ற பாலைக்காய்கள்  $\star$ அடித்து விளையாடினர். அவ்வோசையைக் கேட்ட பருந்துகள். வெடிக்குமாறு கோலினால் அச்சத்துடன் பறந்தோடின.

### கூடுதல் வினாக்கள்

#### $3.$ குரங்கினம், மிரட்சியுடன் பார்த்த காட்சி யாது?

- குறிஞ்சி நிலத்தில் அருவிகள் பறைபோல் ஒலிக்கும்; பைங்கிளி, தமிழிசை பாடும்; மயில், சிறகினை விரித்தாடும். இக்காட்சியினை மரக்கிளையில் அமா்ந்த குரங்கினம், மிரட்சியுடன் பாா்க்கும்.
- முல்லைநில மக்கள், மேயும் பசுக்களை எவ்வாறு ஒன்று சேர்த்தனர்?  $\mathbf{4}$ 
	- முல்லைநில மக்களான ஆயா், முக்கனியையும் தேனையும் சேகாித்துக்கொண்டு, முக்குழல் இசையால் மேயும் பசுக்கூட்டங்களை ஒன்று சேர்த்தனர்.

#### முல்லைநிலத்தில் மான்கள் ஏன் அஞ்சி ஓடின? 5.

முல்லைநிலத்தில் கதிா் அடிக்கும்போது எழும் அ<mark>திாவுத</mark>ரும் ஓசையைக் கேட்டு, மான்கள் அஞ்சி  $\blacktriangleright$ ஒடின.

#### 6. முக்குழல்கள் என்றால் என்ன?

- கொன்றை, ஆம்பல், மூங்கில் ஆகியவற்றால் ஆன குழல்கள், முக்குழல்கள் எனப்படும்.  $\blacktriangleright$
- இராவண காவியம் குறித்து அண்ணா கூறியது என்ன? 7.
	- ''இராவண காவியம், காலத்தின் விளைவு; ஆராய்ச்சியின் அறிகுறி; புரட்சிப்பொறி; உண்மையை  $\blacktriangleright$ உணரவைக்கும் உன்னத நூல்" என்று, அறிஞர் அண்ணா கூறியுள்ளார்.

### சிறுவினா

- $\mathbf{1}$ இராவண காவியத்தில் இடம்பெற்ற இரண்டு உவமைகளை எடுத்துக் காட்டுக.
	- 'களம் குவித்துக் குன்று எனப் போதுவார்கள்' களத்தில் மலைபோலக் குவிப்பார்கள் என்பது உவமை.
	- $\ast$ இவ்வுவமை, முல்லைநிலமக்கள் முதிரை, சாமை, கேழ்வரகு, குதிரைவாலி நெல் ஆகியவற்றை <u>அறுத்து</u>க் கதிரடித்துக் களத்தில் குன்றுபோலக் குவித்து வைப்பா் என்பதற்கு எடுத்தாளப்பட்டுள்ளது.
	- \* 'மதியம் தன்னைக் கருமுகில் தொடர்ந்து செல்லும் காட்சிபோல்' என்பது உவமை.
	- இது, தும்பியானது கடல் அலையினைத் தடவி, கடற்கரை மணலிடை உலவி, காற்றில் சிறகினை  $\ast$ உலா்த்தி, பெண்களின் முகத்தினை நோக்கித் தொடா்ந்து செல்வது, வானில் முழுநிலவைக் தொடர்ந்து செல்லும் கருமேகத்தின் காட்சிபோல் உள்ளதாம்.

#### குறிஞ்சிநிலம் மணப்பதற்கான நிகழ்வுகளைக் குறிப்பிடுக.  $2.$

தீயில் இட்ட சந்தனமரக் குச்சிகள், அகில் கட்டை எரிவதால் எழும் நறுமணமும், உலையில் இட்ட மலை நெல்லாிசி கொதிப்பதால் எழும் சோற்றின் மணமும், காந்தள் மலாின் மணமும் குறிஞ்சி நிலத்தில் பரவிக் கிடந்ததால், எல்லாப் பொருள்களிலும் குறிஞ்சி மணம் கமழ்ந்தது.

### கூடுதல் வினாக்கள்

- $3.$ பாலைநிலத்தில் செந்நாய் தன் குட்டிகளிடம் எவ்வாறு தன் அன்பை வெளிப்படுத்தியது?
	- கொடிய பாலை நிலத்து வெயிலின் வெப்பத்தைத் தாங்க இயலாத செந்நாய்க் குட்டிகள், வாய் உலா்ந்து குழறின. இளைப்பாற எங்கும் நிழல் இல்லாததைக் கண்ட தாய் நாயானது வருந்தியது.
	- $\blacktriangleright$ பின்னா்க் கடும் வெயிலில் தான் துன்பத்தை ஏற்றுக்கொண்டு நின்று, தனது நிழலில் குட்டிகளை இளைப்பாறச் செய்து, தன் அன்பை வெளிப்படுத்தியது.

### 59

60

#### கவிமணி இன்பத்தமிழ் – ஒன்பதாம் வகுப்பு

#### 4. மருதநிலத்தின் வளத்தினைக் கூறுக.

- மலையிடையே தோன்றிய ஆறு கரைமோதித் ததும்பும் நீரும், முல்லைநிலக் காட்டாற்று நீரும் மருதநிலத்தில் பாய்ந்தோடின. நெற்பயிரினைக் காக்கும் வகையில் கரும்பு வளர்ந்து நிற்கும்.
- அவ்வாறு பெருகிவந்த நீரினைக் கால்வாய்வழி வயலில் தேக்கி, வளம் பெருக்கியது. காஞ்சி,  $\blacktriangleright$ வஞ்சி மலா்கள், வயல்களில் <u>பூத்து</u>க் குலுங்கும் வளத்தினை, மருத நிலத்தில் காணமுடி<u>ந்தது</u>.

#### 5. மருதநிலத்துச் சிறுவர்களின் செயல்பாடுகளைக் கூறுக.

- $\blacktriangleright$ மருதநிலத்தில் தாமரை பூத்திருக்கும் குளத்தில் சிறுவர்கள் நீராடினர்.
- குளத்தில் நீந்தும் யானையின் தந்தங்களை அளந்தும், வடிவழகினைப் பார்த்தும் மகிழ்ந்தனர்.  $\blacktriangleright$
- வைக்கோற்போர்மேல் ஏறித் தென்னை இளநீர்க் காய்களைப் பறித்தனர்.  $\blacktriangleright$
- காஞ்சிமர நிழலில் அமா்ந்து, இளநீரை அருந்தினா்.  $\blacktriangleright$

#### $6.$ நெய்தல்நிலத் தும்பியின் செயல் யாது?

- நெய்தல்நிலத்தில் தும்பியானது, கரையை நோக்கிவரும் மலைபோன்ற அலையைத் தடவியது.
- கடற்கரை மணல்பரப்பில் உலாவியது; காற்றில் தன் சிறகுகளை உலாத்தியது.  $\blacktriangleright$
- பின்னா்த் தாமரை மலா்போன்ற பெண்களின் முகத்தை நோக்கி<mark>ப் பறந்தது.</mark> ▸
- இச்செயல், வானில் முழு நிலவைத் தொடரும் கருமேகம்போல் இருந்தது.  $\blacktriangleright$

#### 7. நெய்தல்நில மக்கள் செயல் யாது?

பசித்துன்பத்தால் வருந்துவோரைக் கண்டு, நல்லொழுக்கம் உடையவர்கள் வருந்துவர். அதுபோலத்  $\blacktriangleright$ தாம் வாழும் இடம் மூழ்குமாறு கடல் அலை புகுந்தாலும், நெய்தல்நில மக்கள், வருந்தாது கடலுள் பாய்ந்து முத்துகளைக் கொண்டுவந்து, மலைபோல் கரையில் குவிப்பார்கள்.

#### 8. இராவண காவியம் – குறிப்பு வரைக.

இராவண காவியம், தமிழகக் காண்டம், இலங்கைக் காண்டம், விந்தக் காண்டம், பழிபுரி காண்டம், போர்க் காண்டம் என்னும் 5 காண்டங்களையும், 57 படலங்களையும், 3100 பாடல்களையும் கொண்டது. இருபதாம் நூற்றாண்டில் தோன்றிய தனித்தமிழ்ப் பெருங்காப்பியம்; இராணவனை முதன்மை நாயகனாகக் கொண்டு பாடப்பட்டது. இராவண காவியம், புலவர் குழந்தை அவர்களால் இயற்றப்பட்டது.

#### 9. புலவா் குழந்தை பற்றிக் குறிப்பு வரைக.

- புலவா் குழந்தையவா்கள், ஈரோட்டிற்கு அருகில் உள்ள ஓலவலசு என்னும் சிற்றூாில், முத்துசாமி  $\blacktriangleright$ – சின்னம்மையார் இணையருக்கு மகனாகப் பிறந்தார்.
- திண்ணைப் பள்ளிக்கூடத்தில் பயின்றாா். பத்து வயதில் கவிபாடும் திறமை பெற்றாா்.  $\blacktriangleright$
- 1934இல் சென்னைப் பல்கலைக்கழகத்தில் புலவா் பட்டம் பெற்றாா்.  $\blacktriangleright$
- உயா்நிலைப் பள்ளியில் தலைமையாசிாியராகப் பணியாற்றினாா்.  $\blacktriangleright$
- பெரியாரின் வேண்டுகோளுக்கிணங்கத் திருக்குறளுக்கு உரை எழுதினார்.  $\blacktriangleright$
- யாப்பதிகாரம், தொடையதிகாரம் உள்ளிட்ட முப்பதுக்கும் மேற்பட்ட நூல்களை எழுதியுள்ளாா்.  $\blacktriangleright$

#### நெடுவினா

#### இராவண காவியத்தில் உங்களை ஈர்த்த இயற்கை எழில் காட்சிகளை விவரிக்க. 1.

குறிஞ்சிநிலத்தில் அருவிகள் பறைபோல் ஒலி எழுப்பும். பைங்கிளிகள் தமிழிசை பாடும். மயில்கள் தோகை களை விரித்தாடும். இக்காட்சியைக் குரங்கினம், மரக்கிளையில் அமா்ந்து மிரட்சியுடன் பாா்க்கும்.

தீயிலிட்ட சந்தனத்தின் மணமும், உலையிலிட்ட மலை நெல்லாிசிச் சோற்றின் மணமும், காந்தள் மலாின் ஆழ்ந்த மணமும் எங்கும் கமழ்ந்து கொண்டிருக்கும்.

முல்லைநிலத்தில் நாகணவாய்ப் பறவைகளும் குயில்களும் வண்டுகளும் பாவிசைப்பதுபோல் பாடும். முக்கனியும் தேனும் சேகரித்த ஆயா்கள், முக்குழல் இசையால் மேயும் பசுக்களை ஒன்று சோ்ப்பா்.

முதிரை, சாமை, கேழ்வரகு, குதிரைவாலி நெல் ஆகியவற்றை அறுத்துக் கதிரடித்துக் குன்றுபோல் குவித்து வைப்பர். கதிரடிக்கும் அதிர்வு கேட்டு, மான்கள் அஞ்சியோடும்.

பாலைநிலத்தில் செந்நாயானது, கடுமையான வெயிலில் தன் துன்பத்தைப் பொருட்படுத்தாது நின்று, தனது நிழலில் குட்டிகளை இளைப்பாறச் செய்யும். பாலைக்காயைச் சிறுவா்கள் கோலினால் அடித்து வெடித்துச் சிதறுமாறு விளையாடுவா். அவ்வோசை கேட்ட பருந்துகள், அச்சத்தோடு பறந்தோடும்.

www.CBSEtips.in

மருதநிலத்தில், மலை நிலத்து நீா்ப்பெருக்கோடு முல்லைநிலக் காட்டாறு சோ்ந்து பாய்ந்தோடும். நெற்ப யிா்களுக்குப் பாதுகாப்பாகக் கரும்புகள் வளா்ந்து நிற்கும். வயலில் காஞ்சி, வஞ்சி மலா்கள் பூத்து மணம் பரப்பம்.

தாமரை பூத்த குளத்தில் சிறுவா்கள் நீராடுவா். நீாில் நீந்தும் யானையின் தந்தங்களை அளந்து பாா்த்து மகிழ்வா். வைக்கோற் போரில் ஏறித் தென்னை இளநீரைப் பறித்து அருந்துவா்.

பசித்துயரால் துன்புறுவோரைக் கண்டு வருந்துவதுபோலக் கடல் அலை புகுந்துவிட்டாலும், நெய்தல் நில மக்கள், பவளங்களையும் முத்துகளையும் மலைபோல் கடற்கரையில் குவித்து வைப்பர்.

அலையினைத் தடவி, மணலிடை உலவி, காற்றில் சிறகினை உலா்த்திய பின்னா்த் தும்பியானது பெண்களின் முகத்தினை நோக்கிப் பறக்கும். அது, முழுநிலவைக் கருமேகம் தொடா்ந்துசெல்லும் காட்சிபோல் உள்ளது.

### இலக்கணக்குறிப்பு

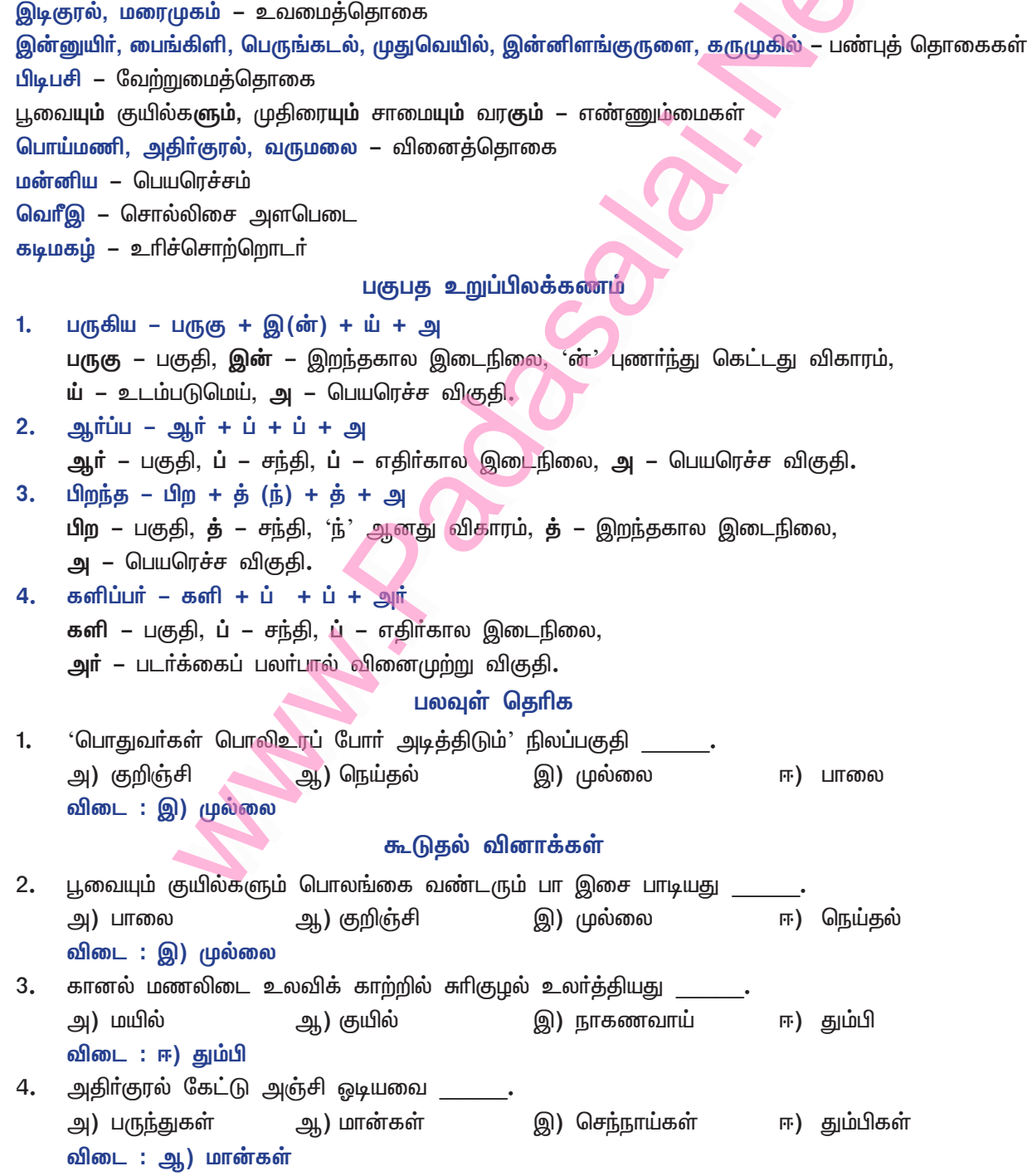

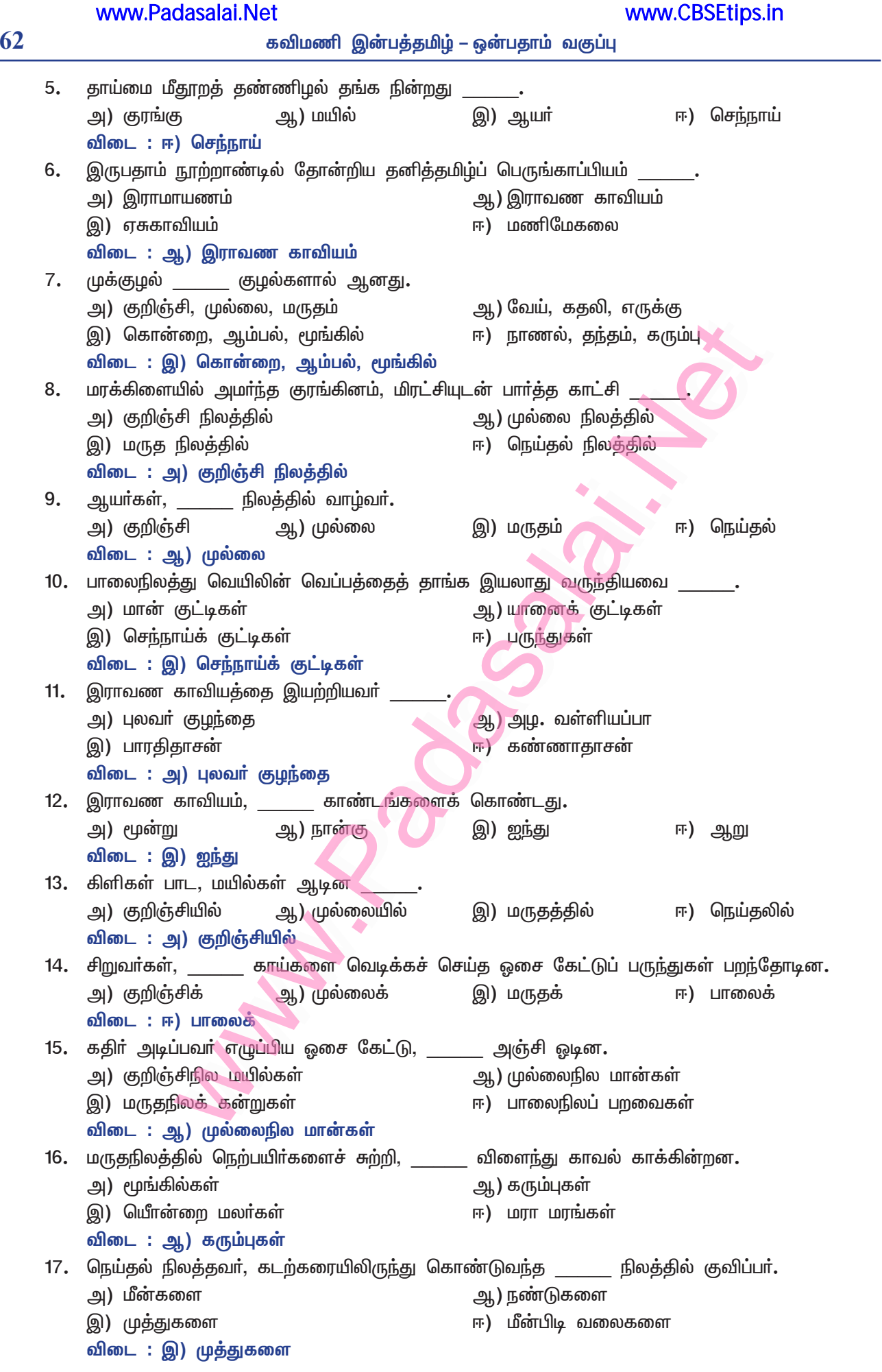

# **கற்கண்டு**

# புணர்ச்சி

### கூடுதல் குறுவினாக்கள்

#### $\mathbf{1}$ புணர்ச்சி என்பது என்ன?

நிலைமொழியின் ஈற்றெழுத்தும், வருமொழியின் முதலெழுத்தும் ஒன்று சேர்வதற்குப் புணர்ச்சி  $\blacktriangleright$ என்று பெயர்.

#### $2.$ புணர்ச்சி, எத்தனை வகைப்படும்? அவை யாவை?

புணா்ச்சியில் நிலைமொழியும் வருமொழியும் அடையும் மாற்றங்களைக் கொண்டு, புணா்ச்சியை  $\blacktriangleright$ இரண்டு வகைகளாகப் பிரிக்கலாம். அவை 1. இயல்பு புணா்ச்சி, 2. விகாரப் புணா்ச்சி.

#### $3.$ இயல்பு புணர்ச்சி என்பது என்ன?

நிலைமொழியோடு வருமொழி புணரும்போது, எவ்வித மாற்றமும் இல்லாமல் இருந்தால், இயல்பு புணர்ச்சி எனப்படும்.

 $\sigma$  – கா : பனை + மரம் = பனைமரம்.

#### 4. விகாரப் புணர்ச்சி என்றால் என்ன?

நிலைமொழியும் வருமொழியும் புணரும்போது, ஏதேனும் மாற்றம் நிகழ்ந்தால், அது விகாரப் புணர்ச்சி எனப்படும்.

 $\sigma$  – கா : மா + காய் = மாங்காய்; பல் + பசை = பற்பசை; மரம் + வேர் = மரவேர்.

#### 5. விகாரப் புணர்ச்சி, எத்தனை வகைப்படும்? சான்று தருக.

- விகாரப் புணா்ச்சி தோன்றல், திாிதல், கெடுதல் என, மூன்று வகைப்படும்.
	- $\sigma$  கா : தோன்றல் நிலா + சோறு = நிலாச்சோறு.

திரிதல் – மண் + பானை = மட்பானை.

கெடுதல் – வட்டம் + வடிவம் = வட்டவடிவம்.

#### உடம்படுமெய் என்றால் என்ன? 6.

நிலைமொழியின் ஈற்றில் உயிா் எழுத்து நின்று, வருமொழி முதலிலும் உயிா் எழுத்து வரும்போது,  $\blacktriangleright$ இரண்டு உயிர்களையும் உடம்படுத்த வரும் மெய்யே, உடம்படுமெய் எனப்படும்.

#### உடம்படுமெய்களாக வரும் எழுத்துகள் யாவை? சான்று தருக.  $\overline{7}$ .

'ய், வ்' என்பவை, உடம்படு மெய்களாக வரும் எழுத்துகளாகும். நிலைமொழி ஈற்றில் இ, ஈ, ஐ என்னும் உயிா் எழுத்துகள் நின்று, வருமொழி முதலில் உயிரெழுத்து வந்தால், 'ய்' என்னும் மெய்யெழுத்தும், நிலைமொழ<mark>ி ஈற்றில் பிற உயிர் எழுத்துகளாகிய அ, ஆ, உ, ஊ</mark>, ஒ, ஓ, ஔ என்னும் உயிா் எழுத்துகள் நின்று, வருமொழி முதலில் உயிரெழுத்து வந்தால், 'வ்' என்னும் மெய் எழுத்தும், நிலைமொழி ஈற்றில் 'ஏ' என்னும் உயிரெழுத்து நின்று, வருமொழி முதலில் உயிரெழுத்து வந்தால், ய., வ் என்னும் இரண்டு மெய்யெழுத்துகளும் உடம்படு மெய்களாக வரும்.

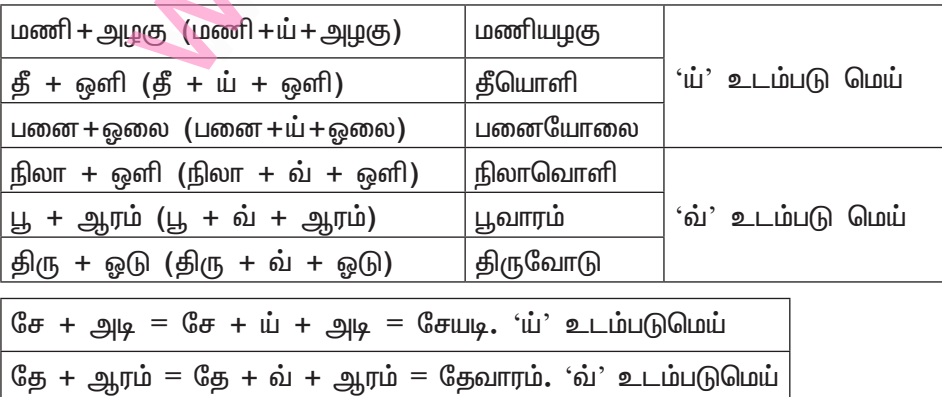

 $f = \frac{1}{2}$ 

63

www.CBSEtips.in www.Padasalai.Net 64 கவிமணி இன்பத்தமிழ் – ஒன்பதாம் வகுப்பு 8. குற்றியலுகரப் புணர்ச்சி என்றால் என்ன? ் நிலைமொழியின் ஈற்றில் நிற்கும் எழுத்து, வல்லினமெய்யின்மீது ஊர்ந்த உகரமாய் (கு, சு, டு, <u>கு</u>, பு, று) இருந்து, வருமொழியோடு சேர்வது, குற்றியலுகரப் புணர்ச்சி எனப்படும்.  $\sigma$  – கா : காற்று + ஆடி (காற்ற் + ஆடி) – காற்றாடி எழுத்து + எல்லாம் (எழுத்த் + எல்லாம்) – எழுத்தெல்லாம் 9. மெய்ம்மயக்கம் என்றால் என்ன? சான்று தருக. புணா்ச்சியில் நிலைமொழி இறுதியில் மெய் எழுத்து நின்று, வருமொழி முதலில் கசதப வந்தால், அந்த எழுத்து மிகுந்து தோன்றுவது வலி மிகுதல் அல்லது மெய் மிகுதலே, மெய்ம்மயக்கம் எனப்படும். சில இடங்களில் மெல்லினமும் (ஞ. ஞ. ந. ம) மிகுதல் உண்டு. எ – கா : மெய் + ஞானம் – மெய்ஞ்ஞானம் செய் + நன்றி – செய்ந்நன்றி  $10.$ மெய்ம்மயக்கம் என்பது யாது?  $\blacktriangleright$ வல்லினம், மெல்லினம், இடையினம் என்னும் மூவகை எழுத்துகளுள் சொற்களில், ஓா் எழுத்தை அடுத்து மற்றோா் இன மெய்யெழுத்து வருவது உண்டு. அதனை மெய்ம்மயக்கம் என்பா். வல்லினம் மிகுதலை விளக்குக.  $11.$ தமிழ்மொழியில் க் ச் ட் த் ப் ற் என்னும் மெய் எழுத்துகளில் ட், ற் நீங்கலாகப் பிற எழுத்துகள் (க் ச் த் ப்) சொல்லுக்கு முதலில் வரும். அவை நிலைமொழியுடன் சேரும்போது இடையே மிகுந்து வரும்.  $\boxed{ \bigcirc }$  + சிலை – அக்குடம் – இச்சிலை **எ – கா :** அ + குடம் அந்த + பெண் – அந்தப்பெண் எந்த + தோட்டம் – எந்தத்தோட்டம் சிறுவினா கைபிடி, கைப்பிடி – சொற்களின் பொருள் வேறுபாடுகளையும், அவற்றின் புணர்ச்சி வகைகளையும் 1. எழுதுக. கைபிடி – கையைப் பிடி என்று கட்டளை இடுவது. கைப்பிடி – ஒன்றின் கைப்பிடியைக் குறிக்கும். கையால், பிடிக்கப்பட்ட கைப்பிடிச் சுவா் என்று பொருள்படும். கையில் பிடி – கையில் பெற்றுக்கொள். கைபிடி – கையைப் பிடி என, இரண்டாம் வேற்றுமைப் புணர்ச்சியாகும். கைப்பிடி – கையால் பிடி என, மூன்றாம் வேற்றுமைப் புணர்ச்சியாகும். புணா்ச்சியில் மொழியின் இயல்பு சொற்களில் எழுத்து அமையும் வகையை நான்காகப் பிரிக்கலாம். அவை : கலை (ல் + ஐ) – உயிரீறு  $i)$ iii) குடம் – மெய்யீறு – உயிா்முதல்  $iv)$  மரம் (ம் + அ) – மெய்ம்முதல் ii) இலை புணா்ச்சியில் நிலைமொழி இறுதிஎழுத்து, வருமொழி முதல்எழுத்தோடு சேரும் வகையை நான்காகப் பிரிக்கலாம். அவை: i) உயிர்முன் உயிர் – மணி (ண் + இ) + அடி = மணியடி ii) உயிா்முன் மெய் – பனி (ன்+இ)+(க்+ஆ) காற்று = பனிக்காற்று iii) மெய்ம்முன் உயிர் – ஆல் + இலை ஆலிலை  $=$ iv) மெய்ம்முன் மெய் – மரம் +  $(\dot{\mathfrak{s}} + \circledast)$  கிளை மரக்கிளை  $=$ 

கு, சு, டு, து, பு, று என்னும் எழுத்துகள் தனிக்குறிலோடு அன்றி, பிற எழுத்துகளை முன் எழுத்துகளாகப் பெற்று வரும்போது குறைந்து ஒலிக்கும். எனவே, குற்றியலுகரம். இஃது ஆறுவகைப்படும்.

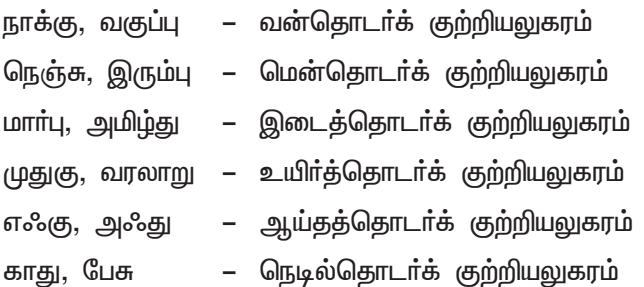

#### மெய்ம்மயக்கம்

 $\mathbf{1}$ 'ய'கர ஈற்றுச் சொற்கள்முன் மெல்லினம் மிகும்.

எ – கா : மெய் + மயக்கம் – மெய்ம்மயக்கம் மெய் + ஞானம் – மெய்ஞ்ஞானம் செய் + நன்றி – செய்ந்நன்றி

 $2.$ வேற்றுநிலை மெய்ம்மயக்கத்தில் ய, ர, ழ முன்னா் மெல்லினம் மிகும்.

 $\sigma$  – கா : வேய் + குழல் – வேய்ங்குழல்

- கூர் + சிறை – கூா்ஞ்சிறை
- பாழ் + கிணறு பாழ்ங்கிணறு
- 3. ்புளி' என்னும் சுவைப்பெயா் முன்னா் வல்லெழுத்து மட்டுமன்றி மெல்லினமும் மிகும்.

**எ – கா** : புளி + கறி – புளிக்கறி, புளிங்கறி

புளி + சோறு – புளிச்சோறு, புளிஞ்சோறு

4. உயிரெழுத்தை இறுதியில் கொண்ட மரப்பெயர்களுக்கு முன்னா் மெல்லினம் மிகும்.

 $\sigma - \sigma r$ :  $\omega r + \omega \omega$ ் மாம்பழம் விள + காய் – விளங்காய் **De** 

்பூ' என்னும் பெயர் முன்னர் வல்லினத்தோடு மெல்லினமும் மிகும். 5.

 $\sigma$  – கா : பூ + கொடி – பூக்கொடி, பூங்கொடி

- பூ + சேலை – பூச்சோலை, பூஞ்சோலை
- பூ + தொட்டி பூத்தொட்டி, பூந்தொட்டி

65

## இயல் **– 7**

### உரைநடை உலகம்

# இந்திய தேசிய இராணுவத்தில் தமிழா் பங்கு குறுவினாக்கள்

- இந்திய தேசிய இராணுவத்தில் குறிப்பிடத் தகுந்த தமிழக வீரர்கள் யாவர்?  $1.$ 
	- தூக்கிலிடப்பட்ட பதினெட்டே வயதான இராமு, மரண தண்டனை பெற்ற அப்துல்காதர், கேப்டன் இலட்சுமி, கேப்டன் தாசன், இராஜாமணி, ஜானகி, சிதம்பரம் லோகநாதன் ஆகியோர், இந்திய தேசிய இராணுவத்தில் குறிப்பிடத் தகுந்த தமிழக வீரா்கள் ஆவா்.
- $2.$ தாய்நாட்டுக்காக உழைக்க விரும்பினால் எப்பணியைத் தேர்ந்தெடுப்பீர்கள்? என்?
	- இந்திய தேசிய இராணுவப் பணியைத் தேர்ந்தெடுப்பேன். தெய்வத்திற்குச் செய்யும் தொண்டினைக் காட்டிலும் தேசத்தொண்டே மேலானதாகும். ஆதலால், இராணுவப் பணியில் சோ்வதைப் பெருமையாகக் கருதுகிறேன்.
- "டெல்லி நோக்கிச் செல்லுங்கள்" என்ற முழக்கம் யாரால் எப்போது செய்யப்பட்டது?  $3<sub>1</sub>$ 
	- \* "டெல்லி நோக்கிச் செல்லுங்கள்'' (டெல்லி சலோ) என்று சிங்கப்பூரில் 1943ஆம் ஆண்டு சூலை மாதம் 9ஆம் நாள் நேதாஜி சுபாஷ் சந்திரபோஸ், இந்திய தேசிய இராணுவத்தின் பொறுப்பை ஏற்று, மாபெரும் கூட்டத்தில் உரையாற்றியபோது, போர்முழக்கம் செய்தார்.

#### கூடுதல் வினாக்கள்

- இந்திய தேசிய இராணுவப் படையை உருவாக்கியவர்கள் யார்? 4.
	- மோகன்சிங் என்பவரின் தலைமையில் இந்திய தேசிய இராணுவம் என்ற படையை, ஜப்பானியர்கள்  $\blacktriangleright$ உருவாக்கினர்.
- $5<sub>1</sub>$ ஜப்பானியா் ஒற்றா்படை வீரா்களை இந்தியாவிற்கு எவ்வாறு அனுப்பினா்?
	- ஆங்கில இராணுவத்தைப் பற்றி ஒற்றறிய ஒற்றாபடை வீரா்களை நீா்மூழ்கிக்கப்பல் மூலம் கேரளா விற்கும் குஜராத்திற்கும் அனுப்பினா். தரைவழியில் பா்மா காடுகள் வழியாகவும் இந்தியாவிற்கும் அறுப்பினர்.
- 6. இந்திய தேசிய இராணுவத்திற்குத் தமிழக வீரா்களைச் சோ்த்த பெருமைக்குாியவா் யாா்?
	- இந்திய தேசிய இராணுவத்திற்குத் தமிழக வீரா்களைச் சோ்த்த பெருமைக்கு உாியவா் பசும்பொன்  $\blacktriangleright$ முத்துராமலிங்கத் தேவா் ஆவாா்.
- நேதாஜி தமிழ் வீரர்களைப் பாராட்டிக் கூறியது யாது?  $\overline{7}$ .
	- நேதாஜி, தமிழ் வீரா்களைப் பாராட்டி, ''நான் மறுபடியும் பிறந்தால் ஒரு தென்னிந்தியத் தமிழனாகப்  $\blacktriangleright$ பிறக்கவேண்டும்'' என்று கூறியிருக்கிறார்.
- 8. இராணுவப் படைத்தலைவர் தில்லான் தமிழர்களைப் பற்றிக் கூறியது யாது?
	- இந்திய தேசிய இராணுவப் படைத் தலைவராக இருந்த தில்லான், ''இந்திய தேசிய இராணுவத்தின் இதயமும் ஆன்மாவும் தமிழர்கள் தாம்" என்றார்.
- 9. இந்திய தேசிய இராணுவ வீரர்கள் ஜப்பானை எவ்வாறு அடைந்தனர்?
	- இந்திய தேசிய இராணுவ வீரா்கள், பா்மாவின் காட்டு வழியாகப் பயணம் செய்து, சயாம் மரண ரயில் பாதையைக் கடந்து, படகு வழியாகத் தப்பிச் சென்று, ஜப்பான் தீவை அடைந்தனா்.
- 10. இந்திய தேசிய இராணுவத்தில் மகளிர் படையின் சிறப்பு யாது?
	- இந்திய தேசிய இராணுவத்தில் ஜான்சிராணி பெயரில் மகளிா்படை உருவாக்கப்பட்டது. தமிழ்ப் பெண்கள், பெருமளவில் பங்கேற்றனர். ஜானகி, இராஜாமணி முதலானோர், தலைசிறந்து விளங்கினர்.
- நேதாஜி அமைத்த தற்காலிக அரசில் அமைச்சர்களாய் இருந்த தமிழர்கள் யாவர்?  $11.$ 
	- நேதாஜி அமைத்த தற்காலிக அரசில் கேப்டன் லட்சுமி, சிதம்பரம் லோகநாதன் முதலான தமிழர்கள், அமைச்சர்களாக இருந்தனர்.

- 67
- 12. இந்திய தேசிய இராணுவம் மூவண்ணக் கொடியை எப்போது எங்கு ஏற்றியது?
	- இந்திய தேசிய இராணுவம் 1944ஆம் ஆண்டு மார்ச்சு 18 அன்று ஆங்கிலேயரை வென்று, இந்தியாவிற்குள் மணிப்பூர்ப் பகுதியில் 'மொய்ராங்' என்ற இடத்தில் மூவண்ணக் கொடியை ஏற்றியது.
- ஆங்கிலப் பிரதமா் சா்ச்சில் தமிழா்களைப் பற்றிக் கூறியது என்ன?  $13.$ 
	- ஆங்கிலப் பிரதமா் சா்ச்சில், நேதாஜியைக் கண்டு கோபம் கொண்டபோது, ''மலேயாவில் உள்ள தமிழா்களின் இரத்தம் நேதாஜியின் மூளையில் கட்டியாக உள்ளது'' என்று கூறினாா்.

#### சிறுவினாக்கள்

#### $1.$ குறிப்பு வரைக – டோக்கியோ கேடட்ஸ்.

- இந்திய தேசிய இராணுவத்தில் இருந்து 45 வீரர்கள் நேதாஜி சுபாஷ் சந்திர போஸால் தேர்வு செய்யப்பட்டனர்.
- அவா்கள் வான்படைத் தாக்குதலுக்கான சிறப்புப் பயிற்சி பெறுவதற்காக, ஜப்பானில் உள்ள இம்பீ  $\star$ ரியல் மிலிட்டரி அகாடமிக்கு அனுப்பி வைக்கப்பட்டனர். அந்த 45 பேர் கொண்ட பயிற்சிப் பிரிவின் பெயர்தான் 'டோக்கியோ கேடட்ஸ்' ஆகும்.
- $2.$ பனியிலும், மலையிலும் எல்லையைக் காக்கும் இந்திய வீரா்களின் பணியைப் பாராட்டி உங்கள் பள்ளிக் கையெழுத்து இதழுக்கு ஒரு துணுக்குச் செய்தி எழுதுக.
	- இந்திய வீரா்கள் கொடும்பனியிலும், கொட்டும் மழையிலும் தம் நலம் காணாமல் மலைகளிலும்  $\ast$ காடுகளிலும் எல்லையைக் காக்கக் கையில் துப்பாக்கி ஏந்தியபடியே காவல்காக்கும் காவல் தெய்வங்கள் ஆவார்கள். மக்களுக்காக உயிரைக் கொடுக்கத் துணியும் மாவீரர்கள்.
	- \* மகனை, மனைவியை, பெற்றோரைப் பிரிந்து, நாட்டிற்காக நாளும் உழைக்கும் உத்தம வீரா்கள். நாட்டின் எல்லையைக் காக்கும் வீரா்கள் நாடு திரும்ப, அன்பும் அமைதியும் சமாதானமும் எங்கும் நிலவட்டும்.

#### நெடுவினா

இந்திய தேசிய இராணுவத்தின் தூண்களாகத் திகழ்ந்தவர்கள் தமிழர்கள் என்பதைக் கட்டுரைவழி 1. நிறுவுக.

#### இந்திய தேசிய இராணுவம்:

1942ஆம் ஆண்டு இரண்டாம் உலகப்போர் நடைபெற்றது. ஆங்கிலப் படை வீரர்கள் மலேயாவில் ஜப்பானியாிடம் சரணடைந்தனா். அப்படையில் இந்திய வீரா்களும் இருந்தனா். சரணடைந்த இந்திய வீரா்களைக் கொண்டு ஜப்பானியா்கள், இந்திய தேசிய இராணுவம் என்ற படையை உருவாக்கினா்.

#### இராணுவத்தில் தமிழர்கள் :

தமிழகத்திலிருந்து பிழைப்பிற்காக மலேயா, பா்மா, சிங்கப்பூா் சென்ற தமிழா் பலா், இராணுவத்தில் சேர்ந்தனர். ஜப்பானியர்கள் அமைத்த ஒற்றர் படையில் இருந்த தமிழர்களை, நீர்மூழ்கிக் கப்பலிலும், தரைவழியாகப் பா்மாக் காடுகள் வழியாகவும் இந்தியாவிற்கு அனுப்பினா்.

#### தூண்களாகத் திகழ்ந்தவர்கள் :

ஜொ்மனியிலிருந்த நேதாஜி சுபாஷ் சந்திர போஸ், நீா் மூழ்கிக் கப்பலில் பயணம் செய்து, சிங்கப்பூா் வந்து சோ்ந்தாா்**.** 1943ஆம் ஆண்டு சூலை 19ஆம் நாள் இந்திய தேசிய இராணுவத்தின் பொறுப்பை ஏற்றாா். மாபெருங் கூட்டத்தில், ''டெல்லி நோக்கிச் செல்லுங்கள்'' எனப் போா்முழக்கம் செய்தாா்.

அப்போது தமிழகத்திலிருந்து பெரும்படையைத் திரட்டி இராணுவத்திற்கு வலுச்சோ்த்த பெருமை, பசும்பொன் முத்துராமலிங்கனாரைச் சேரும். தலைவராக இருந்த தில்லான், ''இந்திய தேசிய இராணுவத்தின் இதயமும் ஆத்மாவும் தமிழர்கள்தாம்" என்றார்.

#### இராணுவத்தில் பெண்கள் படை :

இந்திய தேசிய இராணுவத்தில் ஜான்சிராணி பெயரில் பெண்கள் படை உருவாக்கப்பட்டது. டாக்டர் லட்சுமி, ஜானகி, இராஜாமணி போன்றோர், தலைவர்களாக விளங்கினர். நேதாஜி அமைத்த தற்காலிக அரசில் கேப்டன் லட்சுமி, சிதம்பரம் லோகநாதன் முதலான தமிழர்கள், அமைச்சர்களாக இருந்தார்கள். 45 இளைஞர்கள், வான்படைப் பயிற்சிக்கு டோக்கியோ சென்றனர்.

#### இரண்டாம் உலகப்போர் :

இந்திய தேசிய இராணுவம், ஆங்கிலேயரோடு போரிடப் பா்மா வழியாக இந்தியா வரத் திட்டமிட்டது. தமிழக மக்களைக் கொண்டு போராடிய நேதாஜியைக் கண்டு, ஆங்கிலப் பிரதமா் சா்ச்சில் கோபம் கொண்டாா். ''தமிழா்களின் இரத்தம் நேதாஜியின் மூளையில் கட்டியாக உள்ளது'' என்று கூறினாா். அதற்கு நேதாஜி, ''இந்தத் தமிழினம்தான் ஆங்கிலேயாகளை அழிக்கும்'' என்று கூறினாா்.

### பலவுள் தெரிக

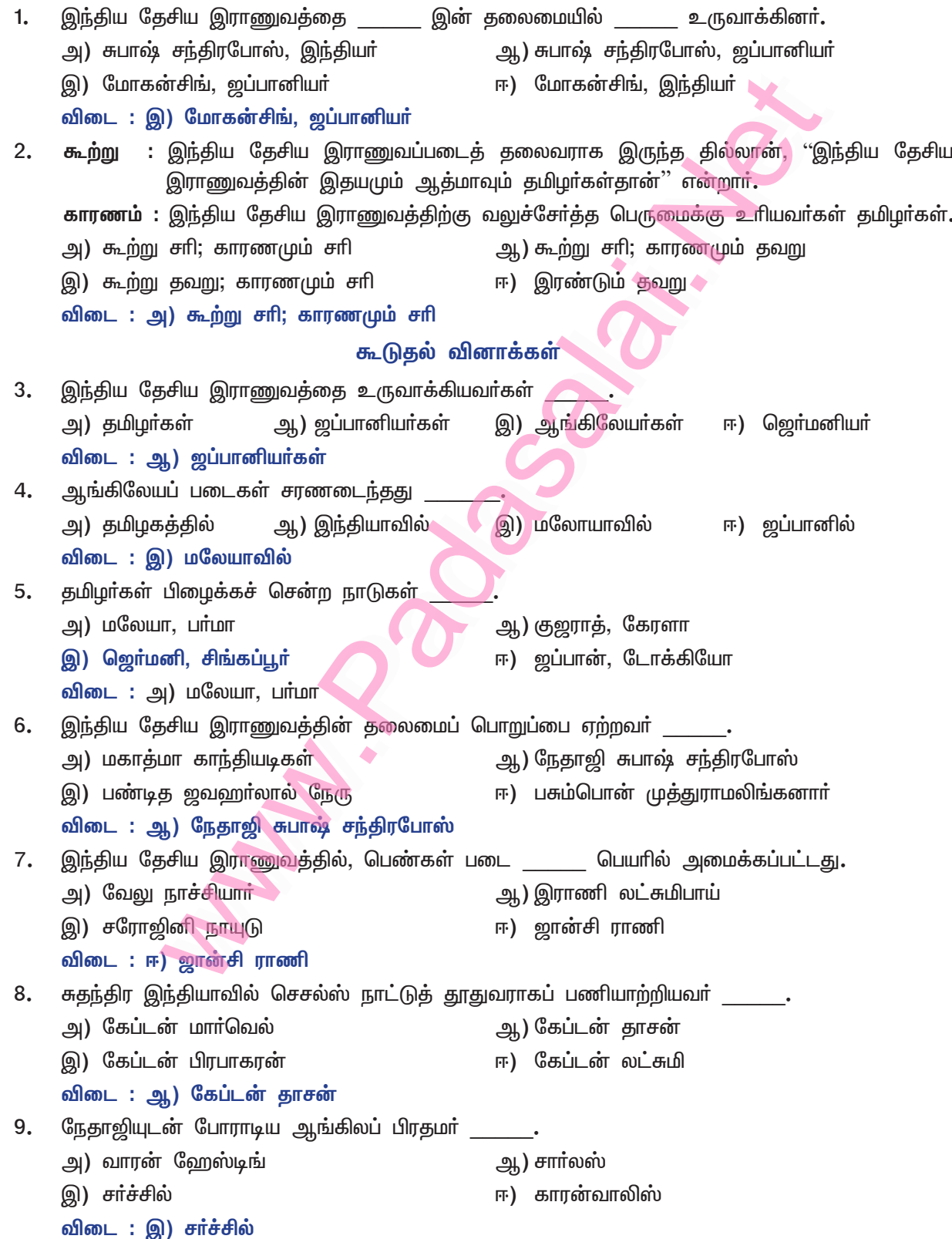

## கவிதைப்பேழை

# சீவகசிந்தாமணி

### குறுவினா

- கருக்கொண்ட பச்சைப் பாம்பு எதற்கு உவமையாக்கப்பட்டுள்ளது? 1.
	- கருக்கொண்ட பச்சைப்பாம்பு, வளா்ந்து உள்ளே கருக்கொண்ட பயிா்க்கு உவமையாகக் கூறப் பட்டுள்ளது. பச்சைப் பாம்பு கருவுற்றிருப்பதுபோல, நெற்பயிரின் தாள் தண்டு தடித்து இருக்கிறது.

### கூடுதல் வினாக்கள்

- $2.$ சீவகசிந்தாமணிக் காப்பியத்தால் அறியப்படும் செய்தியை எழுதுக.
	- ஒப்பில்லாத் தலைவன் ஒருவன் வாழ்க்கையைப் பாடுவன காப்பியங்கள். இவ்வகையில் சீவகனைத் தலைவனாகக் கொண்டு தோன்றிய சீவக சிந்தாமணி, வாழ்வின் இறுதியில் இன்பங்களைத் துறந்து, துறவு பூணுதல் வேண்டும் என்பதை மையக்கருத்தாகக் கொண்டு பாடப்பட்டுள்ளது.
- $3.$ ஏமாங்கத நாட்டில் வெள்ளம் எவ்வாறு பாய்கிறது?
	- உயா்ந்த மலையிலிருந்து செல்வங்களைத் திரட்டிக்கொண்டு, ஏமாங்கத நாட்டில் ஓடிவரும் வெள்ள மானது, வள்ளல்களைப் போல, மக்களுக்கு ஊர்தோறும் வழங்கும் வகையில் விரைந்து பாய்கிறது.
- $\overline{4}$ . ஏமாங்கத நாட்டில் நெற்பயிர்கள் வளர்ந்து சாய்ந்தமைக்குக் கூறப்பட்ட உவமைகளை எழுதுக.
	- ஏமாங்கத நாட்டு நெற்பயிர்கள், கதிர்விட்டு நிமிர்ந்து நிற்பதானது, செல்வத்தை மிகுதியாகப்  $\blacktriangleright$ பெற்றுப் பக்குவப்படாதோா் தலைநிமிா்ந்து நிற்பது போல் இருந்தன.
	- தெளிவாகக் கற்ற நல்லவர்கள் முற்றிச் சாய்ந்திருப்பதானது <mark>ந</mark>ூல்களைத்  $\blacktriangleright$ நெற்கதிர்கள் பணிந்திருப்பது போல் இருந்தன என்று கூறப்பட்டுள்ளது.
- $\overline{4}$ . ஏமாங்கத நாட்டில் வரால் மீன்கள் ஏன் கலைந்து ஓடின?
	- அழகிய கொம்புகளை உடைய ஆண் எருமைகளும், உடல் வலிமையுடைய எருதுகளும் எழுப்பிய  $\blacktriangleright$ பேரொலி கேட்டுப் புள்ளிகளை உடையவரால் மீன்கள் கலைந்து ஒடின.
- 5. ஏமாங்கத நாடு யாருக்கு இனிய இடமாகும்?
	- ஏமாங்கத நாடு, உண்மையான தவம் புரிவோர்க்கும், இல்லறம் நடத்துவோர்க்கும் இனிய இடமாகும்.
- 6. ஏமாங்கத நாடு யாருக்கு உகந்த இடமாகும்?
	- ஏமாங்கத நாடு, நிலையான பொருளைத் தேடுவோர்க்கும், நிலையில்லாத பொருட்செல்வத்தைத்  $\blacktriangleright$ தேடுவோா்க்கும் உகந்த இடமாகும்.
- 7. ஐம்பெருங் காப்பியங்கள் யாவை?
	- சிலப்பதிகாரம், மணிமேகலை, சீவகசிந்தாமணி, குண்டலகேசி, வளையாபதி ஆகியவை,  $\blacktriangleright$ <u>ஐ</u>ம்பெருங் காப்பியங்கள் ஆகும்.

### சிறுவினா

- ஏமாங்கத நாட்டில் எவையெல்லாம் ஆயிரக்கணக்கில் இருப்பனவாகத் திருத்தக்கதேவர் பாடியுள்ளார்? 1.
	- ஏமாங்கத நாட்டில் உள்ள ஊர்களில் நாள்தோறும் ஆயிரக்கணக்கான உணவு வகைகள்  $\ast$ கிடைக்கின்றன. உணவு அளிக்கும் அறச்சாலைகளும் ஆயிரம் இருக்கின்றன.
	- $*$  மகளிா் ஒப்பனை செய்துகொள்ள, மணிமாடங்கள் ஆயிரம் இருக்கின்றன.
	- சிறிதும் சோம்பல் இல்லாமல் தொழில் செய்கிற கம்மியா் ஆயிரம்போ் உள்ளனா்.  $\ast$
	- திருமணங்களும் ஆயிரக்கணக்கில் நிகழ்ந்துகொண்டு இருக்கின்றன. இவ்வாறு நாட்டில்  $\star$ இல்லாதன இல்லை என்னும் வகையில், ஆயிரக்கணக்கில் எல்லா நிகழ்வுகளும் குறைவின்றி நிகழ்கின்றன.

### கூடுகல் வினாக்கள்

#### $2.$ புறப்பொருள் அமைந்த சங்க இலக்கிய நூல்களை அறிந்தெழுதுக.

- $2.$  பரிபாடல் பதிற்றுப்பத்து
- 3. புறநானூறு
- 4. மதுரைக்காஞ்சி
- 7. பொருநராற்றுப்படை 8. சிறுபாணாற்றுப்படை 6.திருமுருகாற்றுப்படை 10. கூத்தராற்றுப்படை
- 9. பெரும்பாணாற்றுப்படை

நெடுநல்வாடை

 $\mathbf{1}$ 

5.

பின்னுள்ள (6 – 10) ஆற்றுப்படை நூல்கள் ஐந்தும், புறப்பொருள் அமைந்த சங்க இலக்கிய நூல்களாகும்.

#### $3.$ ஏமாங்கத நாட்டின் புகழ் உலகின் பல திசைகளிலும் எவ்வாறு பரவியிருந்தது?

- ஏமாங்கத நாட்டில், தென்னைமரங்கள் மிக உயரமாக வளர்ந்திருந்தன. அவற்றைவிடச் சற்றுத்  $\blacktriangleright$ தாழ்வாகப் படிப்படியாய்ப் பாக்கு, பலா, மா, வாழை மரங்கள் அமைந்து இருந்தன.
- தென்னைமரத்தில் முதிா்ந்த தேங்காய் விழுந்தது; அது விழுந்த வேகத்தில் பாக்கு மரத்தில்  $\blacktriangleright$ இருந்த தேனடைகளைக் கிழித்தது; அடுத்துப் பலாமரத்தில் பழுத்திருந்த பழத்தினைப் பிளந்தது;
- அதன் கீழ் நின்ற மாமரக் கனிகளைச் சிதறடித்தது; பின்பு கீழ் இருந்த வாழை மரத்தில்  $\blacktriangleright$ ...<br>பழுத்திருந்த பழங்களை உதிா்த்துவிட்டு நிலத்தில் வீழ்ந்தது. இத்தகு வளம் நிறைந்த மரங்களைக் கொண்ட ஏமாங்கத நாட்டின் புகழ், உலகின் பலதிசைகளிலும் பரவியிருந்தது.

#### $\overline{4}$ . ஏமாங்கத நாட்டில் நெற்பயிர்கள் வளர்ந்து எவ்வாறு காட்சியளித்தன?

- ஏமாங்கத நாட்டில் நட்ட நெற்பயிர்கள் வளர்ச்சி அடைந்து தண்டு பருத்து இருந்தமை, கருக்கொண்ட பச்சைப் பாம்பு போலத் தோற்றம் அளித்தன. நெற்பயிா்கள் வளா்ந்து நின்றமை, செல்வம் பெற்றும் பக்குவம் இல்லாதவா் போலத் தலை நிமிா்ந்து நின்றன. அப்பயிா்கள், பால்கட்டி மணி பிடித்ததும், தெளிந்த நூலைக் கற்ற நல்லவா்களின் பணிவைப்போல் தலை தாழ்ந்து நின்றன.
- பாம்பின் தோற்றம், செல்வம் பெற்ற பின்னும் பக்குவம் இல்லாதவா் பெற்ற செருக்கு, நூலைக்  $\blacktriangleright$ கற்றவா்களின் பணிவு என்பன, நெற்பயிாின் வளா்ச்சிக்கு உவமைகளாகக் காட்சிப்படுத்தப் பட்டுள்ளன.

#### 5. சீவகசிந்தாமணி – நூற்குறிப்புத் தருக.

- சீவகனின் அரிய வரலாற்றைக் கூறுவதனால், 'சீவகசிந்தாமணி' என வழங்கப்பெற்றது.  $\blacktriangleright$
- சீவகசிந்தாமணி, ஐம்பெருங் காப்பியங்களுள் ஒன்று. ➤
- விருத்தப்பாக்களால் இயற்றப்பட்ட முதல<mark>் காப்ப</mark>ியமாகும்.  $\blacktriangleright$
- இதில், 'இலம்பகம்' என்ற உட்பிரிவு காணப்படுகிறது.  $\blacktriangleright$
- இந்நூல், 13 இலம்பகங்களைக் கொண்டுள்ளது.  $\blacktriangleright$
- இது, 'மணநூல்' எனவும் அழைக்கப்படுகிறது.  $\blacktriangleright$

#### சீவகசிந்தாமணி – ஆசிரியர் குறிப்புத் தருக. 6.

- சீவகசிந்தாமணி நூலின் ஆசிரியா், திருத்தக்க தேவா் ஆவாா். இவா், சமண சமயத்தைச் சோ்ந்தவா்.  $\blacktriangleright$ இன்பச்சுவை மிக்க இலக்கியமும் இயற்றமுடியும் என்று நிறுவும்வகையில், இக்காப்பியத்தை இயற்றினாா். இவரது காலம் ஒன்பதாம் நூற்றாண்டு.
- இந்நூலைப் பாடுவதற்குமுன் இவர், 'நாிவிருத்தம்' என்னும் நூலைப் பாடினார் என்பர்.  $\blacktriangleright$

நெடுவினா

#### ஏமாங்கத நாட்டு வளம் குறித்த வருணனைகளை நும் ஊரின் வளங்களோடு ஒப்பிடுக.  $\mathbf{1}$

ஏமாங்கத நாட்டின் இயற்கை வளம் கூறும் பாடல்கள், தேனில் தோய்த்து எடுத்த பலாச்சுளைகளாக இனிக்கின்றன. மகாகவி கம்பரையே மெய்ம்மறக்கச் செய்த காப்பியம் இது.

### வளம் நிறைந்த மரங்கள் :

தென்னையில் காய்த்து முற்றிய தேங்காயானது விழுந்த வேகத்தில், பாக்கு மரத்தில் இருந்த தேனடை கிழிந்து தேன் சிந்தியது; அடுத்துப் பலாமரத்தின்மீது விழுந்தபோது, பழுத்திருந்த பலாப்பழம் பிளந்தது.

அதன்கீழ் இருந்த மாமரத்தில் விழுந்ததால், அதில் இருந்த மாங்கனிகள் சிதறின; பின்பு வாழை மரத்தின்மேல் வீழ்ந்ததால், வாழைப்பழங்கள் உதிா்ந்தன; இறுதியில் நிலத்தில் வீழ்ந்தது.

இத்தகு வளம் நிறைந்த மரங்களைக் கொண்டது ஏமாங்கத நாடு.

நமது ஊரில் சோலைகள் எல்லாம் பாலைகளாகக் காட்சிதருகின்றன. தென்னைமரங்கள் போதிய நீா்வளம் இல்லாததால், மெலிந்த மட்டைகளும் ஒலைகளும் கொண்டு காட்சியளிக்கின்றன.

#### வள்ளல்போல் வெள்ளம் :

வாரி வழங்கும் வள்ளல்களின் உள்ளம்போல், உயர்ந்த மலையிலிருந்து விரைந்து நாட்டினுள் பாய்கிறது புதுவெள்ளம். நமது ஊரில் மழைக்காலத்தில் மட்டுமே ஊரில் தெருவில் வெள்ளம்போல் நீர் வருவதைக் காணலாம். வரும் வெள்ளத்தையும் தேக்கி வைக்க நீா்நிலைகளோ, கால்வாய்களோ இல்லை!

உழவா்கள் கூட்டமாய் நிறைந்து வயலை உழுது, சேறும் சகதியும் உள்ள கழனியாக மாற்றுகிறாா்கள். அங்கிருந்த எருமைகளும் எருதுகளும் எழுப்பிய ஓசைகேட்டுப் புள்ளிகளை உடைய வரால் மீன்கள், துள்ளி ஒடுகின்றன. நமது ஊரில் நிலத்தடி நீரினை நம்பி வயலை உழுது, நெல்லும் கரும்பும் உடைய வயலாக மாற்றுகிறோம்.

#### முற்றிய கதிர்களும் கற்ற சான்றோரும் :

கோதாவரி ஆற்றிற்குச் சான்றோர்தம் கவிதையை உவமையாகக் காட்டுவார் கம்பர். கம்பருக்கு முன்னோடியான திருத்தக்கத்தேவரோ, வயல்களில் விளைந்து தலைசாய்த்து நிற்கும் நெற்கதிர்களுக்குக் கல்விசோ் மாந்தரை உவமையாக்கிக் காட்டும்திறன், நினைந்து நினைந்து இன்புறத்தக்கது.

நமது ஊரில் ஒரு பருவம் நன்றாக விளைந்ததும், அடுத்த பருவம் பயிர்கள் எல்லாம் காய்ந்து போவதைத்தான் காண்கிறோம்.

ஏமாங்கத நாட்டில் ஆயிரக்கணக்கான உணவுவகைகள், அறச்சாலைகள், ஒப்பனை மண்டபங்கள், திருமணக்கூடங்கள் இருக்கின்றன. அங்கு இல்லாதது எதுவும் இல்லை. ஆயிரக்கணக்கான நிகழ்வுகள், குறைவின்றி நடந்த வண்ணம் இருக்கின்றன.

ஊரில் ஊர்த்திருவிழா, திருமணம், தேர்தல் நேரங்களில்மட்டும் ஏதோ இங்கொன்றும் நமகு அங்கொன்றுமாக நிகழ்வுகள் நிகழ்கின்றன.

#### விண்ணுலகுபோல் மண்ணுலகு :

ஏமாங்கத நாடு, உண்மையான தவம்புரிவோருக்கும், இல்லறம் நடத்துவோருக்கும், பொருள் தேடுவோ ருக்கும், தொழில் புரிவோருக்கும் உகந்த இடமாதலால், <mark>விண்ண</mark>ுலகம்போலக் காட்சியளிக்கிறது. நமது ஊரில் கிராமப்பகுதிகள் ஏழை எளிய மக்களும், நகா்ப்பகுதிகள் மேட்டுக்குடி மக்களும் வாழும் இடங்களாக உள்ளன. எண்ணிலா வளங்கள் நிறைந்தது ஏமாங்கத நாடு! வறுமையும் ஏழ்மையும் குடிபுகுந்தது நமது ஊர்.

#### இலக்கணக்குறிப்பு

தேமாங்கனி, தீந்தேன், செந்நெல், தண்கடல், நற்றவம் – பண்புத்தொகைகள் விளைக – வியங்கோள் வினைமுற்று செய்கோலம் – வினைத்தொகை தேர்ந்த – பெயரெச்சம் இறைஞ்சி, போழ்ந்து, சிதறி – வினையெச்சங்கள்

#### பகுபத உறுப்பிலக்கணம்

- 1. இறைஞ்சி – இறைஞ்சு + இ இறைஞ்சு – பகுதி, இ – வினையெச்ச விகுதி.
- $2.$ ஓம்புவார் – ஓம்பு + வ் + ஆர் ஓம்பு – பகுதி, வ – எதிா்கால இடைநிலை, ஆா் – பலா்பால் வினைமுற்று விகுதி.
- $3<sub>1</sub>$ போழ்ந்து – போழ் + த் (ந்) + த் + உ போழ் – பகுதி, த் – சந்தி, 'ந்' ஆனது விகாரம், த் – இறந்தகால இடைநிலை, உ – வினையெச்ச விகுகி.
- 4. செய்வார் – செய் + வ் + ஆர் செய் – பகுதி, வ் – எதிா்கால இடைநிலை, ஆா் – பலா்பால் வினைமுற்று விகுதி. பலவுள் தெரிக
- $1.$ இளங்கமுகு, செய்கோலம் – இலக்கணக்குறிப்புத் தருக. அ) உருவகத்தொடர், வினைத்தொகை. ஆ) பண்புத்தொகை, வினைத்தொகை. இ) வினைத்தொகை, பண்புத்தொகை. ஈ) பண்புத்தொகை, உருவகத்தொடர். விடை: ஆ) பண்புத்தொகை, வினைத்தொகை.

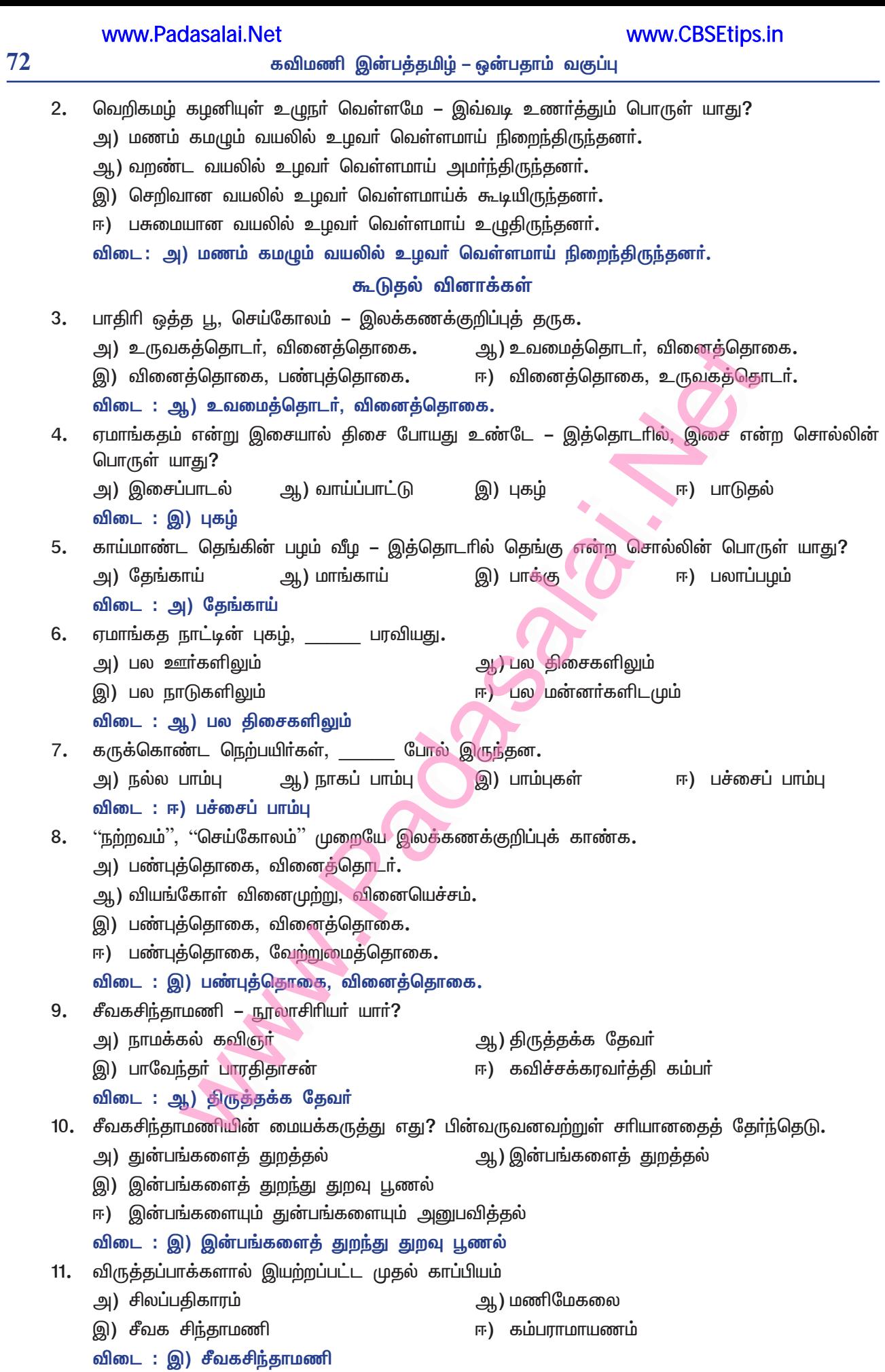
# இயல் **– 8**

# உரைநடை உலகம்

# பெரியாரின் சிந்தனைகள்

# குறுவினா

#### ்பகுத்தறிவு' என்றால் என்ன?  $1.$

்பகுத்தறிவு' என்பது, எச்செயலையும் அறிவியல் கண்ணோட்டத்துடன் அணுகி, ஏன், எதற்கு, எப்படி என்னும் வினாக்களை எழுப்பி, அறிவின் வழியே சிந்தித்து முடிவு காண்பதாகும்.

## கூடுதல் வினாக்கள்

#### பகுத்தறிவு இன்றியமையாதது – ஏன்?  $2.$

ஒரு சமூகம், செம்மாந்து சீா்மையுடன் திகழப் பாகுபாடுகள் அற்ற, மனவுறுதி படைத்த மக்கள் தேவை. அத்தகைய மக்களை உருவாக்கப் பகுத்தறிவு இன்றியமையாததாகும்.

#### சமூகம் செம்மாந்து திகழ எப்படிப்பட்ட மக்கள் தேவை?  $3.$

சமூகம், செம்மாந்து திகழப் பாகுபாடுகளற்ற மனவுறுதி படைத்த மக்கள் தேவை.

#### தந்தை பெரியார் மக்களுக்கு அளித்த இருகண்கள் யாவை? 4.

- தந்தை பெரியாா், பகுத்தறிவு, சுயமாியாதை என்னும் இரு கண்களை மக்களுக்கு அளித்தாா்.  $\blacktriangleright$
- தந்தை பெரியாரின் சிறப்புப் பெயர்கள் யாவை? 5.
	- வெண்தாடி வேந்தா், பகுத்தறிவுப் பகலவன், வைக்கம் <mark>வீரா், ஈரோட்டுச் சிங்கம் என்பன, தந்தை</mark>  $\blacktriangleright$ பெரியாரின் சிறப்புப் பெயர்கள்.
- பெரியாரின் சிந்தனைகள் புதிய எழுச்சியை ஏற்படுத்திய துறைகள் யாவை? 6.
	- சமூகம், மொழி, கல்வி, பண்பாடு, பொருளாதாரம் ஆகிய துறைகளில், பெரியாரின் சிந்தனைகள் புதிய எழுச்சியை ஏற்படுத்தின.
- பெரியார் எவற்றைக் கண்டு கொதித்தெழுந்தார்?  $\overline{7}$ .
	- சமூகத்தில் சாதிமதப் பிரிவுகள், பிறப்பால் உயர்ந்தோர் தாழ்ந்தோர் என்னும் வேறுபாடு, சாதியின்  $\blacktriangleright$ பெயரால் ஒருவரை ஒருவா் இழிவு செய்யும் கொடுமை ஆகியவற்றைக் கண்டு, பொியாா் கொதித்தெழுந்தார்.
- $8<sub>1</sub>$ பெரியார் சாதி என்னும் கட்டமைப்பை ஏன் உடைத்தெறிய வேண்டும் என்றார்?
	- சாதி, ஆதிக்க உணர்வை வளர்க்கிறது; மற்றவர்களின் உரிமைகளைப் பறிக்கிறது; மனிதர்களை இழிவுபடுத்துகிறது. ஆதலால், சாதி என்னும் கட்டமைப்பை உடைத்தெறிய வேண்டும் என்றார் பெரியார்.
- மனிதவாழ்விற்குச் சாதி தேவையில்லை என்று பெரியார் கூறக் காரணம் என்ன? 9.
	- மனிதவாழ்விற்குச் சாதியினால் எவ்விதப் பயனும் இல்லை; வீண் சண்டைகளும், குழப்பங்களும்  $\blacktriangleright$ ஏற்படுகின்றன. அவற்றின் காரணமாகவே, சாதி தேவையில்லை என்று, பெரியாா் கூறினாா்.
- பெரியார் பள்ளிகளில் எத்தகைய கல்வி கற்றுத்தர வேண்டும் என்றார்?  $10.$ 
	- சுயசிந்தனை ஆற்றலையும், தன்னம்பிக்கை வளா்க்கும் கல்வியையும் கற்றுத்தர பள்ளிகளில்  $\blacktriangleright$ வேண்டும் என்று, பெரியார் கூறினார்.
- பெரியார் பள்ளிகளில் எத்தகைய கல்வியைக் கற்றுத்தரக் கூடாது என்றார்?  $11.$ 
	- பெரியார், அறிவியலுக்குப் புறம்பான செய்திகளையும், மூடப்பழக்கவழக்கங்களையும் வளர்க்கும்  $\blacktriangleright$ கல்வியைப் பள்ளிகளில் கற்றுத்தரக் கூடாது என்றாா்.
- 12. கல்வி குறித்துப் பெரியார் கடுமையாக எதிர்த்தவை யாவை?
	- குறிப்பிட்ட பிரிவினருக்கு மட்டுமே கல்வி உரிமையானது எனவும், சில பிரிவினருக்குக் கல்வி  $\blacktriangleright$ கற்க உரிமை இல்லை எனவும் கூறப்பட்ட கருத்துகளைப் பெரியார், கடுமையாக எதிர்த்தார்.

## www.Padasalai.Net

## 74

 $13.$ 

# கவிமணி இன்பத்தமிழ் – ஒன்பதாம் வகுப்பு

அறிவியல் கருத்துகளும், தத்துவக் கருத்துகளும், அரசியல், சமூகம், பொருளாதாரம் உள்ளிட்ட அனைத்தும் பொதுவான வகையில் திருக்குறளில் இடம் பெற்றிருப்பதால், பெரியார் திருக்குறளை மதிப்புமிக்க நூலாகக் கருதினாா்.

www.CBSEtips.in

#### பெரியாரின் எக்கருத்தினைத் தமிழக அரசு நடைமுறைப்படுத்தியது?  $14.$

பெரியாா் உருவாக்கிய உயிா்மெய் எழுத்துச் சீா்திருத்தக் கருத்தினை ஏற்றுக்கொண்டு, தமிழக  $\mathbf{v}$ அரசு 1978ஆம் ஆண்டு நடைமுறைப்படுத்தியது.

#### பெரியார் எவற்றையெல்லாம் எதிர்த்தார்?  $15.$

பெரியா, இந்தித் திணிப்பு, குலக் கல்வித்திட்டம், தேவதாசிமுறை, கள்ளுண்ணல், குழந்தைத்  $\blacktriangleright$ திருமணம் ஆகியவற்றையெல்லாம் எதிர்த்தார்.

#### பெரியாா் விதைத்த விதைகள் யாவை?  $16.$

 $\blacktriangleright$ பெண்களுக்கு வேலைவாய்ப்பில் இடஒதுக்கீடு, பெண்களுக்குச் சொத்துரிமை, குடும்ப நலத்திட்டம், கலப்புத் திருமணம், கைம்பெண்களுக்கு மறுமணம் ஆகியவை, பெரியார் விதைத்த விதைகள் ஆகும்.

# சிறுவினா

#### சிக்கனம் குறித்த பெரியாரின் கருத்துகளை இன்றைய நடைமுறைகளோடு தொடர்புபடுத்தி எழுதுக.  $1.$

- பெரியார், சிக்கனத்தை வலியுறுத்தியதோடு, வாழ்ந்தும் காட்டினார்.
- சிக்கனத்தைக் கடைப்பிடிப்பது கட்டாயம் என்றார். வீண்செலவு ஏற்படுவதால், தேவையற்ற  $\ast$ சடங்குகளையும் விழாக்களையும் தவிர்க்க வேண்டும் என்றார்.
- திருமணம் போன்ற விழாக்களை பகட்டுக்காக நடத்தாமல் எளிமையாய் நடத்த வேண்டும்**.**  $\ast$
- பயனுள்ள, உபயோகமுள்ளவற்றைச் செய்தால் மட்டுமே, கடனில்லாமல் வாழ முடியும்.  $\ast$
- வீடுகள் கட்டுவதும், வாங்குவதும் அடிப்படை வசதிகள் ஏற்படுத்துவதும் ஒருவகையில் சிக்கனமே.  $\ast$
- வங்கிகளில், அஞ்சலகங்களில் சேமிப்புகள், நாளுக்குநாள் பெருகிக்கொண்டே இருக்கின்றன.  $\ast$
- கல்விக்காகவும், எதிர்கால வாழ்வுக்காகவும் செலவு செய்வது, சிக்கனத்தின் ஒரு நிலையே  $\ast$ ஆகும். இன்றைய உலகில், கண்மூடித்தனமாகச் செலவு செய்வது குறைந்திருக்கிறது எனலாம்.

# கூடுதல் வினாக்கள்

#### $2.$ தமிழ்மக்களுக்காகப் பெரியார் எவ்வாறு உழைத்தார்?

- ரூடப்பழக்கத்தில் மூழ்கிக் கிடந்த தமிழ் மக்களைப் பகுத்தறிவுப் பாதைக்கு அழைத்துச் சென்றார்.  $\blacktriangleright$
- அடிமையாக உறங்கிக் கிடந்த சமூகம் விழித்தெழுவதற்குச் சுயமாியாதைப் பூபாளம் இசைத்தாா்.  $\blacktriangleright$
- தமிழர்கள் மானமும் அறிவும் கொண்டவர்களாக வாழ அரும்பாடுபட்டார்.  $\blacktriangleright$
- தாமே அரும்பாடுபட்டுச் சுயமாகச் சிந்தித்து, அறிவார்ந்த கருத்துகளைப் பெரியார் கூறினார்.  $\blacktriangleright$

#### $3.$ பெரியாரின் சிந்தனை எவ்வாறு புதிய எழுச்சியை ஏற்படுத்தியது?

- முன்னோா்கள் செய்தாா்கள் என்பதற்காக, ஒரு செயலை அப்படியே பின்பற்றி இன்றும்  $\blacktriangleright$ கடைப்பிடித்தல் கூடாது. அவர்கள் காலத்திற்கு ஏற்ப அப்படிச் செய்திருப்பார்கள். இப்போது காலம் மாறிவிட்டது.
- இக்கால வளர்ச்சிக்கும் நடைமுறைக்கும் ஏற்றவகையில், அறிவோடு சிந்தித்துச் செயல்பட  $\blacktriangleright$ வேண்டும். இத்தகைய கண்ணோட்டத்துடன் பெரியார், ஏன், எப்படி, எதற்கு என்னும் வினாக்களை எழுப்பி, அனைத்துத் துறைகளிலும் பெரியாரின் சிந்தனை புதிய எழுச்சியை ஏற்படுத்தியது.
- $\overline{4}$ . சமூகத்தில் சாதி என்ற கட்டமைப்பை உடைத்தெறிய வேண்டும் என்பது பற்றிப் பெரியார் கூறியது என்ன?
	- தந்தை பெரியாா் வாழ்ந்த காலத்தில், சாதிமதப் பிரிவுகள், சமூகத்தில் மேலோங்கி இருந்தன.  $\blacktriangleright$ உயர்ந்தோர் தாழ்ந்தோர் என்னும் வேறுபாடுகளும், சாதியின் பெயரால் ஒருவரை ொவா இழிவுபடுத்தும் கொடுமைகளும் இருந்தன.
	- சாதி உணா்வு ஆதிக்க உணா்வை வளா்க்கிறது; மனிதா்களை இழிவுபடுத்துகிறது. சாதியினால்  $\blacktriangleright$ எவ்விதப் பயனும் இல்லை. வீண்சண்டைகளும் குழப்பங்களும் ஏற்படுகின்றன. ஆதலால், சாதி என்ற கட்டமைப்பை உடைத்தெறிய வேண்டும் என்றார்.

- பெரியார் கடவுள் மறுப்புக் கொள்கையை ஏன் கடைப்பிடித்தார்? 5.
	- மதங்கள், மனித சமூகத்தின் நலத்திற்காக ஏற்படுத்தப்பட்டன. ஆனால், இன்று மனிதா்களுக்காக  $\blacktriangleright$ மதங்கள் என்ற நிலை மாறி, மதங்களுக்காக மனிதா்கள் என்ற நிலை உருவாகியுள்ளது.
	- <mark>≫ மனிதர்களை ஒற்றுமைப்படுத்த வேண்டிய மதம், மனிதர்களை வேற்றுமைப்படுத்திப் பிரித்து</mark> வைக்கிறது. பரஸ்பர உதவியும் நம்பிக்கையும் அற்றுப்போய் விட்டன. ஆதலால், பெரியார் பகுத்தறிவு வினாக்களை எழுப்பிக் கடவுள் மறுப்புக் கொள்கையைக் கடைப்பிடித்தார்.

#### 6. கல்வி குறித்த பெரியாரின் கருத்துகளைக் கூறுக.

- கல்வியானது மக்களிடம் பகுத்தறிவையும், சுயமரியாதை உணர்ச்சியையும், நல்லொழுக்கத்தையும்  $\blacktriangleright$ ஏற்படுத்த வேண்டும். மேலான வாழ்வு வாழவும், தொழில் செய்யவும், அலுவல் பார்க்கவும் பயன்பட வேண்டும்.
- அறிவியலுக்குப் புறம்பான செய்திகளையும் மூடப்பழக்க வழக்கங்களையும் கற்றுத்தரக் கூடாது.  $\blacktriangleright$ சுயசிந்தனை ஆற்றலையும், தன்னம்பிக்கையையும் வளர்க்கும் கல்வியைத் தரவேண்டும்.
- சிலபிரிவினா்க்கு அதனை அளிப்பதும், சிலருக்கு அக்ககைய உரிமை இல்லை எனவும் கூறக்  $\sum_{i=1}^{n}$ கூடாது. பெண்களுக்குக் கல்விபுகட்ட, முன்னுரிமை அளிக்கவேண்டும். மனப்பாடத்திற்கும், மதிப்பெண்களுக்கும் முதன்மை அளிக்கும் முறையையும் கடுமையாக எதிர்த்தார்.

#### 7. மொழி, இலக்கியம் குறித்த பெரியாரின் கருத்துகளைக் கூறுக

- ஒருமொழியின் தேவை என்பது, அதன் பயன்பாட்டு முறையால் அமைகிறது. மொழியோ  $\blacktriangleright$ இலக்கியமோ மனிதனுக்குத் தன்மானம், பகுத்தறிவு, வளர்ச்சி, நற்பண்பு ஆகிய தன்மைகளை உண்டாக்க வேண்டும். இயற்கை அறிவையும், மறுக்க முடியாத அறிவியலையும் கொண்ட இலக்கியங்கள் தேவை.
- திருக்குறளின் அறிவியல் கருத்துகளும், தத்துவக் கருத்துகளும் அனைவருக்கும் பொதுவான  $\blacktriangleright$ வகையில் உள்ளன. அரசியல், சமூகம், பொருளாதாரம் உள்ளிட்ட கருத்துகளை ஊன்றிப் படிப்பவர், சுயமரியாதை உணர்ச்சி பெறுவர்.

#### மொழியின் முயற்சியால் ஏற்பட்ட எழுத்துச் சீர்திருத்தம் யாது? 8.

- மொழி என்பது, எளிதில் கற்றுக்கொள்ளக் கூடியதாக அமைய வேண்டும். காலவளர்ச்சிக்கு ஏற்பச் சீரமைக்கத் தயங்கக்கூடாது என்றார் பெரியார். மொழி, உலகின் போட்டி, போராட்டத்திற்கு ஏற்ற கருவியாகும். அந்தக் கருவி, காலத்திற்கு ஏற்ப மாற்றப்பட வேண்டும் என்றார்.
- அம்மாற்றத்திற்கான முயற்சியையும் மேற்கொண்டாா். உயிா் எழுத்துகளில் 'ஐ' என்பதை 'அய்'  $\blacktriangleright$ என்றும் 'ஒள' என்பதை 'அவ்' என்றும் சீரமைத்தார். உயிர்மெய்யெழுத்துகளின் முரண்பாட்டு வரிவடிவங்களையும் மாற்றி அமைத்தாா். பெரியாாின் எழுத்துச் சீா்திருத்தத்தை, 1978ஆம் ஆண்டு தமிழக அரசு ஏற்றுக்கொண்டு, நடைமுறைப்படுத்தியது.

#### 9. பெண்கள்நலம் குறித்துப் பெரியார் கூறுவது என்ன?

- பெரியார், நாட்டு விடுதலையைவிடப் பெண்கள் விடுதலைதான் முதன்மையானது என்றார்.  $\blacktriangleright$ கல்வி, வேலை வாய்ப்புகளில் ஆண்களுக்கு நிகராகப் பெண்களுக்கும் உரிமை அளிக்கப்படப் வேண்டும். வேலைவாய்ப்பில் 50 விழுக்காடு இடஒதுக்கீடு தரப்பட வேண்டும்.
- > சுய உழைப்பில் பொருளீட்ட வேண்டும். கல்வி கற்றுத் தெளிந்த அறிவுடனும் தன்னம்பிக்கையுடனும் திகழ வேண்டும். இளம்வயதில் திருமணம் செய்யக்கூடாது. மறுமணம் செய்ய வழிவகை செய்ய வேண்டும். குடும்பத்தில் சமஉரிமை அளிக்க வேண்டும். சொத்தில் உரிமை வழங்க வேண்டும்.

### 10. பெரியாரின் பண்புகள் யாவை?

- பெரியார், மூடப்பழக்கவழக்கத்தில் மூழ்கிக் கிடந்த தமிழ்மக்களைப் பகுத்தறிவுப் பாதைக்கு  $\blacktriangleright$ அழைத்துச் சென்றாா். அடிமையாய் உறங்கிக் கிடந்த சமூகம், விழிப்பதற்குச் சுயமாியாதைப் பூபாளம் இசைத்தாா்.
- ்தமிழா்கள், மானமும் அறிவும் கொண்டவா்களாக வாழவேண்டும் என்று, அரும்பாடு பட்டவா்.  $\blacktriangleright$ தமது சீர்திருத்தக் கருத்துகளுக்கு ஏற்ப வாழ்ந்து காட்டினார். வாழ்நாள் முழுவதும் பகுத்தறிவுக் கருத்துகளைப் பரப்புரை செய்தாா். இறுதி மூச்சுவரை சமூகச் சீா்திருத்தப் போராளியாகவே வாழ்ந்து மறைந்தார்.

76

www.CBSEtips.in

### நெடுவினா

#### $1.$ மொழியிலும் இலக்கியத்திலும் பெரியார் மேற்கொண்ட சீரமைப்புகளை விளக்குக.

### மொழி குறித்த பெரியாரின் சிந்தனை:

ஒருமொழியின் தேவை, அதன் பயன்பாட்டு முறையைக் கொண்டே அமைகிறது. மிகப் பழமையான நமது தமிழ்மொழியில், அறிவியல் வளர்ச்சிக்கேற்ற நூல்கள் படைக்கப்படல் வேண்டும். மொழியோ, நூலோ, இலக்கியமோ மனிதனுக்கு மானம், பகுத்தறிவு, வளா்ச்சி, நற்பண்பு ஆகிய தன்மைகளை உருவாக்க வேண்டும் என்று சிந்தித்தார்.

### மொழி கற்க எளிதாக அமையவேண்டும் – ஏன்?

மதம், கடவுள் தொடா்புடைய இலக்கியம், இயற்கை அறிவைத் தரும் இலக்கியம், அறிவியல் பற்றிய இலக்கியம் ஆகியவற்றின் மூலமாகத்தான் மேன்மை அடைய முடியும்; மக்களும் அறிவுடையவராவா் என்று கூறினாா். திருக்குறளில் அறிவியல், தத்துவக் கருத்துகள் பொதுவான வகையில் உள்ளன. அரசியல், சமூகம், பொருளாதாரக் கருத்துகளை ஊன்றிப் படிப்பவா், சுயமாியாதை உணா்ச்சி பெறுவா். மொழி, எளிதில் கற்கக் கூடியதாக அமைய வேண்டும்.

### தமிழ்மொழிச் சீர்திருத்தம் :

கால வளர்ச்சிக் கேற்பவும், உலகின் போட்டி, போராட்டத்திற்கு ஏற்பவும் மாற்றப்படல் வேண்டும் என்றார். மாற்றத்திற்கான முயற்சியையும் மேற்கொண்டாா். உயிா் எழுத்துகளில் 'ஐ' என்பதனை 'அய்' எனவும், 'ஔ' என்பதனை 'அவ்' எனவும் சீரமைத்தா<mark>ர். உ</mark>யிர்மெய்யெழுத்துகளின் முரண்பாட்டு வரிவடிவங்களையும் மாற்றியமைத்தாா். கற்பதற்கும் தட்டச்சு செய்வதற்கும் எளிதாகும் எனக் கருதினாா். இம்மாற்றத்தை 1978ஆம் ஆண்டு, தமிழக அரசும் ஏற்று நடைமுறைப்படுத்தியது.

### பலவுள் தெரிக

1. சரியான விடையைத் தேர்ந்தெடுக்க. கூற்று : பெரியார் உயிர் எழுத்துகளில் 'ஐ' என்பதனை 'அய்' எனவும், 'ஔ' என்பதனை 'அவ்' எனவும் சீரமைத்தாா்.

காரணம் : சில எழுத்துகளைக் குறைப்பதன் வாயிலாகத் தமிழ் எழுத்துகளின் எண்ணிக்கையைக் குறைக்கலாம் என்று எண்ணினார்.

அ) கூற்று சாி, காரணம் தவறு ஆ) கூற்று, காரணம் இரண்டும் சரி

இ) கூற்று, காரணம் இரண்டும் தவறு ஈ) கூற்று தவறு, காரணம் சரி

விடை: ஆ) கூற்று, காரணம் இரண்டும் சரி

## கூடுதல் வினாக்கள்

 $2.$ 'தெற்காசியாவின் சாக்ரடீசு' என்று சிறப்பிக்கப்பட்டவா் \_\_\_\_ ஆ) தந்தை பெரியார் அ) பேரறிஞா் அண்ணா இ) ஈரோடு தமிழன்பன் ஈ) ஆலந்தூா் மோகனரங்கன் விடை : ஆ) தந்தை பெரியார் 3. தந்தை பெரியாா், மக்களுக்கு அளித்த இருகண்கள் அ) பகுத்தறிவு, கலப்பு மணம் ஆ) குழந்தைத் திருமணம், கலப்புமணம் இ) பகுத்தறிவு, சுயமரியாதை ஈ) சமூகநீதி, சாதிய எதிர்ப்பு விடை: இ) பகுத்தறிவு, சுயமரியாதை தம் பகுத்தறிவு ஒளியால் தமிழகத்தில் பாகுபாட்டு இருளைப் போக்கியவா் 4. அ) பேரறிஞா் அண்ணா ஆ) பெருந்தலைவா் காமராசா் இ) புரட்சித்தலைவர் எம். ஜி. ஆர் ஈ) தந்தை பெரியார் விடை: ஈ) தந்தை பெரியார்

# கவிதைப்பேழை

# யசோதர காவியம்

# குறுவினா

- யசோதர காவியத்தின் பாட்டுடைத் தலைவன் யார்? 1.
	- யசோதர காவியத்தின் பாட்டுடைத் தலைவன், அவந்தி நாட்டு மன்னன் 'யசோதரன்' ஆவான்.

## கூடுதல் வினா

- $2.$ நாம் செய்யும் செயல் எப்படி இருத்தல் வேண்டும்?
	- நாம் ஒரு செயலைச் செய்வதென்றால், அச்செயல் பயன்தரத்தக்க நற்செயலாக இருத்தல்  $\blacktriangleright$ வேண்டும். (நாம் செய்யும் செயல், பயன்தரத்தக்கதாக இருத்தல் வேண்டும்.)

## சிறுவினா

- நாம் கடைப்பிடிக்க வேண்டிய வாழ்க்கை நெறிகளாக யசோதர காவியம் குறிப்பிடுவன யாவை? 1.
	- நாம் செய்யும் செயல் பயன்தரத்தக்கதாக இருத்தல் வேண்டும்.
	- நம்மிடம் உள்ள தீய பண்புகளை நீக்க வேண்டுமானால், நம்மிடமுள்ள சினத்தை நீக்கவேண்டும்.  $\ast$
	- ஆராய வேண்டுமானால், மெய்யறிவு நூல்களை ஆராயவேண்டும்.  $\star$
	- காக்க வேண்டுமானால், நாம் கொண்ட நன்னெறியினைக் காக்க வேண்டும்.  $\star$
	- இவையே நாம் கடைப்பிடிக்க வேண்டிய வாழ்க்கை நெறிகளாக, யசோதர காவியம் குறிப்பிடுவன.  $\ast$
- $2.$ பிறமொழி இலக்கியங்களைத் தழுவி எழுதப்பட்ட தமிழ் இலக்கியங்களைக் குறிப்பிடுக.
	- வடமொழி இதிகாசங்களைத் தழுவிப் பாரதம், இராமாயணம் எழுதப்பட்டன.  $\ast$
	- ஆங்கில இலக்கியங்களைத் தழுவி, இரட்சணிய யாத்திரிகம், ஆசிய ஜோதி எழுதப்பட்டன.  $\ast$
- யசோதர காவியம் வெளிப்படுத்தும் வாழ்க்க<mark>ை நெறிகளைத் திருக்குறளுடன் ஒப்பிட்</mark>டு எழுதுக.  $3<sub>1</sub>$ 
	- நாம் செய்யும் செயல் பயன்தரத்தக்கதாக இருக்கவேண்டும் என, யசோதர காவியம் கூறுகிறது.  $\star$ ''மனத்துக்கண் மாசிலன் ஆதல் அனைத்தறன்

ஆகுல நீர பிற<sup>2</sup>் என்பது குறள்.

- மனித வாழ்க்கைக்குத் தூய அறமே ஏற்புடையது எனக் குறள் கூறுவது ஒப்புநோக்கத் தக்கதாகும்.  $\ast$ ''போக்குவது ஏதெனில் வெகுளி போக்குக**.**'' என்பது, யசோதர காவியம்**.** அதாவது, சினத்தை முதலில் நீக்கவேண்டும் என்பது கருத்து.
	- ''தன்னைத்தான் காக்கின் சினங்காக்க காவாக்கால்

தன்னையே கொல்லுஞ் சினம்'' என்பது குறள்.

- ஒருவன் தன் நற்பண்புகளைக் காக்க வேண்டுமானால், முதலில் கோபம் வராமல் தன்னைக்  $\ast$ காக்க வேண்டும். அவ்வாறு காக்காவிட்டால், அச்சினமே அவனை அழித்துவிடும் என்னும் குறளின் கருத்து ஒப்புநோக்கத் தக்கதாகும்.
- யசோதர காவியம் குறிப்பு வரைக. 4.
	- யசோதர காவியம், ஐஞ்சிறு காப்பியங்களுள் ஒன்றாகும்.  $\star$
	- இந்நூல், வடமொழியிலிருந்து தமிழில் தழுவி எழுதப்பெற்றதாகும்.  $\star$
	- சமண முனிவரால் இயற்றப்பட்டது என்பா்.  $\star$
	- இதன் ஆசிரியா் பெயா் அறிய முடியவில்லை.  $\star$
	- <u>இந்நூல், அவந்தி நாட்டு மன்னன் 'யசோதரனின்' வாழ்க்கை வரலாற்றைக் கூறுகிறது.</u>  $\ast$
	- இது, ஐந்து சருக்கங்களையும், 330 பாடல்களையும் கொண்டுள்ளது.  $\ast$

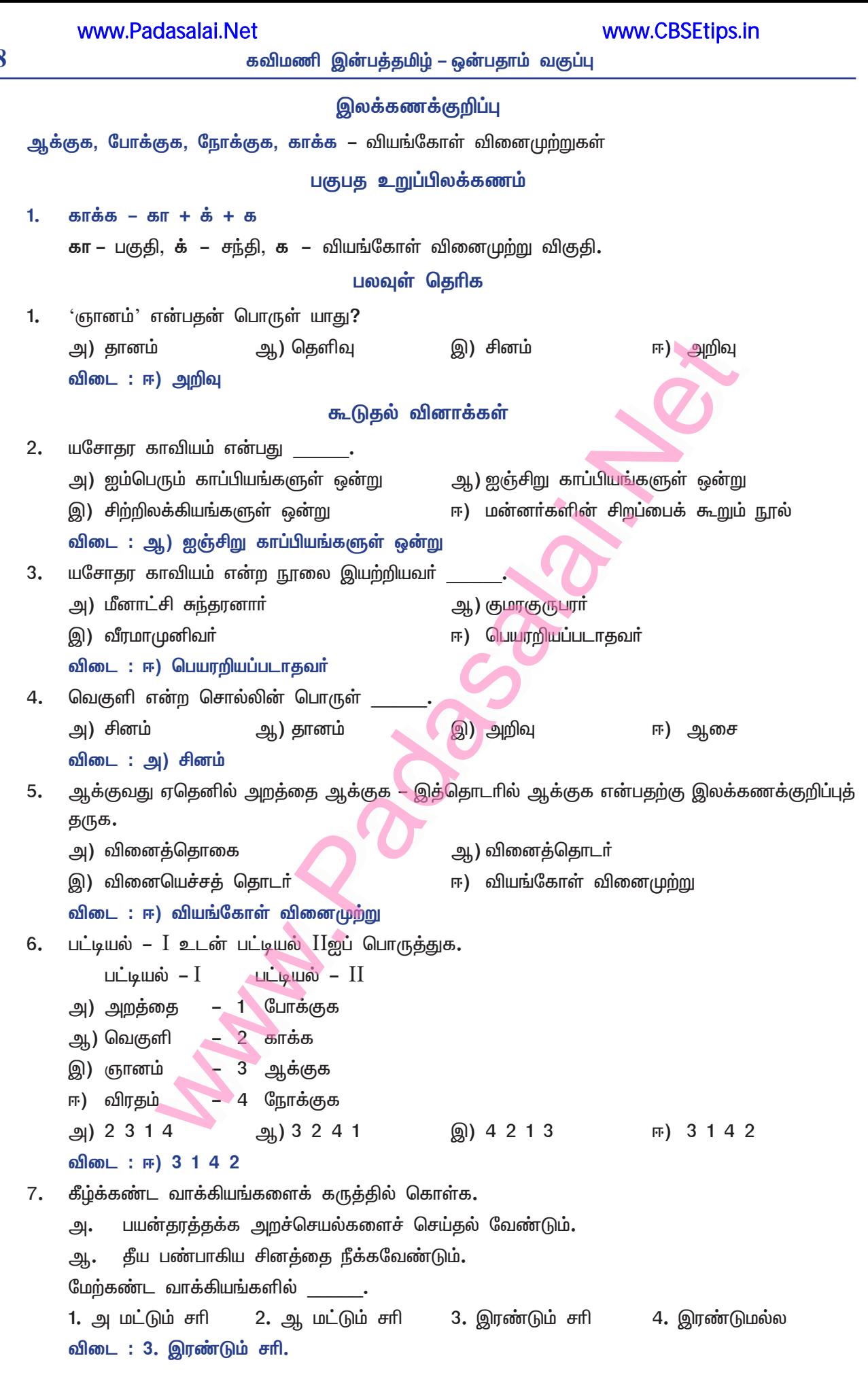

# இயல் – 9

# கவிதைப்பேழை

# குறுந்தொகை

# குறுவினா

பிடிபசி களைஇய பெருங்கை வேழம் – இவ்வடியில் உள்ள இலக்கணக் குறிப்புகளைக் கண்டறிக. 1. பிடிபசி – ஆறாம் வேற்றுமைத்தொகை.

களைஇய – சொல்லிசை அளபெடை.

பெருங்கை – பண்புத்தொகை.

பெருங்கை வேழம் – இரண்டாம் வேற்றுமை உருபும் பயனும் உடன்தொக்கதொகை.

- $2.$ குறுந்தொகை – பெயர்க்காரணம் எழுதுக.
	- குறுமை + தொகை = குறுந்தொகை. குறைந்த அடிகள் கொண்ட பாடல்களின் தொகுப்பாக இருப்பதால், குறுந்தொகை எனப் பெயர் பெற்றது. நான்கடிச் சிறுமையும், எட்டடிப் பெருமையும் கொண்ட பாடல்களின் தொகுப்பாகும்.

## கூடுகல் வினாக்கள்

#### $3<sub>1</sub>$ குறுந்தொகை – நூற்குறிப்பு வரைக.

- <u>குறுந்த</u>ொகை, எட்டுத்தொகை நூல்களுள் ஒன்று. நான்கடிச் சிற்றெல்லையும் எட்டடிப்</u> பேரெல்லையும் கொண்ட பாடல்களின் தொகுப்பாகும். இந்நூல், 401 பாடல்களைக் கொண்டது. 205 புலவர்களால் பாடப்பெற்றது.
- சங்க காலக் கவிதைகளின் சிறப்பு யாது? 4.
	- சங்ககாலக் கவிதைகள், 'யாதும் ஊரே யாவரும் கேளிர்' என்னும் மனிதநேயம் பேசும் சிறப்புடையன;  $\blacktriangleright$ தமிழ்ச் சமுதாயத்தின் மாண்புகளைக் க<mark>ாட்டும்</mark> காலக் கண்ணாடியாகத் திகழ்வனவுமாகும்.

#### 5. குறுந்தொகைப் பாடல்களின் சிறப்பு யாது?

குறுந்தொகைப் பாடல்கள், தமிழர் வாழ்வின் அகப்பொருள் நிகழ்வுகளைக் கவிதையாக்கிக்  $\blacktriangleright$ கூறுகின்றன. இயற்கைக் காட்சிகள்மூலம், நாட்டு வளத்தைப் படம்பிடித்துக் காட்டுகின்றன.

## சிறுவினா

- $1.$ யாமரத்தின் பட்டையை உரித்தது எது? எதற்காக? விளக்குக.
	- யாமரப்பட்டையை உரித்தது ஆண்யானை.  $\star$
	- பெரிய கைகளை உடைய ஆண்யானை, பெண்யானையின் பசியைப் போக்க, மெல்லிய கிளைகளை  $\ast$ உடைய 'யா'மரத்தின் பட்டைகளை உரித்துக் கொடுத்துத் தன் அன்பை வெளிப்படுத்தியது.
	- \* பாலைநிலத்தில் தலைவன் இக்காட்சியைக் காண்பான். அவனுக்கு உன் நினைவு வரும். விரைந்து உன்னை நாடிவருவான் என்று, தலைவியிடம் தோழி கூறினாள்.

### கூடுதல் வினாக்கள்

- தலைவனைப் பிரிந்த தலைவியின் துயரைத் துடைக்கத் தோழி ஆறுதல் கூறியது எவ்வாறு?  $2.$ 
	- ''அழாதே! கண்ணீரைத் துடை'' என்றாள் தோழி.  $\blacktriangleright$
	- ''நான் என்செய்வேன்? அவா் என்னை மறந்தே போனாரே''.  $\blacktriangleright$
	- ''வருந்தாதே! அவா் உன்னை ஒருநாளும் மறக்கமாட்டாா். ➤
	- $\blacktriangleright$ அவா் சென்ற வழி உன்னை நினைவுபடுத்தும். அந்த வழியில் யானைகள் ஏராளம்.
	- பாலைநிலமாதலால், நீா் வேட்கை கொண்ட பெண்யானையின் பசியைப் போக்க, ஆண்யானையானது, ▸ 'யா'மரப்பட்டைகளை உரித்துப் பெண்யானைக்கு ஊட்டும்.
	- அதைக் கண்ட தலைவனுக்கு உன் நினைவு வரும். விரைவில் வருவாா். வருந்தாதே'' என்று,  $\blacktriangleright$ தோழி ஆறுதல் கூறினாள்.

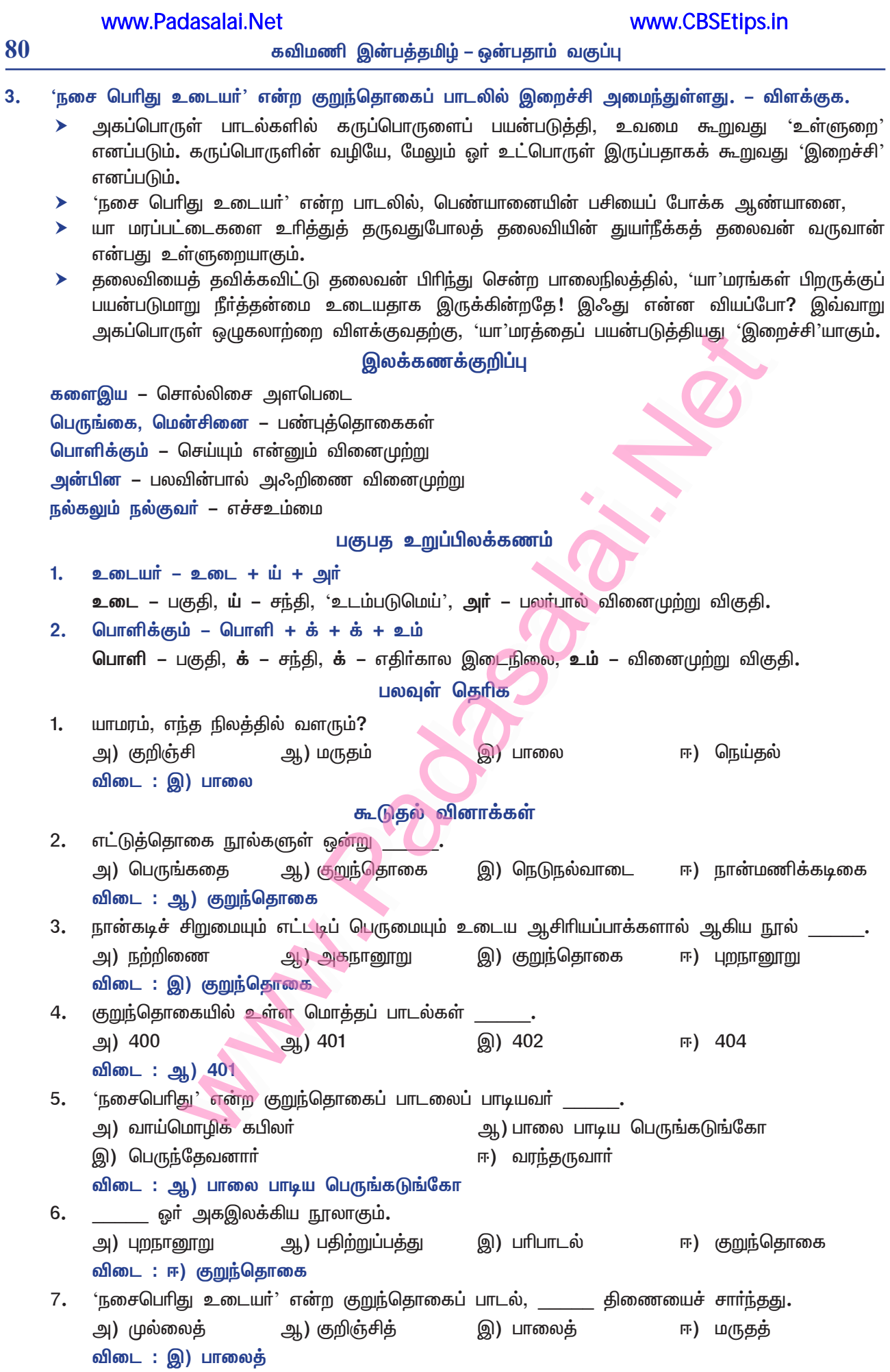

# **கற்கண்டு**

# அணியிலக்கணம்

# குறுவினா

நினைத்தேன் கவித்தேன் படைத்தேன் சுவைத்தேன் – இத்தொடரில் அமைந்துள்ள உருவகத்தைக்  $\mathbf{1}$ கண்டறிக.

உருவகங்கள் : கவித்தேன் – தேன்கவி; சுவைத்தேன் – தேன்சுவை

## கூடுதல் வினாக்கள்

#### $2.$ அணி இலக்கணம் என்றால் என்ன?

அணி என்றால் அழகு. செய்யுளை அழகு படுத்துவது, அணி எனப்படும். சொல்லாலும்  $\blacktriangleright$ பொருளாலும் அழகுபட எடுத்துரைப்பது அணி இலக்கணமாகும்.

#### $3.$ உவமையணி என்றால் என்ன?

- ஒரு பொருளை அதன் இயல்பு கொண்ட மற்றொரு பொருளோடு ஒப்பிட்டுக் கூறுவதற்கு,  $\blacktriangleright$ 'உவமையணி' என்று பெயர்.
	- $\sigma$  கா : தாமரைமுகம்

#### உருவகஅணி என்றால் என்ன? 4.

- உவமைக்கும் பொருளுக்கும் வேறுபாடின்றி, உவமையினையே பொருளாகக் கூறுவது, 'உருவக அணி' எனப்படும்.
	- எ கா : முகத்தாமரை

#### பின்வருநிலையணி என்றால் என்ன?  $5<sub>1</sub>$

- ஒரு செய்யுளில் முன்னா் வந்த சொல்லே, மீண்டும் மீண்டும் வருவது, '<mark>பின்வரு நிலையணி</mark>' எனப்படும்.
- 6. பின்வருநிலையணி எத்தனை வகைப்படும்? அவை யாவை?
	- பின்வருநிலையணி, மூன்று வகைப்படும்.
	- அவை : சொல்பின்வரு நிலையணி, பொருள் பின்வரு நிலையணி, சொல்பொருள் பின்வரு  $\blacktriangleright$ நிலையணி என்பனவாகும்.
- $7.$ சொல்பின்வரு நிலையணி என்றால் என்ன?
	- செய்யுளில் முன்னா் வந்த ஒருசொல், பின்னா்ப் பல இடங்களிலும் வந்து, வெவ்வேறு பொருள்களைத் தருமாயின், அது 'சொல்பின்வரு நிலையணி' எனப்படும்.
- பொருள்பின்வரு நிலையணி என்றால் என்ன? 8.
	- ஒரு செய்யுளில் முன்னாக் கூறப்பட்ட பொருளே பின்னரும் பல இடங்களில் வெவ்வேறு சொற்களால் உணர்த்தப்படுமானால், அது 'பொருள்பின்வரு நிலையணி' ஆகும்.

#### சொற்பொருள் பின்வரு நிலையணி என்றால் என்ன?  $9<sub>1</sub>$

செய்யுளில் முன்னா் வந்த சொல்லே பின்னா்ப் பல இடங்களில் வந்து, முன்னா் உணா்த்திய பொருளையே உணர்த்துமாயின், அது 'சொற்பொருள் பின்வரு நிலையணி<sup>,</sup> ஆகும்.

### சிறுவினா

- உருவகஅணியை எடுத்துக்காட்டுடன் எழுதுக.  $\mathbf{1}$ 
	- ்கவிஞன், தான் ஒரு பொருளைச் சிறப்பிக்க எண்ணி, அதற்கு உவமையாகும் வேறொரு பொருளோடு ஒன்றுபடுத்திக் கூறுவான். உவமைக்கும் பொருளுக்கும் வேறுபாடின்றி, உவமை யினையே பொருளாகக் கூறுவது, உருவக அணியாகும். இதில் பொருள் முன்னும் உவமை பின்னுமாக அமையும்.

எ – கா : இன்சொல் விளைநிலமா ஈதலே வித்தாக வன்சொற் களைகட்டு வாய்மை எருவட்டி அன்புநீா் பாய்ச்சி அறக்கதிா் ஈன்றதோா் மைங்கூழ் சிறுகாலைச் செய்.

இப்பாடலில் இன்சொல் – விளைநிலம், ஈதல் – விதை, வன்சொல் – களை, வாய்மை – எரு,  $\ast$ அன்பு – நீா், அறம் – கதிா் என உருவகம் செய்யப்பட்டுள்ளன.

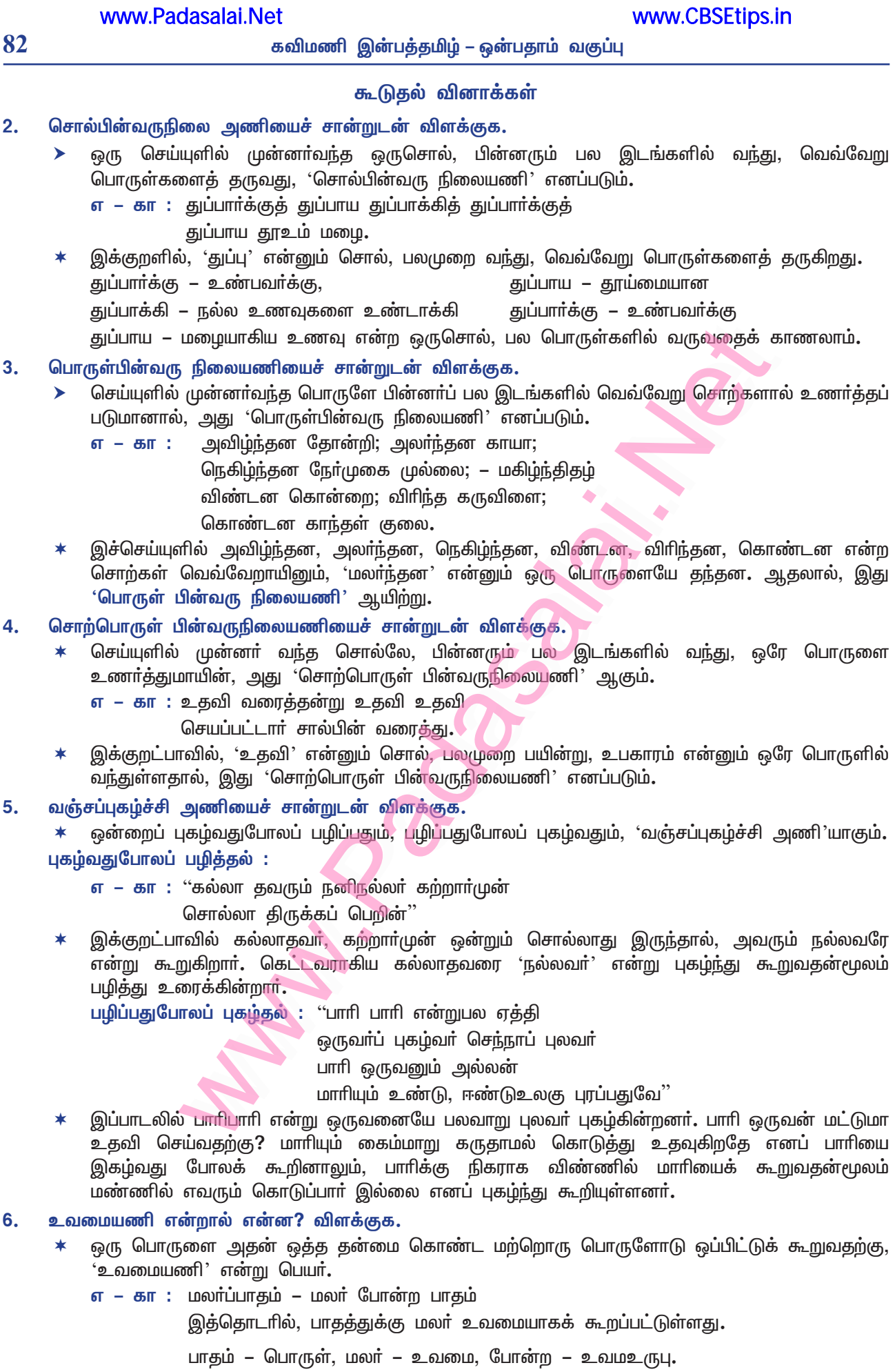

# மாதிரி வினாத்தாள்

மொழிப்பாடம் – பகுதி I – தமிழ்

 $[$ மொத்த மதிப்பெண்கள்:  $100$ கால அளவு : 3 மணிநேரம்] பகுதி – 1 (மதிப்பெண்கள் 14) அனைத்து வினாக்களுக்கும் விடையளிக்கவும்.  $15 \times 1 = 15$ முண்டி மோதும் துணிவே இன்பம் இவ்வடியில் இன்பமாக உருவகிக்கப்படுவது, 1. அ) மகிழ்ச்சி அ.) வியப்பு இ) துணிவு ஈ) மருட்சி தமிழ்ப் புலவரைப் போலவே உரோமச் சிந்தினையாளா் கொண்ட கொள்கை  $2.$ அ) நிலையற்ற வாழ்க்கை ஆ) பிறருக்காக வாழ்தல் இ) இம்மை மறுமை ஈ) ஒன்றே உலகம் நீா் நிலைகளோடு தொடா்பில்லாதது எது? 3. அ) அகழி இ) இலஞ்ச<mark>ி</mark> ஈ) புலாி ி") அி சரியான அகர வரிசையைக் தோந்தெடுக்க 4. அ) உழவு, மண் , ஏா், மாடு ஆ) மண், மாடு, ஏா், உழவு இ) உழவு, ஏர், மண், மாடு ஈ) ஏா், உழவு, மாடு, மண் 5. பொருந்தாத இணை எது? அ) ஏறுகோள் – எருதுகட்டி ஆ) திருவாரூா் – காிக்கையூா் இ) ஆதிச்சநல்லூார் – அரிக்கமேடு ஈ) பட்டிமன்றம் – பட்டிமண்டபம் தென்னிந்தியாவின் அடையாளச் சின்னமாகக் காங்கேயம் மாடுகள் போற்றப்படுகின்றன – இது 6. எவ்வகைத் தொடர்? ஆ) கட்டளைத்தொடர் அ) வினாத்தொடர் இ) செய்தித்தொடர் ஈ) உணர்ச்சித்தொடர் 7. கீழ்க்காண்பவற்றுள் உணர்ச்சித் தொடர் எது? அ) சிறுபஞ்ச மூலத்தில் உள்ள பாடல்கள் பெரும்பாலும் மகடூஉ முன்னிலையில் அமைந்துள்ளன. ஆ) இந்திய நூலகவியலின் தந்தையென அறியப்படுபவா் யாா்? இ) என்னண்ணே ! நீங்கள் சொல்வதை நம்பவே முடியவில்லை ! ஈ) வாழ்க்கையில் அடிப்படைத் தேவைகளுக்கு அடுத்த இடத்தைப் புத்தகசாலைக்குத் தருக. 8. இந்திய தேசிய இராணுவம் ...........இன் தலைமையில் ....... உருவாக்கினா். ஆ) சுபாஷ் சந்திரபோஸ், ஜப்பானியா் அ) சுபாஷ் சந்திரபோஸ், இந்தியா் இ) மோகன்சங், ஜப்பானியா் ஈ) மோகன்சிங், இந்தியா் 9. அழியா வனப்பு, ஒழியா வனப்பு, சிந்தா மணி – அடிக்கோடிட்ட சொற்களுக்கான இலக்கணக் குறிப்பு அ) வேற்றுமைத்தொகை ஆ) ஈறுகெட்ட எதிா்மறைப் பெயரெச்சம் இ) பண்புத்தொகை ஈ) வினைத்தொகை 10. "Linguistics"- இதற்கு இணையான தமிழ்ச் சொல்லைத் தருக. அ) மொழியியற் புலமை ஆ) மொழிப் புலமை ஈ) பன்மொழிப் புலமை இ) இலக்கியப் புலமை 83

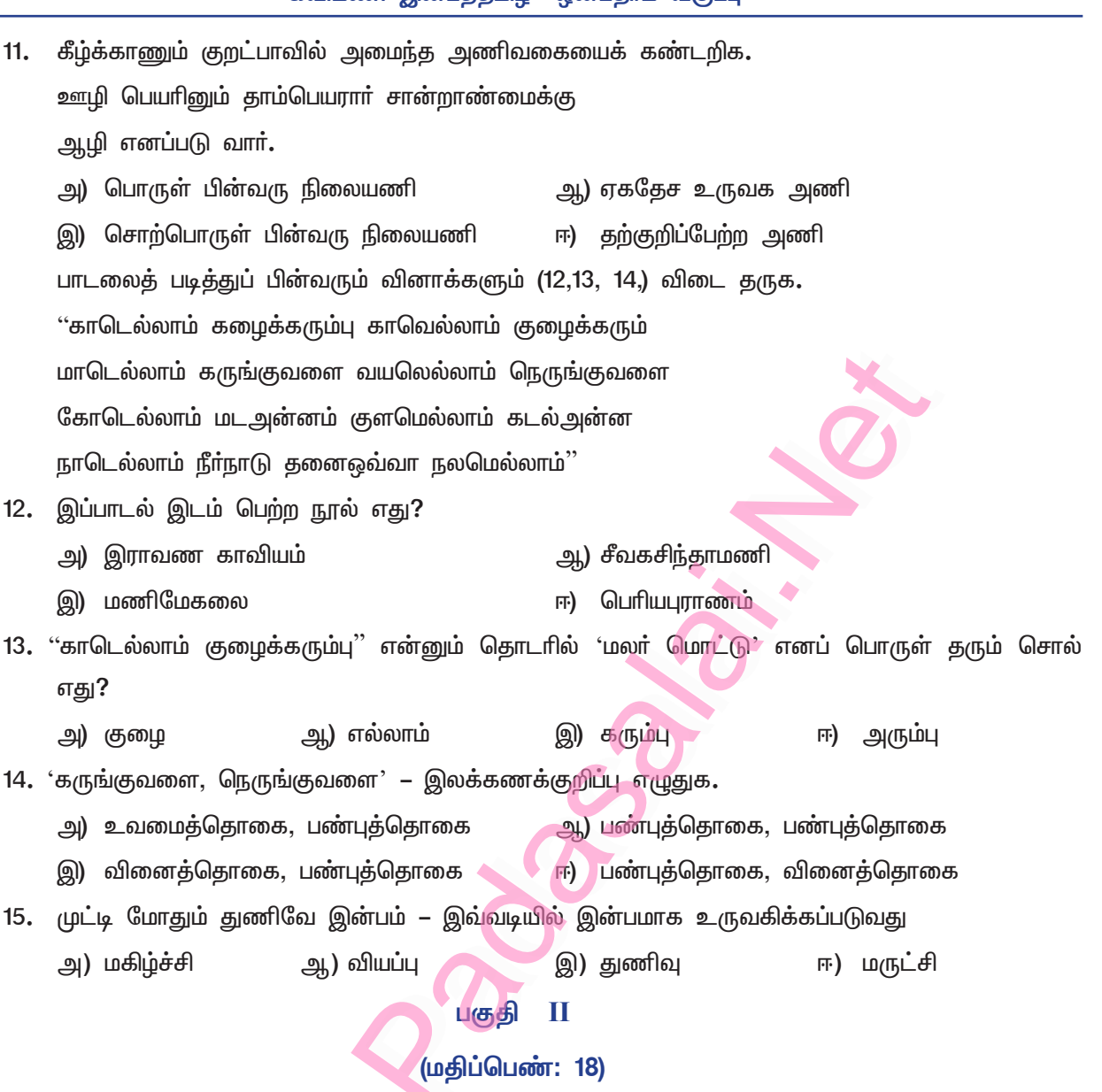

எவையேனும் நான்கு வினாக்களுக்குமட்டும் குறுகிய விடையளிக்கவும்.

- (21 ஆவது வினாவிற்குக் கட்டாயமாக விடையளிக்க வேண்டும்.)
- $4 \times 2 = 8$

- 15. பாண்டியா் காலச் சிற்பங்கள் அமைந்துள்ள இடங்கள் யாவை?
- 16. அகமாய்ப் புறமாய் இலக்கியங்கள் அவை அமைந்ததைச் சொல்லும் இலக்கணங்கள் – இலக்கியங்களின் பாடுபொருள்களாக இவ்வடிகள் உணர்த்துவன யாவை?
- 17. விடைகளுக்கேற்ற வினாக்கள் அமைக்க
	- அ. சங்க காலத்திற்குப் பிந்தைய அற இலக்கியங்களின் காலம் அறநெறிக்காலம் எனப்படும். ஆ. காந்தியடிகள் சத்தியாகிரகம் என்ற அறப்போா் முறையை 1906 ஆம் ஆண்டு தொடங்கினாா்.
- 18. திராவிடமொழிகளின் பிரிவுகள் யாவை?
- பாலை நிலத்தில் பருந்துகள் பறந்ததன் காரணம் என்ன?  $19.$
- இந்திய தேசிய இராணுவத்தின் மகளிா் படைப்பிாிவு பற்றி எழுதுக. 20.
- 21. 'இலா்' என முடியும் திருக்குறளை எழுதுக.

## www.Padasalai.Net

கவிமணி இன்பத்தமிழ் – ஒன்பதாம் வகுப்பு

<u> பிரிவு – 2</u>

எவையேனும் ஐந்து வினாக்களுக்குமட்டும் விடையளிக்கவும்.

- 22. சூறாவளியின்போது மேல்மாடியில் தங்காமல் தரைக்களக்கிலேயே தங்கியதால் கப்பிப்பான்.(பிமை நீக்கி எழுதுக).
- 23. கீழ்க்காணும் தொடா்களில் வல்லினம் மிகும், மிகா இடங்களைக் கண்டறி<u>ந்</u>து அதற்கான இலக்கணம் அறிக.
	- அ) வங்கிக் கடன் ஆ) அரசு ஆணை பிறப்பித்தது
- 24. இடைச் சொற்களைப் பயன்படுத்திக் கீழ்க்காணும் சொற்றொடர்களை மாற்றியமைத்துக் காண்க. அ) வீட்டுக்குச் செல்லத்தான் இவ்வளவு பீடிகையா?
	- அ.) இந்தச் சூழ்நிலை மாறியாக வேண்டும்.
- 25. பிறமொழிச்சொற்களைத் தொகுத்து அவற்றிற்கு இணையான தமிழ்ச்சொற்களைப் பட்டியலிடுக.
	- அ) Software
	- **e** Cyberspace
- 26. பகுபத உறுப்புகள் வகைகள் யாவை?
- 27. இடிகுரல், பெருங்கடல் இலக்கணக் குறிப்புத் தருக.
- 28. மலர்விழி வீணை வாசித்தாள்; கேட்டவர் வெள்ளம் போன்ற இன்பத்தில் நீந்தினர். (உவமைத் தொடர்களை உருவகத் தொடர்களாக மாற்றுக)

# பகுதி III

# (மகிப்பெண்கள் : 18) பிரிவ – 1

### எவையேனும் இரண்டு வினாக்களுக்குமட்டும் சுருக்கமான விடையளி.

29. மூன்று என்னும் எண்ணுப்பெயர் பிற திராவிட மொழிகளில் எவ்வாறு இடம்பெற்றுள்ளது?

- 30. இசையின் சிறப்பு யாது?
- 31. சிக்கனம் குறித்த பெரியாரின் கருத்துக்களை இன்றைய நடைமுறையோடு தொடர்புபடுத்தி எழுதுக.
- 32. உரைப்பத்தியைப் படித்து வினாக்களுக்கு விடையளிக்க.

வாய்மையைச் சிறந்த அறமாகச் சங்க இலக்கியங்கள் பேசுகின்றன. வாய்மை பேசும் நாவே உண்மையான நா என்ற கருத்தை "பொய்யாச் செந்நா, பொய்படு பறியா வயங்கு செந்நா" என்று இலக்கியங்கள் கூறுகின்றன. நாக்கு ஓர் அதிசயத் திறவுகோல் என்பார்கள். இன்பத்தின் கதவைத் திறப்பதும் அதுதான். துன்பத்தின் கதவைப் திறப்பதும் அதுதான். மெய் பேசும் நா மனிதனை உயா்த்துகிறது. பொய் பேசும் நா மனிதனைத் தாழ்த்துகிறது.

- எதனைச் சிறந்த அறமாகச் சங்க இலக்கியங்கள் பேசுகின்றன? அ)
- மனிதனை உயர்த்தும் நா எது? ஆ)
- இப்பத்திக்கேற்ற தலைப்பொன்று தருக. இ)

#### பிரிவ  $\mathbf{p}$

### எவையேனும் இரண்டு வினாக்களுக்குமட்டும் சுருக்கமாக விடையளிக்க

### (36 – ஆவது வினாவிற்குக் கட்டாயமாக விடையளிக்க வேண்டும்.)

- 33. பழங்களை விடவும் நசுங்கிப் போனது இடஞ்சுட்டிப் பொருள் விளக்கம் தருக.
- 34. படத்திற்கேற்ற குறளைத் தேர்வு செய்க.

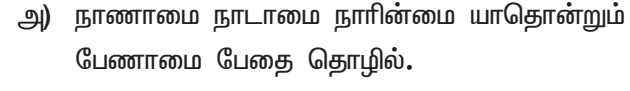

- ஆ) விழைதகையான் வேண்டி இருப்பர் கெழுதகையாற் கேளாது நட்டார் செயின்.
- செல்வத்துள் செல்வம் செவிச்செல்வம் அச்செல்வம் இ) செல்வத்துள் எல்லாம் தலை.

# Kindly send me your study materials to padasalai.net@gmail.com

 $5 \times 2 = 10$ 

www.CBSEtips.in

 $2 \times 3 = 6$ 

- 35. பட்ட மரத்தின் வருத்தங்கள் யாவை?
- 36. அடிபிறழாமல் எழுது.
	- அ. 'பூவாது காய்க்கும்' எனத்தொடங்கும் சிறுபஞ்சமூலப் பாடல்.

### (அல்லது)

ஆ. 'தலைவணங்கி விளைந்த நெற்பயிா் குறித்த' சீவகசிந்தாமணிப் பாடல்

### பிரிவ $-3$

 $2 \times 3 = 6$ 

### எவையேனும் இரண்டு வினாக்களுக்கு மட்டும் சுருக்கமான விடையளிக்க

- 37. தளையின் வகைகளை விளக்குக.
- 38. உவமையணி அமைந்த பாடல் அடிகளை எழுதி விளக்குக.
- 39. நன்றிக்கு வித்தாகும் நல்லொழுக்கம் தீயொழுக்கம் என்றும் இடும்பை தரும். (அலகிட்டு அதன் வாய்பாடும் எழுதுக)
- 40. காணாதான் காட்டுவான் தான்காணான் காணாதான்

கண்டானாம் தான்கண்ட வாறு. (இக்குறட்பாவில் பயின்று வரும் தொடைநயத்தை எழுதுக)

### பகுதி - IV

### (மதிப்பெண்கள்: 20)

அனைத்து வினாக்களுக்கும் விடையளிக்க:

41. காட்சியைக் கண்டு கவினுற எழுதுக.

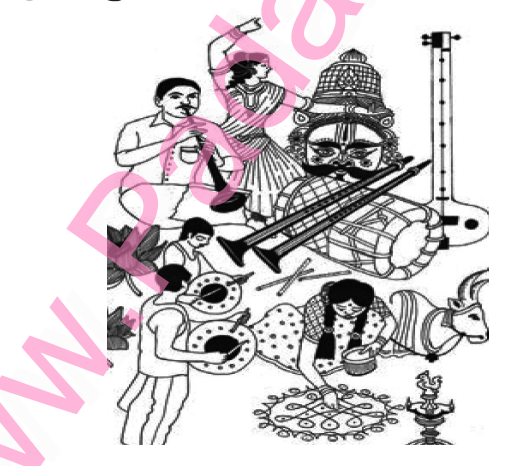

42. பின்வரும் பத்தியைப் படித்துப் பார்த்து, அச்செய்தியை உங்கள் பள்ளி அறிவிப்புப் பலகையில் இடம்பெறும் அறிவிப்பாக மாற்றுக.

மருதூா் அரசு மேல்நிலைப் பள்ளி இருபத்தைந்து ஆண்டுகளாகச் சிறந்த கல்விப் பணியை வழங்கி வருகிறது. இப்பள்ளி, சிறந்த கவிஞராகத் திகழும் இன்சுவை முதலான பன்முகப் படைப்பாளிகளை உருவாக்கிய பெருமை கொண்டது. ஒரு சோற்றுப் பதமாய் மருதூா்ப் பள்ளி மாணவி பூங்குழலி படைத்த ''உள்ளங்கையில் உலகம்'' என்ற நூலின் வெளியீட்டு விழா 21 ஜூன் திங்கள், பிற்பகல் 3.00 மணியளவில் நடைபெற உள்ளது. அவ்விழாவில் (கின்னஸ் சாதனை படைத்த) முன்னாள் மாணவா் இன்சுவை நூலை வெளியிட்டு, சிறப்புரை ஆற்றுவாா். மருதூா்ப் பள்ளி விழா அரங்கத்தில் நிகழும் இந்நூல் வெளியீட்டு விழாவில் கலந்துகொள்ள, அனைவரையும் அழைக்கின்றோம்.

### Kindly send me your study materials to padasalai.net@gmail.com

 $5 \times 5 = 25$ 

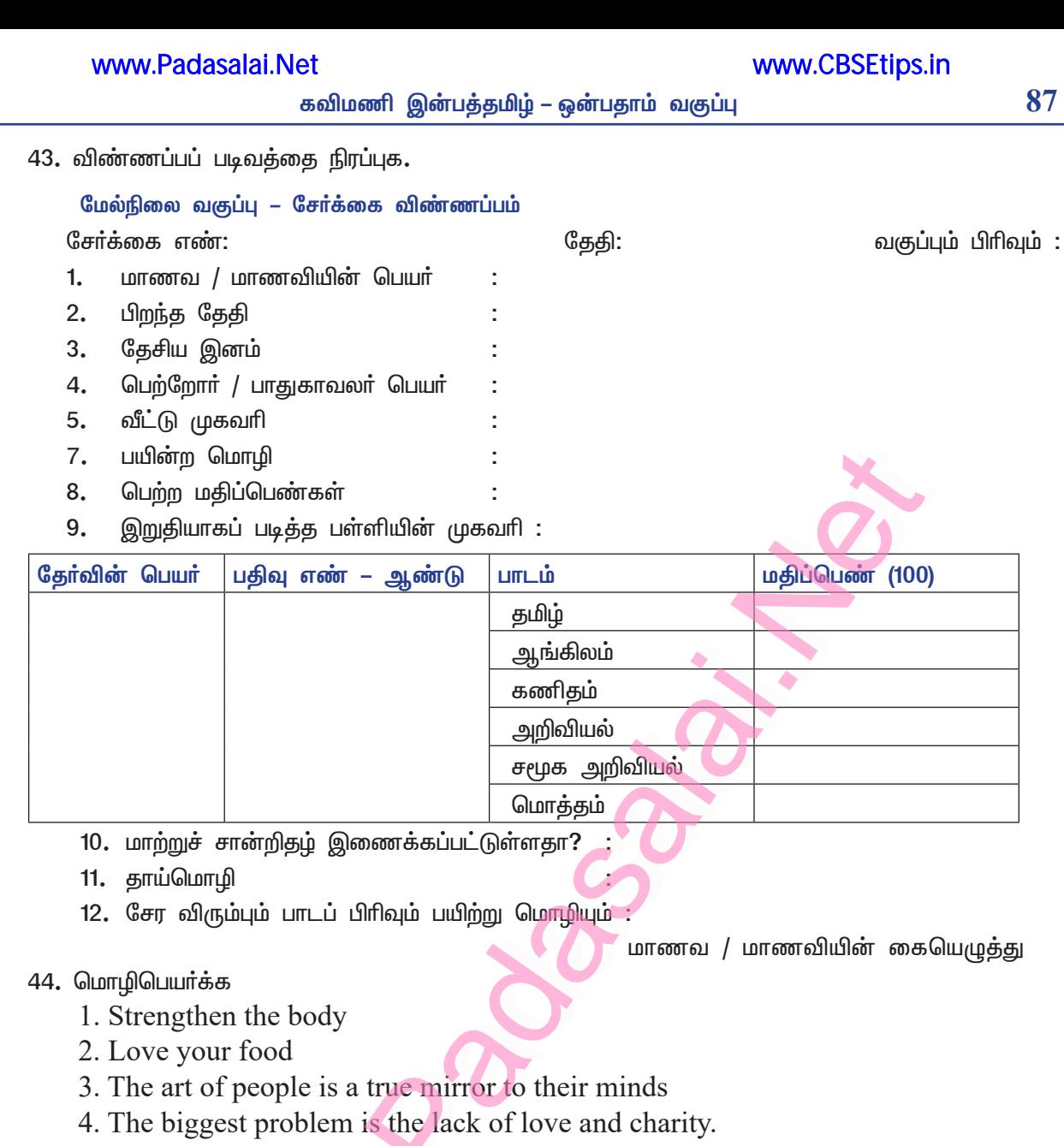

45. பின்வரும் கவிதையின் விவரிப்பை உரைநடையில் எழுதுக. வானகமே, இளவெயிலே, மரச்செறிவே, நீங்களெல்லாம் கானலின் நீரோ? – வெறுங் காட்சிப் பிழைதானோ?

போன தெல்லாம் கனவினைப்போல் புதைந்தழிந்தே

போனதனால் நானும்ஓா் கனவோ?

இந்த – ஞாலமும் பொய்தானோ?

R

– பாரதியார்

www.CBSEtips.in

# முதல் இடைப்பருவத் தேர்வு தமிழ்

கால அளவு:  $1.30$  மணி நேரம்]  $\sqrt{6}$ மாத்த மதிப்பெண்கள்: 50 பகுதி – I சரியான விடையைத் தேர்ந்தெடுத்து எழுதுக.  $7 \times 1 = 7$ தமிழ்விட<u>ுகூது</u> என்னும் இலக்கிய வகையைச் சேர்ந்தது. 1. அ) தொடர்நிலைச் செய்யுள் ஆ) புதுக்கவிதை இ) சிற்றிலக்கியம் ஈ) தனிப்பாடல்  $2.$ இந்திய நாடு மொழிகளின் காட்சிச்சாலையாகத் திகழ்கின்றது என்று கூறியவர் அூ) கால்டுவெல் அ) ச. அகத்தியலிங்கம் இ) மாக்ஸ்முல்லா் ஈ) குமரிலபட்டர்  $3.$ அழியா வனப்பு, ஒழியா வனப்பு, சிந்தா மணி – அடிக்கோடிட்ட சொற்களுக்கான இலக்கணக்குறிப்பு அ) வேற்றுமைத்தொகை ஆ) ஈறுகெட்ட எதிா்மறைப் பெயரெச்சம் இ) பண்புத்தொகை ஈ) வினைத்தொகை நீா் நிலைகளோடு தொடா்பில்லாதது எது? 4. அ) அகழி இ) இலஞ்சி ஈ) புலரி அ') அறு மல்லல் மூதூா் வயவேந்தே – அடிக்கோடிட்ட சொல்லின் பொருள் என்ன? 5. அ) மறுமை இ) வளம் ஆ) பூவரசு மரம் **உ** ஈ) பெரிய 6. ்சாப்ட்வோ்' என்பதன் தமிழ்ச்சொல் எது? ஈ) மென்பொருள் அ) உலவி ஆ) செதுக்கி இ) ஏவி பொருத்தமான வினையை எடுத்து எழுதுக. 7. கதிா் அலுவலகத்திலிருந்து விரைவாக அவன் பையன் பள்ளியிலிருந்து இன்னும் \_\_ அ) வந்தான், வருகிறான் ஆ) வந்துவிட்டான், வரவில்லை Δ இ) வந்தான், வருவான் ஈ) வருவான், வரமாட்டான் பகுதி – II (பிரிவு  $-1$ )  $5 \times 2 = 10$ II. எவையேனும் ஐந்து வினாக்களுக்கு விடையளிக்க. 8. நீங்கள் பேசும் மொழி எந்த இந்திய மொழிக் குடும்பத்தைச் சேர்ந்தது? கண்ணி என்பதன் விளக்கம் யாது? 9. ''கூவல்'' என்று அழைக்கப்படுவது எது**?**  $10.$ நிலையான வானத்தில் தோன்றி மறையும் காட்சிக்குப் பெரியபுராணம் எதனை ஒப்பிடுகிறது?  $11.$  $12.$ 

வீணையோடு வந்தாள், கிளியே பேசு – தொடரின் வகையைச் சுட்டுக.  $13.$ விடைக்கேற்ற வினா அமைக்க.

அ. திராவிட மொழிகளின் ஒப்பிலக்கணம் என்னும் நூலை எழுதியவா் கால்டுவெல். ஆ. மழையே பயிர்க்கூட்டமும் உயிர்க்கூட்டமும் வாழ பெருந்துணை புரிகின்றது.

14. கணினி சார்ந்து நீங்கள் அறிந்த எவையேனும் நான்கு தமிழ்ச் சொற்களைத் தருக.

## www.Padasalai.Net

கவிமணி இன்பத்தமிழ் – ஒன்பதாம் வகுப்பு

பிரிவு $-2$ 

எவையேனும் மூன்று வினாக்களுக்கு மட்டும் விடையளி.

- மூன்று என்னும் எண்ணுப்பெயா் பிற திராவிட மொழிகளில் எவ்வாறு இடம் பெற்றுள்ளது?  $15.$ 
	- நிலைத்த புகழைப் பெறுவதற்குக் குடபுலவியனாா் கூறும் வழிகள் யாவை?  $16.$
	- 17. தன்வினை, பிறவினை எடுத்துக்காட்டுகளுடன் வேறுபடுத்திக் காட்டுக.
	- $18.$ சொற்களை இணைத்துத் தொடரை விரிவுபடுத்துக. மழை பெய்தது
	- 19. பட்ட மரத்தின் வருத்தங்கள் யாவை?

# பகுதி –  $III$  (பிரிவு –  $1)$

### அடிமாறாமல் எழுதுக.

20. "தித்திக்கும் தெள்அமுதாய்த்" எனத் தொடங்கும் தமிழ்விடுதூது பாடலி<mark>ல் முத</mark>ல் நான்கு வரிகள் மட்டும் எழுதுக.

## $(\ln \ln 2)$

### எவையேனும் இரண்டு வினாக்களுக்கு மட்டும் விடையளி.

- 21. திராவிட மொழிகளின் ஒப்பியல் ஆய்விற்குத் தமிழே பெருந்துணையாக இருக்கிறது என்பதை எடுத்துக்காட்டுகளுடன் விவரி.
- 22. பெரியபுராணம் காட்டும் திருநாட்டுச் சிறப்பினைத் தொகுத்து எழுதுக.
- 23. "தண்ணீர்" கதையைக் கருப்பொருள் குன்றாமல் கருக்கித் தருக.

# $(\ln \ln 4 - 3)$

### அனைத்து வினாக்களுக்கும் விடையளி.

- 24. உண்ணப்படும் தமிழ்த்தேனே இத்தொடரைச் செய்வினைத் தொடராக மாற்றுக.
- 25. அடைப்புக்குள் உள்ள சொற்களைப் பொருத்தமான வினைமுற்றாக மாற்றுக. அ) இந்திய மொழிகளின் மூலமும் வேருமாகத் தமிழ் \_\_\_\_\_\_\_ (திகழ்)
	- ஆ) குழந்தைகள் அனைவரும் சுற்றுலா (செல்)
- 26. சொல்லுக்குள் சொல் தேடுக.
	- ஆ) எட்டுக்கால்பூச்சி அ) எடுப்பாா் கைப்பிள்ளை
- 27. பொருத்தமான பெயரடைகளை எழுதுக. (நல்ல, பெரிய, இனிய)
	- அ) எல்லோருக்கும் அமனக்கம்.
	- ஆ) அவன் \_\_\_\_\_\_\_ நண்பனாக இருக்கிறான்.
- 28. பிறமொழிச் சொற்களைத் தமிழ்ச் சொற்களாக மாற்றி எழுதுக. மார்னிங் எழுந்து, பிரஷ் பண்ணி யூனிஃபார்ம் போட்டு ஸ்கூலுக்குப் போனான்.

வாழ்க! வளர்க! வெல்க!

Kindly send me your study materials to padasalai.net@gmail.com

 $1 \times 4 = 4$ 

 $5 \times 2 = 10$ 

 $2 \times 5 = 10$